OSS.II<sup>°</sup>  $l_2$   $5_a$ 

## PUBBLICAZIONI DEL REALE OSSERVATORIO DI BRERA IN MILANO. N. XXII.

# METODO DI HANSEN

### PER

### CALCOLARE LE PERTURBAZIONI DEI PICCOLI PIANETI

INTIERAMENTE RIFUSO ED ORIGINALMENTE ESPOSTO

DA

#### A. VENTURI

Prof. nel Regio Liceo di Como.

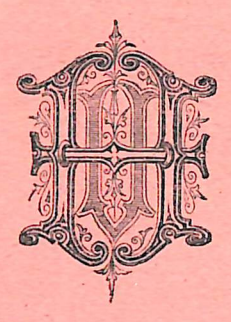

MILANO ULRICO HOEPLI, EDITORE-LIBRAJO.

1882.

## PUBBLICAZIONI DEL REALE OSSERVATORIO DI BRERA IN MILANO. N. XXII.

# METODO DI HANSEN

PER

### CALCOLARE LE PERTURBAZIONI DEI PICCOLI PIANETI

INTIERAMENTE RIFUSO ED ORIGINALMENTE ESPOSTO

DA

#### A. VENTURI

Prof. nel Regio Liceo di Como.

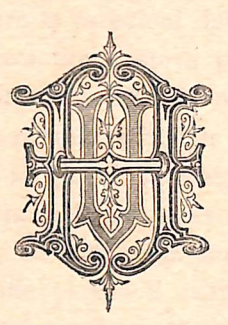

MILANO ULRICO HOEPLI, EDITORE-LIBRAJO. 1882.

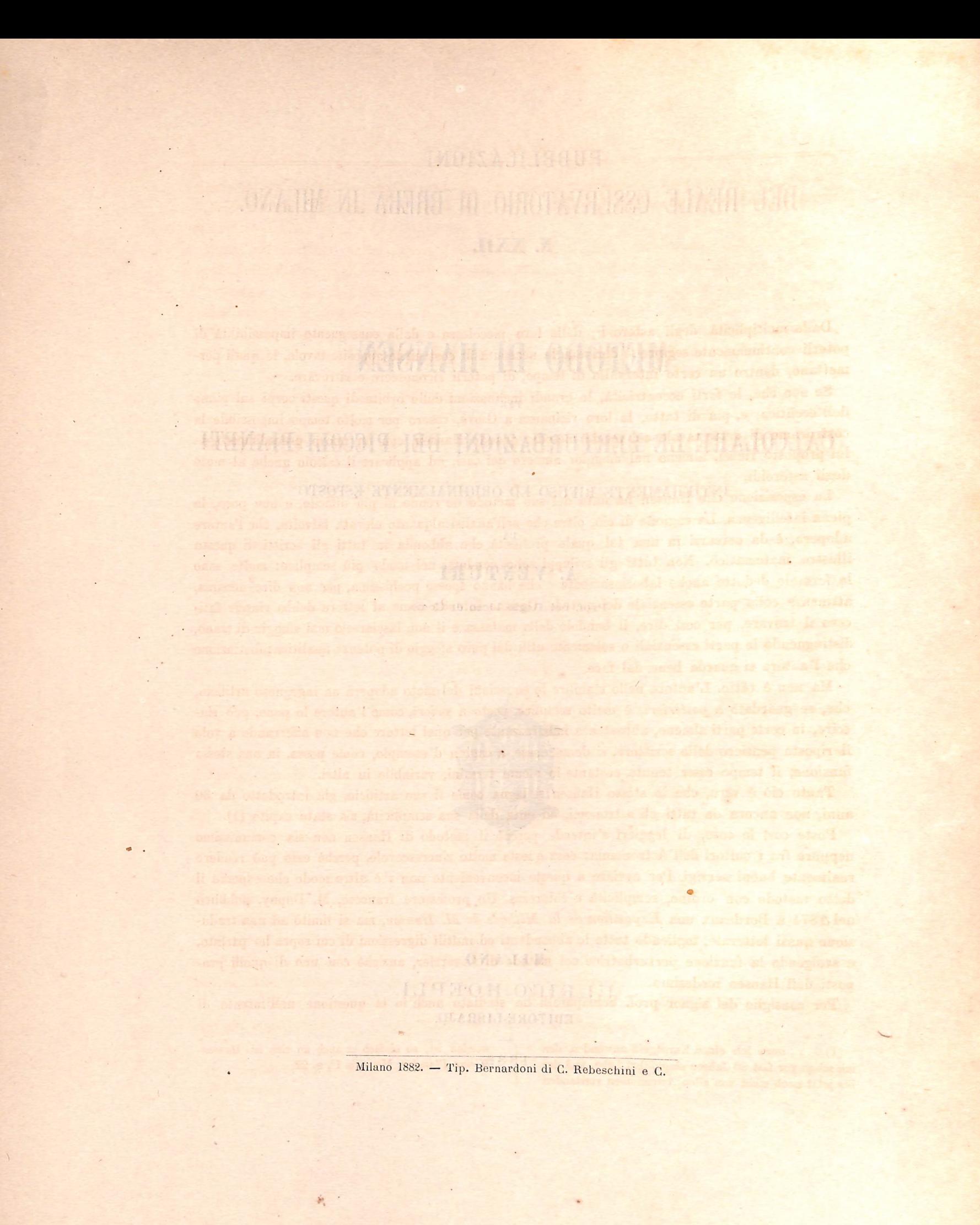

Dalla moltiplicità degli asteroidi, dalla loro piccolezza e dalla conseguente impossibilità di poterli continuamente seguire è derivata la necessità di costruirne apposite tavole, le quali per mettano, dentro un certo intervallo di tempo, di poterli riconoscere e ritrovare.

Se non che, le forti eccentricità, le grandi inclinazioni delle orbite di questi corpi sul piano dell'ecclitica, e, più di tutto, la loro vicinanza a Giove, resero per molto tempo impossibile la costruzione di dette tavole coi vecchi metodi: quando Hansen, con un nuovo procedimento da lui proposto riuscì, almeno nel maggior numero dei casi, ad applicare il calcolo anche al moto degli asteroidi.

La esposizione che Hansen ha data del suo metodo ne rende ai più difficile, e non poco, la piena intelligenza. La cagione di ciò, oltre che nell'analisi alquanto elevata talvolta, che l'autore adopera, è da cercarsi in una tal quale prolissità che abbonda in tutti gli scritti di questo illustre matematico. Non tutti gli sviluppi sono condotti nel modo più semplice: molte sono le formule dedotte anche laboriosamente e che hanno spesso pochissima, per non dire nessuna, attinenza colla parte essenziale del metodo. Ognuno intende come al lettore debba riuscir fati coso il trovare, per così dire, il bandolo della matassa e il non lasciarselo mai sfuggir di mano, distinguendo le parti essenziali o solamente utili dal puro sfoggio di potenza analitica; distinzione che l'autore si guarda bene dal fare.

Ma non è tutto. L'autore nello stabilire le equazioni del moto adopera un ingegnoso artificio, che, se guardato a posteriori, è molto semplice, posto a priori, come l'autore lo pone, può riuscire, in certe parti almeno, abbastanza imbarazzante per quel lettore che non afferrando a volo il riposto pensiero dello scrittore, si domandasse, a cagion d'esempio, come possa, in una stessa funzione, il tempo esser tenuto costante in alcuni termini, variabile in altri. **STAR ATTACH** 

Tanto ciò è vero, che lo stesso Hansen si lagna come il suo artificio, già introdotto da 30 anni, non ancora da tutti gli astronomi, ad onta della sua semplicità, sia stato capito (1).

Poste così le cose, di leggieri s'intende perchè il metodo di Hansen non sia comunissimo neppure fra i cultori dell'Astronomia: cosa questa molto rincrescevole, perchè esso può rendere realmente buoni servigi. Per ovviare a questo inconveniente non v'è altro modo che esporre il detto metodo con ordine, semplicità e chiarezza. Un professore francese, M. Dupuy, pubblicò nel 1874 a Bordeaux una Exposition de la Méthode de M. Hansen, ma si limitò ad una tradu zione quasi letterale, togliendo tutte le abbondanti ed inutili digressioni di cui sopra ho parlato, e svolgendo la funzione perturbatrice col metodo di Leverrier, anzichè con uno di quelli proposti dall'Hansen medesimo.

Per consiglio del signor prof. Schiaparelli ho studiato anch'io la questione nell'intento di

(1) . . . . muss ich einen Kunstgriff anwenden, den ich schon vor fast 30 Jahren eingeführt habe, und der bis jetzt noch nicht von allen Astronomen verstanden

worden ist, so einfach er auch an sich ist. Hansen-Kleine Planeten. Memoria 1<sup>a</sup>, n. 22. oit in Lit

esporre la dottrina Hanseniana in modo da renderne lo studio meno faticoso che sia possibile. — Presento ora agli Astronomi il frutto delle mie meditazioni, rendendo brevemente con mezzi coi quali ho cercato di raggiungere lo scopo.

Essendomi convinto, anche dietro l'esempio del sig. Dupuy, che volendo condurre la nuova esposizione sullo stesso piano adottato da Hansen, ben poco di diverso poteva riuscire, ho deciso di rifondere il tutto in guisa che oltre ad evitare il menzionato artificio non sempre compreso, potessi svolgere la materia colla maggiore unità, rigore e naturalezza che per me si potesse.

Per raggiungere questo scopo ho dovuto adoperare delle variabili che sebbene legate a quelle dell'autore, non sono ciò non di meno le stesse. Gli sviluppi a cui sono stato condotto rientrano facilmente in quelli di Hansen, quando si tenga conto delle relazioni che legano le mie variabili alle sue: ciò è prova di esattezza negli svolgimenti. Inoltre, le variabili da me adoperate conservano al nuovo metodo lo stesso grado di applicabilità pratica che rende tanto importante il trovato Hanseniano. Si vedrà anzi che le nuove variabili si prestano con molta maggior facilità alla costruzione delle tavole dell'Asteroide, scopo ultimo di qualunque investigazione teorica.

Per ottener poi la massima semplicità ho separato la parte teorica del lavoro dalla parte pratica. — Nei grandi calcoli, come sono quelli delle perturbazioni, occorre continuamente controllare i risultati che via via si ottengono, per scoprire immediatamente qualunque errore eventuale e correggerlo subito, perchè non influisca sui calcoli successivi rendendo alla fine il male irrimediabile. Il metodo di calcolo adunque dev' esser corredato da un completo sistema di controlli i quali consistono in gran parte in equazioni di condizione fra i coefficienti. Lo sviluppo di tali equazioni non sempre è breve e semplice e d'altronde non aggiunge alcun nuovo lume alla teoria; perciò, affine di non imbarazzare inutilmente l'esposizione teoretica, ho relegato in una seconda memoria, che farà seguito alla presente, tutto ciò che è relativo a tali controlli, riunendovi anche tutte le avvertenze pratiche date da Hansen, le quali nel corso del calcolo tornano utilissime.

Mi restano a dire poche parole sullo sviluppo della funzione perturbatrice che si trova implicitamente compreso nel paragrafo primo di questo lavoro.

La determinazione dei coefficienti dei termini d'una serie ordinata per le potenze d'una variabile e rappresentante una data funzione, si può fare per approssimazione in diversi modi più 0 meno comunemente noti: e siccome tale sviluppo in generale, non ha che fare colla natura del nuovo metodo, così non mi rimarrebbe che o riferirne uno dei più comodi, o rinviare alle memorie originali (1),

Però non posso tenermi dal presentare, qui, nel 1.º paragrafo di questa memoria, i risultati di alcuni studj da me fatti sull'argomento, acciocché gl'intelligenti veggano se c'è da trarne alcun partito.

La mia intenzione è stata di poter calcolare senza spreco di lavoro nuovi coefficienti, qualora i già trovati si riconoscano insufficienti, mentre si sa che col metodo delle quadrature meccaniche in tal caso non resta che a calcolare altrettanti valori della funzione, o tornar daccapo con un' altra divisione della circonferenza. Ecco ora in due parole i risultati ottenuti:

I coefficienti vengono dati sotto forma di frazioni di cui i denominatori sono naturalmente costanti opperò, noti una volta, servono in tutti i casi possibili.

I migliori di tali metodi, oltre quello delle quadrature meccaniche, sono quelli di Hoiiel Hansen. Quello del mede- $\binom{1}{1}$ simo Hansen.

I numeratori sono somme di prodotti dei valori della funzione per certe costanti rimarchevoli, di cui anche i denominatori sono funzioni. Queste costanti hanno un'espressione analitica molto semplice, essendo somme di prodotti di certi coseni presi 2 a 2, 3 a 3, ecc.

Calcolate una volta per tutte con sufficiente esattezza tali costanti, si calcoleranno col mezzo di esse tutti i denominatori che nella pratica possono occorrere; ed allora con sufficiente rapi dità possono aversi i coefficienti.

Ciò. che resta però a fare è il calcolo di tali costanti. Io ho adoperato una piccola formula ricorrente, mediante la quale dalle costanti già calcolate si deducono le successive, ma avendola provata, ho veduto che dopo cinque o sei applicazioni di essa, la sesta decimale non era più sicura. Occorre, dunque, trovare un'altra maniera per tale calcolo, la quale permetta di giungere alla determinazione di tali costanti con sette cifre esatte, per lo meno.

Per ottener pel la massima semplifita les seguents la perte teori

equippe non choorlie o a shiftants à evend à stomps non incisame

tued crispen use among the it air air see thetheir I emilectue

mer irrimediabile. It metods if calculation always day enciations in instance of state acro at cactelense than I lifestone

> alla teoria; petuis affine di non indernira inskidende l diai signesi alle aticuse gini ado i shaman rheasas nag

> > Mish complies the pode parole subject stilled compreso on paragram pinno di questo

defensive als sodernessis im non less obedem event fab

nen posso tenerai dal presidue, sini,

es is ordgen "lovinismen varskonnte is devart dig i ciar ilantistik, sudooleo a ado shot nun caro let ni mbin

con un altra divisione della circonteressa. Fossi architetto annis fin I conficient rengono dati serio formal di tractati di sistema di secolulari

The idah om of flore invola if

increat in a the college ish enough out terms

quitzé offen direicemen i sib eng

e stolls A-) lah

em Maria

campterso il Afra son ins

nov bish his il o' saitsig niveld w

tagonity ib chart is ole onoisoul effen

puccidente de la aactiv penosa l'a-seguente il ralere appubl

§ 1.

SVILUPPO IN SERIE D'UNA FUNZIONE DI DUE VARIABILI COMPLESSE.

1. Sia

$$
y = F(z)
$$

una funzione d'una variabile complessa, z, essendo

$$
z = \rho e^{i\theta}
$$

in cui  $\rho$  è il modulo,  $\theta$  l'argomento: è poi e la base dei logaritmi neperiani ed  $i = \sqrt{-1}$ .

Dalla teorica di queste specie di funzioni si sa che ogni funzione finita e continua fra due cerchi concentrici aventi il centro nell'origine è sempre sviluppabile e in un sol modo, in serie ordinata per le potenze positive e negative di z. Si potrà dunque porre:

$$
y = F(z) = \sum_{n=0}^{\infty} A_n \rho^n e^{in\theta}
$$
 (1)

e si tratta di determinare i coefficienti. Osserviamo perciò, che

$$
\int_{-\pi}^{\pi} e^{in} d\theta = 0 \qquad \int_{-\pi}^{\pi} d\theta = 2\pi. \tag{2}
$$

Si moltiplichi la  $e^{-in\theta}$  per la (1) avremo:

$$
y e^{-in\theta} = A_0 e^{-in\theta} + A_1 \rho e^{i(1-n)\theta} + \ldots + A_n \rho^n + A_{-1} \rho^{-1} e^{-i(1+n)\theta} + \ldots
$$

Questa serie è convergente in ugual grado, perchè è continua (rappresentando essa la y che è tale) ed è composta di funzioni continue: perciò le si potrà applicare l'integrazione: quindi integrando rispetto a  $\theta$  per  $\rho$  costante, per le (2) avremo:

$$
\int_{-\pi}^{\pi} y e^{-in\theta} d\theta = 2 \pi \rho^{n} A,
$$

A. VENTURI,

da cui, per la (1)

$$
A_n = \frac{1}{2 \pi \varrho^n} \int_{-\pi}^{\pi} F(z) e^{-in\theta} d\theta
$$

che dà i coefficienti dello sviluppo della y.

2. Ma in pratica è il più delle volte impossibile determinare il valore rigoroso dell'integrale precedente ed è anche penoso l'assegnarne il valore approssimato. Indicheremo un metodo utile in pratica che dà con approssimazione i valori delle  $\overline{A}$ , per mezzo di alcuni valori numerici della funzione che si tratta di sviluppare.

Supponiamo di prendere per unità il modulo della variabile z; essa diverrà:

**ENELLE** 

ni na saoq is sanoloo "I allah (4)  $z=e^{i\theta}$ 

 $(3)$ 

 $(8)$ 

e lo sviluppo di y sarà dato da

cohom tos mi ai a bito.

$$
y = \sum_{n=0}^{+\infty} B_n e^{in\theta} \tag{5}
$$

ove, adesso, abbiamo:

$$
B_n = \frac{1}{2\pi} \int_{-\infty}^{\infty} F(x) e^{-in\theta} d\theta.
$$
\n(6)

Ciò premesso, supponiamo di sapere che nella (5) si possono trascurare i termini al di là del  $k^{\circ}$ e del  $(-k)$  allora essa riducesi al polinomio:

$$
y = B_0 + B_1 e^{i\theta} + B_2 e^{2i\theta} + \dots + B_k e^{k\nu}
$$
  
+ 
$$
B_{-1} e^{-i\theta} + B_{-2} e^{-2i\theta} + \dots + B_{-k} e^{-k i\theta}.
$$
 (7)

Sia « un arco che determineremo in seguito: nella (7) si pongano successivamente per  $\theta$  i valori

$$
\theta = 0, \ \theta = \alpha, \qquad \theta = 2\alpha, \dots, \theta = k\alpha
$$

$$
\theta = -\alpha, \ \theta = -2\alpha, \ \theta = -k\alpha
$$

e si indichino con  $y_0 y_1 \ldots y_k$  i valori di  $y$  quando  $\theta$  ha i valori  $0, \alpha, \ldots k \alpha$ , ecc. Si avrà allora il sistema di  $2k+1$  equazioni:

$$
y_h = \sum_{-k}^{k} B_n e^{ihn}
$$

per  $h = 0, \pm 1, \pm 2,... \pm k$ : e se si pone

il sistema diviene

$$
y_h = \sum_{-k}^{k} B_n z^{nh}
$$

pei medesimi valori di h.

ango al sirat ili ottoborg li obo

3. Per la risoluzione di questo sistema, occorrerà svolgere due forme di determinanti di cui una sarà il denominatore e l'altra comparirà nel numeratore delle incognite. La prima di queste forme è la seguente

8

$$
a_1^{-m}, \quad a_2^{-m}, \quad \ldots \quad a_i^{-m}
$$
\n
$$
a_1^{-(m-1)}, \quad a_2^{-(m-1)}, \quad \ldots \quad a_i^{-(m-1)}
$$
\n
$$
\ldots \quad \ldots \quad \ldots \quad \ldots \quad \ldots
$$
\n
$$
a_1^{-1} \quad a_2^{-1} \quad \ldots \quad a_i^{-1}
$$
\n
$$
a_1 \quad a_2 \quad \ldots \quad a_i
$$
\n
$$
a_1^2 \quad a_2^2 \quad \ldots \quad a_i^2
$$
\n
$$
\ldots \quad \ldots \quad \ldots \quad \ldots \quad \ldots \quad \ldots
$$
\n
$$
a_i^{i-m-1}, \quad a_2^{i-m-1} \quad \ldots \quad a_i^{i-m-1}
$$

 $\Lambda$ 

Se dalla 1<sup>ª</sup> colonna si pone  $a_1^{-m}$  in evidenza, dalla  $2^a a_2^{-m}$ , e così via, il determinante diviene

$$
\Delta_{m,i} = \frac{1}{(a_1 a_2 \dots a_i)^m} \begin{vmatrix} 1 & 1 & \dots & 1 \\ a_1 & a_2 & \dots & a_i \\ a_1^2 & a_2^2 & \dots & a_i^2 \\ \vdots & \vdots & \vdots & \ddots & \vdots \\ a_1^{i-1} & a_2^{i-1} & \dots & a_i^{i-1} \end{vmatrix} = \frac{1}{(a_1 a_2 \dots a_i)^m} L_i
$$

ove si è detto L<sub>i</sub> il nuovo determinante che è di forma molto nota. Ne indicheremo in breve un modo di sviluppo, anche perchè lo stesso metodo ci servirà pure per la seconda forma di determinante che dobbiamo considerare.

Pongasi in luogo di ciascuna colonna, tranne l'ultima, la differenza fra essa e l'ultima: ricordando che

$$
\frac{b^m - a^m}{b - a} = b^{m-1} + a b^{m-2} + \ldots + a^{m-2} b + a^{m-1}
$$

si ha subito:

Ponendo in luogo di ogni linea la differenza fra essa e la precedente, moltiplicata per  $a_i$ , cominciando dalla 2<sup>ª</sup> si ha:

$$
L_i = (-1)^{i-1} \prod_1^{i-1} (a_r - a_i) L_{i-1}
$$
\n(9)

Applicando questa formula di riduzione successivamente, e facendo il prodotto di tutte le uguaglianze ottenute, osservando che  $L_1 = 1$ , si trova

$$
L_i = (-1)^{\frac{i(i-1)}{2}} \prod_{1}^{i-1} \prod_{1}^{h} (a_r - a_{h+1})
$$
\n(10)

e perciò:

$$
\Delta_{m,i} = (-1)^{\frac{1}{2}} \frac{\prod_{h} \prod_{r} (a_r - a_{h+1})}{\prod_{r} a_r^m}
$$
 (11)

 $\overline{2}$ 

che dà lo sviluppo della prima forma di determinante.

4. La seconda forma di determinante che occorrerà, non differirà dalla precedente altro che in ciò: invece di avere la completa serie delle potenze

$$
-m
$$
,  $-(m-1)$ , ...  $-2$ ,  $-1$ , 0, 1, 2...

manca una di dette potenze. Se si dice h la mancante, il determinante relativo si indicherà con  $\Delta_{m,i}^{(h)}$ . Per *h* negativo avremo:

$$
a_{1}^{-(n+1)} \cdots a_{i}^{-(n+1)} \cdots a_{i}^{
$$

ove  $L_i^{(m-h)}$  è il determinante  $L_i$  ove manchi la linea avente le potenze  $(m-h)^{\text{esime}}$ . La (12) vale naturalmente anche per h negativo o nullo.

Prendendo a svolgere in generale il determinante

 $\Lambda$ 

$$
L^{(k)}_{i} = \begin{pmatrix} 1 & 1 & \ldots & 1 \\ & a_{1} & a_{2} & \ldots & a_{i} \\ & & \ddots & \ddots & \ddots & \ddots & \vdots \\ & & & a_{1}^{k-1} & a_{2}^{k-1} \ldots & a_{i}^{k-1} \\ & & & a_{1}^{k+1} & a_{2}^{k+1} \ldots & a_{i}^{k+1} \\ & & \ddots & \ddots & \ddots & \ddots & \vdots \\ & & & & a_{1}^{i} & a_{2}^{i} & \ldots & a_{i}^{i} \end{pmatrix}
$$

si opererà come nel caso di  $L_i$ , salvo che invece di sottrarre dalla linea  $(k+1)^n$  la precedente moltiplicata per  $a_i$ , la sottrarremo, moltiplicata per  $a_i^2$ : si otterrà allora

 $\ddot{\phantom{0}}$ 

 $\overline{\phantom{a}}$ 

e scindendo questo determinante avremo:

$$
L_i^{(k)} = (-1)^{i-1} \prod_1^i (a_r - a_i) \left[ L_{i-1}^{(k-1)} + a_i L_{i-1}^{(k)} \right]. \tag{13}
$$

Questa formula di riduzione vale in tutti i casi, se si conviene che sia

$$
L_i^{(l+1)} = 0, \quad L_i^{(-r)} = 0 \tag{14}
$$

cosa accettabile, perchè nel determinante che trattiamo non possono esistere le linee con potenze  $i+1$  e - r. Che poi la (13) col mezzo delle (14) valga in ogni caso, si verifica agevolmente.

5. Ponendo nella (13) per i,  $i-1$ ,  $i-2$  ecc. e per k i valori che via via si presentano, cioè a dire applicando la (13) allo svolgimento dei determinanti che compariscono nel secondo membro della stessa (13), con successive sostituzioni, scrivendo per semplicità II in luogo di

$$
(-1)^{i-1}\prod_1^{i-1}(a_i-a_i)
$$

ecc., si troverà, essendo  $\omega$  un intero minore di i:

$$
L_i^{(k)} = \prod_{i=1}^{i-1} \prod_{i=1}^{i-2} \dots \prod_{i=1}^{i-\omega} \left\{ L_{i-\omega}^{(k-\omega)} + \left[ \frac{\omega}{1} \right] L_{i-\omega}^{(k-\omega+1)} + \left[ \frac{\omega}{2} \right] L_{i-\omega}^{(k-\omega+2)} + \dots \right\}
$$

$$
\dots + \left[ \frac{\omega}{r} \right] L_{i-\omega}^{(k-\omega+r)} + \dots + \left[ \frac{\omega}{\omega} \right] L_{i-\omega}^{(k)} \tag{15}
$$

in cui, in generale  $\begin{bmatrix} \omega \\ x \end{bmatrix}$  indica la somma dei prodotti delle ultime  $\omega$  quantità  $a_1, a_2, \ldots a_i$ , prese r ad r in tutti i modi possibili. Si noti che la precedente è vera sempre, e si è potuta ottenere senza restrizioni, mercè le fatte convenzioni, le quali, per conseguenza, valgono anche nella (15).

Facciasi in essa  $\omega = i - 1$ , essa diverrà:

$$
L_i^{(k)} = \prod_{i=1}^{i-1} \prod_{i=1}^{i-2} \ldots \prod_{i=1}^{n} \left\{ L_i^{(k-i+1)} + \binom{i-1}{1} L_i^{(k-i+1)} + \binom{i-1}{2} L_i^{(k-i+3)} + \ldots \right\} \cdot \left\{ L_i^{(k-i+2)} + \binom{i-1}{r} L_i^{(k)} + \ldots + \binom{i-1}{i-1} L_i^{(k)} \right\} \cdot \tag{16}
$$

Ma, per le nostre convenzioni (13), delle L del 2<sup>°</sup> membro della (16<sup>*c*</sup> saranno solo diverse da zero quelle per cui sia

$$
k-i+r+1=1
$$
,  $k-i+s+1=0$ 

 $r =$ 

 $L_1^{(1)} = 1$ ,

da cui

$$
= i - k; \qquad s = i - k - 1;
$$

e allora la formula si riduce a

$$
L_i^{(k)} = \prod_{i=1}^{i-1} \prod_{i=1}^{i-2} \dots \prod_{i=1}^{i} \left[ \frac{i-1}{i-k} \right] L_1^{(1)} + \left[ \frac{i-1}{i-k-1} \right] L_1^{(0)}.
$$
 (17)

 $L_1^{(0)} = a_1$ 

Ma, com'è facile verificare:

o ricordando la (10) avremo

$$
L_i^{(k)} = L_i \left\{ \begin{bmatrix} i-1 \\ i-k \end{bmatrix} + a_1 \begin{bmatrix} i-1 \\ i-k-1 \end{bmatrix} \right\}
$$
 (18)

11

Tenendo poi presente il significato del simbolo |^j, si ha in fine

$$
L_i^{(k)} = \begin{bmatrix} i \\ i - k \end{bmatrix} L_i.
$$
 (19)

Richiamando infine le (10), (11), (12), cambiando in quest'ultima (12)  $h$  in  $-h$  si ha subito:

$$
\Delta_{m,i}^{h} = \begin{bmatrix} i \\ i - h - m \end{bmatrix} \Delta_{m,i} \tag{20}
$$

che è infine l'espressione della seconda forma di determinante che adottammo sin da principio; ed ove, conforme a ciò che fu posto,  $\begin{bmatrix} i & \\ i - h - m \end{bmatrix}$  rappresenta la somma dei prodotti delle i quantità  $a_1 a_2 \ldots a_k$  prese  $i - h - m$  ad  $i - h - m$ .

La precedente vale anche per valori estremi di  $h$ , convenendo che  $\begin{bmatrix} i \\ 0 \end{bmatrix} = 1$ .

6. Veniamo, ciò posto, a risolvere il sistema (8), in cui h prende ordinatamente i valori:

$$
-k, -(k-1), \ldots -1, 0, 1, \ldots k-1, k
$$

si vede subito che il determinante dei coefficienti, è

$$
\Delta_{k,2k+1} = \begin{pmatrix} z^{-k^2}, & z^{-k(k-1)} \cdots & z^{-2k} z^{-k} 1 z^k & z^{2k} \cdots & z^{k(k-1)} z^{k^2} \\ \vdots & \vdots & \vdots & \vdots & \vdots & \vdots \\ z^{-k}, & z^{-(k-1)}, \cdots & z^{-2} z^{-1} 1 z & z^2 & \cdots & z^{k-1} z^k \\ 1 & 1 & \cdots & 1 & 1 & 1 & \cdots & 1 & 1 \\ z^k & z^{k-1} & \cdots & z^2 & z & 1 z^{-1} z^{-2} & \cdots & z^{(k-1)} z^{-k} \\ \vdots & \vdots & \vdots & \vdots & \vdots & \vdots & \vdots & \vdots \\ z^{k^2}, & z^{k(k-1)} & \cdots & z^{2k} z^k & 1 z^{-k} z^{-2k} & \cdots & z^{-k(k-1)} z^{-k^2} \end{pmatrix}
$$
\n
$$
(21)
$$

giacchè questo determinante è della 1<sup>ª</sup> forma,  $\Delta_{m,i}$ , svolta al n. 3. In esso abbiamo

$$
a_1 = z^k, \quad a_2 = z^{k+1} \dots a_k = z, \quad a_{k+1} = 1, \quad a_{k+2} = z^{-1}; \dots a_i = z^{-k} \tag{22}
$$

$$
m = k, \qquad i = 2k + 1.
$$

Ma adesso si ha per le (22)

$$
\prod_{1}^{i} a_r^m = 1
$$

e quindi la (21) in forza di (11), diverrà:

$$
\Delta_{k,2k+1} = (-1)^k \prod_{i=1}^{2k} \prod_{k}^{h} (z^{k-r+1} - z^{k-h})
$$
\n(23)

giacché

epperò

$$
(-1)^{\frac{(2k+1)2k}{2}} = (-1)^k
$$

la (23) ci dirà a qual condizione debba soddisfare  $\alpha$  che entra in  $\alpha$ , affinchè  $\Delta_{k,2k+1}$  non sia nullo. Per ciò è necessario che alcuno dei fattori

$$
z^{k-r+1} - z^{k-h}
$$

sia nullo: ossia (essendo  $z = e^{i\alpha}$ ) che si abbia

$$
e^{i\alpha(k-r+1)} = e^{i\alpha(k-h)}.
$$

Ma ciò esige che sia (essendo m un intiero)

$$
\alpha(k-r+1) = \alpha(k-h) + 2m\pi
$$

oppure:

 $\alpha(h-r+1)=2m\pi.$ 

Dunque perchè la (23) non s'annulli, occorre che « sia incommensurabile colla circonferenza: o, in pratica, almeno tale che, oltre ad esser primo con  $2\pi$ , nessuno dei multipli di « che dobbiamo considerare sia contemporaneamente multiplo di  $2\pi$ , giacchè allora non sarà tale neppure  $(h-r+1)$   $\alpha$ , che è la differenza di due di quei multipli.

7. Si determini ora una incognita qualunque del sistema (8) per es. B.. Il numeratore di essa è manifestamente:

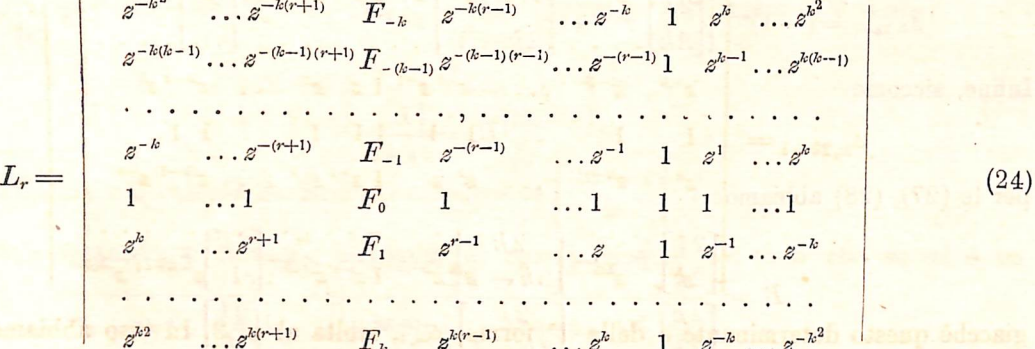

od, ordinando rispetto agli elementi della colonna  $(k-r+1)^n$ :

$$
L_r = (-1)^{k-r} \{ F_{-k} X_k - F_{-(k-1)} X_{-(k-1)} + \dots \pm F_{-1} X_{-1} \mp F_0 X_0 \pm F_1 X_1 \dots \times F_{k-1} X_{k-1} + F_k X_k \}
$$
\n
$$
(25)
$$

ove le X sono evidentemente determinanti della forma indicata di già con  $\Delta_{m,i}^h$  e svolta al nº 5. Nel nostro caso le a sarebbero

$$
a_{1} = z^{k} \dots a_{k-r} = z^{r+1}, \ a_{k-r+1} = z^{r-1} \dots a_{k-1} = z, \ a_{k} = 1 \quad \text{if} \quad (26)
$$
\n
$$
a_{k+1} = z^{-1}, \ a_{k+2} = z^{-2} \dots \dots \dots \dots a_{2k} = z^{-k}
$$
\n
$$
m = k \quad i = 2 \, k
$$

ed è

I determinanti in cui le  $a$  hanno i valori (26) si indicheranno con  $\Lambda$ : in modo che avremo:

 $X_{\omega} = \Lambda_{k, 2k}^{(\omega)}$ 

ferme rimanendo le altre notazioni. Se poi, analogamente a ciò che si fece avanti, intendiamo con  $\begin{bmatrix} 2 & i \\ s & \end{bmatrix}$  la somma dei prodotti delle quantità generali:

$$
z^{-i}, z^{-(i-1)}, \ldots z^{-1}, 1, z^{1} \ldots z^{i-1}, z^{i}
$$

esclusa  $\varepsilon'$ , prese s ad s, si troverà, applicando la  $(20)$ :.

$$
X_{\omega} = \left[2k \atop 2k-\omega-k\right]_r \Lambda_{k,2k} = \left[\frac{2k}{k-\omega}\right]_r \Lambda_{k,2k}.
$$

La (25) diviene quindi:

$$
L_r = (-1)^{k-r} \left\{ \begin{bmatrix} 2k \\ 2k \end{bmatrix}_r F_{-k} - \begin{bmatrix} 2k \\ 2k-1 \end{bmatrix}_r F_{-(k-1)} + \dots - \begin{bmatrix} 2k \\ 1 \end{bmatrix}_r F_{k-1} + F_k \right\} \Lambda_{k, 2k} \tag{27}
$$

ricordando che si pose $\begin{bmatrix} i \\ 0 \end{bmatrix} = 1$ . D'altra parte, si osserva che il determinante (21) non è che il (24) in cui in luogo di

$$
F_{-k},\ F_{-(k-1)}\ldots F_{-1},\ F_0,\ F_1\ldots F_{k-1},\ F_k
$$

si ponga:

$$
e^{-kr}, \, e^{-(k-1)r}, \ldots e^{-r}, \, 1, \, e^r \ldots e^{(k-1)r}, \, e^{kr}
$$

epperò applicando a  $\Delta_{k, 2k+1}$  lo sviluppo fatto a  $L_r$ , si troverà:

ppucando a 
$$
\Delta_{k, 2k+1}
$$
 lo sviluppo tatto a  $L_r$ , si trovera:  
\n
$$
\Delta_{k, 2k+1} = (-1)^{k-r} \left\{ \begin{bmatrix} 2 \ k \\ 2 \ k \end{bmatrix}_{r} z^{-kr} - \begin{bmatrix} 2 \ k \\ 2 \ k-1 \end{bmatrix}_{r} z^{-(k-1)r} + \cdots - \begin{bmatrix} 2 \ k \\ 1 \end{bmatrix}_{r} z^{(k-1)} + z^{-kr} \right\} \Lambda_{k, 2k}.
$$
\n(28)

Infine, siccome

$$
B_r = \frac{L_r}{\Delta_{k, 2k+1}}
$$

per le (27), (28) abbiamo:

$$
B_r = \frac{\begin{bmatrix} 2 \ k \\ 2 \ k \end{bmatrix}_r F_{-k} - \begin{bmatrix} 2 \ k \\ 2 \ k - 1 \end{bmatrix}_r F_{-(k-1)} + \dots - \begin{bmatrix} 2 \ k \\ 1 \end{bmatrix}_r F_{k-1} + F_k}{\begin{bmatrix} 2 \ k \\ 2 \ k \end{bmatrix}_r z^{-kr} - \begin{bmatrix} 2 \ k \\ 2 \ k - 1 \end{bmatrix}_r z^{-(k-1)r} + \dots - \begin{bmatrix} 2 \ k \\ 1 \end{bmatrix}_r z^{(k-1)r} + z^{kr}} \tag{29}
$$

formula che dà il valore del coefficiente ignoto  $B_r$ ; e gli altri si deducono da questa dando ad r tutti i valori da  $(-k)$  a  $(k)$ .

8. La questione è così ridotta a calcolare le somme dei prodotti delle quantità

$$
s^{k} \dots s^{r+1}, s^{r-1} \dots s, 1, s^{-1} \dots s^{-k}
$$
 (30)

prese 1 ad 1, 2 a  $2, \ldots 2k$  a  $2k$ . Ciò si ottiene facilmente, quando si sappiano calcolare dette somme relative alle quantità

$$
z^{k} \ldots z^{r+1}, z^{r-1} \ldots z, 1, z^{-1} \ldots z^{-(r+1)}, z^{-(r-1)} \ldots z^{-k} \tag{31}
$$

 $z^k \ldots z^{r+1}$ ,  $z^{r-1}$ .<br>somme che indicheremo con  $\begin{bmatrix} 2 & k-1 \\ s & \end{bmatrix}$ 

E facile vedere che abbiamo:

$$
\begin{bmatrix} 2k \\ s \end{bmatrix} = \begin{bmatrix} 2k-1 \\ s \end{bmatrix}_{\pm r} + z^{-r} \begin{bmatrix} 2k-1 \\ s-1 \end{bmatrix}_{\pm r}.
$$
 (32)

Basterà quindi calcolare le quantità  $\begin{bmatrix} 2k-1 \\ m \end{bmatrix}_{+x}$  per m qualunque. Dico intanto che  $\begin{bmatrix} 2k-1 \\ s \end{bmatrix}_{\pm r} = \begin{bmatrix} 2k-1 \\ 2k-1-s \end{bmatrix}_{\pm r}.$ 

Infatti le somme rappresentate da questi simboli, hanno lo stesso numero di termini, come sappiamo dalla teoria delle combinazioni. Si osservi poi che facendosi, ad es., le combinazioni m ad *m* delle (31), se un gruppo è (*z\* z\** ...), fra gli altri gruppi si troverà certo anche (z<sup>-+</sup>z<sup>-\*</sup>...) cogli esponenti contrari ai primi. Ciò è chiaro dalle (31): se in esse vi è p. e. z vi è pure  $z^{-r}$ , ecc.

Ciò posto, se uno dei termini di  $\begin{bmatrix} 2k-1 \ s \end{bmatrix}_{\pm r}$  è p. e.  $(z^m z^n \ldots)$  ve ne sarà uno, che dico X, fra quelli di  $\begin{bmatrix} 2k-1 \\ (2k-1)-s \end{bmatrix}_{\pm r}$  formato dai rimanenti elementi (31): si avrà dunque

$$
(zm zn \dots)X = 1, \quad \text{da cui } X = (z-m z-n \dots).
$$

Ma si è detto che  $(z^{-m} z^{-n} \dots)$  è pure termine di  $\begin{bmatrix} 2k-1 \ s \end{bmatrix}_{\pm r}$ ; dunque tutti i termini di  $\left[\frac{2k-1}{(2k-1)-s}\right]_{\pm r}$  uguaglieranno quelli di $\left[\frac{2k-1}{s}\right]_{\pm r}$ , epperò si avrà, come si è detto:

$$
\begin{bmatrix} 2k-1 \ s \end{bmatrix}_{\pm r} = \begin{bmatrix} 2k-1 \ (2k-1)-s \end{bmatrix}_{\pm r} \tag{33}
$$

il che riduce alla metà il calcolo da farsi per ottenere le  $\begin{bmatrix} 2 & k & -1 \\ s & s & \end{bmatrix}_{+r}$ .

Inoltre queste fquantità si riducono a somme di coseni, giacchè s'è visto che se vi è un termine

$$
z^m z^n \ldots = z^{m+n} \cdots = e^{i\alpha(m+n+1) \ldots}
$$

vi sarà anche l'altro:

$$
^{-n}\ldots =z^{-(m+n\ldots)}=e^{-i\alpha(m+n+\ldots)}.
$$

È da osservarsi ancora che

$$
\begin{bmatrix} 2k-1 \\ 2k-1 \end{bmatrix}_{\pm r} = 1 \tag{34}
$$

e che per far valere sempre la (32) converremo che

$$
{2k-1 \brack i}_\pm = 0
$$

se  $i > 2k - 1$ .

Sostituendo la (32) nella (29), e badando alla (33), si troverà con semplici operazioni:

$$
B_r = \frac{G_{k,r} - \left[\begin{matrix} 2k-1 \ 1 \end{matrix}\right]_{\pm r} G_{k-1,r} + \left[\begin{matrix} 2k-1 \ 2 \end{matrix}\right]_{\pm r} G_{k-2,r} - \dots \pm \left[\begin{matrix} 2k-1 \ k-2 \end{matrix}\right]_{\pm r} G_{2,r} + \left[\begin{matrix} 2k-1 \ k-1 \end{matrix}\right]_{\pm r} G_{1,r}}{G'_{k,r} - \left[\begin{matrix} 2k-1 \ 1 \end{matrix}\right]_{\pm r} G'_{k-1,r} + \left[\begin{matrix} 2k-1 \ 2 \end{matrix}\right]_{\pm r} G'_{k-2,r} - \dots \pm \left[\begin{matrix} 2k-1 \ k-2 \end{matrix}\right]_{\pm r} G'_{2,r} + \left[\begin{matrix} 2k-1 \ k-1 \end{matrix}\right]_{\pm r} G'_{1,r}} \tag{35}
$$

ove si è posto, in generale:

$$
G_{i,r} = \varphi_i + z^{-r} \varphi_{-i} \qquad G'_{i,r} = \varphi'_i + z^{-r} \varphi'_{-i}
$$

essendo :

$$
\varphi_l = F - F_{-(l-1)} \qquad \varphi_{-l} = F_{-l} - F_{(l-1)} \qquad (36)
$$
  

$$
\varphi_l' = z^{lr} - z^{-(l-1)r} \qquad \varphi_{-l}' = z^{-lr} - z^{(l-1)r} \qquad (37)
$$

9. Si tratta ora di agevolare il calcolo delle costanti  $\begin{bmatrix} 2 & k-1 \ s \end{bmatrix}_{\pm r}$ , le quali son le stesse per qualunque funzione da svilupparsi: epperò ridotte in tavole una volta, esse serviranno sempre. Così pure, il calcolo dei denominatori si fa una volta per tutte, giacchè essi non contengono la F. •

Premettiamo, che se, date i quantità:

 $a_1$ ,  $a_2$ ,  $a_3$  ...  $a_i$ 

indichiamo al solito con  $\begin{bmatrix} i \\ r \end{bmatrix}$  la somma dei prodotti di esse combinate r ad r; e se a quelle quantità ne aggiungiamo due altre  $a_{i+1}$ ,  $a_{i+2}$ , è facile vedere, che tali somme di combinazioni relative a tutte le  $i+2$  quantità son date da:

$$
\begin{bmatrix} i+2 \\ r \end{bmatrix} = \begin{bmatrix} i \\ r \end{bmatrix} + (a_{i+1} + a_{i+2}) \begin{bmatrix} i \\ r-1 \end{bmatrix} + a_{i+1} a_{i+2} \begin{bmatrix} i \\ r-2 \end{bmatrix}
$$
 (37)

e per applicare questa formula in ogni caso cioè ancor quando sia  $r=1$ ,  $r=2$ ,  $r=i+1$ ,  $r = i + 2$ , converremo che

$$
\begin{bmatrix} i \\ 0 \end{bmatrix} = 1, \begin{bmatrix} i \\ -1 \end{bmatrix} = 0 \qquad \begin{bmatrix} i \\ r \end{bmatrix} = 0 \text{ se } r > i.
$$

 $z, 1, z'$ 

Dalla (37) con calcoli successivi si dedurranno le costanti che entrano nella (35). Infatti ora gli elementi sono:

$$
z^{b}\ldots z^{r+1}, z^{r-1}, \ldots z 1, z^{-1}\ldots z^{-(r-1)}z^{-(r+1)}z^{-k}.
$$
\n(38)

Se ne prendano i tre di mezzo

e si calcoli

impiegando

$$
\begin{bmatrix} 3 \\ 1 \end{bmatrix} = 1 + 2\cos\alpha. \tag{39}
$$

Ciò basterà, perchè  $\begin{bmatrix} 3 \\ 0 \end{bmatrix} = \begin{bmatrix} 3 \\ 1 \end{bmatrix}$ : e poi  $\begin{bmatrix} 3 \\ 2 \end{bmatrix} = \begin{bmatrix} 3 \\ 0 \end{bmatrix} = 1$ . Consideriamo ora le cinque quantità de (38): <sup>[3]</sup>=1. Consideriamo ora le cinque quantità delle  $z^2$ ,  $z$  1  $z^{-1}$   $z^{-2}$ 

e col mezzo della (37) ove  $a_{i+1} = z^2$ ,  $a_{i+1} = z^{-2}$ , si calcolino

all'uopo la (39). *Cosi* conoseendo 
$$
\begin{bmatrix} 5 \\ 1 \end{bmatrix}
$$
,  $\begin{bmatrix} 5 \\ 2 \end{bmatrix}$  si potranno colla (37) calcolare  

$$
\begin{bmatrix} 7 \\ 1 \end{bmatrix} \begin{bmatrix} 7 \\ 2 \end{bmatrix} \begin{bmatrix} 7 \\ 3 \end{bmatrix}
$$
 (40)

prendendo sette quantità centrali delle (38). Così continuando, dalle (40) si dedurranno

$$
\mathbb{S}\left[\begin{matrix}9\\1\end{matrix}\right]_{\pm r},\begin{bmatrix}9\\2\end{bmatrix},\begin{bmatrix}9\\3\end{bmatrix},\begin{bmatrix}9\\4\end{bmatrix}
$$

e in fine si giungerà a:

iso sin Hunteoo stilos oli

$$
\left[\begin{smallmatrix}2&k-1\\&1\end{smallmatrix}\right]_{\pm r}, \left[\begin{smallmatrix}2&k-1\\&2\end{smallmatrix}\right]_{\pm r} \cdots \left[\begin{smallmatrix}2&k-1\\&k-1\end{smallmatrix}\right]_{\pm r}
$$

che sono tutte le costanti del numeratore e del denominatore della (35). Le G', G sono agevolissimamente calcolate, sicchè la (35) sarà conosciuta.

Giova osservare, che nel nostro caso, la (37) è sempre reale, giacchè nel calcolo testè indicato, i due nuovi elementi presi da (38) che ogni volta si introducono sono di forma z", z<sup>-</sup>", epperò la (37) diviene:

$$
\begin{bmatrix} i+2 \\ r \end{bmatrix} = \begin{bmatrix} i \\ r \end{bmatrix} + 2\cos u \alpha \begin{bmatrix} i \\ r-1 \end{bmatrix} + \begin{bmatrix} i \\ r-2 \end{bmatrix}
$$

Osserviamo ancora, infine, che calcolato  $B_r$  si ha subito il valore di  $B_r$ . (\*) giacchè essi sono conjugati, com' è facile assicurarsi: sicchè dunque basterà calcolare  $B_0, B_1, \ldots B_k$ .

10. Risoluto così il sistema (8) che indicheremo simbolicamente con  $(B_k)$ , può darsi che i coefficienti estremi  $B_k$ ,  $B_{-k}$  non sieno tanto piccoli da farci ritenere trascurabili e successivi  $B_{k+1}$ ,  $B_{-(k+1)}$ : anzi può esser necessario calcolare questi ultimi, e con maggiore approssimazione i precedenti. Ciò si otterrebbe teoricamente risolvendo il sistema (B<sub>k+1</sub>): ma noi senza tornar da capo, dedurremo i nuovi valori dei coefficienti da quelli che or ora abbiamo calcolati. Se indichiamo con B' i valori delle B dedotte dal nuovo sistema  $(B_{k+1})$ , la  $(35)$ , ove si muti k in  $k+1$ ci dà  $= 1.1 + 1.1$ 

$$
B'_{k} = \frac{G_{k+1,r} - \begin{bmatrix} 2k+1 \\ 1 \end{bmatrix}}{G'_{k+1,r} - \begin{bmatrix} 2k+1 \\ 1 \end{bmatrix}_{\pm r} G'_{k,r} + \begin{bmatrix} 2k+1 \\ 2 \end{bmatrix}_{\pm r} G_{k-1,r} - \dots \pm \begin{bmatrix} 2k+1 \\ k-1 \end{bmatrix}_{\pm r} G_{2,r} + \begin{bmatrix} 2k+1 \\ k \end{bmatrix}_{\pm r} G'_{1,r}}{G'_{k+1,r} - \begin{bmatrix} 2k+1 \\ 1 \end{bmatrix}_{\pm r} G'_{k,r} + \begin{bmatrix} 2k+1 \\ 2 \end{bmatrix}_{\pm r} G'_{k-1,r} - \dots \pm \begin{bmatrix} 2k+1 \\ k-1 \end{bmatrix}_{\pm r} G'_{2,r} + \begin{bmatrix} 2k+1 \\ k \end{bmatrix}_{\pm 1} G'_{1,r}}
$$
(41)

Ora della (37) si ha:

ennels of someone

$$
\begin{bmatrix} 2k+1 \ s \end{bmatrix}_{\pm r} = \begin{bmatrix} 2k-1 \ s \end{bmatrix}_{\pm r} + 2\cos(k+1) \alpha \begin{bmatrix} 2k-1 \ s-1 \end{bmatrix}_{\pm r} + \begin{bmatrix} 2k-1 \ s-2 \end{bmatrix}_{\pm r}.
$$

Sviluppando colla (42) i termini della (41) e tenendo presenti le (33), ecc., si ottiene:

$$
B'_{r} = \frac{2\cos(k+1)\alpha \cdot P_{r} - X_{r}}{2\cos(k+1)\alpha \cdot Q_{r} - Y_{r}}
$$

ove le P,, Q, son rispettivamente numeratore e denominatore della (35), epperò son quantità già calcolate: X, Y, hanno i valori:

$$
X_r = \{G_{k+1,r} + G_{k-1,r}\} - \begin{bmatrix} 2 \ k-1 \ 1 \end{bmatrix}_{\pm r} \{G_{k,r} + G_{k-2,r}\} + \ldots \pm \begin{bmatrix} 2 \ k-1 \ k-2 \end{bmatrix}_{\pm r} \{G_{3,r} + G_{1,r}\} \mp \begin{bmatrix} 2 \ k-1 \ k-1 \end{bmatrix}_{\pm r} \{G_{2,r} + G_{0,r}\}
$$

$$
Y_r = \{G'_{k+1,r} + G'_{k-1,r}\} - \begin{bmatrix} 2 \ k-1 \ 1 \end{bmatrix}_{\pm r} \{G'_{k,r} + G'_{k-2,r}\} + \ldots \pm \begin{bmatrix} 2 \ k-1 \ k-2 \end{bmatrix}_{\pm r} \{G'_{3,r} + G'_{1,r}\} \mp \begin{bmatrix} 2 \ k-1 \ k-1 \end{bmatrix}_{\pm r} \{G'_{2,r} + G'_{0,r}\}
$$

(\*) Nel caso in cui la F sia reale, perchè allora  $F = F_t$ . Ciò avviene appunto nella funzione perturbatrice e derivata. Election the creation from following a still incompe  $\overline{\mathbf{3}}$ 

se, incltre, si pose:

contribution plans (BC), all of the

· 12 ASHY 2012-015 49-41 13

giacchè è facile assicurarsi che

$$
G_{1,r} = -G_{0,r}, \qquad G'_{1,r} = -G'_{0,r}
$$

e se, inoltre, si pone:

$$
H_{i,r} = G_{i,r} + G_{i-2,r} \qquad H'_{i,r} = G'_{i,r} + G'_{i-2,r}
$$

le precedenti divengono:

$$
X_{r} = H_{k+1,r} - \begin{bmatrix} 2k-1 \ 1 \end{bmatrix}_{\pm r} H_{k,r} + \begin{bmatrix} 2k-1 \ 2 \end{bmatrix}_{\pm r} H_{k-1,r} - \dots \pm \begin{bmatrix} 2k-1 \ k-2 \end{bmatrix}_{\pm r} H_{3,r} + \begin{bmatrix} 2k-1 \ k-1 \end{bmatrix}_{\pm r} H_{2,r}
$$
  
\n
$$
Y_{r} = H_{k+1,r} - \begin{bmatrix} 2k-1 \ 1 \end{bmatrix}_{\pm r} H_{k,r} + \begin{bmatrix} 2k-1 \ 2 \end{bmatrix}_{\pm r} H_{k-1,r} - \dots \pm \begin{bmatrix} 2k-1 \ k-2 \end{bmatrix}_{\pm r} H_{3,r} + \begin{bmatrix} 2k-1 \ k-1 \end{bmatrix}_{\pm r} H_{2,r}
$$
 (44)

Dunque nella (43) le P, Q son già note: le X, Y, son ricondotte alle solite costanti già calcolate: quindi B.' è subito calcolata.

Si osservi però, che nella pratica tutti i calcoli si riducono alla ricerca dei numeratori sia di (35) che di (43): giacchè i denominatori essendo costanti saran già ridotti in tavole per valori di *k* sufficientemente estesi.

11. Merita una piccola osservazione lo sviluppo dei due nuovi coefficienti  $B'_{k+1}$ ,  $B'_{-(k+1)}$ . Essi sono dati, intanto dalla formula generale (41), quando in essa si faccia  $r = k + 1$ , e poi  $r = -(k+1)$ . Sarà quindi: to to add if the abstraction interest

$$
B_{k+1} = \frac{G_{k+1,k+1} - \left[\begin{matrix} 2k+1 \\ 1 \end{matrix}\right]_{\pm (k+1)}}{G'_{k+1,k+1} - \left[\begin{matrix} 2k+1 \\ 1 \end{matrix}\right]_{\pm (k+1)}}G_{k,k+1} + \ldots \pm \left[\begin{matrix} 2k+1 \\ k-1 \end{matrix}\right]_{\pm (k+1)}}G_{2,k+1} + \left[\begin{matrix} 2k+1 \\ k \end{matrix}\right]_{\pm (k+1)}}G'_{k,k+1} + \ldots \pm \left[\begin{matrix} 2k+1 \\ k-1 \end{matrix}\right]_{\pm (k+1)}}G'_{2,k+1} + \left[\begin{matrix} 2k+1 \\ k \end{matrix}\right]_{\pm (k+1)}}G'_{1,k+1}.
$$

Si osservi ora che le quantità  $\begin{bmatrix} 2k+1 \\ s \end{bmatrix}_{\pm(k+1)}$  esprimono, per le nostre notazioni, le somme dei prodotti delle quantità

$$
z^k, \ldots z^1, 1, \qquad z^{-1} \ldots z^{-k}
$$

che si possono indicare semplicemente con  $\begin{bmatrix} 2k+1 \\ s \end{bmatrix}$ : quindi avremo:

le (33), ccc., si ptiisae:

*Stasson* 

$$
B'_{k+1} = \frac{G_{k+1,k+1} - \begin{bmatrix} 2k+1 \\ 1 \end{bmatrix} G_{k,k+1} + \ldots \pm \begin{bmatrix} 2k+1 \\ k-1 \end{bmatrix} G_{2,k+1} + \begin{bmatrix} 2k+1 \\ k \end{bmatrix} G_{1,k+1}}{\begin{bmatrix} G'_{k+1,k+1} \\ G'_{k+1,k+1} \end{bmatrix} G'_{k,k+1} + \ldots \pm \begin{bmatrix} 2k+1 \\ k+1 \end{bmatrix} G'_{2,k+1} + \begin{bmatrix} 2k+1 \\ k \end{bmatrix} G'_{1,k+1}}
$$
(45)

e in tutte queste formule le G, p, ecc. si deducono senza restrizione dalle formole generali.

La B'<sub>(k+1)</sub> si otterrebbe nello stesso modo, ma può dedursi dalla (45) facendovi il cambiamento di  $k+1$  in  $-(k+1)$ .

Le (43), (44), (45) ci permettono dunque di passare rapidamente dal sistema  $(B_k)$  al sistema  $(B_{k+1})$  e dico rapidamente ossia senza spreco di fatica, giacchè dal processo di questa analisi si vede che il lavoro è lo stesso sia che si risolva il sistema  $(B_{k-1})$ , sia che si risolva prima il  $(B_k)$  e poi si correggano col metodo precedente i coefficienti per passare (quando occorra) al (B<sub>k+1</sub>). Questo vantaggio non si trova nelle quadrature meccaniche ordinarie, com' è facile convincersi. Infatti se i coefficienti trovati non bastano, con tal metodo, o bisogna calcolare un numero doppio di valori della funzione, o tornar daccapo con altra divisione della circonferenza. In ogni caso v'è uno spreco di lavoro.

Si capisce poi, che col medesimo metodo, si può passare dal sistema  $(B_{k+1})$  al  $(B_{k+2})$ , ecc.

12. Sviluppata così una funzione ad una variabile complessa, bisogna svilupparne una con due di tali variabili. Prima però bisogna cercare la forma dallo sviluppo ed assegnare i coefficienti rigorosi: poi si passerà ad una soluzione pratica del problema, applicando il metodo svolto sinora.

Sia

$$
y = F(z, z_1)
$$

una funzione a due variabili:

$$
z = \rho e^{i\theta}, \qquad z_1 = \rho_1 e^{i\theta_1}.
$$

LE LE SALIGNELLE TR

Considerando prima y come funzione di z soltanto, per la teoria già svolta, avremo

 $\ddot{z}$ 

$$
F(z, z_1) = \sum_{-\infty}^{\infty} B_n e^{in\theta}
$$

ensureigns aften ta ofeen-

ofidue 3 Me) ibhiuna litte o

Si oservi però, che nella prete-

ich si etternaan i valori del

**IOSTS** ove

$$
B_n = \frac{1}{2\pi \rho^n} \int_{-\pi}^{+\pi} F(z, z_1) e^{-in\theta} d\theta. \tag{47}
$$

 $\theta$ 

Ma  $B_n$  è funzione di  $z_1$ : potremo porre:

$$
B_n = \sum_{-\infty}^{\infty} B_{n, n_1} e^{in_1 \theta}
$$

essendo:

$$
B_{n, n_1} = \frac{1}{2 \pi \rho_1^{n_1}} \int_{-\infty}^{+\infty} B_n e^{-in_4 \theta_4} d
$$

e ponendo in questa per  $B_n$  la (47) avremo

and results painter ther

$$
B_{n, n_1} = \frac{1}{(2\pi)^2} e^{-n} e^{-n_1} \int_{-\pi}^{+\pi} \int_{-\pi}^{+\pi} F(z, z_1) e^{-in\theta} e^{-in\theta} e^{-in\theta} d\theta d\theta_1
$$

e così la (46) diviene:

standada du

$$
F(z, z_1) = \sum_{-\infty}^{\infty} \sum_{-\infty}^{\infty} B_{n, n_1} e^{i(n\theta + n_1\theta_4)}
$$
 (49)

che è lo sviluppo di F per una serie doppia, i cui coefficienti sono dati dalle (48). 13. Ecco ora, come si possono avere con approssimazione i valori numerici delle B<sub>n, n<sub>1</sub></sub>.

Stabilita la forma dello sviluppo, cioè la (49) si moltiplichino i due membri di questa per  $e^{-ir\theta_i}$ 

essendo r un intero fisso, avremo:

Barrett B. Miller WALNUM ORTHOGRAPH AUBRI

$$
e^{-ir\theta_1}F(z,\varepsilon_1) = \sum_{-\infty}^{\infty} \sum_{-\infty}^{\infty} B_{n,\,n_1} e^{i(n\theta + n_1\theta_1 - r\theta_1)}
$$
(50)

it ado over,

dando ora a 0 un valore costante, moltiplicando per  $d\theta_1$  ed integrando rispetto a  $\theta_1$ , avremo:

$$
\sum_{-\infty}^{\infty} B_{n,r} e^{in\theta} = \frac{1}{2\pi} \int_{-\pi}^{+\pi} F(z, z_1) e^{-ir\theta_1} d\theta_1 \dots \text{d}\theta_n \tag{51}
$$

giacchè, gli unici termini dell'integrale del 2<sup>°</sup> membro della (50) che non si annullino in forza delle (2) sono quelli pei quali è  $n_1 = r$ .

Ora, avendo dato a  $\theta$  un valor costante, la  $(e^{-ir\theta_4}F)$  è funzione del solo  $\theta_1$ : quindi, pel metodo esposto, si potrà considerare svolta sotto la forma:

$$
e^{-ir\theta_4} F(z, z_1) = M_{0, \theta}^{(r)} + \sum M_{h, \theta}^{(r)} e^{ih\theta_4}
$$
:

tant voley maneries

quindi per le (2):

$$
\int_{100}^{+\pi} F(z, z_1) e^{-ir\theta_1} d\theta_1 = 2 \pi M_{0, \theta}^{(r)}
$$
\n(52)

e la (51) diviene:

onos iqquliva ilas

$$
\sum_{-\infty}^{\infty} B_{n,r} e^{in\theta} = M_{0,\theta}^{(r)} \tag{53}
$$

li Hitemi

**A BERGER B** 

**Opgenog** a

The GEREC TRIAD E BARATAI

miarist itioni anchoic

Dando a 0 successivamente i valori costanti

 $-k\alpha$ ,  $-(k-1)\alpha$ ,  $-\alpha$ ,  $0, \alpha$ , ... $(k-1)\alpha$ ,  $k\alpha$ 

si avranno  $2k+1$  equazioni come la (53), dal qual sistema col metodo sviluppato nei numeri 6-12, si otterranno i valori dei coefficienti

$$
B_{-k,r}, B_{-(k-1),r}, \ldots B_{-1,r}, B_{0,r}, B_{1,r}, \ldots B_{k}
$$

che ritengonsi soli apprezzabili.

ion a trafosfas dis in a thesee:

. . I usq ilmibni rolar 1

Allora bisognerebbe

(16) amotaia il sistema (54)

14. D'altronde anche alla determinazione di  $M_{0,0}^{(r)}$  può applicarsi il detto metodo dei numeri 6-12: giacchè  $e^{-ir\theta_4} F(z, z_4)$  per  $\theta$  costante, essendo funzione di  $\theta_4$ , potremo dare in essa a  $\theta_4$ i valori orteon los 5 non inste

$$
-h\alpha \ldots -\alpha, 0, \alpha \ldots h\alpha
$$

e colla (35) cercare il valore del termine costante  $B_0$  che per noi rappresenta  $M_{0,\theta}^{(r)}$ . Con ciò, la determinazione delle B<sub>n,</sub>, avendo r un valore fisso, è ricondotta alle costanti

$$
\begin{bmatrix} 2 & \omega - 1 \\ \omega & 1 \end{bmatrix}_{\pm n}, \begin{bmatrix} 2 & \omega - 1 \\ 2 & 1 \end{bmatrix}_{\pm n} \text{ecc}
$$

che si suppongono già calcolate una volta per tutte.

Ogni valore di *r* fornisce un sistema analogo a quello derivante dalla (53): e così si hanno quanti coefficienti si vogliono dallo sviluppo (49) cercato. Tutti questi sistemi si riportano alle  $\begin{bmatrix} 2\omega - 1 \\ s \end{bmatrix}_{\pm n}$ nov surva encasod is smbb and blog et già note. costanti Stabilita is formal delle sviluppo, cius in (49) si maltiplichino.

**CDO** Bilo

vn au sudoola

Si noti che se F è reale, come sempre avviene nel caso nostro, basta considerare i soli valori positivi di r, giacchè i valori negativi darebbero delle potenze di e i cui coefficienti sono conjugati a quelli relativi allo stesso valore di *r* positivo. Infatti, se si è avuto

$$
\mathcal{G}=\{f\in \mathcal{F}_\alpha,\ \phi\in \mathcal{G}_\alpha\}
$$

la potenza  $e^{(\pm n - r)i}$  per r negativo è di segno contrario alla precedente; ora i coefficienti di potenze ad esponente contrario sono conjugate, e quindi noto l'uno è noto l'altro.

15. Si è detto che per determinare  $M_{0,\theta}^{(r)}$ , bisogna cercare per interpolazione il termine costante della funzione

$$
e^{-ir\theta_4} F(z,\varepsilon_4)
$$

galaay isaa o olidies

e questo bisogna che sia fatto per tutti i valori di r che si considerano. Ciò può ottenersi in una sola volta in questo modo. Dato a 0 il valore costante che deve avere in un caso, si svolga  $F(z, z_1)$  per le potenze di  $e^{i\theta_1}$  col metodo dei numeri 6-12, e sia p. e.:

$$
F(z, z_1) = B_0 + B_1 e^{i\theta_1} + B_2 e^{2i\theta_1} + \dots + B_r e^{ri\theta_1} + \dots
$$
\n
$$
F(z, z_1) = F(z_1, z_2) + F(z_2, z_1) + \dots + F(z_r) = F(z_1)
$$
\n(54)

e quindi avute queste B, si avranno tutte le  $M_{0,~\theta}^{(r)}$  per un valore dato di  $0_i$  poiché è chiaro che  $\partial J$ 

$$
M_{0, \theta}^{(r)} = B_{r, \theta}.
$$
 (55)

■ \*

Bisogna dunque fare tante volte lo sviluppo (54), quanti valori si assegnano a 0. Elle 199 ca

Per questo, occorrono tanti valori numerici di F, quante unità sono in  $(2k+1)$   $(2h+1)$ , giacchè per ogni sviluppo (54), si debbono calcolare  $2 h + 1$  valori di F, e tali sviluppi sono  $2k+1$ . Ma nel caso della funzione perturbatrice la cosa è molto semplificata, poichè, vedremo che la F prende la forma

$$
\text{graph of cases } \tau \text{ is if } \text{range of } F(\theta, \theta_4) = \sum f_r(\theta) \phi_r(\theta_4) \cdot \text{height of } \text{Poisson of } \text{triangle of } \tau \text{ if } \text{linear of } \tau \text{ is a } \text{aligned}
$$

Calcolando ora  $f(\theta)$  pei  $2k+1$  valori di  $\theta$  già detti, e le  $\varphi_r(\theta_i)$  pei  $2k+1$  valori indicati per  $\theta_i$ , si avranno, per ogni termine della  $\Sigma$  precedente, solo  $2(k+h+1)$  valori da calcolare e da combinare fra loro. Vedremo di più che i termini di detta  $\Sigma$  sono pochissimi; e i più semplicissimi. Morges

Si vede che il calcolo dei valori numerici di F non è eccessivamente grave. D'altronde, questa è la parte principale del lavoro; giacchè la risoluzione dei varî sistemi non è, col nostro metodo molto penosa, poiché in tutti i sistemi i denominatori sono costanti e di già calcolati, e nei ' numeratori entrano sempre le costanti ^ già calcolate. , .  $\lfloor s \rfloor + n$ 

16. Avviene sempre, che nei vari sistemi analoghi a quello che deriva dalla (53), i coeffi cienti da conservarsi non sieno in numero uguale di qua e di là di  $B_{0,r}$ . Allora bisognerebbe calcolare molti termini inutili, il che porta il grave inconveniente di calcolare il sistema (54) per più valori di 0 che non sarebbe necessario. Ecco come può rimediarsi a questo inconveniente. Sieno

$$
B_{m,r}B_{m-1,r}\ldots B_{n,r}\ldots B_{p,r}
$$

i coefficienti da conservarsi,  $B_{n,r}$  sia il medio di essi: la (53) diviene:

 $M_{0,\theta}^{(r)} = B_{m,r}e^{im\theta} + B_{m-1,r}^{i(m-1)\theta} + \ldots + B_{n,r}e^{in\theta} + \ldots + B_{p,r}e^{ip\theta}$ 

.' 9. :

Moltiplicando per  $e^{-in\theta}$ , si avrebbe:

$$
M_{0, \theta}^{(r)} e^{-in\theta} = B_{m,r} e^{i(m-n)\theta} + \ldots + B_{n,r} + \ldots + B_{p,r} e^{i(p-n)\theta}.
$$

Qui  $B_{n,r}$  è il coefficiente di  $e^0$  e  $B_{m,r}$ ,  $B_{p,r}$  sono quelli di  $e^{-i\lambda\theta}$ ,  $e^{i\lambda\theta}$ : quindi tenendo  $Me^{-in\theta}$  in luogo di  $M$  noi abbiamo i nostri coefficienti senza spreco di lavoro. Note le  $M$ , è facile avere  $(Me^{-in\theta})$ : e d'altra parte, l'esperienza insegnando che per ogni valore di  $r$  occorre circa lo stesso numero di coefficienti, si vede che calcolata la  $(54)$  per quel dato numero di valori di  $\theta$ , non avremo bisogno d'altro. Senza l'artificio precedente, più r prende valori crescenti, più valori della (54) converrebbe calcolare.

Tutte queste semplificazioni rendono, a mio credere, questo metodo accessibile e anzi vantagge gioso nella pratica. \_ \_ i j il

17. Termineremo indicando due controlli necessari per verificare prima il calcolo costanti

$$
\begin{bmatrix} 20 & 1 \\ -1 & 3 \\ 3 & 8 \\ \end{bmatrix}
$$

e poi quello delle  $B_{n,r}$ .

bibe inqulive its poiché vodreno<br>piano identifica-

iltimes the

1.º Date le quantità:

perturbed, r il sio raggio vettore, *kil* 

etensin nin

$$
i_1,\ldots i_n^{-1}, 1, z \ldots z^i
$$

se per un momento mettiamo da parte le quantità  $z^r$ ,  $z^{-r}$  che sono fra quelle, per le nostre notazioni, si avrà la eguaglianza:

$$
\begin{bmatrix} 2i+1 \\ s \end{bmatrix} = \begin{bmatrix} 2i-1 \\ s \end{bmatrix}_{\pm r} + 2\cos r \alpha \begin{bmatrix} 2i-1 \\ s-1 \end{bmatrix}_{\pm r} + \begin{bmatrix} 2i-1 \\ s-2 \end{bmatrix}_{\pm r}
$$

il 1° membro indicando la somma dei prodotti di tutte le quantità: ed r essendo qualunque. Questa relazione, che è diversa da quella che ha servito al calcolo di dette costanti, la quale era di forma:

$$
[2i+1] \qquad \qquad \left[ 2i+1 \right] \qquad \qquad \left[ 2i-1 \right] \qquad \qquad \left[ 2i-1 \right] \qquad \q
$$

servirà benissimo al detto controllo.

Sesiv b Gh

 $2^{\circ}$  Per controllare i valori della  $B_{n,r}$ , la cosa più semplice è quella di rifare lo svolgiion a mento indicato al n.º 13, ma operando su  $\theta$  anzichè su  $\theta_1$ , e quindi poi dovrà operarsi su  $\theta_4$ mentre là si operava su 0. È chiaro che i due modi di svolgimento debbono condurci agli stessi valori di  $B_{n,r}$ . Questo controllo non è grandemente penoso, giacchè i valori della F esistono di già, e al-più se ne potrà richiedere qualche altro: le costanti  $\begin{bmatrix} 2 & \omega - 1 \\ 0 & 1 \end{bmatrix}$  come anche i denominatori sono di già calcolati.

onos Habibil

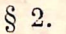

Qui B., è il coefficiente di e e B STABILIMENTO DELLE EQUAZIONI GENERALI DEL MOTO, maidde for 15 ib ogoul

nobile. Construction popularite aranno determi The other who was the store

o where the distribution beginning investigation of a general control and decomposition of the state 1. Le equazioni generali che determinano il movimento di un pianeta, sonolado alla calcuni

$$
\frac{d^2 x}{dt^2} + \chi \frac{x}{r^3} = \chi \frac{d\Omega}{dx}
$$
\n
$$
\frac{d^2 y}{dt^2} + \chi \frac{y}{r^3} = \chi \frac{d\Omega}{dy}
$$
\n
$$
\frac{d^2 y}{dt^2} + \chi \frac{y}{r^3} = \chi \frac{d\Omega}{dy}
$$
\n
$$
\frac{d^2 z}{dt^2} + \chi \frac{z}{r^3} = \chi \frac{d\Omega}{dz}
$$
\n
$$
\frac{d^2 z}{dt^2} + \chi \frac{z}{r^3} = \chi \frac{d\Omega}{dz}
$$
\n
$$
\frac{d^2 z}{dt^2} + \chi \frac{z}{r^3} = \chi \frac{d\Omega}{dz}
$$
\n
$$
\frac{d^2 z}{dt^2} + \chi \frac{z}{r^3} = \chi \frac{d\Omega}{dz}
$$

ove  $x, y, z$  sono le coordinate cartesiane del pianeta perturbato,  $r$  il suo raggio vettore,  $t$  il tempo; e se si indica con  $m$  la massa del detto pianeta in parti della massa solare e con  $k$  la costante di GAUSS, abbiamo: 1. Date le numbità:

$$
\chi = k^2(1+m)
$$

 $\Omega$  rappresenta poi la funzione perturbatrice. Limitandoci ad un solo pianeta perturbatore, giacchè gli altri si trattano allo stesso modo, abbiamo: el straquel considuon chuometa innussitata

$$
\Omega = \mu \left[ \frac{1}{4} - \frac{x x' + y y' + z z'}{r'^3} \right] \tag{2}
$$

e in questa x', y', z' sono le coordinate del perturbatore riferite al medesimo piano fondamentale a cui riferivansi  $x, y, z; r'$  è il relativo raggio vettore, e si ha: Lat. Months in Amount of H

| olodes for $\mu = \frac{m'}{1 + m}$ when $\mu$ is a given value of $\mu$ and $\mu$ is a linear equation. |     |
|----------------------------------------------------------------------------------------------------|-----|
| As $\mu$ = $(x - x')^2 + (y - y')^2 + (z - z')^2$                                                        | (3) |

indicando m' la massa del pianeta perturbatore.

old obnesed ibeing ; the di-

vales ing a slideways chatan

elleb elected li sming eranit

the costant, is under

A perfection any Music has discussed iteats ilaa irrubaan omoddab orm

D'altra parte il movimento di quest'ultimo pianeta sarà dato dalle equazioni analoghe alle precedenti: **Art, Card the**  $d^2w'$ information antibility in the soil

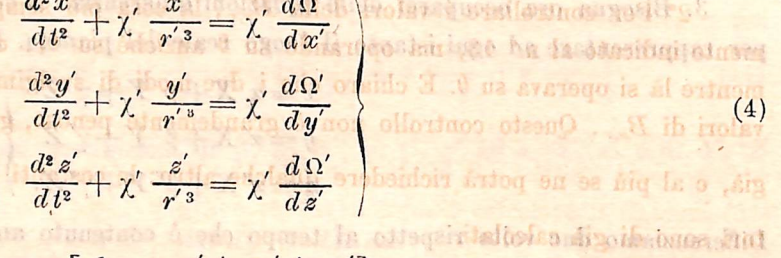

essendo

$$
\Omega' = \mu' \left[ \frac{1}{\Delta} - \frac{xx' + yy' + zz'}{r^3} \right] \tag{5}
$$

ed avendosi:

$$
\mu'=k^2(1+m')\qquad \mu'=\frac{m}{1+m'}.
$$

Il ave amongo

2. Proponiamoci adesso di trasformare le coordinate del pianeta perturbato in altre  $X$ ,  $Y$ ,  $Z$ , il cui-sistema sia mobile. Queste nuove coordinate saranno determinate dalle relazioni generali:

$$
X = \alpha x + \alpha' y + \alpha'' z
$$
  
\n
$$
Y = \beta x + \beta' y + \beta'' z
$$
  
\n
$$
Z = \gamma x + \gamma' y + \gamma'' z
$$
\n(6)

 $(7)$ 

Mashqor Bill of

tempo; e sa si indica con m

romaidda ,asua Harano:

appresenta poi la funzione perturbatrice.

dom ostete elle onellevi is luth dig éch

ove, se  $\sigma$  è l'angolo che la traccia di XY su xy fa coll'asse X, contato da quest'asse: se  $\theta$  è quello che detta traccia fa coll'asse x contato da quest'asse; e se infine i è l'inclinazione dei due assi  $Z$ ,  $z$ , si ha:

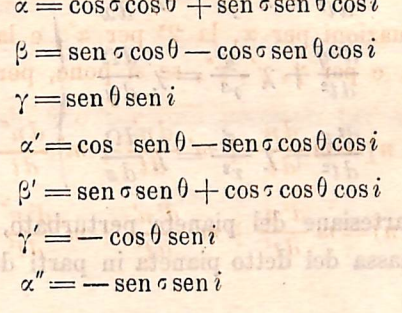

$$
\beta'' = \cos \sigma \operatorname{sen} i
$$

 $\gamma'' = \cos i$ pianeta perturbatore, giacdalle quali discendono le relazioni:

r il suo raggio vettore, t il

ella massa seiare e con k lu

.mor 340

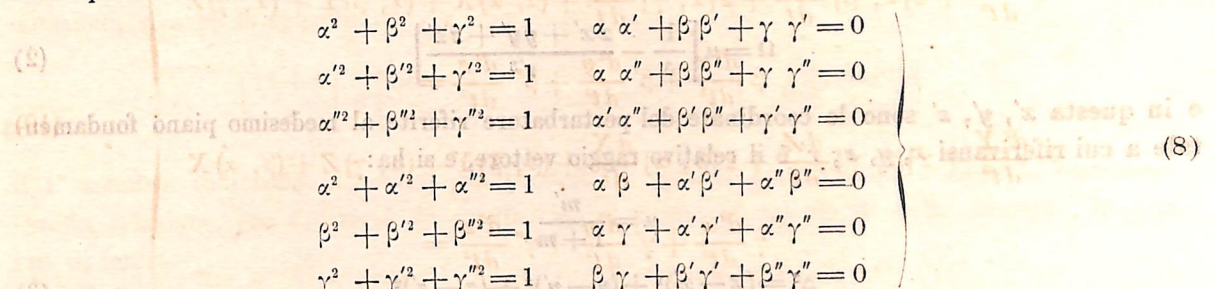

siccome ora il nuovo sistema dev'essere mobile ed esso è determinato dalle  $\sigma$ ,  $\theta$ , i, ne segue che queste saranno funzioni del tempo da determinarsi nel modo che troveremo più conveniente per la soluzione del nostro problema.

3. Bisogna ora occuparci delle equazioni differenziali a cui le X, Y, Z debbono soddisfare per rappresentare ad ogni istante il luogo reale del pianeta. Dalle (6) si ha, in forza delle (8):

$$
x = \alpha X + \beta Y + \gamma Z
$$
  
\n
$$
y = \alpha' X + \beta' Y + \gamma' Z
$$
  
\n
$$
z = \alpha'' X + \beta'' Y + \gamma'' Z.
$$
 (9)

Differenziamo due volte rispetto al tempo che è contenuto anche in  $\alpha$ ,  $\beta$ ,  $\gamma$ , ecc.; troveremo:

$$
\frac{d^2x}{dt^2} = \alpha \frac{d^2X}{dt^2} + 2 \frac{d\alpha}{dt} \frac{dX}{dt} + X \frac{d^2\alpha}{dt^2} + \beta \frac{d^2Y}{dt^2} + 2 \frac{d\beta}{dt} \frac{dY}{dt} + Y \frac{d^2\beta}{dt^2} + \gamma \frac{d^2Z}{dt^2} + 2 \frac{d\gamma}{dt} \frac{dZ}{dt} + Z \frac{d^2\gamma}{dt^2}
$$

 $24$ 

 $(1)$ 

 $\mathbb{R}$ 

 $\overline{d}$ 

METODO DI HANSEN PER CALCOLARE LE PERTURBAZIONI, ECC.

$$
\frac{d^2y}{dt^2} = \alpha' \frac{d^2X}{dt^2} + 2 \frac{d\alpha'}{dt} \frac{dX}{dt} + X \frac{d^2\alpha'}{dt^2} + \beta' \frac{d^2Y}{dt^2} + 2 \frac{d\beta'}{dt} \frac{dY}{dt} + Y \frac{d^2\beta'}{dt^2} + \frac{d^2\beta'}{dt^2} + \gamma' \frac{d^2Z}{dt^2} + 2 \frac{d\gamma'}{dt} \frac{dZ}{dt} + Z \frac{d^2\gamma'}{dt^2}
$$
\n
$$
\frac{d^2z}{dt^2} = \alpha'' \frac{dX}{dt^2} + 2 \frac{d\alpha''}{dt} \frac{dX}{dt} + X \frac{d^2\alpha''}{dt^2} + \beta'' \frac{d^2Y}{dt^2} + 2 \frac{d\beta''}{dt} \frac{dY}{dt} + Y \frac{d^2\beta''}{dt^2} + \gamma'' \frac{d^2Z}{dt^2} + 2 \frac{d\gamma''}{dt} \frac{dZ}{dt} + Z \frac{d^2\gamma''}{dt^2}.
$$

Moltiplicando la 1ª di queste equazioni per a, la 2ª per a', e la 3ª per a" e sommando: facendo poi lo stesso per  $\beta$ ,  $\beta'$ ,  $\beta''$ , e per  $\gamma$ ,  $\gamma'$ ,  $\gamma''$ , se si pone, per brevità:

$$
[m, n] = m \frac{dn}{dt} + m' \frac{dn'}{dt} + m'' \frac{dn''}{dt}
$$

$$
(m, n) = m \frac{d^2n}{dt^2} + m' \frac{d^2n'}{dt^2} + m'' \frac{d^2n''}{dt^2}
$$

troveremo:

$$
\alpha \frac{d^2 x}{d t^2} + \alpha' \frac{d^2 y}{d t^2} + \alpha'' \frac{d^2 z}{d t^2} =
$$

$$
= \frac{d^2 X}{dt^2} + 2[\alpha, \beta] \frac{dY}{dt} + 2[\alpha, \gamma] \frac{dZ}{dt} + (\alpha, \alpha) X + (\alpha, \beta) Y + (\alpha, \gamma) Z^{\dagger}
$$
\n
$$
\beta \frac{d^2 x}{dt^2} + \beta' \frac{d^2 y}{dt^2} + \beta'' \frac{d^2 z}{dt^2} =
$$
\n
$$
= \frac{d^2 Y}{dt^2} + 2[\beta, \gamma] \frac{dZ}{dt} + 2[\beta, \alpha] \frac{dX}{dt} + (\beta, \beta) Y + (\beta, \gamma) Z + (\beta, \alpha) X
$$
\n
$$
\gamma \frac{d^2 x}{dt^2} + \gamma' \frac{d^2 y}{dt^2} + \gamma'' \frac{d^2 z}{dt^2} =
$$
\n
$$
= \frac{d^2 Z}{dt^2} + 2[\gamma, \alpha] \frac{dX}{dt} + 2[\gamma, \beta] \frac{dY}{dt} + (\gamma, \gamma) Z + (\gamma, \alpha) X + (\gamma, \beta) Y.
$$
\n(10)

Inoltre, moltiplicando le (1) per  $\alpha$ ,  $\alpha'$ ,  $\alpha''$  e sommando poi per  $\beta$ ,  $\beta'$ ,  $\beta''$ , e sommando, infine per  $\gamma$ ,  $\gamma'$ ,  $\gamma''$  e sommando, tenendo presenti le (6) si trova:

$$
\alpha \frac{d^2 x}{d t^2} + \alpha' \frac{d^2 y}{d t^2} + \alpha'' \frac{d^2 z}{d t^2} = -\chi \frac{X}{r^3} + \chi \left[ \alpha \frac{d \Omega}{d x} + \alpha' \frac{d \Omega}{d y} + \alpha'' \frac{d \Omega}{d z} \right]
$$
(11)

Differenziamo due volte

aharananilen El

 $\overline{4}$ 

e le altre due che si scrivono con sostituzioni di  $\beta$ ,  $\beta'$ ,  $\beta''$ ,  $\gamma$ ,  $\gamma'$ ,  $\gamma''$  ad  $\alpha$ ,  $\alpha'$ ,  $\alpha''$  e di  $Y$ ,  $Z$ ad X. - Ora, avendosi:

$$
\frac{d\,\Omega}{d\,X} = \frac{d\,\Omega}{d\,x}\frac{d\,x}{d\,X} + \frac{d\,\Omega}{dy}\frac{dy}{d\,X} + \frac{d\,\Omega}{d\,z}\frac{d\,z}{d\,X}
$$

si ha ancora, per le (9):

$$
\frac{d\,\Omega}{d\,X} = \alpha \, \frac{d\,\Omega}{d\,x} + \alpha' \, \frac{d\,\Omega}{d\,y} + \alpha'' \, \frac{d\,\Omega}{d\,z}
$$

ina k

e le due analoghe. Sostituendole nelle (11) e poi queste nelle (10) otteniamo le nuove equazioni del moto :

$$
\frac{d^{2}X}{dt^{2}} + \chi \frac{X}{r^{3}} + 2[\alpha, \beta] \frac{dY}{dt} + 2[\alpha, \gamma] \frac{dZ}{dt} + (\alpha, \alpha) X + (\alpha, \beta) Y + (\alpha, \gamma) Z = \chi \frac{d\Omega}{dX}
$$
\n
$$
\frac{d^{2}Y}{dt^{2}} + \chi \frac{Y}{r^{3}} + 2[\beta, \gamma] \frac{dZ}{dt} + 2[\beta, \alpha] \frac{dX}{dt} + (\beta, \beta) Y + (\beta, \gamma) Z + (\beta, \alpha) X = \chi \frac{d\Omega}{dY}
$$
\n
$$
\frac{d^{2}Z}{dt^{2}} + \chi \frac{Z}{r^{3}} + 2[\gamma, \alpha] \frac{dX}{dt} + 2[\gamma, \beta] \frac{dY}{dt} + (\gamma, \gamma) Z + (\gamma, \alpha) X + (\gamma, \zeta) X = \chi \frac{d\Omega}{dZ}
$$
\n(12)

In queste, le  $\sigma$ ,  $i$ ,  $\theta$  sono funzioni arbitrarie del tempo.

4. Per determinare queste funzioni stabiliamo prima che il pianetto si specie indepiano XY, cioè che si abbia  $Z=0$ . Con ciò, due delle funzioni  $\sigma$ , i, 0 restano ancora indeterminate, poichè per la 3<sup>ª</sup> delle (6) Z è funzione di  $\sigma$ ,  $\theta$ , i quindi Z=0 costituisce una sola relazione fra  $\sigma$ ,  $\theta$ , *i*. Per determinare le altre due di queste funzioni, poniamo le condizioni:

$$
X \frac{d\alpha}{dt} + Y \frac{d\beta}{dt} = 0
$$
  
\n
$$
X \frac{d\alpha'}{dt} + Y \frac{d\beta'}{dt} = 0
$$
  
\n
$$
X \frac{d\alpha''}{dt} + Y \frac{d\beta''}{dt} = 0
$$
  
\n(13)

le quali coesistono colla condizione precedente  $Z=0$ , giacchè essendo  $Z=0$  possiamo scriverle:

$$
X\frac{d\alpha}{dt} + Y\frac{d\beta}{dt} + Z\frac{d\gamma}{dt} = 0
$$
  

$$
X\frac{d\alpha'}{dt} + Y\frac{d\beta'}{dt} + Z\frac{d\gamma'}{dt} = 0
$$
  

$$
X\frac{d\alpha''}{dt} + Y\frac{d\beta''}{dt} + Z\frac{d\gamma''}{dt} = 0.
$$

Ponendo in queste le (6) e moltiplicandole rispettivamente per  $[\alpha'', \alpha'], [\alpha, \alpha''], [\alpha', \alpha]$ , osservando che dalle precedenti si ha

 $\left[m, n\right] = - \left[n, m\right]$   $\left[m, m\right] = 0$ 

si trova subito  $0=0$  in prova che il sistema (13) coesiste con  $Z=0$ .

Derivando dunque le (13) rispetto al tempo e moltiplicando poi le equazioni trovate per  $\alpha$ ,  $\alpha'$ ,  $\alpha''$  e sommando, e così facendo per  $\beta$ ,  $\beta'$ ,  $\beta''$  e per  $\gamma$ ,  $\gamma'$   $\gamma''$ , ricordando che  $[m, m] = 0$ avremo :

$$
X(\alpha, \alpha) + Y(\alpha, \beta) + \frac{dY}{dt}[\alpha, \beta] = 0
$$
  
\n
$$
X(\beta, \alpha) + Y(\beta, \beta) + \frac{dX}{dt}[\beta, \alpha] = 0
$$
  
\n
$$
X(\gamma, \alpha) + Y(\gamma, \beta) + \frac{dY}{dt}[\gamma, \alpha] + \frac{dY}{dt}[\gamma, \beta] = 0.
$$
\n(14)

Ma moltiplicando le (13) per  $\alpha$ ,  $\alpha'$ ,  $\alpha''$  e sommando, si ricava

$$
[\alpha, \beta] = -[\beta, \alpha] = 0 \tag{15}
$$

Sottraendo ciascuna delle (14) dalle corrispondenti (12), badando a quest'ultima (15), e tenendo  $Z=0$ , otterremo:

$$
\frac{d^2 X}{dt^2} + \chi \frac{X}{r^3} = \chi \left(\frac{d\Omega}{dX}\right)_0
$$
\n
$$
\frac{d^2 Y}{dt^2} + \chi \frac{Y}{r^3} = \chi \left(\frac{d\Omega}{dY}\right)_0
$$
\n
$$
[\gamma, \alpha] \frac{dX}{dt} + [\gamma, \beta] \frac{dX}{dt} = \chi \left(\frac{d\Omega}{dZ}\right)_0.
$$
\n(16)

Le (13), (16) determinano ad ogni istante la posizione del pianeta nel piano XY, e la posizione di questo piano, per mezzo delle cinque variabili  $X$ ,  $Y$ ,  $\sigma$ ,  $\theta$ , *i* alle quali abbiano riportato il problema. Nelle (16) il simbolo  $\left(\frac{d\Omega}{dX}\right)_0$  ecc., significa che bisogna fare  $Z=0$  dopo la derivazione.

5. Occorre ridurre ora le (18), (16), ad essere espresse per le dette nuove variabili indi pendenti, eliminando le  $\alpha$ ,  $\beta$ , ecc., per mezzo delle (7). Il sistema (13) può ridursi alle due equazioni:

$$
X\frac{d\alpha''}{dt} + Y\frac{d\beta''}{dt} = 0, \qquad (17)
$$

giacché in (13) sono due sole le distinte, ed invece di una di esse possiamo prendere la (15) che deriva dal sistema medesimo. Ora derivando totalmente le (7) rispetto al tempo, e sosti tuendo tali derivate nelle (17) e nell'ultima delle (16), si troverà, dopo qualche riduzione:

$$
\frac{d\sigma}{dt} \{ Y \operatorname{sen} \sigma + X \operatorname{cos} \sigma \} \operatorname{tgi} = \frac{di}{dt} \{ Y \operatorname{cos} \sigma - X \operatorname{sen} \sigma \}
$$
\n
$$
\chi \left( \frac{d\Omega}{dZ} \right)_0 = \frac{di}{dt} \{ \operatorname{cos} \sigma \frac{dY}{dt} - \operatorname{sen} \sigma \frac{dX}{dt} \} - \frac{d\theta}{dt} \{ \frac{dY}{dt} \operatorname{sen} \sigma + \frac{dX}{dt} \operatorname{cos} \sigma \} \operatorname{sen} i
$$
\n
$$
\frac{d\sigma}{dt} = \operatorname{cos} i \frac{d\theta}{dt} \tag{18}
$$

Il sistema è ora composto da queste equazioni e delle due prime (16). Risolvendo le (18) ri spetto a $\frac{d\tau}{dt}$ ,  $\frac{d\theta}{dt}$ ,  $\frac{d\dot{t}}{dt}$  ed unendovi le due prime (16) avremo infine le equazioni fondamentali del moto relativo alle nuove variabili  $X$ ,  $Y$ ,  $\circ$ ,  $\theta$ ,  $i$ :

$$
\frac{d^2 X}{dt^2} + \chi \frac{X}{r^3} = \chi \left(\frac{d\Omega}{dX}\right)_0
$$
\n
$$
\frac{d^2 Y}{dt^2} + \chi \frac{Y}{r^3} = \chi \left(\frac{d\Omega}{dY}\right)_0
$$
\n
$$
\frac{di}{dt} = h[X\cos\sigma + Y\sin\sigma] \left(\frac{d\Omega}{dZ}\right)_0
$$
\n
$$
\frac{d\theta}{dt} = \frac{h}{\sin i}[Y\cos\sigma - X\sin\sigma] \left(\frac{d\Omega}{dZ}\right)
$$
\n
$$
\frac{d\sigma}{dt} = \cos i \frac{d\theta}{dt}
$$
\n(19)

 $\overline{\lambda}$  $dY$   $V$   $dX$ dt dt

ove si è posto, per brevità:

ed è

$$
r^2 = X^2 + Y^2.
$$

6. Si osservi che le due prime (19) sono indipendenti da  $\sigma$ ,  $\theta$ , i, poichè  $\Omega$  dipendendo solo dalla distanza dei pianeti, non dipende dai piani coordinati: quindi le due prime (19) stanno da sè e determinano il moto del pianeta nel piano XY. Le tre ultime relative a  $\sigma$ ,  $\theta$ , i determinano il moto del piano XY.

La stessa trasformazione di variabili può poi farsi rispetto al pianeta perturbatore m' considerato come perturbato dall'altro m, o da qualunque altro pianeta del sistema solare; e ciò mutando le variabili  $x'$ ,  $y'$ ,  $z'$  in altre  $X'$ ,  $Y'$ ,  $Z'$ ,  $\sigma'$ ,  $\theta'$ , i' legate fra loro dalle stesse relazioni precedenti. Ponendo le medesime condizioni per la determinazione delle  $\sigma'$ , 0', i', si ha un sistema perfettamente analogo al (19), ove si scambi  $\Omega$  in  $\Omega'$  e si pongano accenti alle altre lettere. Le formule di trasformazione saranno:

$$
X' = \alpha_1 x' + \alpha'_1 y' + \alpha''_1 z'
$$
  
\n
$$
Y' = \beta_1 x' + \beta'_1 y' + \beta''_1 z'
$$
  
\n
$$
Z' = \gamma_1 x' + \gamma'_1 y' + \gamma''_1 z'
$$
\n(21)

e le analoghe alle (7) ove si pongano accenti a tutte le lettere  $\sigma$ ,  $\theta$ , i, ed indici alle  $\alpha$ ,  $\beta$ , ecc.

7. L'integrazione del sistema (19) non sarebbe facile nel caso di grandi eccentricità ed inclinazioni: occorrerà quindi trasformare ancora le variabili, fino a trovarne di tali che l'inte grazione sia possibile anche in questo caso.

Sieno io,  $\theta$ o,  $\epsilon$ o i valori di i,  $\theta$ ,  $\sigma$  al tempo iniziale: alle cinque variabili del sistema (19) noi sostituiremo le altre  $r, v, \overline{z}, \Lambda$ ,  $\Gamma$  legate alle antiche  $X, Y, \sigma, \theta$ , i dalle relazioni:

$$
X = r \cos v
$$
  
\n
$$
Y = r \sin v
$$
  
\n
$$
\Xi = \text{sen } i \text{ sen } (\sigma + \overline{\omega}_0) - \text{sen } i \text{os } (\sigma_0 + \overline{\omega}_0)
$$
  
\n
$$
\Lambda = \text{sen } i \cos(\sigma + \overline{\omega}_0) - \text{sen } i \text{os } (\sigma_0 - \overline{\omega}_0)
$$
  
\n
$$
\text{tg } \frac{i}{i}(\theta - \theta_0 - \Gamma) = \frac{\cos \frac{i}{i}(i - i_0)}{\cos \frac{i}{i}(i + i_0)} \text{tg } \frac{i}{i}(\sigma - \sigma_0)
$$
\n(22)

e si vede che  $r, v$  son le coordinate polari del pianeta nel piano  $XY$ .

Per effettuare la trasformazione, differenziamo due volte le due prime (22) rispetto a significatione avrà : '

$$
\frac{d^2 X}{dt^2} = \cos v \frac{d^2 r}{dt^2} - r \sin v \frac{d^2 v}{dt^2} - 2 \frac{d r}{dt} \frac{d v}{dt} \sin v - r \cos v \left(\frac{d v}{dt}\right)^2
$$

$$
\frac{d^2 Y}{dt^2} = \sin v \frac{d^2 r}{dt^2} + r \cos v \frac{d^2 v}{dt^2} + 2 \frac{d r}{dt} \frac{d v}{dt} \cos v - r \sin v \left(\frac{d v}{dt}\right)^2
$$

 $(20)$ 

e si ha poi:

$$
\left(\frac{d\,\Omega}{d\,X}\right)_\circ = \frac{d\,\Omega}{d\,v}\frac{d\,v}{d\,X} + \frac{d\,\Omega}{d\,r}\frac{d\,r}{d\,X} = -\frac{\sin v}{r}\frac{d\,\Omega}{dv} + \cos v\frac{d\,\Omega}{dr}
$$
\n
$$
\left(\frac{d\,\Omega}{d\,Y}\right)_\circ = \frac{d\,\Omega}{dv}\frac{d\,v}{d\,Y} + \frac{d\,\Omega}{dr}\frac{d\,r}{d\,Y} = \frac{\cos v}{r}\frac{d\,\Omega}{dv} + \sin v\frac{d\,\Omega}{dr}.
$$

Sostituendo questi valori nelle due prime (19), indi eliminando dalle risultanti prima  $\frac{d\Omega}{dr}$  poi  $\frac{d\,\Omega}{d\,v}$ , rimarrà: dei pianeti, pon dipendetabi efam co

$$
r^2 \frac{d^2 v}{dt^2} + 2r \frac{dr}{dt} \frac{dv}{dt} = \chi \frac{d\Omega}{dv}
$$
\n
$$
\frac{d^2 r}{dt^2} - r \left(\frac{dv}{dt}\right)^2 + \frac{\chi}{r} = \chi \frac{d\Omega}{dr}
$$
\n(b) about the constant and  $\chi$  (23)

Per fare la trasformazione delle ultime tre (19) si derivino rispetto al tempo contenuto in  $\sigma$ , *i*,  $\theta$  le tre ultime (22): invece di  $\frac{di}{dt}$ ,  $\frac{d\sigma}{dt}$ ,  $\frac{d\theta}{dt}$  che si presenteranno si sostituiscano le tre ultime (19) e poi si eliminino X, Y, per mezzo delle (22). Si troverà, dopo varie riduzioni:

$$
\frac{d\Xi}{dt} = h r \sec \left(v + \frac{\pi_0}{\omega}\right) \cos i \left(\frac{d\Omega}{dZ}\right),
$$
\n
$$
\frac{d\Lambda}{dt} = h r \cos \left(v + \frac{\pi_0}{\omega}\right) \cos i \left(\frac{d\Omega}{dZ}\right),
$$
\n
$$
\frac{d\Gamma}{dt} = h r \frac{\sec n i \sec \left(v - \sigma\right) - \sec n i \sec \left(v - \sigma_0\right)}{1 + \cos i \cos i \omega - \sec n i \sec \left(\sigma - \sigma_0\right)} \left(\frac{d\Omega}{dZ}\right),
$$
\n(24)

ove si deve supporre i,  $\sigma$ ,  $\theta$  espressi per le nuove variabili  $\bar{z}$ ,  $\Lambda$ ,  $\Gamma$ . Derivando le prime due (22) la (20) diviene:

$$
h = \frac{\chi}{\frac{r^2 dv}{dt}} \cdot \left\{\n\begin{array}{c}\n\text{S=00} \\
\text{S=00} \\
\text{S=00} \\
\text{S=00} \\
\text{S=00} \\
\text{S=00} \\
\text{S=00} \\
\text{S=00} \\
\text{S=00} \\
\text{S=00} \\
\text{S=00} \\
\text{S=00} \\
\text{S=00} \\
\text{S=00} \\
\text{S=00} \\
\text{S=00} \\
\text{S=00} \\
\text{S=00} \\
\text{S=00} \\
\text{S=00} \\
\text{S=00} \\
\text{S=00} \\
\text{S=00} \\
\text{S=00} \\
\text{S=00} \\
\text{S=00} \\
\text{S=00} \\
\text{S=00} \\
\text{S=00} \\
\text{S=00} \\
\text{S=00} \\
\text{S=00} \\
\text{S=00} \\
\text{S=00} \\
\text{S=00} \\
\text{S=00} \\
\text{S=00} \\
\text{S=00} \\
\text{S=00} \\
\text{S=00} \\
\text{S=00} \\
\text{S=00} \\
\text{S=00} \\
\text{S=00} \\
\text{S=00} \\
\text{S=00} \\
\text{S=00} \\
\text{S=00} \\
\text{S=00} \\
\text{S=00} \\
\text{S=00} \\
\text{S=00} \\
\text{S=00} \\
\text{S=00} \\
\text{S=00} \\
\text{S=00} \\
\text{S=00} \\
\text{S=00} \\
\text{S=00} \\
\text{S=00} \\
\text{S=00} \\
\text{S=00} \\
\text{S=00} \\
\text{S=00} \\
\text{S=00} \\
\text{S=00} \\
\text{S=00} \\
\text{S=00} \\
\text{S=00} \\
\text{S=00} \\
\text{S=00} \\
\text{S=00} \\
\text{S=00} \\
\text{S=00} \\
\text{S=00} \\
\text{S=00} \\
\text{S=00} \\
\text{S=00} \\
\text{S=00} \\
\text{S=00} \\
\text{S=00
$$

La derivata di *h* prende una notevole espressione. Dalla (25) si ha:

Agenc<sup>1</sup>

$$
\frac{dh}{dt} = -\frac{h^2}{\chi} \left[ r^2 \frac{d^2 v}{dt^2} + 2 r \frac{dr}{dt} \frac{dv}{dt} \right]
$$

e per la 1<sup>ª</sup> delle (23)

$$
\frac{dh}{dt} = -h^2 \frac{d\Omega}{dv}
$$

Di qui si ha pure

$$
\frac{d}{dt}\left(\frac{1}{h}\right) = \frac{d\Omega}{dv} \qquad (27)
$$

Le (23), (24) sono le nuove equazioni del moto.

8. Il sistema (23) è indipendente dal (24) e perciò può integrarsi a parte. Adopereremo perciò il metodo di Lagrange, supponendo quindi dapprima che  $\Omega = 0$ , ossia che cessino le

perinse

 $r^2$ 

forze perturbatrici. Le (23) divengono :

$$
r^{2} \frac{dv^{2}}{dt^{2}} + 2r \frac{dr}{dt} \frac{dv}{dt} = 0
$$
inom

La prima di queste può scriversi:

$$
\frac{d}{dt}\left(r^2\frac{dv}{dt}\right) = 0
$$

da cui, indicando con c una costante:

$$
\frac{d\,v}{dt} = c \,.
$$

hnoose aniitanhaup al

(29)

pstai occidia<sup>l</sup>i

Eliminando  $\frac{dv}{dt}$  fra questa e la 2<sup>\*</sup> delle (28) abbiamo:

$$
\frac{d^2r}{d\,t} = \frac{c^2}{i^3} - \frac{\chi}{i^3}
$$

Moltiplicando questa per l'uguaglianza

$$
\frac{dr}{dt}dt = dr
$$

abbiamo :

$$
\frac{1}{2} \frac{d}{dt} \left(\frac{dr}{dt}\right)^2 dt = c^2 \frac{dr}{r^2} - \chi \frac{dr}{r^2}
$$

ed integrando, essendo c<sub>1</sub> una costante:

$$
\frac{1}{2} \left( \frac{d r}{d t} \right)^{\epsilon} = \frac{\chi}{r} - \frac{c^2}{2 r^2} + c_t
$$
  

$$
r \frac{dr}{d\epsilon} = \sqrt{2 r \gamma + 2 r^2 c_t - c^2}
$$

da cui

 $(92)$ 

$$
r\frac{dr}{dt} = \sqrt{2r\chi + 2r^2c_1 - c^2}.
$$

Per questa, la (29) può scriversi

$$
c = r^2 \frac{dv}{dr} \frac{dr}{dt} = r \frac{dv}{dr} \sqrt{2r\chi + 2r^2c_4 - c^2}.
$$

Da queste due ultime si deduce

$$
t = \int \frac{r dr}{\sqrt{2r\chi + 2r^2c_4 - c^2}} + c_3
$$
  
\n
$$
v = c \int \frac{dr}{r\sqrt{2r\chi + 2r^2c_4 - c^2}} - c_3
$$
\n
$$
v = \int \frac{dr}{r\sqrt{2r\chi + 2r^2c_4 - c^2}} - c_3
$$
\n
$$
v = \int \frac{dr}{r\sqrt{2r\chi + 2r^2c_4 - c^2}} - c_3
$$
\n
$$
v = \int \frac{dr}{r\sqrt{2r\chi + 2r^2c_4 - c^2}} - c_3
$$
\n
$$
v = \int \frac{dr}{r\sqrt{2r\chi + 2r^2c_4 - c^2}} - c_3
$$
\n
$$
v = \int \frac{dr}{r\sqrt{2r\chi + 2r^2c_4 - c^2}} - c_3
$$
\n
$$
v = \int \frac{dr}{r\sqrt{2r\chi + 2r^2c_4 - c^2}} - c_3
$$
\n
$$
v = \int \frac{dr}{r\sqrt{2r\chi + 2r^2c_4 - c^2}} - c_3
$$
\n
$$
v = \int \frac{dr}{r\sqrt{2r\chi + 2r^2c_4 - c^2}} - c_3
$$
\n
$$
v = \int \frac{dr}{r\sqrt{2r\chi + 2r^2c_4 - c^2}} - c_3
$$
\n
$$
v = \int \frac{dr}{r\sqrt{2r\chi + 2r^2c_4 - c^2}} - c_3
$$
\n
$$
v = \int \frac{dr}{r\sqrt{2r\chi + 2r^2c_4 - c^2}} - c_3
$$
\n
$$
v = \int \frac{dr}{r\sqrt{2r\chi + 2r^2c_4 - c^2}} - c_3
$$
\n
$$
v = \int \frac{dr}{r\sqrt{2r\chi + 2r^2c_4 - c^2}} - c_3
$$

10. Daila 2' delle (

essendo  $c_2$ , — $c_3$  le costanti arbitrarie.

100 c., - c. le costanti arpitrarie.<br>9. Il problema è così ridotto alle quadrature. **AGE** 

Per la prima delle (30), supponiamo dapprima che  $c_1$  sia negativo e divenga - $c_4$  (e vedremo che questo caso ci basta): si potrà scrivere

$$
\int \frac{1}{\sqrt{2r\chi - 2r^2c_4 - c^2}} = \sqrt{2c_4} \int \frac{2r\chi}{\sqrt{(\chi^2 - 2c^2c_4) - (\chi - 2r\,c_4)^2}} \, dx
$$

Se ora poniamo:

da cui

$$
\chi = 2rc_1 = \cos \varepsilon \sqrt{\chi^2 - 2c^2 c_1}
$$
\n(31)

$$
2c_1 dr = \text{sen} \epsilon d \epsilon \sqrt{\chi^2 - 2c^2 c}
$$

l'ultimo integrale si cambia in

$$
\frac{\sqrt{2} c_1}{(2 c_1)^2} \int [\chi - \cos \frac{\sqrt{2} - 2 c^2 c_1}{\sqrt{2} c_1}] d\mathfrak{z} = \frac{1}{\sqrt{(2 c_1)^3}} (\chi \mathfrak{z} - \operatorname{sen} \mathfrak{z} \sqrt{\chi^2 - 2 c^2 c_1})
$$

epperò la 1<sup>ª</sup> (30) dà

$$
t - c_2 = \frac{\chi}{\sqrt{(2\ c_4)^3}} \left( \epsilon - \text{sen } \epsilon \sqrt{1 - \frac{2\ c^2 c_4}{\chi^2}} \right)
$$

Per eseguire la quadratura seconda delle (30), ricordando che si è mutato  $c_1$  in  $-c_1$  si può scrivere

$$
\int \frac{dr}{r\sqrt{2r\chi - 2r^2c_1 - c^2}} = \int \frac{dr}{r^2} \frac{1}{\sqrt{\frac{2\chi}{r} - \frac{c^2}{r^2} - 2c_1}} = \int \frac{dr}{r^2} \frac{1}{\sqrt{\left(\frac{\chi^2}{c^2} - 2c_1\right) - \left(\frac{c}{r} - \frac{\chi}{c}\right)^2}}
$$

Ponendo

$$
\frac{c}{r} - \frac{\chi}{c} = z
$$
da cui 
$$
\frac{dr}{r^2} = -\frac{dz}{c}
$$

l'ultimo integrale dà

$$
\frac{1}{c} \operatorname{arc.} \cos \frac{\frac{c}{r} - \frac{\chi}{c}}{\sqrt{\frac{\chi^2}{c^2} - 2c}}
$$

epperò la 2<sup>ª</sup> delle (30) diviene

$$
v + c_3 = \arcc \cos \frac{c^2 - r \chi}{r \sqrt{\chi^2 - 2 c^2 c_4}}.
$$

 $1+ecos(v+c_3)$ 

Dunque gl'integrali delle (30) sono

$$
z - e \operatorname{sen} z = \sqrt{\frac{(2c_4)^3}{\chi^2}} (t - c_2)^{\frac{1}{\chi}}
$$

ove si è posto

$$
e = \sqrt{1 - \frac{2\,c^2\,c_1}{\chi^2}}.\tag{33}
$$

La e è una variabile ausiliaria data dalla (31).

10. Dalla 2<sup>ª</sup> delle (32) si vede che ove il pianeta fosse soggetto alla sola attrazione solare, esso si muoverebbe in una conica che ha per foco il sole, che ha per eccentricità la (33), per parametro la  $\frac{e^z}{\chi}$ e per asse maggiore una retta inclinata di  $c_3$  sull'asse X. Sarà un'ellisse se  $e$ <br/>1 epperò occorre che la ci delle (30) sia negativa, come abbiamo supposto. Questo è il caso dei pianeti, epperò ci siamo limitati alla sola ipotesi di ci negativo.

Se dunque la 3" delle (32) rappresenta una elisse, si determinerà l'asse maggiore della equa zione

$$
\frac{c^2}{\chi} = a \left( 1 - e^2 \right)
$$

da cui coll'ajuto della (33):

ong iz 13 mi 13 ofning 5 iz

e se si pone

$$
n = \sqrt{\frac{\chi}{a^3}}
$$

 $a = \frac{\chi}{2 c_1}$ 

le (32) divengono:

$$
\varepsilon - e \sec \varepsilon = n(t - c_2)
$$
\n
$$
r = \frac{a(1 - e^2)}{1 + e \cos(v + c_3)}
$$
\n(34)

ove, per la (31) in cui si sieno introdotte a, e, si ha

 $r = a(1 - e \cos \epsilon)$ 

che determina la variabile ausiliaria e.

Si osservi che la 2<sup>ª</sup> (32) rappresenta un'elisse perchè il moto ha luogo in un piano. Se infatti,  $\Omega = 0$ , le (24) divengono paint annihad

$$
\frac{d\bar{z}}{dt} = \frac{d\Lambda}{dt} = \frac{d\Gamma}{dt} = 0
$$

da cui  $\Xi$ ,  $\Lambda$ ,  $\Gamma$  sono costanti epperò tali le  $\sigma$ ,  $\theta$ , i.

Il significato geometrico delle quantità n, s, v, è notissimo.

11. Trovati gl'integrali (34) pel moto non perturbato, adoperando il metodo della varia zione delle costanti arbitrarie si troverebbero gl'integrali delle (23) sotto la forma

$$
r = \frac{a(1-e^2)}{1+c\cos(v+\varpi)} \qquad \varepsilon - e\sin\varepsilon = nt + c \tag{35}
$$

essendo  $a, e, c, \infty$  quattro funzioni del tempo,  $\epsilon$  una funzione ausiliaria legata alle altre dalla relazione

$$
r = a(1 - e\cos\epsilon) \tag{36}
$$

ed essendo

$$
n = \sqrt{\frac{\chi}{a^3}}.
$$
 (37)

Quindi le r, v prenderebbero la forma seguente:

 $r=f(t, a, e, \varpi, c)$   $v=f_1(t, a, e, \varpi, c)$ . (38)

Le quattro funzioni  $a, e, \varpi, c$  sono determinate in modo da soddisfare le  $(23)$  e le altre due

$$
\frac{dr}{da}\frac{da}{dt} + \frac{dr}{de}\frac{de}{dt} + \frac{dr}{d\varpi}\frac{d\varpi}{dt} + \frac{dr}{dc}\frac{dc}{dt} = 0.
$$
\n
$$
\frac{dv}{da} \frac{da}{dt} \frac{dv}{dt} = 0.
$$

$$
\frac{d\mathbf{v}}{da}\frac{d\mathbf{v}}{dt} + \frac{d\mathbf{v}}{de}\frac{d\mathbf{v}}{dt} + \frac{d\mathbf{v}}{d\mathbf{v}}\frac{d\mathbf{v}}{dt} + \frac{d\mathbf{v}}{de}\frac{d\mathbf{v}}{dt} = 0.
$$

Sicchè  $\frac{dr}{dt}$ ,  $\frac{dv}{dt}$  si ottengono dalla (38) riguardando a, e,  $\pi$ , c come costanti. Se si indica con  $\partial$  la derivazione delle (38) rispetto a t in quanto vi entra esplicitamente e con d la derivazione totale rispetto al tempo, abbiamo:

$$
\frac{dr}{dt} = \frac{\partial r}{dt}; \qquad \frac{dv}{dt} = \frac{\partial v}{dt}
$$

Se ora si dice funzione *ideale* una funzione di t, a, e,  $\infty$ , c che abbia la proprietà di aver la derivata totale rispetto al tempo uguale a quella che si ha tenendo costanti le  $a, e, \overline{\sigma}, c$ , le r, v saranno due funzioni ideali; e dico, di più, che qualunque funzione di funzioni ideali è pur essa una funzione ideale.

12. Sia, per maggiore generalità, A una funzione di quantità qualunque s, s', ecc., funzioni a loro volta di funzioni ideali  $u, v$ , ecc. e del tempo; il tutto connesso dalle equazioni

$$
f(\Lambda, t, \varepsilon, \varepsilon', \ldots, u, v, \ldots) = 0
$$
  
f<sub>1</sub>(t, \varepsilon, \varepsilon', \ldots, u, v, \ldots) = 0  
f<sub>2</sub>(t, \varepsilon, \varepsilon', \ldots, u, v, \ldots) = 0  
(39)  

$$
\ldots \ldots \ldots \ldots
$$

ove le f1 f2... sono tante quante le s. Differenziamo la 1<sup>ª</sup> della (39) come funzione implicita, si avrà:

$$
\frac{\partial f}{\partial t} + \frac{df}{d\epsilon} \frac{d\epsilon}{dt} + \frac{df}{d\epsilon} \frac{d\epsilon'}{dt} \dots + \frac{df}{du} \frac{du}{dt} + \frac{df}{dv} \frac{dv}{dt} \dots + \frac{df}{d\lambda} \frac{d\Lambda}{dt} = 0.
$$
\n(40)

D'altra parte onde eliminare le  $\frac{d\epsilon}{dt}$ , ecc., si differenzino le  $f_4$ ,  $f_2$ ... rispetto al tempo considerandole come funzioni implicite rispettivamente di  $\varepsilon$ ,  $\varepsilon'$ , ecc., si avrà:

tante essendo queste equazioni, quante le  $\varepsilon$ . Si ha  $\frac{d\Lambda}{dt}$  eliminando le ausiliarie  $\frac{d\varepsilon}{dt}$ , ecc. col mezzo delle (41) della (40). Si avrà:

$$
\frac{d\Lambda}{dt} = F\left(\frac{\partial f}{\partial t}, \frac{\partial f_1}{\partial t}, \frac{\partial f_2}{\partial t}, \frac{du}{dt}, \frac{dv}{dt}, \frac{dv}{dt}\right)
$$

Ma essendo per ipotesi

**Service** 

$$
\frac{du}{dt} = \frac{\partial u}{\partial t}; \ \frac{dv}{dt} = \frac{\partial v}{\partial t} \ \text{ecc.}
$$

avremo:

$$
\frac{dA}{dt} = F\left(\frac{\partial f}{\partial t}, \frac{\partial f_1}{\partial t}, \frac{\partial f_2}{\partial t}, \ldots \frac{\partial u}{\partial t}, \frac{\partial v}{\partial t}, \ldots\right)
$$

in cui coll'ajuto 8ella (33).

le quattre fanzioni a.

 $\tilde{\mathbf{d}}$ 

Ma questa è appunto l'espressione a cui giungerebbesi quando si differenziasse il sistema (39) tenendo costanti le funzioni  $a, e, \varpi, c$  che entrano nelle  $u, v, \ldots$  e quindi in  $\Lambda$ ; dunque

$$
\frac{d\Lambda}{dt} = \frac{\partial \Lambda}{\partial t}.
$$
 c. d. d.

13. Sarà bene cercare ancora le espressioni di $\frac{dv}{dt}$ ,  $\frac{dr}{dt}$  nel caso che r, v abbiano la forma

(35), cioè sieno espresse per le nuove variabili  $a, e, \overline{\infty}, c$ .

Dalle (35), (36) si ha, tenendo ferme le  $a, e, \varpi, c$ , come deve farsi trattandosi di funzioni ideali:

$$
\begin{cases}\n\frac{dr}{dt} = \frac{er^2}{a(1-e^2)} \operatorname{sen}(v+\varpi) \frac{dv}{dt} \\
\frac{dr}{dt} = a^2 e \frac{n}{r} \operatorname{sen} \varepsilon.\n\end{cases}
$$
\n(42)

Ora, eliminando r fra le (35) (36), si ha

$$
\cos \epsilon - e = \cos (v + \varpi)(1 - e \cos \epsilon) \tag{43}
$$

e di qui, facilmente per la (36):

a ,a a slish jeslav i once

$$
\operatorname{sen}(v + \varpi) = -\frac{a}{r} \sqrt{1 - e^2} \operatorname{sen} \varepsilon \tag{44}
$$

sostituendo questa nelle (42), avremo:

$$
\begin{aligned}\n\frac{d\,r}{dt} &= \frac{ae\,n}{\sqrt{1 - e^2}} \operatorname{sen}\left(v + \overline{\omega}\right) \\
r^2 \frac{d\,v}{dt} &= a^2 n \sqrt{1 - e^2}.\n\end{aligned} \tag{45}
$$

La h data dalla (25) prende una forma notevole; giacché per la 2" delle (45) diviene

$$
h = \frac{\chi}{a^2 n \sqrt{1 - e^2}}\tag{46}
$$

e, per essere  $\chi = a^3 n^2$ :

$$
h = \frac{an}{\sqrt{1 - e^2}}.\tag{47}
$$

Eliminando ora  $(1-e^2)$  fra la  $(46)$  e la 1<sup>ª</sup> delle  $(35)$ , si ha l'equazione

$$
\frac{1}{r} = \frac{h^2}{\chi} \left[ 1 + e \cos(v + \varpi) \right] \tag{48}
$$

che edopereremo in seguito.

14. Sinora le variabili da cui abbiamo fatto dipendere il nostro problema sono:  $a, e, \varpi, c$ , S, A, r ; però esse non saranno ancora le variabili definitive, giacché invece delle prime quattro introdurremo le altre quattro  $z, v, \varphi, \psi$  legate alle  $a, e, \varpi, c$  dalle equazioni:

$$
n_0 z + c_0 = \overline{\epsilon} - \epsilon_0 \sec \overline{\epsilon}
$$
  
\n
$$
\overline{r} = a_0 (1 - e_0 \cos \overline{\epsilon})
$$
  
\n
$$
\overline{r} = \frac{a_0 (1 - e_0^2)}{1 + e_0 \cos(v_0 + \overline{\omega}_0)}
$$
  
\n
$$
r = \overline{r} (1 + \nu)
$$
  
\n
$$
\varphi = \frac{2 h_0 h}{\chi} \{e \cos(\overline{\omega} - \overline{\omega}_0) - e_0\}
$$
  
\n
$$
\psi = -\frac{2 h_0 h}{\chi} e \sec(\overline{\omega} - \overline{\omega}_0)
$$
  
\n(50)

in cui le  $\bar{r}$ ,  $\bar{\epsilon}$  sono funzioni ausiliarie e le  $a_0$ ,  $e_0$ ,  $\bar{v}_0$ ,  $c_0$ ,  $n_0$ ,  $h_0$  sono i valori delle  $a$ ,  $e$ ,  $\bar{\sigma}$ ,  $c, n, h$  per  $t = 0$ : quindi si avrà per le (37), (46), (47):

$$
h_0 = \frac{a_0 n_0}{\sqrt{1 - e_0^2}} = \frac{\chi}{a_0^2 n_0 \sqrt{1 - e_0^2}}.
$$
\n
$$
(51)
$$

Dalle (49) si vede che  $z$ , v son funzioni di  $a$ ,  $e$ ,  $\varpi$ , c per l'intermedio delle  $r$ , v di cui esse z, v son direttamente funzioni, e pel teorema del n.º 12 z, v saranno funzioni ideali del tempo come sono  $r, v.$ 

15. Cerchiamo ora le equazioni differenziali relative alle variabili definitive s, v, φ, ψ. Eliminiamo prima dalle  $\varphi$ ,  $\psi$  le  $\varpi$ , e poichè di queste non abbiamo le derivate. Scriviamo perciò:

$$
\varphi = \frac{2 h_0 h}{\chi} \left[ e \cos(v + \varpi - v - \varpi_0) - e_0 \right]
$$
  
= 
$$
\frac{2 h_0 h}{\chi} \left[ e \cos(v + \varpi) \cos(v + \varpi_0) + e \sin(v + \varpi) \sin(v + \varpi_0) - e_0 \right].
$$

Così pure:

$$
\psi\!=\!\tfrac{2\,h_{\scriptscriptstyle 0} h}{\chi}\left[e\,\mathrm{sen}\left(v+\varpi_{\scriptscriptstyle 0}\right)\mathrm{cos}\left(v+\varpi\right)\!-\!e\,\mathrm{cos}\left(v+\varpi_{\scriptscriptstyle 0}\right)\mathrm{sen}\left(v+\varpi\right)\right]
$$

Ora per le (45), (46), (48):

$$
r\frac{dv}{dt} = \frac{\chi}{hr} = h + h\cos(v + \varpi) \tag{52}
$$

e per le (45) (47)

$$
\frac{dr}{dt} = h e \operatorname{sen}(v + \varpi). \qquad (b) \qquad \text{for} \qquad (53)
$$

Da queste due si ha:

$$
h \, e \, \text{sen}(v + \varpi) = \frac{dr}{dt}
$$
\n
$$
h \, e \cos(v + \varpi) = r \, \frac{dv}{dt} - h.
$$

Le precedenti espressioni di  $\varphi$ ,  $\psi$  divengono, perciò :

$$
\varphi = \frac{2 h_0}{\chi} \left[ \operatorname{sen}(v + \varpi_0) \frac{dr}{dt} + \cos(v + \varpi_0) \left( r \frac{dv}{dt} - h \right) - e_0 h \right]
$$

$$
\psi = \frac{2 h_0}{\chi} \left[ \operatorname{sen}(v + \varpi_0) \left( r \frac{dv}{dt} - h \right) - \cos(v + \varpi_0) \frac{dr}{dt} \right].
$$

Differenziamo queste rispetto a  $t$ : si avrà, badando alle (26) (27):

$$
\frac{d\varphi}{dt} = \frac{2 h_0}{\chi} \left[ 2 \cos(v + \varpi_0) \frac{dv}{dt} \frac{dr}{dt} + \sin(v + \varpi_0) \frac{d^2 r}{dt^2} + \cos(v + \varpi_0) r \frac{d^2 v}{dt^2} \right] +
$$
  
+ 
$$
\frac{2 h_0}{\chi} \left[ e_0 + \cos(v + \varpi_0) \right] h^2 \frac{d\Omega}{dv} - \frac{2 h_0}{\chi} \sin(v + \varpi_0) \left[ r \left( \frac{dv}{dt} \right)^2 - h \frac{dv}{dt} \right]
$$
  

$$
\frac{d\psi}{dt} = \frac{2 h_0}{\chi} \left[ 2 \sin(v + \varpi_0) \frac{dr}{dt} \frac{dv}{dt} + \sin(v + \varpi_0) r \frac{d^2 v}{dt^2} - \cos(v + \varpi_0) \frac{d^2 r}{dt^2} \right]
$$
  
+ 
$$
\frac{2 h_0}{\chi} \sin(v + \varpi_0) h^2 \frac{d\Omega}{dv} + \frac{2 h_0}{\chi} \cos(v + \varpi_0) \left[ r \left( \frac{dv}{dt} \right)^2 - h \frac{dv}{dt} \right]
$$

Eliminiamo di qui le  $\frac{d^2v}{dt^2}$ ,  $\frac{d^2r}{dt^2}$  col mezzo delle (23) ed osserviamo per la (25) che make a ads shew is (94) allact

$$
h\frac{dv}{dt} = \frac{\chi}{r^2};
$$

troveremo :

$$
\frac{d\varphi}{dt} = 2h_0 \left\{ \frac{\cos(v + \varpi_0)}{r} + \frac{h^2}{\chi} \left[ e_0 + \cos(v + \varpi_0) \right] \right\} \frac{d\Omega}{dv}
$$

$$
+ \frac{2h_0}{r} \sin(v + \varpi_0) r \frac{d\Omega}{dr}
$$

$$
\frac{d\psi}{dt} = 2h_0 \left[ \frac{1}{r} + \frac{h^2}{\chi} \right] \sin(v + \varpi_0) \frac{d\Omega}{dv} - \frac{2h_0}{r} \cos(v + \varpi_0) r \frac{d\Omega}{dr}
$$

$$
(54)
$$

che sono le equazioni differenziali relative a  $\varphi$ ,  $\psi$ .

16. Restano a cercarsi le equazioni relative a  $z$ ,  $\vee$ .

Dalle tre prime (49) si vede come v sia funzione soltanto di  $z$ , e si è osservato che questa è funzione ideale. Avremo dunque: dvel 9 last 6 al

$$
\frac{dv}{dt} = \frac{dv}{dz} \frac{d|z}{dt}
$$

Ma, per la (25):

$$
\frac{dv}{dt} = \frac{\chi}{hr^2}
$$

e siccome (49)  $v$  è formata con  $z$  come con  $t$ , si avrà pure

$$
\frac{dv}{dz} = \frac{\chi}{h_0 \bar{r}^2}.
$$
\n(55)

Da queste si ha:

$$
\frac{ds}{dt} = \frac{h_0}{h} \frac{\bar{r}^2}{r^2};
$$
$\frac{\bar{r}}{r} = \frac{1}{1+\nu}$ 

e siccome dall'ultima (49) abbiamo

si avrà infine

$$
\frac{ds}{dt} = \frac{h_0}{h} \frac{1}{(1+v)^2}.
$$

Per l'equazione relativa a  $\vee$ , si differenzi l'ultima (49); si avrà:

$$
\frac{dr}{dt} = (1+v)\frac{d\bar{r}}{dt} + \bar{r}\frac{d\bar{v}}{dt}.
$$

Ma per la (53):

$$
\frac{dr}{dt} = h \operatorname{esen} (v + \varpi):
$$

ed essendo  $\bar{r}$  formato con  $z$  come  $r$  con  $t$ , il che risulta dalle (49) (35) (36):

$$
\frac{d\,r}{d\,z} = h_0 e_0 \text{sen}\left(v + \overline{\omega}_0\right). \tag{58}
$$

Per questa e per la (56):

$$
\frac{d\,\bar{r}}{d\,t} = \frac{d\,\bar{r}}{d\,s}\frac{d\,z}{d\,t} = \frac{h_0^2}{h}\,e_0^*\text{sen}\,(v+\varpi_0)\,\frac{1}{(1+v)^2}
$$

quindi la (57) diviene

$$
h\,(\boldsymbol{v}+\boldsymbol{\varpi})=\frac{h_0^2}{h}\,e_0\,\frac{\operatorname{sen}(\boldsymbol{v}+\boldsymbol{\varpi}_0)}{1+\nu}+\bar{r}\,\frac{d\,\nu}{d\,t}
$$

dalla quale, per l'ultima (49):

$$
\frac{d\mathbf{v}}{dt} = \frac{he}{\bar{r}}\,\operatorname{sen}(v+\varpi) - \frac{h_0^2}{h\,r}e_0\operatorname{sen}(v+\varpi_0) \tag{59}
$$

che è l'equazione differenziale di v.

17. Trasformiamo infine le (56), (59) introducendovi le φ, ψ. La 1<sup>ª</sup> può scriversi:

$$
\frac{d z}{dt} = \frac{h_0}{h} \left[ \frac{v^2 - v^2 + 1}{(1 + v)^2} \right] = \frac{h_0}{h} \left( \frac{v}{1 + v} \right)^2 - \left( \frac{v - 1}{v + 1} \right) \frac{h_0}{h} \dots
$$

Se quindi si pone

$$
w = \left(\frac{1-\nu}{1+\nu}\right)\frac{h_0}{\mu}
$$
\n(60)

**Maribi** 

mainly

si ha

$$
\frac{dz}{dt} = w + \frac{h_0}{h} \left(\frac{v}{1+v}\right)^2 \quad \text{(20)} \quad \text{(31)} \quad \text{(31)} \quad \text{(61)}
$$

Ma (49):

$$
\frac{v-1}{v+1} = 1 - 2\frac{\bar{r}}{r} \tag{62}
$$

e si ha (48):

$$
\frac{1}{r} = \frac{h^2}{\chi} \left[ 1 + e \cos \left( v + \varpi_0 + \varpi - \varpi_0 \right) \right];
$$

e da questa:

$$
\frac{\bar{r}}{r} = \frac{h^2 \bar{r}}{\chi} + \frac{h^2 \bar{r}}{\chi} e \cos(v + \bar{\omega}_0) \cos(\bar{\omega} - \bar{\omega}_0) - \frac{h^2 \bar{r}}{\chi} e \sin(v + \bar{\omega}_0) \sin(\bar{\omega} - \bar{\omega}_0)
$$

Nel 1° termine del 2° membro di questa, si ponga per 7 l'espressione

$$
\bar{r} = \frac{\chi}{h_0^2} - \bar{r} \, e_0 \cos(v + \varpi_0) \tag{63}
$$

che si deduce dalla 3<sup>ª</sup> (49) osservando la (51), otterremo;

JOS JAMSARA TEST

$$
\frac{\bar{r}}{r} = \frac{h^2}{h_0^2} + \frac{h^2}{\chi} \left[ e \cos(\omega - \omega_0) - e_0 \right] \bar{r} \cos(v + \omega_0) - \frac{h^2}{\chi} e \sin(\omega - \omega_0) \bar{r} \sin(v + \omega_0).
$$

Ora la w data dalla (60), per la (62) può scriversi:

$$
v = \left(-1 + 2\frac{\bar{r}}{r}\right)\frac{h_0}{h}
$$

e per la precedente, introducendo le espressioni di  $\varphi$ ,  $\psi$  date dalle (50):

 $\overline{\imath}$ 

$$
w = -\frac{h_0}{h} + 2\frac{h}{h_0} + \varphi \bar{r}\cos(v + \varpi_0) + \psi \bar{r}\sin(v + \varpi_0).
$$

Si dovrebbe ancora eliminare h esprimendola per  $\varphi$ ,  $\psi$ ,  $z$ ,  $\nu$ , e così fare per v affinchè tutto venga espresso per le nuove variabili; ma ciò complicando la formula, porremo:

$$
\xi = -\frac{h_0}{h} + 2\frac{h}{h_0} \tag{64}
$$

e allora si ha

 $w = \xi + \varphi \bar{r} \cos(v + \varpi_0) + \psi \bar{r} \sec(v + \varpi_0).$  $(65)$ 

La quantità  $\xi$  può determinarsi direttamente, poichè per le (26) (27) si ha:

$$
\frac{l\xi}{lt} = -h_0 \left(1 + 2\frac{h^2}{h_0^2}\right) \frac{d\Omega}{dv} \tag{66}
$$

e potremo tenere  $\xi$  come una variabile ausiliaria che sarà comodissima per la determinazione di w e quindi di z.

18. Per introdurre infine le  $\varphi$ ,  $\psi$  in  $\nu$  si osservi che la (48) dà:

$$
\frac{1}{h\,r} = \frac{h}{\chi}\left[1 + e\cos(v + \varpi)\right]
$$

e che si può scrivere la (63) così

e,; scriveremo perciò:

$$
\frac{1}{\bar{r}} = \frac{h_0^2}{\chi} \left[ 1 + e_0 \cos(v + \varpi_0) \right].
$$

someriatio instanc Sostituendo in (59) e raccogliendo:

$$
\frac{d\mathbf{v}}{dt} = \frac{h h_0^2}{\chi} \left[ e \operatorname{sen} (v + \varpi) - e_0 \operatorname{sen} (v + \varpi_0) + e \operatorname{es} (\varpi - \varpi_0) \right].
$$

Ma scrivendo sen $(v+\varpi_o+\varpi-\varpi_o)$  in luogo di sen $(v+\varpi)$  e svolgendo, si avrà:

$$
\frac{d\mathbf{v}}{dt} = \frac{h h_0^2}{\chi} \operatorname{sen}(v + \varpi) \left[ e \cos(\varpi - \varpi_0) - e_0 \right] + \frac{h h_0^2}{\chi} \left[ \cos(v + \varpi_0) + e_0 \right] e \operatorname{sen}(\varpi - \varpi_0)
$$

e per le (50)

$$
\frac{d\mathbf{v}}{dt} = \frac{1}{2} h_0 \{ \varphi \operatorname{sen} (v + \varpi_0) - [\cos (v + \varpi_0) + e_0] \psi \} \tag{67}
$$

che è l'equazione definitiva per v. Le equazioni pel moto del pianeta nel piano XY sono dun que le (54), (61) e (67): quelle pel moto del piano XY medesimo sono sempre le (24).

È quasi inutile l'avvertire che per determinare il moto del pianeta  $m'$  perturbato da m o da qualunque altro pianeta si possono stabilire le analoghe equazioni facendo dipendere il suo moto da quantità  $z'$ ,  $v'$ ,  $\varphi'$ ,  $\psi'$ ,  $\Xi'$ ,  $\Lambda'$ ,  $\Gamma'$  legate alle precedenti dalle stesse equazioni sinora poste per  $m$ : colla differenza che in luogo di  $\Omega$  si deve porre  $\Omega'$ .

19. Bisogna ora osservare qualche cosa sulle costanti arbitrarie. Le quattro equazioni fon damentali del moto nell'orbita istantanea (il cui piano è XY) sono le (54), (61), (67): esse introducono quattro costanti arbitrarie che diremo  $c_4$ ,  $c_2$ ,  $c_3$ ,  $c_4$ . Ma si è introdotta una equazione ausiliaria (66) e sarà necessario in seguito considerarne un'altra pure ausiliaria, la (27). Alle variabili da esse determinate, vanno aggiunte altre due costanti che diremo  $\gamma_1$  e  $\gamma_2$ : ma siccome esse equazioni sono conseguenza delle fondamentali, così le  $\gamma_1$ ,  $\gamma_2$  non saranno arbitrarie, ma saranno invece funzioni delle  $c_1$ ,  $c_2$ ,  $c_3$ ,  $c_4$  o viceversa. Anzi le  $\gamma_1$ ,  $\gamma_2$  saranno funzione l'una dell'altra, poichè le variabili  $\zeta$ ,  $\frac{1}{h}$  a cui esse vanno aggiunte, sono funzioni l'una dell'altra. Sarà dunque necessario cercare le relazioni fra le  $c$  e le  $\gamma$ , e delle  $\gamma$  fra loro. Cominciamo da questa.

Si osservi che  $\Omega$  e le sue derivate sono dell'ordine della forza perturbatrice, perchè affette dal fattore  $\frac{m'}{1+m}$ : e siccome la sola parte costante di un integrale è quella che viene aggiunta come arbitraria, ne siegue, che integrate le (66), (27) si potrà porre:

$$
\xi = \gamma_1 + V_1 \qquad \frac{1}{h} = \gamma_2 + V_2 \tag{68}
$$

essendo le  $V$  quantità variabili dell'ordine della forza perturbatrice, e le  $\gamma$  le costanti aggiunte. Ponendo nella (64) le precedenti, si ha

$$
\gamma_4 + V_1 = -h_0 \gamma_2 - h_0 V_2 + \frac{2}{h_0 \gamma_2 + h_0 V_2}.
$$

I prodotti  $V_1 V_2$ ,  $V_2^2$  origineranno dei termini costanti che diremo  $\omega_1$ ,  $\omega_2$ ; scriveremo perciò:

$$
V_1 V_2 = \omega_1 + \text{ termini variable}
$$
  

$$
V_2^2 = \omega_2 + \text{ term. var.}
$$

Liberata la precedente dai denominatori e ritenendo i soli termini costanti, otterremo:

$$
h_0\gamma_1\gamma_2 + h_0\omega_1 = -h_0^2\gamma_2^2 - h_0^2\omega_2 + 2
$$

, *J. . . . . . . . . . . . . . . . .* 

che si può scrivere la (83)

la quale è la relazione cercata fra le y.

20. Quanto alla seconda relazione che sarà fra le  $\gamma$  e le c essa sarà fornita dalla (60). Se in essa si pone per  $w$  il valore (65), diviene:

$$
\xi + \varphi \bar{r} \cos(v + \varpi_0) + \psi \bar{r} \sin(v + \varpi_0) = \left(\frac{1 - \nu}{1 + \nu}\right) \frac{\hbar_0}{\hbar}
$$
\n(70)

che è un'identità. Applicando alle tre prime (49) lo stesso procedimento adoperato per dedurre dalle  $(35)$ ,  $(36)$  le  $(43)$ ,  $(44)$  troveremo:

$$
\bar{r}\operatorname{sen}(v+\varpi_0) = a_0 \operatorname{sen}\bar{\varepsilon}\sqrt{1-e_0^2}
$$
\n
$$
\bar{r}\operatorname{cos}(v+\varpi_0) = a_0(\cos\bar{\varepsilon}-e_0)
$$
\n(71)

La (70) coll'ajuto di questa diviene:

$$
\bar{\varepsilon} + \varphi a_0(\cos \bar{\varepsilon} - e_0) + \psi a_0 \operatorname{sen} \bar{\varepsilon} \sqrt{1 - e_0^2} = \left(\frac{1 - \nu}{1 + \nu}\right) \frac{\hbar_0}{\hbar}.
$$

Integrate le (54) si troverà:

$$
\varphi = c_2 + V_4 \qquad \psi = c_3 + V_5 \tag{72}
$$

essendo  $c_2$ ,  $c_3$  costanti arbitrarie e  $V_4$ ,  $V_5$  le parti variabili. Sostituendo queste nella precedente e ponendo

$$
\overline{V_4 \cos \varepsilon} + \sqrt{1 - e_0^2} \, V_5 \operatorname{sen} \varepsilon = \omega_3 + \text{ term. var.}
$$

essendo ω<sub>3</sub> costante, troveremo:

$$
\gamma_1 + a_0 \omega_3 - a_0 c_2 e_0 + a_0 c_2 \cos \overline{\epsilon} + a_0 c_3 \sin \overline{\epsilon} \sqrt{1 - e_0^2} + V_6 = \left(\frac{1 - \nu}{1 + \nu}\right) \frac{h_0}{h}
$$
\n
$$
(73)
$$

essendo  $V_0$  un complesso di termini variabili, non contenenti alcuna delle quantità c o  $\gamma$ . Se ora si pone

$$
v = c_1 + V_3 c_2 + V_7 c_3 + V_8 \tag{74}
$$

giacchè c<sub>1</sub>, costante arbitraria, deve essere il solo termine costante di v che viene dedotto dall'integrazione della (67) nella quale debbono essere stati prima sostituiti i valori (72) di  $\varphi$  e  $\psi$ : le V indicheranno adunque delle quantità variabili.

Introducendo le (74), (68) nelle (73) avremo:

$$
\gamma_1 + a_0 \omega_3 - a_0 c_2 c_0 + a_0 c_2 \cos \bar{\varepsilon} + a_0 c_3 \sin \bar{\varepsilon} \sqrt{1 - c_0^2 + V_6} =
$$
  
= 
$$
\frac{1 - c_1 - V_3 c_2 - V_7 c_3 - V_8}{1 + c_1 + V_3 c_2 + V_7 c_3 + V_8} (h_0 \gamma_2 + h_0 \gamma_2)
$$

Trattando questa come sopra, cioè liberandola dai denominatori e ritenendo i soli termini costanti si troverebbe la 2<sup>ª</sup> relazione cercata. Noi non la sviluppiamo quì, perchè quando in seguito avremo bisogno di questa relazione esatta sino ai termini di 1º o di 2º ordine, la ricaveremo direttamente dalla (70) sinó all'approssimazione di cui abbisogniamo.

Avendo così noi trovate due relazioni fra le costanti  $c_1$ ,  $c_2$ ,  $c_3$ ,  $c_4$ ,  $\gamma_1$ ,  $\gamma_2$  le arbitrarie sono ridotte a quattro, come debbono essere.

21. Un'altra piccola osservazione ci resta a fare sulle costanti  $c_5$ ,  $c_6$ ,  $c_7$  che debbono aggiungersi alle  $\Xi$ , A,  $\Gamma$  che determinano il moto dell'orbita istantanea e che provengono per integrazione dalle (24). Dopo l'integrazione si abbia p. e.:

$$
\Xi = c_{5} + V_{9}.
$$

Per  $t = 0$  si scorge dalle (22) che anche  $\Xi = 0$ ; quindi indicando con  $\omega_0$  ciò che diviene  $V_0$ per  $t = 0$ , dovremo avere

$$
c_5\!=\!-\omega_9
$$

e analogamente per le altre due variabili. Ora  $V_9$  e le analoghe sono funzioni di  $\sigma_0$ ,  $\theta_0$ ,  $i_0$  giacchè quando dalle (24) si elimini i,  $\sigma$ , col mezzo delle (22), le (24) divengono funzioni di  $\sigma_0$ ,  $\theta_0$ ,  $i_0$ .

Si vede dunque che le  $c_5, c_6, c_7$ , sono funzioni di  $\sigma_0$ ,  $\theta_0$ ,  $i_0$  e potranno determinarsi quando sieno noti questi valori iniziali di  $\sigma$ , 0, *i*. Ora per 0, *i* si potranno coll'osservazione conoscere i loro valori  $\theta_0$ ,  $i_0$  all'epoca, giacchè essi determinano l'orbita istantanea dell'epoca; ma  $\sigma_0$  è completamente arbitrario, perché fissa la posizione dell'asse X, posizione del tutto arbitraria. Per togliere tale indeterminazione che si rifletterebbe sui valori delle  $c_5$ ,  $c_6$ ,  $c_7$ , si potrà stabilire che il valore iniziale di  $\sigma$  sia eguale a quello di  $\theta$ , cioè che sia:<br> $\sigma_0 = \theta_0$ .

$$
\sigma_{\mathbf{0}}\!=\!\theta_{\mathbf{0}}\,.
$$

come tutti gli Astronomi fanno, affine di contar tutte le longitudini da un asse solo.

22. Stabilite così le equazioni generali del moto, bisognerà modificarle alquanto per adat tarle al modo di svolgimento della funzione perturbatrice.

Questa modificazione consiste solo nel prendere come variabile indipendente non più il tempo  $t$ , ma l'anomalia eccentrica  $\varepsilon_0$  dell' orbita ellittica istantanea od osculatrice che dir si voglia, relativa al tempo  $t = 0$ , cioè:

$$
n_0 t + c_0 = \varepsilon_0 - e_0 \operatorname{sen} \varepsilon_0 \tag{75}
$$

sarà la relazione fra  $\varepsilon_0$  e t. Abbiamo inoltre le funzioni ausiliarie  $r_0$ ,  $v_0$  definite dalle equazioni

$$
r_0 = \frac{a_0(1 - e_0^2)}{1 + e_0 \cos(v_0 + \varpi_0)} \qquad r_0 = a_0(1 - e_0 \cos \varepsilon_0) \qquad (76)
$$

ed esse  $r_0$ ,  $v_0$  sono il raggio vettore e l'anomalia vera della detta orbita osculatrice al tempo  $t = 0$ . Converrà quindi riferire le equazioni differenziali non più a  $t$  ma ad  $\varepsilon_0$ : perciò differenziando

la (75) tenendo presente la 2<sup>ª</sup> delle (76) si troverà:

$$
\frac{d\,t}{d\,\varepsilon_0} = \frac{1 - e_0 \cos \varepsilon_0}{n_0} = \frac{r_0}{a_0 n_0}.
$$
\n
$$
(77)
$$

Le equazioni fondamentali del moto nell'orbita, cioè le (54), (61) e (67) e l'ausiliaria (66), danno

$$
\frac{d\varphi}{d\varepsilon_0} = \frac{d\varphi}{dt} \frac{dt}{d\varepsilon_0}, \text{ ecc.}
$$

Sostituendo in queste le dette espressioni delle  $\frac{d\varphi}{dt}$ , ecc., e la (77), si avrà:

$$
\frac{d\varphi}{d\,\varepsilon_{0}} = \frac{2\,h_{0}\,r_{0}}{a_{0}\,n_{0}} \left\{ \frac{\cos\left(v + \overline{\omega}_{0}\right)}{r} + \frac{h^{2}}{\chi}\left[e_{0} + \cos\left(v + \overline{\omega}_{0}\right)\right] \right\} \frac{d\,\Omega}{d\,v} + \frac{2\,h_{0}\,r_{0}}{a_{0}\,n_{0}} \cdot \frac{\sin\left(v + \overline{\omega}_{0}\right)}{r} \left(r \frac{d\,\Omega}{dr}\right) \right\}
$$
\n
$$
\frac{d\,\psi}{d\,\varepsilon_{0}} = \frac{2\,h_{0}\,r_{0}}{a_{0}\,n_{0}} \left\{ r + \frac{h^{2}}{\chi}\right\} \sin\left(v + \overline{\omega}_{0}\right) \frac{d\,\Omega}{d\,v} - \frac{2\,h_{0}\,r_{0}}{a_{0}\,n_{0}} \cdot \frac{\cos\left(v + \overline{\omega}_{0}\right)}{r} \left(r \frac{d\,\Omega}{dr}\right) \right\}
$$
\n
$$
\frac{d\,\xi}{d\,\varepsilon_{0}} = -\frac{h_{0}\,r_{0}}{a_{0}\,n_{0}} \left(1 + 2\frac{h^{2}}{h_{0}^{2}}\right) \frac{d\,\Omega}{d\,v} \tag{78}
$$

A. VENTURI, And The Company

e così ancora:

$$
\frac{dz}{d\varepsilon_0} = w \frac{r_0}{a_0 n_0} + \frac{h_0 r_0}{h a_0 n_0} \left(\frac{v}{1+v}\right)^2
$$
\n
$$
\frac{dv}{d\varepsilon_0} = \frac{h_0 r_0}{2 a_0 n_0} \left(\varphi \operatorname{sen}\left(v + \varpi_0\right) - \left[e_0 + \cos\left(v + \varpi_0\right)\right]\psi\right)
$$
\n(79)

ove w è data dalla (65). Le equazioni (24) pel moto dell'orbita istantanea, danno, analogamente

$$
\frac{d\mathbf{E}}{d\mathbf{\epsilon}_0} = \frac{hrr_r_0}{a_0n_0} \operatorname{sen}(v + \varpi_0) \cos i \left(\frac{d\Omega}{dZ}\right)_0
$$
\n
$$
\frac{d\Lambda}{d\mathbf{\epsilon}_0} = \frac{hrr_r_0}{a_0n_0} \cos(v + \varpi_0) \cos i \left(\frac{d\Omega}{dZ}\right)_0
$$
\n
$$
\frac{d\Gamma}{d\mathbf{\epsilon}_0} = \frac{hrr_r_0}{a_0n_0} \left(\frac{\operatorname{sen} i \operatorname{sen}(v - \sigma) + \operatorname{sen} i_0 \operatorname{sen}(v - \sigma_0)}{\operatorname{sen} i \operatorname{sen}(v - \sigma_0) + \operatorname{sen} i_0 \operatorname{cos}(v - \sigma_0)}\right) \left(\frac{d\Omega}{dZ}\right)_0.
$$
\n(80)

## § 3.

## CALCOLO DI PRIMA APPROSSIMAZIONE.

1. Per l'integrazione delle precedenti equazioni del moto, bisogna adoperare il metodo delle approssimazioni successive. Conserveremo, quindi in quelle equazioni, i termini dell'ordine di µ cioè della forza perturbatrice: perciò porremo al posto delle funzioni, a, e, <del>a</del>, c, ecc., i loro valori iniziali  $a_0$ ,  $e_0$ ,  $\overline{\omega}_0$ ,  $c_0$ , ecc., cioè i valori indipendenti dalla forza perturbatrice. Con ciò veniamo appunto a conservare i termini dell'ordine di questa poichè nelle (80), (78) e (79) che ne dipendono, vi è in ogni termine il fattore  $\Omega$  che è di 1° ordine rispetto alla forza perturbatrice; quindi in quelle equazioni i coefficienti di  $\Omega$  debbono essere indipendenti da essa, se vogliamo i soli termini di 1º ordine.

Porremo quindi nelle (78) (80)  $r_0$ ,  $v_0$ ,  $e_0$ ,  $a_0$ , ecc., in luogo delle corrispondenti funzioni  $r$ ,  $v$ , ecc.; ma prima sarà utile eliminare  $\frac{d\Omega}{d v}$  sostituendola con  $\frac{d\Omega}{dr}$  e con  $\frac{\partial \Omega}{d \varepsilon_0}$  intendendo colla caratteristica  $\partial$  la derivata di  $\Omega$  rispetto alla nuova variabile indipendente  $\varepsilon_0$  in quanto questa entra negli elementi del pianeta perturbato.

2. Ricordiamo che  $\Omega$  è funzione di x, y, z cioè di X, Y e in conseguenza, di r, v, e delle coordinate del pianeta perturbatore. Bisogna ora mostrare che nel derivare  $\Omega$  rispetto alla  $\varepsilon_0$ in quanto essa entra negli elementi del perturbato, dobbiamo tener conto soltanto di r, v e non delle 5, 0, i che pur contengono  $\varepsilon_0$  e appartengono al perturbato; ciò proviene dal fatto che noi nello svolgimento di  $\Omega$  sul quale faremo tale derivazione, troveremo incorporate queste σ, θ, i negli elementi del perturbatore.

A veder ciò ben chiaro, teniamo presente la (2) § 2 col mezzo delle (9), (8)-§ 2, ricordando che  $Z=0$ , si ha:

 $xx'+yy'+zz'=X(\alpha x'+\alpha'y'+\alpha''z')+Y(\beta x'+\beta'y'+\beta''z').$ 

Ma i coefficienti di  $X$ ,  $Y$  non sono che le coordinate del perturbatore riferite al piano  $X Y$ ; indicandole con  $\xi'$   $\eta'$  avremo:

 $xx'+yy'+zz'=X\xi'+Y\eta'$ 

42

 $\left( \mathbb{S}\right)$ 

Analogamente la (3) diverebbe:

$$
\Delta^2 = (X - \xi')^2 + (Y - \eta')^2 + \zeta'^2.
$$

Sostituendo queste funzioni in  $\Omega$  si vede che le sole quantità dipendenti dal perturbato sono X,  $Y$ ; e le  $\xi'$ ,  $\eta'$ ,  $\zeta'$  che contengono  $\sigma$ , i,  $\theta$  dipendono dal perturbatore essendo le coordinate di esso. Avremo dunque

$$
\frac{\partial \Omega}{\partial \varepsilon_0} = \frac{d \Omega}{\partial v} \frac{dv}{d\varepsilon_0} + \frac{d \Omega}{\partial r} \frac{dr}{d\varepsilon_0}.
$$
 (1)

Ma

$$
\frac{dv}{d\,\varepsilon_0} = \frac{dv}{dt} \frac{dt}{d\,\varepsilon_0}; \qquad \frac{dr}{d\,\varepsilon_0} = \frac{dr}{dt} \cdot \frac{dt}{d\,\varepsilon_0}.
$$

 $rac{dv}{dt}$ ,  $rac{dr}{dt}$ Dalle formule del nº 13 § 1 si ha, eliminando dalle precedenti

$$
\frac{dv}{d\,\varepsilon_{0}} = \frac{\chi r_{0}}{h\,a_{0}\,n_{0}\,r^{2}} \qquad \frac{dr}{d\,\varepsilon_{0}} = \frac{r_{0}\,h\,e\,\mathrm{sen}\,(v+\varpi)}{a_{0}\,n_{0}}
$$

nelle quali si è tenuto conto della (77). Ma siccome ora si deve porre r<sub>o</sub>,  $e_0$ ,  $h_0$  per r,  $e$ , h avremo, se ricordiamo le (51) § 2:

$$
\frac{dv}{d\,\varepsilon_0} = \frac{a_0 \cos \lambda_0}{r_0}; \qquad \frac{dr}{d\,\varepsilon_0} = \frac{e_0 r_0 \sin(v_0 + \varpi_0)}{\cos \lambda_0} \tag{2}
$$

ove si è posto, per brevità

ellah e je je ih , sznesybanot sells citegeit a surriteb lea e v .v-ib cinalios cinco rased

**TX** onain 18 st

$$
e_{\rm 0} = \operatorname{sen} \lambda_{\rm 0}.
$$

La (1), con ciò, dà:

$$
\frac{d\,\Omega}{dv} = \frac{d\,\Omega}{d\,\varepsilon_0} \frac{r_0}{a_0 \cos \lambda_0} - \left(r_0 \frac{d\,\Omega}{d\,r}\right) \frac{e_0 \,r_0 \sin(v_0 + \varpi_0)}{a_0 \cos^2 \lambda_0} \tag{3}
$$

enica incyli clausenti del giano<br>(4) 2. Ricondiano che il 3<br>coordinate del pisacta parte

 $\frac{1}{2}$ 

3. Si sostituisca questa espressione nelle (78) dapprima, e per h, r, ecc., si pongano in esse le h<sub>o</sub>, r<sub>o</sub>, ecc.: se non che, tralasceremo per semplicità gli indici 0, intendendo in questo capitolo che le  $h$ ,  $r$ ,  $v$ , ecc., non sono altro che le quantità  $h_0$ ,  $r_0$ ,  $v_0$ , ecc.

Fatta tale sostituzione, le (78) divengono:

$$
\frac{d\varphi}{d\epsilon} = M_1 \frac{\partial \Omega}{d\epsilon} + N_1 \left( r \frac{d\Omega}{dr} \right)
$$

$$
\frac{d\psi}{d\epsilon} = M_2 \frac{\partial \Omega}{d\epsilon} + N_2 \left( r \frac{d\Omega}{dr} \right)
$$

$$
\frac{d\zeta}{d\epsilon} = M_3 \frac{\partial \Omega}{d\epsilon} + N_3 \left( r \frac{d\Omega}{dr} \right)
$$

ove abbiamo, ricordando le (51) § 2; e ponendo

$$
f = \varpi + v \qquad \text{and at } \eta \text{ is it must be the same as } \eta
$$
\n
$$
M_1 = \frac{2}{a \cos^2 \lambda} \left[ r \cos f + \frac{r}{a \cos^2 \lambda} \left( e r + r \cos f \right) \right]
$$
\n
$$
M_2 = \frac{2}{a \cos^2 \lambda} \left[ 1 + \frac{r}{a \cos^2 \lambda} \right] r \sin f
$$
\n
$$
M_3 = -\frac{3 r^2}{a \cos^2 \lambda}
$$
\n
$$
(5)
$$

A. VENTURI,

$$
N_1 = \frac{2}{\cos \lambda} \operatorname{senf} - \frac{2}{a \cos^3 \lambda} \left\{ r \cos f + \frac{r}{a \cos^2 \lambda} \left[ er + r \cos f \right] \right\} e \operatorname{sen},
$$
  
\n
$$
N_2 = -\frac{2}{\cos \lambda} \cos f - \frac{2}{a \cos^3 \lambda} \left[ 1 + \frac{r}{a \cos^2 \lambda} \right] e \operatorname{rsen}^2 f
$$
  
\n
$$
N^3 = \frac{3 \operatorname{er}^2 \operatorname{sen} f}{a \cos^3 \lambda}.
$$

Queste ultime si modificano, giacchè la (48) § 2 dà:

$$
1 = \frac{r}{a\cos^2\lambda} + \frac{e\cos\lambda}{a\cos^2\lambda}.
$$
 (6)

Moltiplicando per questo valore di uno il primo termine si di  $N_1$  che di  $N_2$  e riducendo, viene facilmente:

$$
N_1 = \frac{2r \operatorname{sen}f}{a \cos^3 \lambda} \left\{ 1 - \frac{e}{a \cos^3 \lambda} [er + r \cos f] \right\}
$$
  
\n
$$
N_2 = -\frac{2}{a \cos^3 \lambda} \left\{ [er + r \cos f] + \frac{e}{a \cos^2 \lambda} r^2 \operatorname{sen}^2 f \right\}
$$
  
\n
$$
N_3 = \frac{3 er}{a \cos^3 \lambda} r \operatorname{sen} f
$$
 (7)

4. Riduciamo adesso le M, N a funzioni della variabile indipendente s. Le (43) (44) § 2, ove si ponga  $f = v + \varpi$ , valendo anche pel caso in cui ad r, v, ecc., si sostituiscano r<sub>o</sub>, v<sub>o</sub>, ecc., danno:

$$
r \operatorname{senf} = a \operatorname{cos} \lambda \operatorname{sen} \epsilon
$$
  

$$
r \operatorname{cos} f = a(\operatorname{cos} \epsilon - e)
$$
 (8)

Queste, colla 2<sup>ª</sup> delle (76) § 2 serviranno alla trasformazione a cui ci accingiamo; giacchè nelle (5) (7)  $\varepsilon_0$  non entra che in r, rsenf, rcosf. Eliminando dunque dalle (5), (7) questa quantità col mezzo delle (8), (76) avremo:

$$
M_1 = \frac{1}{\cos^2 \lambda} \{4 \cos \epsilon - e \cos 2 \epsilon - 3 e\}
$$
  
\n
$$
M_2 = \frac{1}{\cos^3 \lambda} \{2(2 - e^2) \sin \epsilon - e \sin 2 \epsilon\}
$$
  
\n
$$
M_3 = -\frac{3 a}{2 \cos^2 \lambda} \{(2 + e^2) - 4 e \cos \epsilon + e^2 \cos 2 \epsilon\}
$$
  
\n
$$
N_1 = -\frac{1}{\cos^2 \lambda} \{e \sin 2 \epsilon - 2 \sin \epsilon\}
$$
  
\n
$$
N_2 = -\frac{1}{\cos^3 \lambda} \{e + 2(1 - e^2) \cos \epsilon - e \cos 2 \epsilon\}
$$
  
\n
$$
N_3 = \frac{3 a e}{2 \cos^3 \lambda} \{2 \sin \epsilon - e \sin 2 \epsilon\}
$$
  
\n(10)

Restano ancora a sviluppare  $\frac{d\Omega}{d\varepsilon}$ ,  $r\frac{d\Omega}{dr}$  in funzione della sola  $\varepsilon$  per integrare le (4); ma sic-

44

ed

Tone baile 2 15 500 15

 $456$ 

insign : 55

come per altre formule dovremo sviluppare anche  $\left(\frac{d\Omega}{d\Omega}\right)$  $\overline{d\,Z}$  riserberemo alla fine tali sviluppi e svolgeremo le altre equazioni del moto.

Abbiamo detto che la quantità  $\frac{h_0}{h}$  ausiliaria ci sarà di molto utile tanto come controllo, quanto come ajuto nella 2<sup>ª</sup> approssimazione: cerchiamone quindi lo sviluppo che è semplicissimo. Dalla (27) § 2, si ha:

$$
\frac{d}{dt}\left(\frac{h_o}{h}\right) = h_o \frac{d\,\Omega}{d\,v}
$$

e riferendola alla nuova variabile  $\varepsilon_0$  per la (77)

$$
\frac{d}{d\,\varepsilon}\left(\frac{h_{\scriptscriptstyle 0}}{h}\right) = \frac{r\,h_{\scriptscriptstyle 0}}{an}\frac{d\,\Omega}{d\,v}
$$

essendosi tralasciati gli indici 0 per la solita ragione. Ora la 3<sup>ª</sup> (78) § 2 in 1<sup>ª</sup> approssimazione, facendo  $h = h_0$  diviene

$$
\frac{d\,\xi}{d\,\varepsilon_0} = -\frac{3\,rh}{a\,n} \left(\frac{d\,\Omega}{d\,v}\right)
$$
\n
$$
\frac{d}{d\,\varepsilon} \left(\frac{h_0}{h}\right) = -\frac{1}{3} \frac{d\,\xi}{d\,\varepsilon_0} \tag{11}
$$

$$
\frac{d}{d\,\varepsilon} \left(\frac{h_0}{h}\right) = M_4 \frac{\partial \Omega}{d\,\varepsilon} + N_4 \left(r \frac{d\,\Omega}{dr}\right) \tag{12}
$$

ove si ha

e per la (4) :

quindi

$$
M_4 = -\frac{1}{3} M_3, \qquad N_4 = -\frac{1}{3} N_3.
$$

5. Restano a svilupparsi le (79), (80) § 2. Perciò dobbiamo stabilire la parte di w che è di 1° ordine per passare alle determinazioni di g, v. A tal fine si osservi che possiamo porre

$$
e=e_0+\delta e
$$
,  $\varpi=\varpi_0+\delta\varpi$ ,  $h=h_0+\delta h$ 

essendo  $\delta e$ ,  $\delta \varpi$ ,  $\delta h$  quantità dell'ordine di  $\mu$  ossia della forza perturbatrice [vedila (3) § 2]: giacchè se questa si annullasse dovendo divenire  $e=e_0$ , ecc., converrebbe si annullassero  $\delta e$ , ecc., epperò queste sono dell'ordine di  $\mu$ . Ora le (50), (64) § 2 se  $\mu$  si annullasse diverebbero

$$
\varphi=0, \qquad \psi=0, \qquad \xi=1.
$$

Dunque  $\varphi$ ,  $\psi$  sono di 1° ordine; e badando alla (65) § 2 si vede che di  $\bar{r}$ cos( $v+\varpi_0$ ), rsen( $v+\varpi_0$ ) converrà tenere la sola parte indipendente da  $\Omega$ . Ora, se questo fosse nullo, v diverrebbe  $v_0$ ; e la 3<sup>ª</sup> (49) § 2 dice che allora  $\bar{r}$  diviene  $r_0$  e quindi per la 4<sup>ª</sup> delle stesse (49) v deve essere almeno di 1° ordine. Dunque la parte di  $\bar{r}$  indipendente di  $\Omega$  sarà  $r_0$  e quella di  $v$  è  $v_0$ ; quindi la parte della (65) che è di 1° ordine e che indicheremo con  $w_0$  sarà data da

$$
w_0 = \xi_0 + \varphi_0 r \cos f + \psi_0 r \sin f
$$

e per le (8)

$$
w_0 = \xi_0 + \varphi_0 (a \cos \varepsilon - a e) + \psi_0 a \cos \lambda \sin \varepsilon. \tag{13}
$$

 $0:9 - 9 - 1$ 

6. Determinate quindi  $\xi$ ,  $\varphi$ ,  $\psi$  in 1<sup>ª</sup> approssimazione, e in funzione di  $\varepsilon$ , sarà anche  $w_0$  ridotta a contenere esplicitamente tale variabile; e le (79) § 2 daranno, fermandosi alle quantità di 1° ordine

$$
\frac{dz}{d\epsilon} = w_0 \frac{r}{an}
$$
\n
$$
\frac{dy}{d\epsilon} = \frac{h}{2\,an} \left( \varphi_0 r \operatorname{sen} f - \psi_0 (er + r \operatorname{cos} f) \right)
$$
\n(14)

e per le (8)

no faunions di e, epperot

 $+ 1800$ 

(81)

$$
\frac{dz}{d\epsilon} = \frac{w_0}{n} (1 - e \cos \epsilon)
$$
\n
$$
\frac{dy}{d\epsilon} = \frac{a}{2} {\varphi_0 \sec \epsilon - \psi_0 \cos \lambda \cos \epsilon}.
$$

Passando infine alle (80) § 2, esse divengono, mettendo gli elementi ellittici iniziali e lasciando l'indice 0:

$$
\frac{d\Xi}{d\varepsilon} = \frac{hr}{an} r \operatorname{senf} \cos i \left(\frac{d\Omega}{dZ}\right),
$$
\n
$$
\frac{d\Lambda}{d\varepsilon} = \frac{hr}{an} r \cos f \cos i \left(\frac{d\Omega}{dZ}\right),
$$
\n
$$
\frac{d\Gamma}{d\varepsilon} = 0.
$$
\n(16)

Introducendo così le  $(8)$  e la  $(76)$  § 2 ricordando il valore di  $h_0$  si ottiene:

$$
\begin{aligned}\n\frac{d\,\Xi}{d\,\epsilon} &= M_{\text{s}}\cos i \left(\frac{d\,\Omega}{d\,Z}\right)_{\text{o}} \\
\frac{d\,\Lambda}{d\,\epsilon} &= M_{\text{e}}\cos i \left(\frac{d\,\Omega}{d\,Z}\right)_{\text{o}} \\
\frac{d\,\Gamma}{d\,\epsilon} &= 0\n\end{aligned}\n\tag{17}
$$

ove

la precedente

(bo) shows daily have

$$
M_{5} = a^{2} \left[ \text{sen } \epsilon - \frac{1}{2} e \text{ sen } 2 \epsilon \right]
$$
  

$$
M_{6} = \frac{a^{2}}{\cos \lambda} \left[ (1 + e^{2}) \cos \epsilon - \frac{1}{2} e \cos 2 \epsilon - \frac{3}{2} e \right]
$$
 (18)

Si vede quindi che  $\Gamma$  è una quantità le cui variazioni sono almeno di 2° ordine, epperò in 1", approssimazione le sole 3, A determinano il moto dell'orbita istantanea.

7. Passiamo ora allo sviluppo di  $\frac{d\Omega}{dr}, \left(\frac{d\Omega}{dZ}\right)_0$ . Abbiamo: (§ 2)  $\frac{1}{2} \mu \left( \frac{1}{\Delta} - \frac{x x' + y y' + z z'}{r'^3} \right)$ 

e in generale Aldnasp sile lag

$$
x = \alpha X + \beta Y + \gamma Z \qquad x' = \alpha_1 X' + \beta_1 Y' + \gamma_1 Z'
$$
  
\n
$$
y = \alpha' X + \beta' Y + \gamma' Z \qquad y' = \alpha'_1 X' + \beta'_1 Y' + \gamma'_1 Z'
$$
  
\n
$$
z = \alpha'' X + \beta'' Y + \gamma'' Z \qquad z' = \alpha''_1 X' + \beta''_1 Y' + \gamma''_1 Z'
$$
\n(19)

e si ricordi che per le condizioni poste è  $Z = Z' = 0$ . Ora X, Y sono funzioni di r, epperò:  $(22)$  § 2

$$
\frac{d\,\Omega}{dr} = \frac{d\,\Omega}{dx} (\alpha\cos v + \beta\sin v) + \frac{d\,\Omega}{dy} (\alpha'\cos v + \beta'\sin v) + \frac{d\,\Omega}{dz} (\alpha''\cos v + \beta''\sin v)
$$

oltracciò per la (3) § 2 avendosi

-el e ilaisial biblille

$$
\frac{d\Omega}{dx} = \mu \left(\frac{1}{\Delta^3} - \frac{1}{r'^3}\right) x' - \mu \frac{x}{\Delta^3}
$$
\n(20)

e analogamente per  $\frac{d\Omega}{dy}$ ,  $\frac{d\Omega}{dz}$ , la precedente diverrà:

$$
\frac{d\,\Omega}{dr} = \mu \left(\frac{1}{\Delta^3} - \frac{1}{r^{'3}}\right) \left\{ \left(\alpha \, x' + \alpha' \, y' + \alpha'' \, z'\right) \cos v + \left(\beta \, x' + \beta' \, y' + \beta'' \, z'\right) \sin v \right\} \n- \mu \frac{1}{\Delta^3} \left\{ \left(\alpha \, x + \alpha' \, y + \alpha'' \, z\right) \cos v + \left(\beta \, x + \beta' \, y + \beta'' \, z\right) \sin v \right\}.
$$

Chiamammo già  $\xi'$   $\eta'$ ,  $\zeta'$  le coordinate del perturbatore riferite ad  $XY$ ; tenendo presenti le  $(22)$  e le  $(6)$  § 2, avremo:

$$
r\frac{d\,\Omega}{d\,r} = \mu\left(\frac{1}{\Delta^3} - \frac{1}{r^{'3}}\right)\left(\zeta' X + \eta' Y\right) - \mu\,\frac{r^2}{\Delta^3} \,. \tag{21}
$$

Per comodità che sarà constatata nella Memoria complementare, trasformeremo la precedente osservando che essendo, come si vide nel nº 2, § 2

$$
\Delta^2 = (X - \xi')^2 + (Y - \eta')^2 + \zeta'^2 \tag{22}
$$

se ne ottiene:

31)

$$
X\xi' + Y\eta' = \frac{r^2 + r'^2 - \Delta^2}{2} \tag{23}
$$

idaenp enn á 1 ode ibainp obey it

7. Passiamo

epperò la precedente diviene:

 $\boldsymbol{\eta}$ 

$$
\frac{d\Omega}{dr} = \frac{1}{2}\mu \left[ \frac{r'^2 - r^2}{\Delta^3} - \frac{1}{\Delta} \right] - \mu \frac{1}{r'^3} (X\zeta' + Y\eta').
$$
\n(24)

Si ha poi saibre a lib ore

$$
\frac{d\Omega}{dZ} = \frac{d\Omega}{dx}\frac{dx}{dZ} + \frac{d\Omega}{dy}\frac{dy}{dZ} + \frac{d\Omega}{ds}\frac{ds}{dZ}
$$

e per le (19) (20)

$$
\frac{d\,\Omega}{d\,Z} = \mu \left(\frac{1}{\Delta^3} - \frac{1}{r^{'3}}\right) (\gamma x' + \gamma' y' + \gamma'' z') - \mu \frac{1}{\Delta^3} (\gamma x + \gamma' y + \gamma'' z)
$$

 $ol$  190  $el$ 

iando l'indice 0:X

48 a. VENTURI,

e per le solite:

$$
\frac{d\Omega}{dZ} = \mu \left(\frac{1}{\Delta^3} - \frac{1}{r'^3}\right) \zeta' - \mu \frac{1}{\Delta^3} Z.
$$
 (25)

Ma essendo nel caso nostro  $Z=0$ , abbiamo:

$$
\left(\frac{d\,\Omega}{d\,Z}\right)_0 = \mu\left(\frac{1}{\Delta^3} - \frac{1}{r^{'3}}\right)\zeta'.
$$
\n(26)

m

8. Esprimiamo ora per gli elementi ellittici le  $\xi'$ ,  $\eta'$ ,  $\zeta'$ , ecc.

Si osservi che X, Y,  $\xi'$ ,  $\eta'$ ,  $\zeta'$  sono riferite allo stesso piano X Y; quindi indicando con  $\omega$ ,  $\theta$ le coordinate polari del perturbatore prendendo per asse polare OX, si avrà:

 $\zeta' = r' \cos \omega$ ,  $\eta' = r' \sin \omega \cos \theta$ ,  $\zeta' = r' \sin \omega \sin \theta$   $X = r \cos \nu$   $Y = r \sin \nu$ 

dalle quali

$$
X\xi' + Y\eta' = rr' \{ \cos v \cos \omega + \sin v \sin \omega \cos \theta \} = rr' \cos (r, r').
$$

Se ora indichiamo con  $\Psi$  l'angolo che sta fra l'asse  $OX$  e la linea dei nodi delle due orbite, contato da  $OX$  in direzione opposta a quella in cui è contata  $v: e$  se chiamiamo  $\Psi'$  quello che sta fra OX' e la detta linea contato analogamente, avremo, essendo *j* l'angolo dei due piani delle orbite:

$$
\cos(r, r') = \cos(v + \Psi)\cos(v' + \Psi') + \sin(v + \Psi)\sin(v' + \Psi')\cos j.
$$

Ora ponendo:

$$
\Pi = \Psi - \varpi_0, \qquad \Pi' = \Psi' - \varpi'_0
$$

avremo anche:

$$
\cos(r, r') = \cos(f + \Pi)\cos(f' + \Pi') + \sin(f + \Pi)\sin(f' + \Pi')\cos j \tag{27}
$$

che è ridotta agli elementi ellittici, giacché le quantità n, n', ecc., sono date dall'Astronomia. Si ha inoltre

$$
\Delta^2 = r^2 + r'^2 - 2rr'\cos(r, r').
$$
\n(28)

Rimane  $\zeta'$ : ricordando i significati di v',  $\Psi'$  si ha v' +  $\Psi'$  che è l'angolo fra r' e la linea del nodo reciproco delle due orbite: e allora si ha

$$
\zeta' = r' \operatorname{sen}(v' + \Psi') \operatorname{sen} j
$$

e per le precedenti:

$$
\zeta' = r' \operatorname{sen}(f' + \Pi') \operatorname{sen} j \tag{29}
$$

ed è ricondotta agli 'elementi ellittici.

9. Si tratta ora di svolgere in serie le funzioni  $\Omega$ ,  $\left(\frac{d\Omega}{dZ}\right)$ ,  $r\frac{d\Omega}{dx}$ ,  $\frac{\partial\Omega}{dx}$  onde rendere possibile l'integrazione delle equazioni del moto. S'intende che in queste funzioni per  $r$ ,  $v$ , ecc., si debbono porre i loro valori ellittici per limitarsi alle quantità di 1° ordine. Ora, come si vede dal

nº 7, le precedenti sono funzioni di  $\varepsilon$ ,  $\varepsilon'$  essendo  $\varepsilon'$  l'anomalia eccentrica del perturbatore, la quale, come si è già avvertito, si è introdotta cogli stessi cambiamenti delle (4) § 2, già adoperati per le (1) di detto paragrafo. E avendo quindi, per queste ragioni:

$$
\varepsilon' - e'\operatorname{sen}\varepsilon' = n't + c' = g'
$$
\n(30)

potremo considerare  $\Omega$  e le sue derivate come funzioni di  $\varepsilon$ ,  $g'$ , cioè di due variabili distinte.

Potremo allora ottenere gli sviluppi in parola, col metodo dato nel § 1, giacchè tutte le quantità che entrano nelle formule del nº 7 o son costanti date dall'osservazione come  $a_0$ ,  $e_0$ , ecc.,  $\Pi$ ,  $\Psi$ , ecc., o sono funzioni note di  $\varepsilon$ ,  $g'$ , come r,  $v$ , r', ecc. Avremo quindi;

$$
\Omega = \sum A'_{jj} e^{i(jz+j'g')}
$$
\n
$$
r \frac{d \Omega}{dr} = \sum B'_{jj'} e^{i(jz+j'g')}
$$
\n
$$
\left(\frac{d \Omega}{d Z}\right)_0 = \sum C'_{jj'} e^{i(jz+j'g')}
$$
\n(31)

ed in queste il simbolo  $\Sigma$  è relativo a tutte le disposizioni dei valori interi di j, j' da -  $\infty$  $a + \infty$ .

Trattandosi poi qui di funzioni reali, le  $A'$ ,  $B'$ ,  $C'$  debbono avere la forma seguente:

$$
A'_{jj'} = a + ib, \qquad A'_{jj'} = a - ib
$$

e così delle altre: cioè debbono essere conjugate.

Lo sviluppo si fa secondo gli argomenti  $\varepsilon$ , g' perchè la pratica ha mostrato che in tal modo si raggiunge una convergenza relativamente grande anche con eccentricità considerevoli: il che non avviene in altre maniere conosciute di svolgimento.

10. E però necessario ridurre  $g'$  a funzione di  $\varepsilon$  che è la variabile indipendente. Ricordando che si ha:

$$
g' = n't + c'
$$
 at  $+ c = \varepsilon - e \operatorname{sen} \varepsilon$  (32)

se si elimina *t* fra queste e si pone

$$
\frac{n'}{n}=\mu
$$

si ha

$$
g' = c' - \mu c + \mu s - \mu e \operatorname{sen} \varepsilon
$$

epperò:

$$
j\varepsilon-j'g'=(j-j'\,\mu)\varepsilon-j'\,(c'-c\,\mu)+j'\,\mu\,e\,\mathrm{sen}\,\varepsilon.
$$

Ora, ponendo:

avremo :

$$
\sec z = \frac{y - y^{-1}}{2i}
$$

e se si scrive, per semplicità:

$$
j-j'\mu=\alpha,\qquad \beta=\frac{1}{2}\mu e\qquad c'-c\mu=\gamma\qquad \qquad (33)
$$

Sha Jenitara Irani dak, VENTURI, and disease in contrib-

si ottiene repr En

$$
e^{i j \varepsilon - j' g'} = u^{\alpha} e^{j \beta (y - y^{-1})} e^{-i \gamma j'}
$$
\n(34)

La funzione e<sup>j'  $\beta(y-y^{-1})$ </sup> della variabile complessa y può svolgersi in serie ordinata per le potenze di y e i coefficienti ponno agevolmente calcolarsi col metodo generale del § 1. Si avrà allora:

$$
e^{j'\beta(y-y^{-1})} = \sum_{-\infty k}^{+\infty} J_k^{(j')} y^k.
$$
 (35)

Però questa funzione può svolgersi anche direttamente in serie, giacchè:

$$
e^{j\beta(y-y^{-1})} = e^{j\beta y} \cdot e^{-j\beta y^{-1}}.
$$

Ora:

odii ofassan a olassi

adit): ögit deb en

$$
e^{j\beta y} = 1 + \frac{j'\beta y}{1} + \frac{j'^2 \beta^2 y^2}{1 \cdot 2} + \frac{j'^3 \beta^3 y^3}{1 \cdot 2 \cdot 3} + \text{ecc.}
$$

$$
e^{-j'\beta y^{-1}} = 1 - \frac{j'\beta y^{-1}}{1} + \frac{j'^2 \beta^2 y^{-2}}{1 \cdot 2} - \frac{j'^3 \beta^3 y^{-3}}{1 \cdot 2 \cdot 3} + \text{ecc.}
$$

Moltiplicando queste due serie colla regola generale, è agevole convincersi che per trovare il coefficiente di  $y^k$  basta moltiplicare il 1º termine della 2ª pel  $(k+1)$ <sup>o</sup> della 1<sup>ª</sup>; il 2° della 2<sup>ª</sup> pel  $(k+2)$ <sup>o</sup> della 1<sup>ª</sup> e così via: si otterrà:

$$
j^{(k)} = \frac{j'^k \beta^k}{1 \cdot 2 \cdots k} \left[ 1 - \frac{j'^k \beta^l}{1 \cdot k + 1} + \frac{j'^k \beta^l}{1 \cdot 2 \cdot k + 1 \cdot k + 2} \right] \text{ ecc.}
$$
 (36)

Da questo procedimento risulta che

$$
J_{-k}^{(j')} = (-1)^{k} J_{k}^{(j')}
$$
  
\n
$$
J_{k}^{(-j')} = (-1)^{k} J_{k}^{(j')}
$$
  
\n
$$
J_{-k}^{(-j')} = J_{k}^{(j')}
$$
  
\n(37)

Sicchè il calcolo delle J è quattro volte più semplice di quel che sembri a prima vista. In pratica è forse più convenevole il metodo del § 1.

11. Ottenute le J si sostituisca la (35) nella (34); otterrassi:

$$
e^{i(jz-j'g')} = \sum_{-\infty}^{+\infty} J_k^{(j')} e^{(\alpha+k)iz - i\gamma j'}
$$
\n(38)

Indicando con  $\Phi$  uno qualunque dei primi membri delle (31) e con  $F$  i rispettivi coefficienti  $A'$ ,  $B'$  o  $C'$ , in modo da avere

$$
\Phi = \sum_{jj'} F_{jj'} e^{i(j\epsilon - j'g')} \tag{39}
$$

come rappresentante una qualunque delle (31), si avrà, per le (38), (33):

$$
\Phi = \sum_{jj'} \sum_k F_{jj'} J_k^{(j')} e^{(j+k-j'\mu)i\epsilon - i\gamma j'}
$$
\n(40)

Ma assoggettando gl'indici  $j$ ,  $k$  a soddisfare la condizione

$$
j + k = l \tag{41}
$$

essendo l un intero costante, avremo che tutti i termini coll'argomento

 $(l-j'\mu)i\epsilon - i\gamma j'$ 

avranno per coefficiente la somma:

$$
\Psi_{l,j'} = \sum_{k,j} F_{jj'} J_k^{(j')}
$$
 (42)

ove  $\Sigma_{k,j}$  indica che si debbono prendere j, k in tutti i modi per cui è verificata la (41), tenendo costante  $j'$ . La  $(40)$  allora diviene:

$$
\Phi = \sum_{l,j'} \Psi_{l,j'} e^{(l-j'\mu)i\epsilon - i\gamma j'}
$$
\n(43)

in cui *l*,j' prendono tutti i valori interi positivi e negativi. Conformemente a questo tipo, avremo:

$$
\Omega = \sum_{jj'} A_{jj'} e^{(j-j'p)i\epsilon - i\gamma j'}
$$
\n
$$
r \frac{d\Omega}{dr} = \sum_{jj'} B_{jj'} e^{(j-j'p)i\epsilon - i\gamma j'}
$$
\n
$$
\left(\frac{d\Omega}{dZ}\right)_0 = \sum_{jj'} C_{jj'} e^{(j-j'p)i\epsilon - i\gamma j'}
$$
\n(44)

ove, per simmetria, si è posto j al posto di  $l$ , e i coefficienti  $A$ ,  $B$ ,  $C$  si deducono dal tipo (42).

Si osservi che le A, B, C con certi indici e quelle cogli indici di segno contrario debbono essere conjugate poichè le funzioni svolte sono reali. Fa eccezione  $A_{0,0}$  che è reale.

12. Occorre finalmente  $\frac{\partial^{22}}{\partial \epsilon}$ , la quale com'è noto indica la derivata di  $\Omega$  rispetto ad  $\epsilon$  in quanto s entra negli elementi del perturbato. Tale derivata non potrà direttamente dedursi dalla 1" delle (44), giacché in essa sono espresse per s anche le coordinate del perturbatore e nessuna distinzione é discernibile. Converrà quindi dedurre questa derivata dalle (31) nelle quali la distinzione é mantenuta; e dopo ridurre il risultato alla forma (43). Occorrendo poi anche in seguito altre derivate di ugual significato delle due ultime (31), così opereremo in generale sulla (39) che le rappresenta tutte, proponendoci di derivar la  $\Phi$  rispetto ad s nel senso suddetto, e di esprimere i coefficienti della derivata per le  $\Psi$  della (42). Avremo quindi

$$
\frac{\partial \Phi}{\partial \varepsilon} \doteq i \sum_{jj'} F_{jj'} \, j \, e^{i(j\,\varepsilon - j'\,g')} \,. \tag{45}
$$

La  $(38)$  è dedotta per una coppia di valori fissi di  $j,j'$ ; prendendo le somme dei due membri rispetto ad  $j$ , tenendo  $j'$  fermo, avremo:

$$
\sum_{j} F_{jj'} e^{i(jz - j'g')} = \sum_{j} \sum_{k} J_{k}^{(j')} F_{jj'} e^{(\alpha + k)i\epsilon - i\gamma j}
$$

ed operando come sopra:

$$
\sum_{j} F_{jj'} e^{i(jz - j'g')} = \sum_{l} \Psi_{l,j'} e^{(l-j'\mu)i} e^{-i\gamma j'}
$$
\n(46)

essendo  $\Psi$  data dalla (42). Derivando rispetto ad  $\varepsilon$  si ha:

$$
\sum_{j} F_{jj'} \left( j - j' \frac{d g'}{d \varepsilon} \right) e^{i (j \varepsilon - j' g')} = \sum_{l} \Psi_{l,j} (l - j' \mu) e^{(l - j' \mu) i \varepsilon - i' \gamma j}
$$

Dalle (32) (33) si deduce

$$
\frac{dg'}{d\epsilon} = \mu \left(1 - e \cos \epsilon\right) = \mu - \beta \left(e^{i\epsilon} + e^{-i\epsilon}\right).
$$

Sostituendo nella precedente, con riguardo alla (46), si trova

 $\overline{\phantom{a}}$ 

$$
\sum_{j} F_{jj'} j e^{i(jz-j'g')} + \beta j' \left(e^{iz} + e^{-iz}\right) \sum_{l} \Psi_{l,j'} e^{(l-j'\mu)i z - i\gamma j'} = \sum_{l} l \Psi_{l,j'} e^{(l-j'\mu)i z - i\gamma j'}
$$

Ma essendo:

$$
\left(e^{i\epsilon}+e^{-i\epsilon}\right)\sum_{l} \Psi_{l,j'}\,e^{(l-j'\mu)\,i\,\epsilon-i\gamma\,j'}=\sum_{l} \Psi_{l,j'}\,e^{(l+1-j'\mu)\,i\,\epsilon-i\gamma\,j'}+\sum_{l} \Psi_{l,j'}\,e^{(l-1-j'\mu)\,i\,\epsilon-i\,\gamma\,j'}
$$

Sostituendo ed ordinando rispetto all'argomento  $(l - j\mu)i\epsilon - i\gamma j'$ , avremo:

$$
\sum_{j} F_{jj'} j e^{i(j \varepsilon - j' g')} = \sum_{l} [l \Psi_{l,j'} - \beta j' (\Psi_{l+1,j'} + \Psi_{l-1,j'})] e^{(l-j'\mu)i \varepsilon - i' j'}
$$

Prendendo le somme rispetto ad  $j'$  e sostituendo nella  $(45)$  si trova:

$$
\frac{\partial \Phi}{\partial \varepsilon} = i \sum_{l,j'} \left[ l \Psi_{l,j'} - \beta j' \left( \Psi_{l+1,j'} + \Psi_{l-1,j'} \right) \right] e^{(l-j'\mu)i\varepsilon - i\gamma j'}
$$
(47)

che dà l'espressione di  $\frac{\partial \Phi}{\partial \varepsilon}$  quando  $\Phi$  è sotto la forma (43).

Applicando questa formula alla  $\frac{\partial \Omega}{\partial s}$  e mutando per simmetria l in j si avrà:

$$
\frac{\partial \Omega}{\partial \varepsilon} = i \sum_{jj'} \left[ j A_{jj} - \beta j' (A_{j+1,j'} + A_{j-1,j'}) \right] e^{(j-j') \mu j \varepsilon - i \gamma j'}
$$

e per semplicità, ponendo:

$$
E_{jj'} = i \left[ j \, A_{jj'} - \beta j' \left( A_{j+1,j'} + A_{j-1,j'} \right) \right]
$$
\n(48)

si avrà :

$$
\frac{\partial \Omega}{\partial \varepsilon} = \sum_{jj'} E_{jj'} e^{(j-j'\mu)i\varepsilon - i\gamma j'}.
$$
 (49)

Ricordando ora che le A sono conjugate, la (48) fa vedere che debbono essere conjugate anche le E. Sarà poi

$$
E_{0,0} = 0 \tag{50}
$$

giacché nella (49) non possono essere termini costanti.

13. Bisogna ora svolgere in serie le (4), (17) col mezzo degli sviluppi sinora elaborati. Se, in generale, si ha una funzione Q della forma:

$$
Q = [a + b(e^{\alpha i \epsilon} \pm e^{-\alpha i \epsilon}) + c(e^{\beta i \epsilon} \pm e^{-\beta i \epsilon}) \text{ecc.}] \Phi \tag{51}
$$

essendo  $\Phi$  una serie della forma (43) ed a, b, c, ecc., coefficienti costanti, è facile vedere, eseguendo le moltiplicazioni ed ordinando il risultato per l'argomento solito  $(j-j'\mu)i\epsilon-i\gamma j'$ che avremo:

$$
Q = \sum_{jj'} \left[ a + b \left( \Psi_{j - \alpha, j'} \pm \Psi_{j + \alpha, j'} \right) + c \left( \Psi_{j - \beta, j'} \pm \Psi_{j + \beta, j'} \right) \text{ecc.} \right] e^{i \omega z - i \gamma j'}
$$

avendosi posto, per brevità:

$$
\omega = j - j'\mu. \tag{52}
$$

Quindi nello sviluppo di Q (51), il coefficiente di  $e^{i\omega z - i\gamma j'}$  si avrà subito sostituendo nel coefficiente di  $\Phi$  della (51) ad  $e^{x i z}$  la  $\Psi_{j-x,j'}$  essendo x una qualunque delle  $\alpha, \beta, -\alpha, -\beta$  ecc. e  $\Psi$  i coefficienti della serie che dà  $\Phi$ . Applicando questa regola allo sviluppo delle (4), (17) tenendo presenti i coefficienti M, N, avremo immediatamente:

$$
\frac{d\varphi}{d\varepsilon} = \sum_{jj'} P_{jj'} e^{i\omega \varepsilon - i\gamma j'}
$$
\n
$$
\frac{d\psi}{d\varepsilon} = \sum_{jj'} Q_{jj'} e^{i\omega \varepsilon - i\gamma j'}
$$
\n
$$
\frac{d\xi}{d\varepsilon} = \sum_{jj'} R_{jj'} e^{i\omega \varepsilon - i\gamma j'}
$$
\n
$$
\frac{d\xi}{d\varepsilon} = \sum_{jj'} R_{jj'} e^{i\omega \varepsilon - i\gamma j'}
$$
\n
$$
\frac{d\Xi}{d\varepsilon} = \sum_{jj'} S_{jj'} e^{i\omega \varepsilon - i\gamma j'}
$$
\n
$$
\frac{d\Lambda}{d\varepsilon} = \sum_{jj'} T_{jj'} e^{i\omega \varepsilon - i\gamma j'}
$$
\n
$$
\frac{d\Gamma}{d\varepsilon} = 0.
$$
\n
$$
\frac{d\Gamma}{d\varepsilon} = 0.
$$
\n
$$
\frac{d\Gamma}{d\varepsilon} = 0.
$$

Ove

 $\mathbf{e}$ 

$$
P_{jj'} = \frac{1}{\cos^2 \lambda} \left[ 2 \left( E_{j-1,j'} + E_{j+1,j'} \right) - \frac{1}{2} e \left( E_{j-2,j'} + E_{j+2,j'} \right) - 3 e E_{jj'} \right]
$$
  
+ 
$$
\frac{i}{\cos^2 \lambda} \left[ \frac{e}{2} \left( B_{j-2,j'} - B_{j+2,j'} \right) - \left( B_{j-1,j'} - B_{j+1,j'} \right) \right]
$$
  

$$
Q_{jj'} = \frac{i}{\cos^3 \lambda} \left[ \frac{e}{2} \left( E_{j-2,j'} - E_{j+2,j'} \right) - \left( 2 - e^2 \right) \left( E_{j-1,j'} - E_{j+1,j'} \right) \right]
$$
  
+ 
$$
\frac{1}{\cos^3 \lambda} \left[ \frac{e}{2} \left( B_{j-2,j'} + B_{j+2,j'} \right) - \left( 1 - e^2 \right) \left( B_{j-1,j'} + B_{j+1,j'} \right) - \frac{e}{2} B_{jj'} \right]
$$
  

$$
R_{jj'} = \frac{3 a}{2 \cos^2 \lambda} \left[ 2 e \left( E_{j-1,j'} + E_{j+1,j'} \right) - \left( 1 + \frac{e^2}{2} \right) E_{jj'} - \frac{e^2}{2} \left( E_{j-2,j'} + E_{j+2,j'} \right) \right]
$$
  
+ 
$$
\frac{3 a e i}{2 \cos^2 \lambda} \left[ \frac{e}{2} \left( B_{j-2,j'} - B_{j+2,j'} \right) - \left( B_{j-1,j'} - B_{j+1,j'} \right) \right]
$$

$$
S_{jj'} = -a^2 i \left[ \frac{1}{2} (C_{j-1,j} - C_{j+1,j}) - \frac{e}{4} (C_{j-2,j} - C_{j+2,j}) \right] \cos i
$$
\n
$$
T_{jj'} = \frac{a^2}{\cos \lambda} \left[ \frac{1+e^2}{2} (C_{j-1,j} + C_{j+1,j}) - \frac{e}{4} (C_{j-2,j} + C_{j+2,j}) - \frac{3e}{4} C_{jj'} \right] \cos i.
$$
\n(56)

Tutti questi coefficienti son tali che quelli i cui indici sono di segni contrarî son conjugati fra loro.

Fra le  $R_{0,0}$ ,  $P_{0,0}$  esiste una relazione che si ricava dalle precedenti: siccome le  $E$ , le  $B$  son conjugate, si potrà porre:

$$
E_{+j,+j'} = E_{jj'}^{\text{\tiny (c)}} + i E_{jj'}^{\text{\tiny (s)}}, \qquad E_{-j,-j'} = E_{jj'}^{\text{\tiny (c)}} - i E_{jj'}^{\text{\tiny (s)}}
$$

e formule analoghe per le  $B$ : se ricordiamo che  $E_{0,0}=0$ ; tal relazione sarà:

$$
R_{0,0} = \frac{3}{2} a e P_{0,0} = \frac{3 a e}{2 \cos^2 \lambda} [4 E_{1,0}^{(c)} - e E_{2,0}^{(c)} - 2 B_{1,0}^{(s)} + e B_{2,0}^{(s)}].
$$
\n
$$
(57)
$$

Quanto allo sviluppo della (12) che dà  $\frac{d}{d\varepsilon}\left(\frac{h_o}{h}\right)$ , si deduce subito da quello di  $\frac{d\xi}{d\varepsilon}$  moltiplicandone i coefficienti per  $\left(-\frac{1}{3}\right)$ .

14. L'integrazione delle precedenti è ora immediata; le (53) danno:

$$
\varphi = \frac{1}{i} \sum^{\omega} \frac{1}{\omega} P_{jj'} e^{i \omega \epsilon - i \gamma j'} + c'_1 + P_{0,0} \epsilon
$$
\n
$$
\psi = \frac{1}{i} \sum^{\omega} \frac{1}{\omega} Q_{jj'} e^{i \omega \epsilon - i \gamma j'} + c'_3 + Q_{0,0} \epsilon
$$
\n
$$
\xi = \frac{1}{i} \sum^{\omega} \frac{1}{\omega} R_{jj'} e^{i \omega \epsilon - i \gamma j'} + \gamma'_1 + R_{0,0} \epsilon
$$
\n
$$
\frac{h_0}{h} = \frac{-1}{3} \sum^{\omega} \frac{1}{\omega} R_{jj'} e^{i \omega \epsilon - i \gamma j'} + h_0 \gamma'_2 - \frac{1}{3} R_{0,0} \epsilon
$$
\n(58)

essendo  $c'_1$ ,  $c'_3$ ,  $\gamma'_1$ ,  $\gamma'_2$  le costanti arbitrarie esatte sino al 1° ordine inclusive, e che abbiamo così chiamate in conformità al n.º 19, § 2.º Il simbolo  $\Sigma^{\omega}$  significa che bisogna escludere dai valori di j, j' la coppia  $j = j' = 0$ .

Sostituendo le precedenti nella w data dalla (13), si avrà, pel principio precedente (n.º 13):

$$
w_0 = (\gamma_1' - a e c_2') + (R_{0,0} - a e P_{0,0}) \varepsilon + a P_{0,0} \varepsilon \cos \varepsilon + a \cos \lambda Q_{0,0} \varepsilon \sin \varepsilon + c_2' a \cos \varepsilon + c_3' a \cos \lambda \sin \varepsilon + \sum U_{jj} e^{i \omega \varepsilon - i \gamma j'}
$$
(59)

ove

$$
U_{jj'} = \left[ \frac{1}{i\omega} \left( R_{jj'} - a e P_{jj'} \right) + \frac{a}{2i} \left( \frac{P_{j-1,j'}}{j-1-j'} \mu + \frac{P_{j+1,j'}}{j+1-j'} \mu \right) - \frac{a \cos \lambda}{2} \left( \frac{Q_{j-1,j'}}{j-1-j'} \mu - \frac{Q_{j+1,j'}}{j+1-j'} \mu \right) \right] (60)
$$

Di qui si ha il valore di  $U_{0,0}$  facendo  $j=j'=0$  e tenendo come nulle le  $R_{0,0}$ ,  $P_{0,0}$  che vi si presentano, giacchè queste quantità non si trovano nei simboli  $\Sigma^{\omega}$  che sono entrati nella composizione della (59). Badando poi che le P, come conjugate, debbono essere di forma:

$$
P_{jj} = P_{jj'}^{(c)} + i P_{jj'}^{(s)}, \qquad P_{-j,-j'} = P_{jj'}^{(c)} - i P_{jj'}^{(s)} \tag{61}
$$

la (60) darà:

$$
U_{0,0} = a P_{1,0}^{(s)} + a \cos \lambda Q_1^{(c)} \tag{62}
$$

 $54$ 

e le altre U dovranno avere una forma analoga alle (61) dovendo essere conjugate. Ora, la 1<sup>ª</sup> (14) può scriversi

$$
n\frac{dz}{d\,\varepsilon} = w_0 - e w_0 \cos \varepsilon. \tag{63}
$$

Sostituendo qui la (59) e togliendo dal segno  $\Sigma$  il termine costante  $U_{0,0}$ , si ha, tenendo ben presente la (57):

$$
n\frac{d^2z}{d\epsilon} = (\gamma_1' - \frac{3}{2}ae c_2' + U_{0,0}) - [e R_{0,0} - a(1+e^2) P_{0,0}] \epsilon \cos \epsilon +
$$
  
+  $a \cos \lambda Q_{0,0} \epsilon \sin \epsilon - [e \gamma_1' - a(1+e^2) c_2' + e U_{0,0}] \cos \epsilon +$   
+  $c_3' a \cos \lambda \sec \epsilon - \frac{1}{2}ae P_{0,0} \epsilon \cos 2\epsilon - \frac{1}{2}ae \cos \lambda Q_{0,0} \epsilon \sec 2\epsilon$   
-  $\frac{1}{2}c_2'a e \cos 2\epsilon - \frac{1}{2}c_3'a e \cos \lambda \sec 2\epsilon + \sum_{j,j'} V_{jj'} e^{i\omega \epsilon - i\gamma j'}$  (64)

ove

$$
V_{jj'} = U_{jj'} - \frac{e}{2} \left( U_{j-1,j'} + U_{j+1,j'} \right) \tag{65}
$$

e siccome dalla somma  $\Sigma$  della (59) si è estratto il termine  $U_{0,0}$ , la precedente darà:

$$
V_{0,0} = -e U_{1,0}^{(c)} \tag{66}
$$

giacchè si è già avvertito che le U hanno forma analoga alla (61).

Passando poi alla 2<sup>ª</sup> (14) e facendo le stesse sostituzioni, avremo:

$$
\frac{d\mathbf{v}}{d\mathbf{s}} = \frac{a}{2} e_2 \operatorname{sen} \mathbf{\varepsilon} - \frac{a}{2} c_2' \cos \lambda \cos \mathbf{\varepsilon} + \frac{a}{2} P_{0,0} \mathbf{\varepsilon} \operatorname{sen} \mathbf{\varepsilon} - \frac{a}{2} Q_{0,0} \cos \lambda \mathbf{\varepsilon} \cos \mathbf{\varepsilon} + \sum_{jj'} W_{jj'} e^{i\omega \mathbf{\varepsilon} - i\gamma j'} \tag{67}
$$

 $0<sub>ve</sub>$ 

$$
W_{jj'} = -\frac{a}{4} \left[ \frac{\cos \lambda}{i} \left( \frac{Q_{j-1,j'}}{j-1-j'\mu} + \frac{Q_{j+1,j'}}{j+1-j'\mu} \right) + \left( \frac{P_{j-1,j'}}{j-1-j'\mu} - \frac{P_{j+1,j'}}{j+1-j'\mu} \right) \right]
$$
(68)

essendo inoltre, come si deduce da questa:

$$
W_{0,0} = \frac{a}{2} \left[ P_{1,0}^{(c)} - \cos \lambda Q_{1,0}^{(s)} \right].
$$
 (69)

15. Per passare alla integrazione della (64), si osservi che colla integrazione per parti, abbiamo:

$$
\int \epsilon \cos \epsilon \, d\epsilon = \epsilon \sec \epsilon + \cos \epsilon
$$
\n
$$
\int \epsilon \sec \epsilon \, d\epsilon = -\epsilon \cos \epsilon + \sec \epsilon
$$
\n
$$
\int \epsilon \cos 2 \epsilon \, d\epsilon = \frac{\epsilon}{2} \sec 2 \epsilon + \frac{1}{4} \cos 2 \epsilon
$$
\n
$$
\int \epsilon \sec 2 \epsilon \, d\epsilon = -\frac{\epsilon}{2} \cos 2 \epsilon + \frac{1}{4} \sec 2 \epsilon.
$$

Integrando la (64) badando che nella  $\Sigma$  vi è un termine costante che deve trattarsi separatamente, si avrà subito:

$$
n \, \varepsilon = c'_{4} + (\gamma'_{1} - \frac{3}{2} \, a \, e \, c'_{2} + U_{0,0} + V_{0,0}) \, \varepsilon
$$
\n
$$
- [c'_{3} \, a \cos \lambda + e R_{0,0} - a (1 + e^{2}) P_{0,0}] \cos \varepsilon - a \cos \lambda Q_{0,0} \, \varepsilon \cos \varepsilon
$$
\n
$$
+ [a \cos \lambda Q_{0,0} - e \gamma'_{1} + a (1 + e^{2}) c'_{2} - e \, U_{0,0}] \sin \varepsilon - [e R_{0,0} - a (1 + e^{2}) P_{0,0}] \, \varepsilon \sin \varepsilon
$$
\n
$$
+ \frac{1}{4} (c'_{3} \, a \, e \cos \lambda - \frac{1}{2} \, a \, e \, P_{0,0}) \cos 2 \, \varepsilon + \frac{1}{4} \, a \, e \cos \lambda Q_{0,0} \, \varepsilon \cos 2 \, \varepsilon
$$
\n
$$
- \frac{1}{4} (c'_{2} \, a \, e + \frac{1}{2} \, a \, e \cos \lambda Q_{0,0}) \sin 2 \varepsilon - \frac{1}{4} \, a \, e \, P_{0,0} \, \varepsilon \sin 2 \varepsilon
$$
\n
$$
+ \sum_{i} Q_{i} \, \frac{1}{i \omega} \, V_{jj'} \, e^{i \omega \varepsilon - i \gamma j'}.
$$

Nella somma  $\Sigma$  vi sono naturalmente due termini cogli argomenti  $e^{i\epsilon}$ ,  $e^{2i\epsilon}$  e i loro reciproci:<br>questi termini si toglieranno dalla detta somma per riunirli ai simili che si trovano innanzi:<br>indicheremo la somma

$$
\mathcal{Z}_{j,j'} = \frac{1}{j_{ij}} V_{jj'}.
$$
\n
$$
(70)
$$

Con ciò la precedente facilmente diviene:

$$
nz = c'_{4} + (\gamma'_{1} - \frac{3}{2} a e c'_{2} + U_{0,0} + V_{0,0}) \epsilon -
$$
\n
$$
- [c'_{3} a \cos \lambda + e R_{0,0} - a(1 + e^{2}) P_{0,0} + 2 \mathcal{A}^{(c)}_{1,0}] \cos \epsilon + [a \cos \lambda Q_{0,0} - e \gamma'_{1} + a(1 + e^{2}) c'_{2} - e U_{0,0} + 2 \mathcal{A}^{(c)}_{1,0}] \sin \epsilon - a \cos \lambda Q_{0,0} \epsilon \cos \epsilon - [e R_{0,0} - a (1 + e^{2}) P_{0,0}] \epsilon \sin \epsilon + \frac{1}{4} [c'_{3} a e \cos \lambda - \frac{1}{2} a e P_{0,0} + 2 \mathcal{A}^{(c)}_{2,0}] \cos 2 \epsilon + \frac{1}{4} a e \cos \lambda Q_{0,0} \epsilon \cos 2 \epsilon - \frac{1}{4} [c'_{2} a e + \frac{1}{2} a e \cos \lambda Q_{0,0} + 2 \mathcal{A}^{(c)}_{2,0}] \sin 2 \epsilon - \frac{1}{4} a e P_{0,0} \epsilon \sin 2 \epsilon + \sum^{(\pm 2)} 2 \lambda_{jj'} e^{i \omega \epsilon - i \gamma'}
$$
\n(71)

che dà il valore di  $n \times$  in  $1^{\circ}$  approssimazione.

16. Integrando ora la (67) e le (54) si avrà, analogamente :

$$
\begin{array}{l}\n\mathbf{v} = c'_1 + W_{0,0} \varepsilon - \frac{a}{2} \left[ c'_2 + \cos \lambda Q_{0,0} \right] \cos \varepsilon - \frac{a}{2} \left[ c'_3 \cos \lambda - P_{0,0} \right] \sin \varepsilon \\
-\frac{a}{2} P_{0,0} \varepsilon \cos \varepsilon - \frac{a}{2} Q_{0,0} \cos \lambda \varepsilon \sin \varepsilon + \sum_{i=0}^{m} \frac{1}{i \omega} W_{jj'} e^{i \omega \varepsilon - i j \gamma'}\n\end{array}
$$
\n(72)

e pure

As story A

$$
\mathbf{E} = \gamma'_{s} + S_{0,0} \varepsilon + \sum^{\omega} \frac{1}{i \omega} S_{jj'} e^{i \omega \varepsilon - i \gamma j'} \n\Lambda = \gamma'_{s} + T_{0,0} \varepsilon + \sum^{\omega} \frac{1}{i \omega} T_{jj'} e^{i \omega \varepsilon - i \gamma j'} \n\Gamma = \gamma_{5}
$$
\n(73)

essendo  $c'_1 \gamma'_s$ ,  $\gamma'_4$ ,  $\gamma'_5$  le costanti arbitrarie di 1° ordine.

Nella (72) si tolgano dalla  $\Sigma$  i termini con  $e^{iz}$ ,  $-iz$  per riunirli ai simili che son fuori di S; si ponga inoltre:

$$
\mathfrak{B}_{jj'} = \frac{1}{i\,\omega} \, W_{jj'} \tag{74}
$$

e allora avremo:

$$
\mathbf{v} = c'_1 + W_{0,0} \epsilon - \left[ \frac{a}{2} c'_2 + \frac{a}{2} \cos \lambda Q_{0,0} - 2 \mathfrak{B}_{1,0}^{(e)} \right] \cos \epsilon - \frac{a}{2} P_{0,0} \epsilon \cos \epsilon
$$
  
 
$$
- \left[ \frac{a}{2} c'_3 \cos \lambda - \frac{a}{2} P_{0,0} - 2 \mathfrak{B}_{1,0}^{(e)} \right] \sin \epsilon - \frac{a}{2} \cos \lambda Q_{0,0} \epsilon \sin \epsilon
$$
  
 
$$
+ \sum^{(\pm 1)} \mathfrak{B}_{jj'} e^{i\omega \epsilon - i\gamma j'}
$$
 (75)

ove  $\Sigma^{(\pm 1)}$  indica che si debbono dare ad jj' tutti i valori, tranne le coppie

 $j=j'=0; \quad j=\pm 1, j'=0.$ 

Così ponendo:

$$
\mathfrak{C}_{jj'} = \frac{1}{i\omega} S_{jj'}; \qquad \mathfrak{D}_{jj'} = \frac{1}{i\omega} T_{jj'}
$$

le (73) divengono:

$$
\Sigma = \gamma_3' + \varepsilon S_{0,0} + \sum^{(0)} \mathbb{E}_{jj'} e^{i\omega \varepsilon - iy'}
$$
\n
$$
\Lambda = \gamma_4' + \varepsilon T_{0,0} + \sum^{(0)} \mathbb{E}_{jj'} e^{i\omega \varepsilon - iy'}
$$
\n
$$
\Gamma = \gamma_5'
$$
\n(76)

le quali tutte sono i valori di 1° ordine delle variabili del moto.

17. Nella determinazione delle costanti arbitrarie cominceremo da quelle relative al moto nell'orbita istantanea e che, come si sa, sono le  $\gamma_1$ ,  $\gamma_2$ ,  $c_1$ ,  $c_2$ ,  $c_3$ ,  $c_4$  di cui però s'è visto che quattro sole sono arbitrarie. Le relazioni fra queste costanti sono le (69), (70) § 2 di cui la prima è una vera relazione, e la (70) è una identità da cui ora dedurremo la seconda relazione limitata ai termini di 1º ordine.

A ciò fare, si osservi che  $c_1$  è una quantità dell'ordine di  $\Omega$ , giacchè si vide che per  $\Omega = 0$ ,  $r = r$  e quindi  $v = 0$  per le (49) § 2; ricordando poi che  $\varphi$ ,  $\psi$  sono di 1° ordine, per tenere solo termini di tale ordine nella (70) § 2, terremo  $\bar{r} = r$ ,  $v + \bar{v} = f$ ; quindi essa diverrà:

$$
\xi + \varphi r \cos f + \psi r \sin f = (1 - \nu) \left(1 - \nu + \nu^2 \text{ ecc.}\right) \frac{h_0}{h}.
$$
 (77)

Dalla (68) § 2, abbiamo:

$$
\frac{h_0}{h} = h_0 \gamma_2 + h_0 V_2. \tag{78}
$$

Se $\Omega = 0$ ,  $h = h_0$  quindi in tal caso  $\frac{h_0}{h}$  deve ridursi ad 1; essendo ora  $V_2$  dell'ordine di  $\Omega$ , bisogna che la costante  $h_0 \gamma_2$  sia di forma  $1 + q_2$  essendo  $q_2$  una costante dell'ordine di  $\Omega$ : e avremo allora:

$$
\frac{h_0}{h} = 1 + q_2 + h_0 V_2.
$$
\n(79)

 $\bf 8$ 

Tenendo ora presenti le (72) § 2, e badando che le (71) § 2 ridotte alle quantità di 1° ordine si riducono a:

$$
\cos f = a(\cos \epsilon - e) \qquad r \sin f = a \cos \lambda \sec \epsilon
$$

se si sostituiscono tutte queste nella (77) essa diviene:

 $\overline{ }$ 

$$
\gamma_1 + V_1 + a(c_2 + V_4)(\cos \phi - e) + a(c_3 + V_5)\cos \lambda \sin \phi = (1 - 2\nu + 2\nu^2 \dots)(1 + q_2 + h_0 V_2). \tag{80}
$$
  
Se ora poniamo:

$$
V_4 \cos \epsilon + V_5 \cos \lambda \sin \epsilon = \omega_3 + \text{term. var.}
$$

avremo dalla (80), limitandoci ai termini di 1º ordine:

$$
\gamma_1' - a e c_2' + a \omega_3 = h_0 \gamma_2' - 2 c_1' \tag{81}
$$

giacchè  $q_2$ , v sono di 1° ordine, e si è visto dover essere:

$$
h_0 \gamma_2 = 1 + q_2. \tag{82}
$$

Dalla (81) si deduce:

$$
c_1' = \frac{1}{2} \left[ h_0 \gamma_2' \cdots \gamma_1 + a e c_2' - a \omega_3 \right]
$$
\n(83)

che dà c'in funzione delle altre.

sh oneiseal is , a ib olton in (

18. Ci resta ora da stabilire la relazione fra  $\gamma_1$  e  $\gamma_2$  col bandire dalla (69) § 2 tutte le quantità di ordine superiore al primo.

Si è visto nel numero precedente che la  $h_0 \gamma_2$  deve aver la forma (82): ora dal n° 5 di questo paragrafo si vide che per  $\Omega = 0$ , si deve avere  $\xi = 1$ . La (68) § 2 che dà  $\xi$ , contiene  $V_1$  che è dell'ordine di  $\Omega$ ; dunque per la condizione precedente, bisogna che sia

$$
\gamma_1 = 1 + q_1 \tag{84}
$$

essendo q<sub>i</sub> una quantità dell'ordine di  $\Omega$ . Ciò posto, se badiamo che le costanti  $\omega_1$ ,  $\omega_2$  che entrano nella (69) § 2, sono almeno di 2<sup>°</sup> ordine; se introduciamo in essa (69) le (82), (84) e se rigettiamo i termini di ordine superiore, otterremo semplicemente:

$$
q_1 = -3 q_2
$$

e per le (82), (84), riducendole ai termini di 1° ordine:

$$
y_1' = 4 - 3h_0 y_1' \tag{85}
$$

che è l'altra relazione fra le costanti  $\gamma_1$ ,  $\gamma_2$  mentre la prima è la (83).

 $\gamma$ 

19. Passiamo ora alla determinazione delle costanti arbitrarie. Si ricordi che v è dell'ordine di  $\Omega$ ; sicchè per  $t=0$  essendo  $\Omega=0$ , sarà pure  $v=0$ . Inoltre essendo  $v=0$  le (49) § 2 danno  $\bar{r}=r_0$ ,  $v=v_0$ ,  $\bar{\epsilon}=\epsilon_0$  e allora il paragone delle (49) colla (75) di detto paragrafo indica che per  $t=0$  è  $z=0$ . Quindi, all'epoca

$$
y=0, \qquad z=0.
$$

Ora, per  $t=0$ , l'anomalia  $\varepsilon_0$  prende un certo valore che diremo  $(\varepsilon_0)$ : tal valore è dato dalla  $(86)$ 

$$
c_{\text{o}} = (\epsilon)_{\text{o}} - e_{\text{o}} \text{sen} (\epsilon)_{\text{o}}
$$

ossia

$$
c = (\varepsilon)_0 - e \operatorname{sen}(\varepsilon),\tag{87}
$$

giacchè si è convenuto di lasciare gl'indici 0.

Siccome poi le  $\varphi$ ,  $\psi$  sono di 1° ordine e  $\xi$  diviene 1 quando  $\Omega=0$ , noi avremo all'epoca,

$$
\frac{dz}{dt} = 1, \qquad \frac{d\mathbf{v}}{d\mathbf{\epsilon}} = 0,\tag{88}
$$

come dalle (14), giacché  $\frac{u}{t} = \frac{r}{t}$ .  $d\epsilon$  an

La (86), (88) che hanno luogo all'epoca ci permetteranno, insieme alle condizionali (83), (85) di determinare i valori delle sei costanti  $\gamma'_1$ ,  $\gamma'_2$ ,  $c'_1$ ,  $c'_2$ ,  $c'_3$ ,  $c'_4$  che abbiamo introdotte.

20. Introducendo  $(\epsilon)$  in luogo di  $\epsilon$  nelle (67), (71), (75) esse soddisferanno alle (86) (88): se quindi chiamiamo rispettivamente

$$
(n z)_0, \quad (\nu)_0, \quad \left(\frac{d \nu}{d \varepsilon}\right)_0
$$

ciò che divengono le funzioni  $n z$ , v,  $\frac{d v}{d z}$  quando oltre a porre ( $z$ ) al posto di  $z$ , si lasciano da parte le costanti arbitrarie, avremo:

$$
0 = c'_4 + \left(\gamma'_1 - \frac{3}{2} a e c'_2\right) (\varepsilon)_0 - c'_3 a \cos \lambda \cos(\varepsilon)_0 + \frac{1}{4} c'_3 a e \cos \lambda \cos 2(\varepsilon)_0 + \frac{1}{4} a(1 + e^2) c'_2 - e \gamma'_1 \sin(\varepsilon)_0 - \frac{1}{4} c'_2 a e \sin 2(\varepsilon)_0 + (n \varepsilon)_0
$$
\n
$$
0 = c'_1 - \frac{a}{2} c'_2 \cos(\varepsilon)_0 - \frac{a}{2} c'_3 \cos \lambda \sin(\varepsilon)_0 + (\nu)_0
$$
\n
$$
0 = \frac{a}{2} c'_2 \sin(\varepsilon)_0 - \frac{a}{2} c'_3 \cos \lambda \cos(\varepsilon)_0 + \left(\frac{d}{d \varepsilon}\right).
$$
\n(89)

Ora essendo

turishte ka

$$
\frac{dz}{dt} = \frac{dz}{d\epsilon} \cdot \frac{d\epsilon}{dt} = \frac{dz}{d\epsilon} \frac{an}{r} = \frac{dz}{d\epsilon} \cdot \frac{n}{1 - e \cos \epsilon}
$$

è facile avere, badando alla 1<sup>ª</sup> delle (15):

$$
\frac{d\,z}{d\,t} = w_{\rm o}
$$

e se facciamo  $\varepsilon = (\varepsilon)_0$  tenendo conto delle (59), (88), avremo:

$$
1 = (\gamma_1' - a e c_2') + c_2' a \cos(\epsilon_0) + c_3' a \cos \lambda \sin(\epsilon_0) + (w_0)
$$
\n(90)

ove  $(w)$ <sub>o</sub> indica ciò che diviene la (59) quando dopo avervi fatto  $\varepsilon = (\varepsilon)$ , non si tiene conto delle costanti arbitrarie.

Se infine si elimina  $\gamma'_2$  fra le (83), (85) si ottiene

$$
c_1 = \frac{1}{2} \left[ \frac{4}{3} - \frac{4}{3} \gamma_1' + a e c_2' - a \omega_3 \right]
$$
 (91)

e siccome  $\gamma'_2$  non esiste nelle (89) (90), così dalle (89), (90) (91) potremo agevolmente ricavare

i valori numerici delle costanti  $c_1$ ,  $c_2$ ,  $c_3$ ,  $c_4$ ,  $\gamma_1$  in 1<sup>ª</sup> approssimazione. La costante  $\gamma_2$  relativa variabile ausiliaria  $\frac{h_o}{h}$  si dedurrà dopo tale determinazione dalla (85).

' 21. Ci resta infine da determinare le costanti arbitrarie  $\gamma_s$ ,  $\gamma'_4$  e  $\gamma_s$  delle variabili  $\Xi$ , A,  $\Gamma$ . Siccome all'epoca si ha  $\sigma = \sigma_0$ ,  $i = i_0$   $\theta = \theta_0$  si vede dalle (22) § 2, che allora

$$
\Xi = \Lambda = \Gamma = 0.
$$

Ciò posto, indicando con  $(\Xi)_{0}$ ,  $(\Lambda_{0})$ ,  $(\Gamma)_{0}$  ciò che divengono le (73) facendovi  $\varepsilon = (\varepsilon)_{0}$  e non tenendo conto delle costanti arbitrarie, le stesse (73) danno, badando alle precedenti:

0 = ya + (-)o ■ 0 = yl + (A)o o=y;.

Dalle quali

 $\mathcal{L}^{(1,1)}$ 

 $0.82$ 

$$
\gamma_3 = -(\Xi)_0; \qquad \gamma_4' = -(\Lambda)_0; \qquad \gamma_5' = 0.
$$

«

Dunque, le equazioni relative alla 1' approssimazione sono le (58), (71), (73), (75) nelle quali le costanti arbitraxie sono determinate in questi due ultimi numeri. Si noti che in 1<sup>ª</sup> approssimazione la variabile  $\Gamma$  è nulla.

Finalmente nello stesso modo tenuto per calcolare le perturbazioni che il pianeta m, riceve da m', potremo calcolare quelle che m' riceve da m, o da qualunque altro, giacchè ne abbiamo anche introdotte le variabili relative. Avremo cosi i valori delle quantità analoghe

$$
\varepsilon',\,\,\mathsf{v}',\,\,\frac{h'_0}{h'},\,\,\Xi',\,\,\Lambda',\,\,\Gamma'
$$

-di cui faremo uso nella seconda approssimazione.

## CALCOLO DI SECONDA APPROSSIMAZIONE.

§ 4.

1. Occorre dapprima determinare le quantità  $\varphi, \psi, \xi, \Xi, \Lambda$ ,  $\Gamma$  esatte sino ai termini di  $2^{\circ}$  ordine inclusive per poter dare le espressioni di  $nz$ , v relative alla seconda approssimazione. Ecco la ragione per cui noi cominciamo dal trattare le prime sei funzioni completamente.

Consideriamo una qualunque delle equazioni differenziali (78), (80) del § 2 ; ricordando che le y, z, x', y', z' che entrano in  $\Omega$  sono funzioni di r, v, r', v', c,  $\theta$ , i, c',  $\theta'$ , i', avremo:<br> $\frac{d\varphi}{d\varepsilon_0} = F(r, v, r', v', h, \tau, \cos$ .)

$$
\frac{d\varphi}{d\varepsilon_0}=F(r,\,v,\,r',\,v',\,h,\,\sigma,\,\text{ecc.})
$$

Si ha poi

$$
r = r_0 + \delta r, \qquad v = v_0 + \delta v, \text{ ecc.}
$$

essendo  $r_0$ ,  $v_0$  i valori osculatori all'epoca;  $\delta r$ ,  $\delta v$  le parti dell'ordine delle forze perturbatrici. Avremo in un dato istante, pel teorema di Taylor;

$$
\frac{d\varphi}{d\,\varepsilon_0} = F(r_0, \, v_0, \, r', \ldots) + \frac{d\,F(r_0, v_0, \ldots)}{d\,r_0} \,\delta\,r + \text{ecc.} \tag{1}
$$

Il primo termine del 2° membro è quella parte di  $\frac{d\varphi}{d\varepsilon}$  che abbiamo ritenuta in 1ª approssimazione e che, integrata, ci ha dato il valore di  $\varphi$  esatto sino al 1° ordine. Se in  $\delta r$ ,  $\delta v$ , ecc., teniamo solo le quantità di 1° ordine, siccome di tale ordine è pure  $F(r_0, v_0, \text{ ecc.})$  i termini 2°, 3°, ecc. del 2° membro della (1) saranno le quantità di 2° ordine della equazione differenziale relativa a 9; integrando quindi quel complesso di termini avremo la parte di 9 che è di 2° ordine.

2. Indicando ora con A una qualunque delle derivate di  $\varphi$ ,  $\xi$ ,  $\psi$  rispetto ad  $\varepsilon$  la cui espressione è data dalle (78) § 2, e con  $\delta A$  la parte di  $A$  che è di 2° ordine, avremo, per la (1) e per ciò che si è detto:

$$
\delta A = \frac{dA}{dv} \delta v + \frac{dA}{dr} \delta r + \frac{dA}{dh} \delta h + \frac{dA}{dv} \delta v'
$$
  
+ 
$$
\frac{dA}{dr} \delta r' + \frac{dA}{d\sigma} \delta z + \frac{dA}{d\theta} \delta \theta + \frac{dA}{di} \delta i
$$
  
+ 
$$
\frac{dA}{d\sigma} \delta \sigma' + \frac{dA}{d\theta'} \delta \theta' + \frac{dA}{di} \delta i'
$$
 (2)  

Ora, in  $\delta v$ ,  $\delta r$ , ecc. dovendosi tenere i termini di 1° ordine, esse funzioni son già note pel calcolo del § precedente. Eestàno a determinarsi i coefficienti della (2) osservando che dopo le de rivazioni delle espressioni rigorose (78) § 2 si debbono, nelle derivate, porre i valori ellittici de gli elementi. Occorrerà infine esprimere le  $\delta v$ ,  $\delta r$ , ecc. per le funzioni  $\delta z$ ,  $\delta v$ , ecc., già determinate, il che per alcune è immediato, e per altre facilissimo.

3. La forma di una qualunque delle (78) § 2° è la seguente:

$$
A = \frac{r_0}{a_0 n_0} \left[ P \frac{d\Omega}{dv} + Q \left( r \frac{d\Omega}{dr} \right) \right] = \frac{r_0}{a_0 n_0} A'
$$
 (3)

ove  $Q$  può essere zero ed è funzione di r, v, mentre  $P$  è funzione di r, v, h. Ora, dalla (55) § 2, si ha:

$$
\delta v = \frac{\chi}{h_0 \bar{r}^2} \delta z.
$$

Ma siccome di  $\delta v$  dobbiamo solo considerare la parte di 1° ordine, perchè è di tale ordine anche A, così bisognerà porre  $\bar{r} = r_0$ , quindi:

$$
\delta v = \frac{\chi}{h_0 r_0^2} \delta z.
$$
 (4)

ion ad i-

Selfe ave

Inoltre dall'ultima (49) § 2, abbiamo:

$$
\delta r = \delta \bar{r} (1 + \nu) + \bar{r} \delta \nu
$$

e dalla (58) § 2:

$$
\delta \tilde{r} = h_0 e_0 \operatorname{sen} (v + \varpi)_0 \delta z
$$

quindi

antiscioni algebrada di

 $\delta r = (1+\nu)[h_0e_0\sin(v+\varpi)_0]\delta z + \bar{r}\delta v.$ 

Noi però vogliamo in  $\delta r$  conservare i soli termini di 1º ordine; allora siccome si vide che v e di tale ordine, così dv si sostituirà con v e sopprimeremo il fattore (1 +v). Resterà allora

$$
\delta r = h_0 e_0 \operatorname{sen} \left( v_0 + \varpi_0 \right) \delta z + r_0 v. \tag{5}
$$

Ciò posto, badando che per la (3) abbiamo:

$$
\frac{dA}{dv} = \frac{r_0}{a_0 n_0} \frac{dA'}{dv}, \qquad \frac{dA}{dr} = \frac{r_0}{a_0 n_0} \frac{dA'}{dr} \tag{6}
$$

(giacchè r<sub>0</sub> non contiene v, essendo funzione della sola variabile indipendente  $\varepsilon_0$ ) avremo subito, per le (4), (5):

$$
\frac{dA}{dv}\delta v + \frac{dA}{dr}\delta r = \frac{r_0}{a_0 n_0} \left[ \frac{dA'}{dv} \frac{\chi}{h_0 r_0^2} + \frac{dA'}{dr} h_0 e_0 \operatorname{sen}(v + \varpi)_0 \right] \delta z + \frac{r_0^2}{a_0 n_0} \frac{dA'}{dr} v. \tag{7}
$$

4. Intanto, dalle (45), (77) § 2, si deduce:

$$
\frac{\chi}{h_0 r_0^2} \cdot \frac{r_0}{a_0 n_0} = \frac{d v_0}{d \varepsilon_0}, \qquad h_0 e_0 \operatorname{sen} (v_0 + \varpi_0) \frac{r_0}{a_0 n_0} = \frac{d r_0}{d \varepsilon_0}
$$

giacchè le (45) hanno luogo anche se invece di  $r, v$ , si tratta di  $r_0, v_0$ . Introducendo in (7) le precedenti e tenendo presente la 2<sup>ª</sup> delle (6), abbiamo:

$$
\frac{dA}{dv}\delta v + \frac{dA}{dr}\delta r = \left(\frac{dA'}{dv_0}\frac{dv_0}{d\epsilon_0} + \frac{dA'}{dr_0}\frac{dr_0}{d\epsilon_0}\right)\delta z + r_0\frac{dA}{dr}\nu
$$

ove si è posto  $\frac{dA'}{dv_0}$ , giacchè si è detto che nei coefficienti della (2) si deve porre il valore ellittico degli elementi.

Ora, il coefficiente di  $\delta z$  nella precèdente è la derivata di A' rispetto ad  $\varepsilon_0$  in quanto questa entra in ro, vo, cioè nel pianeta perturbato, nel senso che a questo modo di dire abbiamo dato al n.º 2, del § 3, giacchè la *h* che entra in *A'* dovendosi prendere col suo valore ellittico, diviene  $h_0$  che è costante. Tale derivata sarà dunque indicata con  $\frac{\partial A'}{\partial \epsilon_0}$  come si fece altrove; e allora avremo:

$$
\frac{dA}{dv}\delta v + \frac{dA}{dr}\delta r = \frac{\partial A'}{d\varepsilon_0}\delta z + r_0\frac{dA}{dr}\nu.
$$
\n(8)

Bisogna però dedurre  $\frac{\partial A'}{\partial \epsilon_0}$  da A, giacchè è A che è stata realmente calcolata in 1<sup>ª</sup> approssimazione. Per la (3), si ha:

$$
\frac{\partial A}{d \epsilon_0} = \frac{r_0}{a_0 n_0} \frac{\partial A'}{d \epsilon_0} + \frac{A'}{a_0 n_0} \frac{d r_0}{d \epsilon_0}
$$

$$
\frac{\partial A'}{d \epsilon_0} = \frac{a_0 n_0}{r_0} \frac{\partial A}{d \epsilon} - \frac{A'}{r_0} \frac{d r_0}{d \epsilon_0}.
$$

Ma dalla 2<sup>ª</sup> (76) § 2:

da cui:

 $f...+8800$  (... 9+3

$$
\frac{d\,r_0}{d\,\varepsilon_0} = a_0\,e_0\,\text{sen}\,\varepsilon_0
$$

L.

quindi:

$$
\frac{\partial A'}{\partial \, \varepsilon_0} = \frac{a_0 n_0}{r_0} \left[ \frac{\partial A}{\partial \, \varepsilon_0} - A \frac{a_0 e_0 \, \text{sen} \, \varepsilon_0}{r_0} \right] \tag{9}
$$

essendosi tenuto conto della (3).

La  $\frac{\partial A}{\partial \varepsilon_0}$  si dedurrà da A colla solita regola data al nº 12 del § 3; la A poi è già nota in . 1<sup>ª</sup> approssimazione. mg ada, obnahad <sub>1</sub>oteng 6iO

5. Nella (9) entrano le due quantità

$$
\frac{an}{r}, \quad \frac{a \, e \, \text{sen} \, \varepsilon}{r}
$$

trascurando gli indici da ora innanzi. Tali quantità debbono essere ridotte a funzioni intere di s; ma perciò debbono svolgersi in serie. Si ha:

$$
r = a(1 - e \cos \epsilon) \tag{10}
$$

Magnoliger mos av hilosnin)

clittico degli elementi

al n. 2, del § diviene A, che è

Immiritat.com

da cui:

Ora. il coefficiente di fi entra in ra rei die biet m

e poniamo:

$$
e = \text{sen } \lambda, \qquad \beta = tg\frac{1}{2}\lambda, \qquad y = e^{is} \tag{11}
$$

essendo la e di quest'ultima la base neperiana. La (10) può scriversi:

$$
\frac{r}{a} = \cos^2 \frac{1}{2} \lambda (1 - \beta y) (1 - \beta y^{-1})
$$

da cui:

$$
\frac{a}{r} = \cos^{-2} \frac{1}{2} \lambda (1 - \beta y)^{-1} (1 - \beta y^{-1})^{-1}
$$

Ora, colla serie del binomio:

erolav II synog eval.

suo valore ellittico.

ore all all to provide

$$
(1 - \beta y)^{-1} = 1 + \beta y + \beta^2 y^2 + \beta^3 y^3 \dots
$$
  

$$
(1 - \beta |y^{-1})^{-1} = 1 + \beta y^{-1} + \beta^2 y^{-2} + \beta^3 y^{-3} \dots
$$

Moltiplicando queste due serie, avremo:

 $\frac{a}{r} = \frac{1}{\cos^2 \frac{1}{2} \lambda} \left[ (1 + \beta^2 + \beta^4 \ldots) + 2 (\beta + \beta^3 \ldots) \cos \epsilon + 2 (\beta^2 + \beta^4 \ldots) \cos 2 \epsilon + 2 (\beta^3 + \beta^5 \ldots) \cos 3 \epsilon + \ldots \right].$ Ora  $\lambda$  non essendo mai 90°, avremo  $\frac{1}{2}\lambda < 45$ ° epperò  $\beta < 1$ ; dunque sostituendo le somme alle sinashinal Per la (3). serie in parentesi, avremo:

$$
\frac{a}{r} = \frac{1}{(1-\beta^2)\cos^2\frac{1}{2}\lambda} \left[1+2\beta\cos\epsilon+2\beta^2\cos2\epsilon+\ldots\right].
$$

Ma

$$
(1-\beta^2)\cos^2\frac{1}{2}\lambda = \cos\lambda
$$

dunque

$$
\frac{a}{r} = \frac{1}{\cos \lambda} \left[ 1 + 2\beta \cos \epsilon + 2\beta^2 \cos 2\epsilon + \ldots \right]
$$
\n(12)

64 **COLLECTIVE A. VENTURI, MEELA A. VENTURI, A. A. VENTURI, A. A. A. A. A. A.** COULT

Rispetto all'altra serie  $\frac{a e \text{sen } \varepsilon}{r}$  se ne otterrà lo sviluppo moltiplicando la (12) per esen $\varepsilon$  ed ordinando per  $\varepsilon$ . Fatta tal moltiplicazione, si considerano i termini  $n^{\circ}$  ed  $(n+2)^{\circ}$  del risultato:

$$
e \frac{2 \beta^{n}}{\cos \lambda} \cos n \epsilon \sin \epsilon + e \frac{2 \beta^{n+2}}{\cos \lambda} \cos(n+2) \epsilon \sin \epsilon
$$
:

da questi e da questi soli potremo dedurre il coefficiente di sen $(n + 1)$ s. Sostituendo infatti ai prodotti le somme di funzioni circolari, si avrà che il coefficiente suddetto sarà.

$$
\frac{e^{\beta^n}}{\cos \lambda} - \frac{e^{\beta^{n+2}}}{\cos \lambda} = \frac{e^{\beta^n}}{\cos \lambda} (1 - \beta^2) = 2\beta^{n+1}
$$

in forza delle (11). Quindi la serie cercata è:

$$
\frac{a e \sin \epsilon}{r} = 2 \beta \sin \epsilon + 2 \beta^2 \sin 2 \epsilon + 2 \beta^3 \sin 3 \epsilon + \cdots
$$
 (13)

Questi sviluppi (12) e (13) permettono di svolgere la (9).

6. Nella (8) la quantità de comprende i soli termini di e che sono di 1° ordine: determiniamo dunque  $\delta z$ . Ricordando la (84) § 3, si ha  $\gamma_1 = 1 + q_1$  mentre  $c'_2$ ,  $c'_3$  sono di 1° ordine. Indicando con C la parte di c<sup>'</sup> che è di grado zero rispetto ad  $\Omega$ , avremo, dalla (71) § 3:

$$
n z = C + (\epsilon - e \operatorname{sen} \epsilon) + n \delta z.
$$

Dalla (89) § 3, poi, si ricava, badando alla (75) § 2, per  $t = 0$ , ed alla (84) § 3:

$$
C = -c_0.
$$

Si ha dunque

$$
n\delta z = nz - (\varepsilon - e \sin \varepsilon - c_0).
$$
 changes of  $z = n\delta$  (14)

Hodmie i onos V. M.

: aif

Abbiamo poi:

$$
\frac{dA}{dr} = \frac{r_0}{a_0 n_0} \left[ \frac{dP}{dr} \frac{d\Omega}{dv} + \frac{dQ}{dr} \left( r \frac{d\Omega}{dr} \right) \right] + \frac{1}{a_0 n_0} \left[ Q \left( r_0 \frac{d\Omega}{dr} + r_0^2 \frac{d^2\Omega}{dr^2} \right) + P r_0 \frac{d^2\Omega}{dv \, dr} \right].
$$

Dunque la (8) definitivamente si cangia in

eq odo inoizeupo

$$
\frac{dA}{dv}\delta v + \frac{dA}{dr}\delta r = Hndz + Ky \tag{15}
$$

ove, sottintendendo gli indici zero:

(relia emmos el chuerlist

depetto a c', giacchè es-

$$
H = \frac{a}{r} \left[ \frac{\partial A}{\partial \epsilon} - A \frac{a \epsilon \sec \epsilon}{r} \right]
$$
  
isifini ilg obrestteuro (16)

essendo :

$$
B = \frac{r}{a n} \left[ \frac{dP}{dr} \frac{d\Omega}{dv} + \frac{dQ}{dr} \left( r \frac{d\Omega}{dr} \right) \right]
$$

$$
C = \frac{r}{a n} \left[ P r^2 \frac{d^2 \Omega}{dr \, dv} + Q \left( r \frac{d\Omega}{d|r} + r^2 \frac{d^2 \Omega}{dr^2} \right) \right].
$$

Se applichiamo a  $B$  la  $(3)$   $\S$  3, diverrà:

y aos etenthai etitanap ellea citiat

$$
B = k \frac{\partial \Omega}{\partial \varepsilon} + k' \left( r \frac{d \Omega}{d r} \right)
$$

ove

$$
h = \frac{r^3}{a^2 n \cos \lambda} \frac{dP}{dr}; \quad k' = \frac{r^2}{a n} \left( \frac{dQ}{dr} - \frac{dP}{dr} \frac{e r \sin f}{a \cos^2 \lambda} \right).
$$

Quanto a C applicando la (3) § 3 ad  $\left(r\frac{d\Omega}{dr}\right)$  anzichè a  $\Omega$ , abbiamo:

$$
\frac{d}{dv}\left(r\frac{d\Omega}{dr}\right) = \frac{\partial}{d\omega}\left(r\frac{d\Omega}{dr}\right)\frac{r}{a\cos\lambda} - r\frac{d}{dr}\left(r\frac{d\Omega}{dr}\right)\frac{e\,r\sin f}{a\cos^2\lambda}
$$

ed effettuando:

$$
r\frac{d^2\Omega}{dr\,dv} = \frac{\partial}{d\,\varepsilon} \left(r\,\frac{d\,\Omega}{dr}\right) \frac{r}{a\cos\lambda} - \left(r^2\,\frac{d^2\,\Omega}{dr^2} + r\,\frac{d\,\Omega}{dr}\right) \frac{e\,r\,\text{senf}}{a\cos^2\lambda}.\tag{19}
$$

La C diviene per tale sostituzione:

$$
C = \frac{r^2}{a^2 n \cos \lambda} P \frac{\partial}{\partial \varepsilon} \left( r \frac{d \Omega}{d r} \right) + \frac{r}{a n} \left( Q - P \frac{e r \sin f}{a \cos^2 \lambda} \right) \left( r^2 \frac{d^2 \Omega}{d r^2} + r \frac{d \Omega}{d r} \right).
$$

Ma se si introduce la  $(3) \S 3$  nella  $(3)$ , e si ricorda che con M, N indicammo noi nelle  $(4) \S 3$ i coefficienti di  $\frac{\partial \Omega}{d\varepsilon}$ ,  $\left(r\frac{d\Omega}{dr}\right)$  rispettivamente, la precedente diviene:

$$
C = M \frac{\partial}{\partial \varepsilon} \left( r \frac{d\Omega}{dr} \right) + N \left( r^2 \frac{d^2 \Omega}{dr^2} + r \frac{d\Omega}{dr} \right) \tag{20}
$$

ove M, N sono i simboli generali delle  $M_1$ ,  $N_1$ ;  $M_2$ ,  $N_2$ , ecc.

7. Siccome pel pianeta perturbatore si hanno le stesse equazioni che pel perturbato, è facile assicurarsi che adoperando il metodo precedente si troverebbe: itals none y 's b'a avo

$$
\frac{dA}{dv}\delta v' + \frac{dA}{dr}\delta r' = \frac{a'_0 n'_0}{r'_0}\frac{dA}{d\epsilon'}\delta z' + r'\frac{dA}{dr'}v'
$$

Ma siccome per la  $(30)$   $\S$  3, si ha:

a bosca fabilitas, is plab

 $(160)$ 

$$
\frac{d\epsilon'_0}{dg'} = \frac{a'_0}{r'_0}
$$

avremo pure

$$
\frac{a'_0}{r'_0} \frac{dA}{d\epsilon_0} = \frac{dA}{dg}
$$

quindi, omettendo gli indici:

$$
\frac{dA}{dv}\delta v' + \frac{dA}{dr}\delta r' = \frac{dA}{dg}n'\delta z' + r'\frac{dA}{dr'}v'.
$$
\n(21)

Il coefficiente di n'8z' si ottiene dalla differenziazione diretta di A rispetto a c', giacchè essendo ibyiop

$$
g' = n't + c'
$$

si ha:

$$
\frac{dA}{dg'} = \frac{dA}{dc'}
$$

ed il c' si trova direttamente nelle espressioni delle serie, contenuto nella quantità indicata con  $\gamma$ .

ish slick suins cass

eenp ab e itaap ab<br>bisustina'si ittabaan

<sub>ra</sub> Avra, d

.: sing ibmail to

ossaid laat po

9

8. A fun ciò, A  $-0.0050$ 

L'altro coefficiente della (21) si ottiene coll'osservare che r' non entra che nelle derivate di  $\Omega$  nella (3). Queste derivate sono funzioni omogenee di grado (-1) rispetto ad r, r', come si può vedere dalle loro espressioni. Allora, se indichiamo con  $\frac{\partial A}{\partial r}$  la derivata rispetto ad r in quanto esso entra nelle derivate suddette di  $\Omega$ , pel teorema delle funzioni omogenee avremo facilmente:

$$
r'\frac{d\,A}{dr'}+r\frac{\partial\,A}{dr}=-\,A\,.
$$

Ma come risulta dalla (3):

$$
r\frac{\partial A}{dr} = \frac{r}{a n} \left[ Q \left( r \frac{d \Omega}{dr} + r^2 \frac{d^2 \Omega}{dr^2} \right) + P r \frac{d^2 \Omega}{dr d v} \right] = C
$$

essendo G la funzione poc'anzi introdotta: quindi se poniamo

$$
r' \frac{dA}{dr'} = K',
$$

si avrà

$$
K = -(A + C) \tag{22}
$$

e se si pone ancora, per analogia:

$$
H' = \frac{dA}{d c'} = \frac{dA}{dg'}
$$
 (23)

la (21) diviene: calcolare le J

8 (1) ellen ion

$$
\frac{dA}{dv'}\delta v' + \frac{dA}{dr'}\delta r' = H'n'\delta s' + K'v'
$$
\n(24)

ove n'dz', v' sono stati già calcolati in 1<sup>ª</sup> approssimazione, ma sono espressi per  $\varepsilon'$ . Bisogna esprimerli per s. ♦

8. A far ciò, esprimeremo prima e' per g', indi g' per e. Siccome si tratta dei coseni e seni di e' da esprimere per seni e coseni di g', se si pone

$$
y_1 = e^{i\epsilon'} \qquad z_1 = e^{i g'} \tag{25}
$$

sarà questione solo di esprimere  $y_i$ <sup>1</sup> per  $z_i$ . Ponendo quindi la forma generale (5) § 1:

$$
y_1' = \sum_{-\infty}^{\infty} B_n e^{i n g t} \tag{26}
$$

ove (6)

$$
B_n = \frac{1}{2\pi} \int_{-\pi}^{+\pi} y_i^j e^{-i n g'} \, dg'.
$$

Ora, per la (25):

y noo alsoibni álileanp

$$
d g' = \frac{1}{i} \frac{d z_1}{z_1}
$$

quindi

 $-29$   $649$ 

$$
\int y_1' e^{-i n g'} \, d g' = \frac{1}{i} \int y_1' z_1^{-n-1} \, d z_1. \tag{28}
$$

Effettuando per parti l'integrazione del 2° membro, si ha:

$$
\int y_1' z_1^{-n-1} dz_1 = -\frac{z_1^{-n}}{n} y_1' + \frac{j}{n} \int z^{-n} y_1'^{-1} dy_1.
$$
\n(29)

Sostituendo nella (28) la (29) e limitando fra  $-\pi$  e  $+\pi$ , tenendo presenti le (2) § 1, abbiamo subito:

$$
\int_{-\pi}^{+\pi} y_1^j e^{-i n g} \, dg' = \frac{1}{i} \frac{j}{n} \int_{e^{-i\pi}}^{e^{+i\pi}} z_1^{-n} y_1^{j-1} \, dy_1. \tag{30}
$$

Ora dall'equazione:

$$
g' = \varepsilon' - e' \operatorname{sen} \varepsilon'
$$

si ricava, per le (25):

$$
z_1 = u_1 e^{-\frac{e}{2}(y_4 - y_4 - 1)}
$$

epperò, ponendo:

avremo:

$$
z_1^{-n} = u_1^{-n} e^{n\beta'(y_1 - y_1 - 1)}.
$$

 $\beta' = -\frac{1}{2} e'$ 

9. Ora, con metodo analogo a quello della (35) § 3:

 $\cdot$  $\epsilon$ 

$$
e^{n\beta'(y_1-y_1^{-1})}=\sum_{-\infty}^{+\infty}J_{k}^{(n)}y_1^{k}
$$

ove le J<sup>(n)</sup> sono date dalla (36) § 3, quando si ponga n per j' e β' per β. Si può calcolare le J anche col metodo del § 1.

Si ha dunque

$$
z_1^{-n} = y_1^{-n} \sum_k J_k^{(n)} y_1^k
$$

e per conseguenza:

$$
\sum_{i=n}^{e^{i\pi}} y_i^{r-1} dy_i = \sum_k J_k^{(n)} \int_{e^{-i\pi}}^{e^{i\pi}} y_1^{k+j-n-1} dy_i
$$

Ma essendo:

$$
\int_{e^{-i\pi}}^{e^{i\pi}} y_1^{\alpha} dy_1 = 0, \qquad \int_{e^{-i\pi}}^{e^{i\pi}} y_1^{-1} dy_1 = 2 i \pi
$$

si vede che

$$
\int_{-4\pi}^{e^{i\pi}} z_1^{-s} y_1^{j-1} dy_1 = 2 i \pi J_{n-j}^{(n)}
$$

e quindi per le  $(27)$   $(30)$ :

$$
B_n = \frac{j}{n} J_{n-j}^{(n)}
$$

che dà i coefficienti della (26). Così le  $\delta z'$ , v' sono espresse per  $g'$ , e potremo scrivere:

$$
\delta z' = \sum_n Z_n e^{i n g'} \qquad \nu' = \sum_n N_n e^{i n g'}.
$$

Rimane ora ad esprimere  $g'$  per  $\varepsilon$ .

ifses and ax a

ehe daman a',

holte

68 **A. "A. "VENTURI, A. "VENTURI, A. "VENTURI, A. "A. "VENTURI, A."** 

000 10. Tenendo le formule del nº 10 § 3 per la espressione di  $g'$ , si potrà scrivere:

 $e^{i n g'} = e^{i n \mu z} \cdot e^{-i n \mu e \operatorname{sen} z} \cdot e^{i n \gamma}.$ 

Ma se poniamo

$$
\alpha' = n\mu
$$

e teniamo ferme le (33) di detto paragrafo, avremo anche

$$
e^{i n g'} = y^{\alpha'} e^{-n \beta (y - y^{-1})} e^{i n \gamma}.
$$

Ma, conforme alla (35) § 3:

$$
e^{-n \beta (y-y^{-1})} = \sum_{k} J_{k}^{(-n)} y^{k}
$$

e queste J non sono che le (36) (37) § 3, epperò sono già note. Si ha allora

alitaanp steenp edo ivre

$$
e^{i n g'} = \sum_k J_k^{(-n)} y^{k+n} \mu e^{i n \gamma}
$$

e in fine sostituendo ad y la esponenziale equivalente:

: exevines (8) alla sand a

$$
\delta z' = \sum_{k,n} J_k^{(-n)} Z_n e^{(k+n\mu)i\epsilon + in\gamma} \quad \text{(31)}
$$
\n
$$
\gamma' = \sum_{k,n} J_k^{(-n)} N_n e^{(k+n\mu)i\epsilon + in\gamma} \quad \text{(31)}
$$

 $\cdot$  ... .

361 al nam

ensvoit in DUE

cpperò, pener

che danno  $z'$ , v' per s.

Vedremo che questo lavorio enorme in pratica si riduce a molto piccola cosa, non conside ī. randosi che le perturbazioni reciproche dei grandi pianeti.

11. Eiprendendo a svolgere i coefficienti della (2), e badando alla (3), si ha, lasciando gli indici:

$$
\frac{dA}{dh} = \frac{r}{an} \frac{dP}{dh} \frac{d\Omega}{dv}
$$

giacché  $h$  non si trova in  $\Omega$ . Quindi:

$$
\frac{dA}{dh}\delta h = \frac{r}{an}h_0\frac{dP}{dh}\cdot\frac{d\Omega}{dv}\delta\frac{h}{h_0}.
$$
\n(32)

Ma rispetto al 1° ordine si ha

$$
\delta \frac{h}{h_0} = -\delta \frac{h_0}{h}, \qquad (33)
$$

giacché le (26) (27) § 2 danno:

$$
h = -h_0^2 \int \frac{d\,\Omega}{d\,v} \, dt, \qquad \frac{1}{h} = \int \frac{d\,\Omega}{d\,v} \, dt
$$

essendosi posto  $h_0^2$ , giacchè  $\Omega$  è già di 1° ordine. Dalle precedenti si ricava

$$
\frac{h}{h_0} = -\frac{h_0}{h},
$$

donde la verità della (33). La (32) allora diviene

$$
\frac{dA}{dh}\delta h = G\delta \frac{h_0}{h} \tag{34}
$$

e per la  $(3)$   $\S$  3:  $10x$ 

ove si ha:

 $(11)$ 

ove

$$
\begin{pmatrix}\n\frac{1}{b} & G = -\frac{rh}{an} \frac{dP}{dh} \frac{d\Omega}{dv} \\
G = b \frac{\partial \Omega}{d\varepsilon} + b' r \left(\frac{d\Omega}{dr}\right)\n\end{pmatrix}
$$
\n(35)  
\n
$$
b = -\frac{r^2}{a \cos^2 \lambda} \frac{dP}{dh}
$$
\n
$$
b' = \frac{r^2 e \sin f}{a \cos^2 \lambda} \frac{dP}{dh}
$$
\n(36)  
\n(36)

nella deduzione delle quali si è tenuto calcolo delle (51) § 2.

12. Per calcolare i coefficienti della (2) relativi a  $\sigma$ , 0, i, si osservi che queste quantità non si trovano che in  $\Omega$  e nelle sue derivate. Potremo allora in base alla (3) scrivere:

$$
\frac{dA}{d\sigma}\delta\sigma + \frac{dA}{d\theta}\delta\theta + \frac{dA}{di}\delta\dot{i} =
$$
\n
$$
= \frac{r}{an}P\left\{\frac{d^2\Omega}{dv\,d\sigma}\delta\sigma + \frac{d^2\Omega}{dv\,d\theta}\delta\theta + \frac{d^2\Omega}{dv\,di}\delta\dot{i}\right\}
$$
\n
$$
+ \frac{r}{an}Qr\left\{\frac{d^2\Omega}{dr\,d\sigma}\delta\sigma + \frac{d^2\Omega}{dr\,d\theta}\delta\theta + \frac{d^2\Omega}{dr\,di}\delta\dot{i}\right\}
$$

Ma dall'ultima delle (19) § 2, essendo  $\sigma$ ,  $\theta$  funzioni dirette di t, si deduce:

$$
\delta \theta = \frac{1}{\cos i} \delta \sigma \tag{37}
$$

quindi la precedente può scriversi:

$$
\frac{dA}{d\sigma} \delta \sigma + \frac{dA}{d\theta} \delta \theta + \frac{dA}{di} \delta i
$$
\n
$$
= \frac{r}{an} P \Big\{ \frac{d}{dv} \Big[ \frac{d\Omega}{d\sigma} + \frac{1}{\cos i} \frac{d\Omega}{d\theta} \Big] \delta \sigma + \frac{d}{dv} \frac{d\Omega}{di} \delta i \Big\}
$$
\n
$$
+ \frac{r^2}{an} Q \Big\{ \frac{d}{dr} \Big[ \frac{d\Omega}{d\sigma} + \frac{1}{\cos i} \frac{d\Omega}{d\theta} \Big] \delta \sigma + \frac{d}{dr} \frac{d\Omega}{di} \delta i \Big\}
$$
\n(38)

Ora per la (2) § 2:

$$
\frac{d\Omega}{d\sigma} = \mu \left( \frac{1}{\Delta^3} - \frac{1}{r'^3} \right) \left( x' \frac{dx}{d\sigma} + y_1 \frac{dy}{d\sigma} + z_1 \frac{dz}{d\sigma} \right) - \mu \frac{1}{\Delta^3} \left( x \frac{dx}{d\sigma} + y \frac{dy}{d\sigma} + z \frac{dz}{d\sigma} \right).
$$

Ma

$$
x\frac{dx}{d\tau} + y\frac{dy}{d\tau} + z\frac{dz}{d\tau} = \frac{1}{2}\frac{dr^2}{d\tau} = 0
$$

giacchè r è solo funzione di X, Y. Se quindi si pone

iso

$$
\mu\left(\frac{1}{\Delta^3} - \frac{1}{r^{'3}}\right) = U \tag{39}
$$

 $\mathbb{Z}$ 

 $\overline{15}$ 

Lotterre

bno Jilzos euß ni 9

v, a cansb ada

(TS) (85)

consubay

avremo:

 $(34)$ 

dinano otseup **COMPRESSION** 

 $(84)$ 

$$
\frac{d\Omega}{d\sigma} = U\left(x_1\frac{dx}{d\sigma} + y_1\frac{dy}{d\sigma} + z_1\frac{d\sigma}{d\sigma}\right)
$$

$$
\frac{d\Omega}{d\theta} = U\left(x_1\frac{dx}{d\theta} + y_1\frac{dy}{d\theta} + z_1\frac{d\sigma}{d\theta}\right)
$$

$$
\frac{d\Omega}{di} = U\left(x_1\frac{dx}{di} + y_1\frac{dy}{di} + z_1\frac{d\sigma}{di}\right).
$$

13. Ora dalle (7) § 2 è facile dedurre

 $\frac{1}{2}$ 

Elimeng steps:

\n
$$
\frac{d\alpha}{d\sigma} = -\beta, \qquad \frac{d\alpha'}{d\sigma} = -\beta', \qquad \frac{d\alpha''}{d\sigma} = -\beta''
$$
\nElimeng steps:

\nwhere  $d\beta$  is a constant.

\n
$$
\frac{d\beta}{d\theta} = \alpha, \qquad \frac{d\beta'}{d\theta} = \alpha, \qquad \frac{d\beta''}{d\theta} = \alpha''
$$
\nSubstituting  $(\theta)$  and  $\frac{d\alpha}{d\theta} = -\alpha', \qquad \frac{d\alpha'}{d\theta} = \alpha$  and  $\frac{d\alpha''}{d\theta} = 0$ 

\n
$$
\frac{d\beta}{d\theta} = -\beta', \qquad \frac{d\beta'}{d\theta} = \beta, \qquad \frac{d\beta''}{d\theta} = 0
$$
\n
$$
\frac{d\alpha}{di} = -\gamma \operatorname{sen}\sigma, \qquad \frac{d\alpha'}{di} = -\gamma' \operatorname{sen}\sigma, \qquad \frac{d\alpha''}{di} = -\gamma'' \operatorname{sen}\sigma
$$
\n
$$
\frac{d\beta}{di} = \gamma \operatorname{cos}\sigma, \qquad \frac{d\beta'}{di} = \gamma' \operatorname{cos}\sigma, \qquad \frac{d\beta''}{di} = \gamma'' \operatorname{cos}\sigma.
$$

 $(40)$ 

nd is eve

**ADISQ 8** 

 $(42)$ 

- -

óBa stasbossto

标稿

 $\mathbf{A}$  and  $\mathbf{A}$ 

Dalle (19) § 3 poi, facendo  $Z=0$  si ricava

Vod, ib' hechand case a be with

 $0.6275$ 

$$
\frac{dx}{d\sigma} = X\frac{d\alpha}{d\sigma} + Y\frac{d\beta}{d\sigma}
$$

$$
\frac{dy}{d\sigma} = X\frac{d\alpha'}{d\sigma} + Y\frac{d\beta'}{d\sigma}
$$

$$
\frac{dz}{d\sigma} = X\frac{d\alpha''}{d\sigma} + Y\frac{d\beta''}{d\sigma}.
$$

 $\overline{a}$ 

Introducendo in queste le (41) badando alla (22) § 2, si avrà: I finally by

 $\hat{\mathcal{L}}$ 

$$
\frac{d}{d\sigma} = r \operatorname{sen}(v - \sigma) \cos \theta + r \cos (v - \sigma) \operatorname{sen} \theta \cos i
$$
\n
$$
\frac{dy}{d\sigma} = r \operatorname{sen}(v - \sigma) \operatorname{sen} \theta - r \cos (v - \sigma) \cos \theta \cos i
$$
\n
$$
\frac{d}{d\sigma} = -r \cos (v - \sigma) \operatorname{sen} i
$$
\n
$$
\frac{dx}{d\theta} = -r \cos (v - \sigma) \operatorname{sen} \theta - r \operatorname{sen} (v - \sigma) \cos \theta \cos i
$$
\n
$$
\frac{dy}{d\theta} = r \cos (v - \sigma) \cos \theta - r \operatorname{sen} (v - \sigma) \operatorname{sen} \theta \cos i
$$
\n
$$
\frac{dz}{d\theta} = 0.
$$

$$
\frac{dx}{di} = \gamma r \operatorname{sen}(v - \sigma)
$$
\n
$$
\frac{dy}{di} = \gamma' r \operatorname{sen}(v - \sigma)
$$
\n
$$
\frac{dz}{di} = \gamma'' r \operatorname{sen}(v - \sigma).
$$
\n(42)

14. Dalle (40) si ha:

$$
\frac{d\Omega}{d\sigma} + \frac{1}{\cos i} \frac{d\Omega}{d\theta} = U \left[ x_1 \left( \frac{dx}{d\sigma} + \frac{1}{\cos i} \frac{dx}{d\theta} \right) + y_1 \left( \frac{dy}{d\sigma} + \frac{1}{\cos i} \frac{dy}{d\theta} \right) + z_1 \frac{dz}{d\sigma} \right]
$$

quindi per le (42):

(01).

$$
\frac{d\,\Omega}{d\,\sigma}+\frac{1}{\cos i}\frac{d\,\Omega}{d\,\theta}=-\,U\zeta'\hbox{tg}\,i\,r\cos(v-\sigma)
$$

essendo  $\zeta'$  la coordinata introdotta nel n° 7 § 3. <sup>1</sup>Dalla <sup>3ª</sup> poi delle (40), per le (42), si ha ancora:

$$
\frac{d\,\Omega}{d\,i}=U\,\zeta'\,r\,\mathrm{sen}\,(v-\sigma).
$$

Queste formule si trasformano osservando che per le (26) § 3, è

$$
U\zeta' = \begin{pmatrix} d\,\Omega \\ d\,Z \end{pmatrix}
$$

soppressi g.

La (35) divisore allore,

Ora, si ha, identicamente

e perciò:

 $\left\{ \frac{\Omega}{\epsilon} \right\}$ 

 $(12)$ 

 $\ddot{\phantom{0}}$ 

(21)

$$
\frac{d\Omega}{d\tau} + \frac{1}{\cos i} \frac{d\Omega}{d\theta} = -\left(\frac{d\Omega}{dZ}\right)_{0} t g i r \cos(v - \sigma)
$$

$$
\frac{d\Omega}{d i} = \left(\frac{d\Omega}{dZ}\right)_{0} r \sin(v - \sigma).
$$

Derivando queste rispetto a v e ad r osservando che solo X, Y ed  $\Omega$  sono funzioni di tali quantità, si avrà: obneouhousnl

$$
\frac{d}{dv}\left(\frac{d\Omega}{d\sigma} + \frac{1}{\cos i}\frac{d\Omega}{d\theta}\right) = -\left(\frac{d^2\Omega}{dZdv}\right)_0 \text{tg i } r \cos(v - \sigma) + \left(\frac{d\Omega}{dZ}\right)_0 \text{tg i } r \sin(v - \sigma)
$$
\n
$$
\frac{d}{dv}\left(\frac{d\Omega}{di}\right) = \left(\frac{d^2\Omega}{dZdv}\right)_0 r \sin(v - \sigma) + \left(\frac{d\Omega}{dZ}\right)_0 r \cos(v - \sigma)
$$
\n
$$
\frac{d}{dv}\left(\frac{d\Omega}{d\sigma} + \frac{1}{\cos i}\frac{d\Omega}{d\theta}\right) = -\left[\left(\frac{d^2\Omega}{dZdr}\right)_0 + \frac{1}{r}\left(\frac{d\Omega}{dZ}\right)_0\right] \text{tg i } r \cos(v - \sigma)
$$
\n
$$
\frac{d}{dv}\left(\frac{d\Omega}{di}\right) = \left[\left(\frac{d^2\Omega}{dZdr}\right)_0 + \frac{1}{r}\left(\frac{d\Omega}{dZ}\right)_0\right] r \sin(v - \sigma) \text{; }
$$
\n(44)

15. Occorre ora esprimere do, di per dz, da di cui sono funzioni. Dalle (22) § 2 ricaviamo:

$$
\delta z = \text{sen} i \cos(\sigma + \sigma_0) \delta \sigma + \cos i \sin(\sigma + \sigma_0) \delta i
$$
  

$$
\delta \Lambda = -\text{sen} i \sin(\sigma + \sigma_0) \delta \sigma + \cos i \cos(\sigma + \sigma_0) \delta i
$$

10 ocapidar

970

**M M obn** 

ove si pose, per brevità:

da cui

$$
\delta \sigma = \frac{1}{\text{sen } i} \left\{ \delta \Xi \cos \left( \sigma + \varpi_0 \right) - \delta \Lambda \sin \left( \sigma + \varpi_0 \right) \right\}
$$
\n
$$
\delta i = \frac{1}{\cos i} \left\{ \delta \Xi \operatorname{sen} \left( \sigma + \varpi_0 \right) + \delta \Lambda \cos \left( \sigma + \varpi_0 \right) \right\}
$$

Ma siccome si vogliono le  $\delta\sigma$ ,  $\delta i$  di 1° ordine, così si porrà  $\sigma = \sigma_0$  e  $i = i_0$  essendo di tale ordine anche le  $\delta z$ ,  $\delta \Lambda$ ; anzi siccome le  $z, \Lambda$  sono dell'ordine di  $\Omega$ , si potrà omettere la caratteristica d'e scrivere:

$$
i\cos(\pi + \pi) = \frac{1}{\cos(\pi + \pi)} \left\{ \frac{1}{2} \cos(\pi + \pi) - \Lambda \sin(\pi + \pi) \right\}
$$
  
inois and of either real numbers in a given point, and the first is equal to the first point, and the first point is  $\delta$  in a given point, and the second point is  $\delta$  in a given point.

ove si sono soppressi gli indici O per la solita ragione. (86La (38) diviene allora, per le (44) (45):

-
$$
\frac{dA}{d\sigma} \delta\sigma + \frac{dA}{d\theta} \delta\theta + \frac{dA}{di} \delta\dot{i} = \frac{r}{a n} \frac{P}{\cos i} \left(\frac{d\Omega}{dZ}\right) (\Xi r \operatorname{senf} + \Lambda r \operatorname{cos} f) \quad \text{or} \quad \Omega \quad \Omega
$$
\n
$$
= (88) \text{ all a standard plan of } \frac{r}{a n} \frac{1}{\cos i} \left\{ P \frac{d^2 \Omega}{dZ d v} + Q \left( r \frac{d^2 \Omega}{dZ d r} + \frac{d\Omega}{dZ} \right) \right\} (\Xi r \operatorname{cos} f - \Lambda r \operatorname{sen} f)
$$

nella quale per  $\Xi$ , A, si porranno le quantità determinate in 1<sup>ª</sup> approssimazione.

16. Per rendere le precedenti più acconce al calcolo numerico, applichiamo alla  $\left(\frac{d \Omega}{d Z}\right)$ il metodo del nº 2 § 3; si ha:

$$
\frac{d^2\Omega}{dZdv} = \frac{\partial}{d\epsilon} \left(\frac{d\Omega}{dZ}\right)_0 \frac{r}{a\cos\lambda} - r \frac{d^2\Omega}{dZdr} \frac{er\operatorname{senf}}{a\cos^2\lambda}.
$$
 (47)

Ora, si ha, identicamente

dariont Dalle (22) silas ricevistan

emos conerero come

$$
[\Delta r \cos f + \Xi r \sin f = \frac{r}{a \cos^2 \lambda} [\Xi r \sin f + \Lambda (er + r \cos f)] + \frac{er \sin f}{a \cos^3 \lambda} [\Xi r \cos f - \Lambda r \sin f]
$$

e ponendo:

$$
\Xi \text{ } r \text{ } \t\text{senf} + \Lambda \text{ } (er + r \cos f) = p \tag{48}
$$

abbiamo:

$$
\Delta r \cos f + \Xi r \sin f = \frac{r}{a \cos^2 \lambda} p + \frac{er \sin f}{a \cos^2 \lambda} q. \tag{49}
$$

Introducendo nella (46) prima la (47) poi la (48), (49), osservando che

$$
\left\{\frac{r}{a n} P \frac{r}{a \cos \lambda} = M \right\}
$$
\n
$$
\left\{\frac{r}{a n} \left(Q - P \frac{er \sec f}{a \cos^2 \lambda}\right) = N\right\}
$$
\n(50)

 $\overline{u}$ (S

ino

-103

 $\sim$ 

a otiscar
essendo  $M$ ,  $N$  una delle  $M_1$ ,  $M_2$ ,  $N_1$ , ecc, già calcolate al § 3, otterremo:

$$
\frac{dA}{d\sigma}\,\delta\sigma + \frac{dA}{d\theta}\,\delta\theta + \frac{dA}{di}\,\delta\,i = MI + NJ\tag{51}
$$

ove si pose, per brevità:

| 10021 А - 1800 №

 $(03)$ 

$$
I = \frac{1}{\cos i} \left[ \frac{1}{\cos \lambda} \left( \frac{d \Omega}{d Z} \right)_0^p - \frac{\partial}{d z} \left( \frac{d \Omega}{d Z} \right)_0^q \right]
$$
  

$$
J = -\frac{1}{\cos i} \left[ \left( r \frac{d^2 \Omega}{d Z d r} \right)_0 + \left( \frac{d \Omega}{d Z} \right)_0^q \right] q;
$$
 (52)

ove si vede che le funzioni I, J, non dipendono da  $A$  e quindi servono per tutte le funzioni  $\varphi$ ,  $\xi$ ,  $\psi$  che ora consideriamo. Quanto alle  $p$ ,  $q$  per ridurle a funzioni di  $\varepsilon$ , ci serviremo delle (8) § 3: le (48) divengono allora:

$$
p = a \cos \lambda \left[ \text{Xi} \sin \epsilon + \Lambda \cos \lambda \cos \epsilon \right] \begin{cases} \text{dilbri, if } \epsilon \text{ is a non-zero} \\ 0 & \text{otherwise} \end{cases}
$$

17. Ci resta ora a calcolare i coefficienti della (2) relativi a  $\circ'$ ,  $\theta'$ ,  $i'$ . Siccome pel perturbatore stanno le stesse equazioni che pel perturbato, noi dedurremo, analogamente alla (38):

$$
\frac{dA}{d\sigma'}\delta\sigma' + \frac{dA}{d\theta'}\delta\theta' + \frac{dA}{d\theta'}\delta\,i' = \frac{r}{an}P\left[\frac{d}{dv}\left(\frac{d\Omega}{d\sigma'} + \frac{1}{\cos i'}\frac{d\Omega}{d\theta'}\right)\delta\,\sigma' + \frac{d}{dv}\left(\frac{d\Omega}{d\,i'}\right)\delta\,i'\right] \\
-\frac{rr'}{an}\,Q\left[\frac{d}{dr}\left(\frac{d\Omega}{d\,\sigma'} + \frac{1}{\cos i'}\frac{d\Omega}{d\theta'}\right)\delta\,\sigma' + \frac{d}{dr}\left(\frac{d\Omega}{d\,i'}\right)\delta\,i'\right].\tag{54}
$$

Siccome poi r' non dipende da  $\circ'$ ,  $\theta'$ ,  $i'$  si può dire che in ordine alla derivazione rispetto a queste quantità la  $\Omega$  è funzione simmetrica delle x, y, z, e x', y', z': quindi troveremo come aln°14:

$$
\frac{d\Omega}{d\sigma'} + \frac{1}{\cos i} \frac{d\Omega}{d\theta'} = -U\zeta \text{tg } i' \, r' \cos(v' - \sigma')
$$
\n
$$
\frac{d\Omega}{di'} = U\zeta r' \sin(v' - \sigma')
$$

essendo  $\zeta$  la coordinata del perturbato riferita al piano  $X'$   $Y'$ , cioè:

$$
\zeta = \gamma_1 x + \gamma_1' y + \gamma_1'' z.
$$

Se ora, tornando al n° 7 § 3, calcoliamo la  $\frac{d\Omega}{dZ}$  prima di porre  $z' = 0$ , e poi in essa facciamo  $Z' = 0$ , si vede che basta tenere r' costante, giacchè derivandolo rispetto a  $Z'$ , questa quantità comparirebbe come fattore, epperò il termine per  $Z' = 0$  verrebbe a sparire: tenendo dunque  $r'$  costante,  $\Omega$  si è già detto sopra che diviene funzione simetrica delle coordinate: quindi, conforme alla  $(26)$  § 3, ricordando il valore di  $U$ :

$$
\left(\frac{d\,\Omega}{d\,Z'}\right)_0 = U\zeta\tag{55}
$$

$$
\tilde{\varepsilon}_\gamma
$$

ii, mans sh

e ponendo:

Ora, si ha, identicam

 $1$ rcos $f + \Xi$ rsenj

10

ed allora le precedenti divengono: in allo oficiale solo de la proposición de la referencia

 $(53)$   $(5+5)$ 

970 ba (03) (27) ed ove

incisant of ettat 19 ci scrvivno delle

$$
\frac{d\Omega}{d\sigma'} + \frac{1}{\cos i'} \frac{d\Omega}{d\theta'} = -\left(\frac{d\Omega}{dZ'}\right)_0 t g i' r' \cos(v' - \sigma')
$$
\n
$$
\frac{d\Omega}{d i'} = \left(\frac{d\Omega}{dZ'}\right)_0 r' \sin(v' - \sigma')
$$
\n(56)

18. Da queste equazioni si ricava:

$$
\frac{d}{dv}\left[\frac{d\Omega}{d\sigma'} + \frac{1}{\cos i'}\frac{d\Omega}{d\theta'}\right] = -\left(\frac{d^2\Omega}{dZ'dv}\right)tg'i'r'\cos(v'-\sigma')
$$
\n
$$
\frac{d}{dv}\left(\frac{d\Omega}{di'}\right) = \left(\frac{d^2\Omega}{dZ'dv}\right)r'\sin(v'-\sigma')
$$
\n
$$
\frac{d}{dr}\left[\frac{d\Omega}{d\sigma'} + \frac{1}{\cos i'}\frac{d\Omega}{d\theta'}\right] = -\left(\frac{d^2\Omega}{dZ'dr}\right)tg'i'r'\cos(v'-\sigma')
$$
\n
$$
\frac{d}{dr}\left(\frac{d\Omega}{di'}\right) = \left(\frac{d^2\Omega}{dZ'dr}\right)r'\sin(v'-\sigma');
$$

e siccome si ha anche, evidentemente:

$$
\delta \sigma' = \frac{1}{\text{sen } i'} \left[ \Xi' \cos(\sigma' + \sigma') - \Lambda' \sec(\sigma' + \sigma') \right]
$$
  

$$
\delta i' = \frac{1}{\cos i'} \left[ \Xi \sec(\sigma' + \sigma') + \Lambda' \cos(\sigma' + \sigma') \right]
$$
 (57)

sostituendo nella (54) queste espressioni, avremo:

$$
\frac{dA}{d\sigma}\delta\sigma' + \frac{dA}{d\theta'}\delta\theta' + \frac{dA}{d\tau}\delta\dot{i}' = -\frac{r}{an}\cdot\frac{1}{\cos\dot{i}'}\left(P\frac{d^2\Omega}{dZ'dv} + Qr\frac{d^2\Omega}{dZ'dr}\right)(\Xi'r'\cos f' - \Lambda'r'\sin f').
$$

Ma avendosi, al solito:

e ponendo:

(88) alle ednemanolene

(63) 
$$
\frac{d^{2}\Omega}{dZ'dv} = \frac{\partial}{d\varepsilon} \left(\frac{d\Omega}{dZ'}\right)_{0} \frac{r}{a\cos\lambda} - \left(r\frac{d^{2}\Omega}{dZ'dr}\right)_{0} \frac{e\,r\sin f}{a\cos^{2}\lambda}
$$

sostituendo e valendoci delle (50), troveremo definitivamente:

$$
\frac{dA}{d\sigma'}\delta\sigma' + \frac{dA}{d\theta'}\delta\theta' + \frac{dA}{d\ell'}\delta\dot{\ell} = [MI' + NJ']q'
$$
\n(59)

ove

GO:

$$
I' = \frac{1}{\cos i'} \frac{\partial}{d \varepsilon} \left( \frac{d \Omega}{d Z'} \right)_0
$$
  

$$
J' = -\frac{1}{\cos i'} \left( r \frac{d^2 \Omega}{d Z' d r} \right)_0
$$
 (60)

Per lo svolgimento della  $q'$  introduciamo l'anomalia eccentrica nella (58) colle solite formule; avremo:

$$
q' = \Xi' (a \cos \varepsilon' - a'e') - \Lambda' a' \cos \lambda' \sin \varepsilon'.
$$
 (61)

 $(I5)$ 

 $(52)$ 

 $(55)$ 

Espressa così per s', la q' potrà ridursi a funzione di s col metodo indicato nei numeri 8, 9 di questo paragrafo.

19. Con tutte queste determinazioni, la (2) diviene:

$$
\delta A = H n \delta z + K v + H' n' \delta z' + K' v' + G \delta \frac{h_0}{h} + M(I + q' I') + N(J + q' J') \tag{62}
$$

ove i coefficienti H, K, ecc., sono dati dalle (16), (22), (23), (35), (50), (52), (60), ed ove l'incremento  $n\delta z$  è dato dalla (14), il v dalla (75) § 3, le  $\delta z'$ , v' dalle (31), la q' dalla (61).

Quanto a  $\frac{h_0}{h}$  ricordando che la parte finita di  $\frac{h_0}{h}$  è 1 avremo:

 $\mathcal{L}^2$  205

$$
\frac{h_{\text{o}}}{h} = 1 + \delta \frac{h_{\text{o}}}{h}
$$

da cui

 $(73)$ 

$$
\delta\,\frac{h_{\scriptscriptstyle 0}}{h}\!=\!\frac{h_{\scriptscriptstyle 0}}{h}\!-\!1
$$

essendo la  $\frac{h_0}{h}$  data dalla 4<sup>a</sup> (58) del § 3.

20. Applichiamo adesso questa formula a determinare gl'incrementi di ξ, ψ, φ. Per φ si ha:

$$
\frac{d\varphi}{d\,\varepsilon} = A_1 = \frac{r_0}{a_0 n_0} \left[ P_1 \frac{d\Omega}{dv} + Q_1 \left( r \frac{d\Omega}{dr} \right) \right]
$$
  

$$
= 3 L \left[ \cos \left( v + \overline{\omega}_0 \right) + h^2 \left( e + \cos \left( v + \overline{\omega}_0 \right) \right) \right]
$$

ove

$$
P_1 = 2 h_0 \left[ \frac{\cos (v + \varpi_0)}{r} + \frac{h^2}{\chi} \{e_0 + \cos (v + \varpi_0)\}\right]
$$
 t: isannai: 9000 , omsiddA  

$$
Q_1 = 2 h_0 \frac{\sin (v + \varpi_0)}{r}
$$

Siccome

 $\ket{10}$ 

 $(33)$ 

$$
\delta \frac{d\varphi}{d\,\varepsilon} = \frac{d\,\delta\varphi}{d\,\varepsilon}
$$

porremo per la (62)

 $\mathbf{1}$  by  $\mathbf{1}$  by  $\mathbf{1}$ 

$$
\frac{d\delta\varphi}{d\,\varepsilon} = H_1 n \,\delta\, z + K_1 \nu + H_1' n' \,\delta\, z' + K_1' \nu' + G_1 \,\delta\, \frac{h_0}{h} + M_1 (I + q' I') + N_1 (J + q' J')\tag{63}
$$

e dalle formule citate nel n.º 19 si deducono i seguenti valori dei coefficienti:

$$
H_{1} = \frac{a}{r} \left[ \frac{\partial}{d \epsilon} \left( \frac{d \phi}{d \epsilon} \right) - \frac{d \phi}{d \epsilon} \frac{a \epsilon \sin \epsilon}{r} \right]
$$
  
\n
$$
K_{1} = B_{1} + C_{1}
$$
  
\n
$$
B_{1} = k_{1} \frac{\partial \Omega}{d \epsilon} + k_{1}' \left( r \frac{d \Omega}{dr} \right)
$$
  
\n
$$
C_{1} = M_{1} \frac{\partial}{d \epsilon} \left( r \frac{d \Omega}{dr} \right) + N_{1} \left( r^{2} \frac{d \Omega}{dr^{2}} + r \frac{d \Omega}{dr} \right)
$$
  
\n
$$
H_{1}' = \frac{d}{d c'} \left( \frac{d \phi}{d \epsilon} \right)
$$
  
\n
$$
K_{1}' = -(A_{1} + C_{1})
$$
  
\n
$$
G_{1} = b_{1} \left( \frac{\partial \Omega}{\partial \epsilon} \right) + b_{1}' \left( r \frac{d \Omega}{dr} \right)
$$
  
\n(64)

21. Per la 4, abiguo:

6 arch yeve

**A** domanda a

nelle quali abbiamo:

$$
k_1 = -\frac{2r\cos f}{a\cos^2\lambda},
$$
  
\n
$$
k_1 = -\frac{2r\sin f}{a\cos^3\lambda}
$$
  
\n
$$
b_1 = \frac{4r}{a^2\cos^4\lambda}(er + r\cos f);
$$
  
\n
$$
b_1 = +\frac{4er\sin f}{a^2\cos^5\lambda}(er + r\cos f)
$$

ossia, introducendo in queste l'anomalia eccentrica, per le (8) § 3 si trova:

L. uəs

$$
k_1 = \frac{2}{\cos^2 \lambda} (\cos \epsilon - e)
$$
  
\n
$$
k_1 = -\frac{2}{\cos^2 \lambda} \sin \epsilon
$$
  
\n
$$
k_1 = -\frac{2}{\cos^2 \lambda} \sin \epsilon
$$
  
\n
$$
k_1 = -\frac{2}{\cos^2 \lambda} \sin \epsilon
$$
  
\n
$$
k_1 = -\frac{2}{\cos^2 \lambda} \sin \epsilon
$$
  
\n(65)

21. Per la  $\psi$ , abbiamo:

$$
\frac{d\psi}{d\varepsilon} = A_i = \frac{r_0}{a_0 n_0} \left[ P_2 \frac{d\Omega}{dv} + Q_2 \left( r \frac{d\Omega}{dr} \right) \right] \quad \text{is a simple independent}
$$

ol al observaçõe

da cui

SVO

enug ad je

 $\alpha$ 

ove

 $(83)$ 

 $(05)$ 

$$
P_2 = 2 h_0 \left[ \frac{1}{r} + \frac{h^2}{\chi} \right] \operatorname{sen} t
$$
  

$$
Q_2 = -2 h_0 \frac{\operatorname{cos} t}{r}.
$$

I.

Abbiamo, come innanzi:

$$
d\frac{\delta\psi}{d\epsilon} = H_{\epsilon n}\delta z + K_{\epsilon \nu} + H_{\epsilon}' n' \delta z' + K_{\epsilon \nu}' + G_{\epsilon \delta} \frac{h_{\epsilon}}{h} + M_{\epsilon}(I + qI') + N_{\epsilon}(J + qJ') \qquad (66)
$$

ove, com' è facile dedurre:

 $N(F+q)$ 

 $N_6(J+qJ)$  (69)

$$
H_{2} = \frac{a}{r} \left[ \frac{\partial}{d \epsilon} \left( \frac{d \psi}{d \epsilon} \right) - \frac{d \psi}{d \epsilon} \frac{a \text{ s}}{r} \right] = \mathfrak{F}
$$
  
\n
$$
K_{2} = B_{2} + C_{2}
$$
  
\n
$$
B_{2} = k_{2} \frac{\partial \Omega}{d \epsilon} + k_{2}' \left( r \frac{d \Omega}{d r} \right)
$$
  
\n
$$
C_{1} = M_{2} \frac{\partial}{d \epsilon} \left( r \frac{d \Omega}{d r} \right) + N_{2} \left( r^{2} \frac{d^{2} \Omega}{d r^{2}} + r \frac{d \Omega}{d \epsilon} \right)
$$
  
\n
$$
H_{2}' = \frac{d}{d c'} \left( \frac{d \psi}{d \epsilon} \right)
$$
  
\n
$$
K_{2}' = -(A_{2} + C_{2})
$$
  
\n
$$
G_{2} = b_{2} \left( \frac{d \Omega}{d \epsilon} \right) + b_{2}' \left( r \frac{d \Omega}{d r} \right)
$$
  
\n(67)

ove, per le formule generali, si ha:

 $\mathcal{L}$ 

$$
k_2 = -\frac{2r \operatorname{sen} f}{a \cos^2 \lambda} \left( \frac{1}{\sin \lambda} \right) \left( \frac{1}{\sin \lambda} \right) \left( \frac{1}{\sin \lambda} \right)
$$
  

$$
k_2' = \frac{2}{a \cos^3 \lambda} \left[ a \cos^2 \lambda \cos f + e r \sin^2 f \right] \left( \frac{1}{\sin \lambda} \right)
$$

e adoperando la formula

$$
\frac{\cos \pi e}{\sqrt{2}} \cdot r + \text{er cos} f = a \cos^2 \lambda \cos \pi
$$

da cui

$$
r\cos f + er\cos^2 f = a\cos^2 \lambda \cos f,
$$

si ha pure

$$
\dots \text{and is } \varepsilon \text{ (8)} \text{ for } \frac{1}{a} \cos^3 \lambda (e^r + r \cos f).
$$

 $\lambda$  and  $\Omega$ 

Inoltre, sempre per le generali:  $(99)$ 

 $(sr + r \cos)$ 

 $\sim$ 

$$
b_2' = \frac{4 r \cdot r \operatorname{senf}}{4 e r^2 \operatorname{sen}^2 f} \qquad \qquad \frac{e}{\chi_{\text{0}}^2} = 0
$$
\n
$$
b_2' = \frac{4 e r^2 \operatorname{sen}^2 f}{a^2 \operatorname{cos}^5 \lambda} \qquad \qquad \text{comsidda} \qquad \text{at} \qquad \text{ref} \quad \text{if}
$$
\n
$$
2.2 \qquad \text{if} \qquad \text{if} \qquad
$$

ed introducendo in queste l'anomalia eccentrica al solito modo:

2esen2s

 $\frac{1}{\sqrt{2}}$ 

$$
k_2 = -\frac{2 \sec \epsilon}{\cos \lambda} \qquad k_2' = \frac{2 \cos \epsilon}{\cos \lambda}
$$
\n
$$
b_2 = -\frac{2 e}{\cos^3 \lambda} [2 \sec \epsilon - e \sin 2\epsilon]
$$
\n
$$
b_2' = \frac{2 e}{\cos^3 \lambda} (1 - \cos 2\epsilon).
$$
\n(68)

\n(69)

\nisansari:  $\text{970}$ ,  $\text{970}$ 

lenh

Abbiamo, come innanzi:

22. Per  $\xi$  si ha poi:  $M_z(I+qI) + N_z(J+qJ)$  (66)

$$
\frac{d\xi}{d\varepsilon} = \frac{r_0}{a_0 n_0} P_s \frac{d\Omega}{d\upsilon} = A_s
$$

ove, com'e facile dedurfe:

ove

 $(27)$ 

$$
P_3 = -h_0 \left(1 + 2 \frac{h^2}{h_0^2}\right) \left(\frac{h}{h_0^2}\right) \left(0 + \frac{h}{h_0^2}\right) \left(0 + \frac{h}{h_
$$

Avremo, per questa:

$$
\frac{d\delta\xi}{d\varepsilon} = H_s n \delta z + K_s v + H_s' n' \delta z' + K_s' v' + G_s \delta \frac{h_o}{h} + M_s (I + q'I') + N_s (J + q'J')
$$
(69)

ove

$$
H_{\rm s} = \frac{a}{r} \left[ \frac{\partial}{d\epsilon} \left( \frac{d\zeta}{d\epsilon} \right) - \frac{d\zeta}{d\epsilon} \frac{a \operatorname{esene}}{r} \right]
$$
  
\n
$$
K_{\rm s} = C_{\rm s}
$$
  
\n
$$
G_{\rm s} = M_{\rm s} \frac{\partial}{d\epsilon} \left( r \frac{d\Omega}{dr} \right) + N_{\rm s} \left[ r^{2} \frac{d^{2}\Omega}{dr^{2}} + r \frac{d\Omega}{dr} \right]
$$
  
\n
$$
H'_{\rm s} = \frac{d}{dc} \left( \frac{d\zeta}{d\epsilon} \right)
$$
  
\n
$$
K'_{\rm s} = -(A_{\rm s} + C_{\rm s})
$$
  
\n
$$
G_{\rm s} = b_{\rm s} \frac{\partial \Omega}{d\epsilon} + b'_{\rm s} \left( r \frac{d\Omega}{dr} \right)
$$
  
\n
$$
(70)
$$

giacchè, com'è facile vedere dalle (17) (18), abbiamo  $B_3 = 0$ .

77

en

ishte Mitag

## Dalle solite formule abbiamo: .212 A an isb sell alls it

ordine. Dalla (65) § 2 si ha:

 $f(x + y)$  as  $f(x)$ 

 $4r<sub>2</sub>$  $b_3 =$  $a \cos^2 \lambda$ 4er. rsenf  $b'_3$  $a\cos^3\lambda$ 

ed introducendo l'anomalia eccentrica:

$$
b_3 = \frac{2a}{\cos^2 \lambda} [(2 + e^2) - 4e \cos \epsilon + e^2 \cos 2\epsilon]
$$
  
\n
$$
b'_3 = \frac{2ae}{\cos^2 \lambda} [2 \sin \epsilon - e \sin 2\epsilon].
$$
  
\n(17) all the second term is  $\cos 2\lambda$  (71)

t nimethat

ed introducendo in guesta

ia (14) diverr

Ora, la 1<sup>+</sup> delle

 $(8)$  ol

 $070$ 

G 9

 $n<sub>1</sub>$ 

sd is

 $h_{\scriptscriptstyle 0}$ si ha: (CT) 23. Per l'ultima funzione ausiliaria

(f brian with the divers

 $v = + \pi \delta u$  [0800  $k \sin$ 

$$
\frac{d}{d\,\varepsilon}\left(\frac{h_0}{h}\right) = A_1 = \frac{r_0}{a_0 n_0} h_0 \left(\frac{d\,\Omega}{d\,v}\right)
$$

ossia  $(80)$ 

 $(76)$ 

 $(4T)$ .a3

$$
\frac{d}{d\varepsilon}\left(\frac{h_0}{h}\right) = A_1 = \frac{r}{a_0 n_0} P_1 \left(\frac{d \Omega}{d v}\right)
$$

ove, quindi: obnavious

$$
P_4 = h_0 \qquad Q_4 = 0.
$$

Poniamo quindi, come innanzi:

share il 2° ordine e ricordando

$$
\frac{d}{d\,\varepsilon}\left(\delta\,\frac{h_0}{h}\right) = H_4 n \,\delta\varepsilon + K_4 \nu + H_4' n' \,\delta\, s' + K_4' \nu' + M_4 (I + q' I') + N_4 (J + q' J').\tag{72}
$$

Ricordando ora che nella determinazione dei coefficienti H, K, ecc., si debbono tenere i valori ellittici delle A, si ottiene facilmente dalle formule generali, paragonate a quelle del n.º 22, oup requestion 7A prima che

$$
\frac{d}{l\,\epsilon}\bigg(\frac{h_{\scriptscriptstyle 0}}{h}\bigg) = -\frac{1}{3}\frac{d\,\xi}{d\,\epsilon}
$$

 $(83)$ ossia che  $(TT)$ 

(画)

$$
A_4 = -\frac{1}{3}A_3
$$

e quindi, che:

$$
H_4 = -\frac{1}{3} H_3; \qquad K_4 = -\frac{1}{3} K_3
$$

$$
H_4' = -\frac{1}{3} H_3' \qquad K_4' = -\frac{1}{3} K_3'
$$

La determinazione dunque di  $\delta \frac{h_0}{h}$  in 2<sup>ª</sup> approssimazione non offre difficoltà; giacchè coll'ajuto delle precedenti è facile dedurre che

$$
\frac{d}{d\varepsilon} \left( \delta \frac{h_0}{h} \right) = -\frac{1}{3} \left[ \frac{d \delta \xi}{d\varepsilon} - G_3 \delta \frac{h_0}{h} \right] \tag{73}
$$

78

e i termini del 2° membro sono stati calcolati nel n.º precedente. Si osservi che nello stabilire la formula precedente, si è avuto riguardo ai valori di  $M_4$ ,  $N_4$  dati alla fine del n.º 4, § 3.

24. Adesso occorre la correzione di un relativa ai termini di 2° ordine. Dalla (65) § 2 si ha: 

$$
\sigma w = \sigma \zeta + r \cos(v + \varpi_0) \delta \varphi + r \sin(v + \varpi_0) \delta \psi + \varphi \delta [r \cos(v + \varpi_0)] + \varphi \delta [r \sin(v + \varpi_0)].
$$

Ma per le (49) § 2, le  $\bar{r}$ , v sono sole funzioni di z; quindi: decessioni of soloni ef

$$
\delta w = \delta \xi + \bar{r} \cos(v + \bar{\omega}_0) \delta \varphi + \bar{r} \sin(v + \bar{\omega}_0) \delta \psi + \varphi \frac{d[\bar{r} \cos(v + \bar{\omega}_0)]}{ds} \delta z + \psi \frac{d[\bar{r} \sin(v + \bar{\omega}_0)]}{ds} \delta z. (74)
$$

Ma deducendosi dalle (71) § 2, essendo *i* funzioni di z:

$$
\frac{d[\bar{r}\cos(v+\bar{\omega}_0)]}{dz} = -\frac{a_0^2 n_0}{\bar{r}} \sin \bar{\epsilon}
$$
\n
$$
\frac{d[\bar{r}\sin(v+\bar{\omega}_0)]}{dz} = -\frac{a_0^2 n_0}{\bar{r}} \cos \lambda \cos \bar{\epsilon}
$$
\n960

\n186

\n187

\n188

\n199

\n199

\n199

\n199

\n199

\n199

\n199

\n199

\n199

\n199

\n199

\n199

\n199

\n199

\n199

\n199

\n199

\n199

\n199

\n199

\n199

\n199

\n199

\n199

\n199

\n199

\n199

\n199

\n199

\n199

\n199

\n199

\n199

\n199

\n199

\n199

\n199

\n199

\n199

\n199

\n199

\n199

\n199

\n199

\n199

\n199

\n199

\n199

\n199

\n199

\n199

\n199

\n199

\n199

\n199

\n199

\n199

\n199

\n199

\n199

\n199

\n199

\n199

\n199

\n199

\n199

\n199

\n199

\n1

la (74) diverrà, ponendo s, r in luogo di r, s per non oltrepassare il 2° ordine e ricordando  $le(8)$  \$ 3: hdo posto dapertulto i valori e, v, coc, j

$$
\delta w = \delta \xi + a(\cos \epsilon - e) \delta \varphi + a \cos \lambda \cos \epsilon \delta \psi - \frac{a^2 n}{r} \sin \epsilon \varphi \delta z + \frac{a^2 n}{r} \cos \lambda \cos \epsilon \psi \delta z. \tag{76}
$$

Ora, la 1<sup>ª</sup> delle (79) § 2 è vera rigorosamente: prendendone i termini di 2<sup>°</sup> ordine, osservando che l'ultimo termine del 2° membro è già di 2° ordine, avremo: interni estos ibnino omzino

$$
\frac{dz}{d\varepsilon_0} = \frac{r_0}{a_0 n_0} \delta w + \frac{r_0}{a_0 n_0} \left(\frac{v}{1+v}\right)^2 \frac{h_0}{h}.
$$

Ricordiamo ora che v è di 1º ordine e che

.20 No lah alban a chaonana pinun

 $rac{8}{360}$   $\sqrt{(J+g'J')}$ .

$$
\frac{h_{\scriptscriptstyle 0}}{h}\!=\!1\!+\!\delta\frac{h_{\scriptscriptstyle 0}}{h}
$$

quindi, conservando i soli termini di 2º ordine, la precedente potrà scriversi così:

$$
\delta \frac{d\,z}{d\,\varepsilon_0} = \frac{r}{a\,n} \delta \,w + \frac{r}{a\,n} \nu^2 \tag{77}
$$

 $\frac{a}{x}$   $\left(3\frac{n_0}{x}\right) = H_1 n \delta \epsilon + 1$ 

chistrominel essific is ... ellebrisitiilo

Ricordando ora che nella deter-

avendo tolto ogni segno di distinzione, dovendosi tenere i soli valori ellittici degli elementi osculatori:

La (77) coll'ajuto della (76) si cangia in

$$
d \frac{\delta n z}{\delta s} = \frac{r}{a} \delta \xi + r \delta \varphi (\cos \xi - e) + r \delta \psi \cos \lambda \sin \xi - [a \varphi \sin \xi - a \psi \cos \lambda \cos \xi] n \delta z + \frac{r}{a} v^2
$$
 (78)

ove si capisce che per n d z e v del 2<sup>°</sup> membro, si debbono porre i valori trovati in 1<sup>ª</sup> approssimazione.

25. Quanto alla variazione di v osserviamo, che la 2<sup>ª</sup> (79) § 2, per le (71) del § 2 diviene:

$$
\frac{d\mathbf{v}}{d\mathbf{\epsilon}_0} = \frac{r_0}{2} \left\{ \varphi \frac{a_0 \operatorname{sen} \bar{\mathbf{\epsilon}}}{\bar{r}} - \frac{a_0 \operatorname{cos} \lambda \operatorname{cos} \bar{\mathbf{\epsilon}}}{\bar{r}} \psi \right\}.
$$

opnengead

Prendendo la variazione di questa, badando che  $\bar{\epsilon}$ ,  $\bar{r}$  sono solo funzioni di  $z$  e che  $r_0$  contenendo la sola variabile indipendente deve tenersi costante, avremo:

$$
d\frac{\delta v}{d\epsilon} = \frac{r_0}{2} \left\{ \frac{a_0 \sin \bar{\epsilon}}{\bar{r}} \delta \varphi - \frac{a_0 \cos \lambda \cos \bar{\epsilon}}{\bar{r}} \delta \psi \right\} + \frac{r_0}{2} \left\{ \varphi \frac{d}{d\bar{z}} \left( \frac{a_0 \sin \epsilon}{\bar{r}} \right) - \psi \frac{d}{d\bar{z}} \left( \frac{a_0 \cos \lambda \cos \bar{\epsilon}}{\bar{r}} \right) \right\} \delta z \qquad (79)
$$

Eseguendo le indicate derivazioni, coll'osservare che dalla (58) § 2 e (71) § 2 si ha

$$
\frac{d\,\bar{r}}{d\,z} = \frac{a_0^2 n_0}{\bar{r}}\,e_0 \,\text{sen}\,\bar{z}
$$

troveremo:

comanda a sierrab ena.

 $(37)$ 

$$
d \frac{\delta \nu}{d \epsilon_0} = \frac{a}{2} {\text{sgn} \epsilon \delta \varphi - \cos \lambda \cos \delta \psi}
$$
  
+ 
$$
\frac{a}{2} {\text{sgn} \epsilon + \psi \cos \lambda \sin \epsilon} \frac{a n \delta z}{r}
$$
  
+ 
$$
\frac{a}{2} {\text{sgn} \epsilon - \psi \cos \lambda \cos \epsilon} \frac{a \epsilon \sin \epsilon}{r} \cdot \frac{a n \delta z}{r}
$$

avendo posto dappertutto i valori s, r, ecc., per  $\bar{\epsilon}$ ,  $\bar{r}$ , ecc., per la solita ragione. Ordinando la precedente per  $\varphi$ ,  $\psi$ , troviamo:

$$
d \frac{\delta v}{d \epsilon} = \frac{a}{2} \{\text{sen } \epsilon \delta \varphi - \text{cos} \lambda \cos \epsilon \delta \psi\}
$$
  
+ 
$$
\frac{a}{2} \varphi \frac{a n \delta z}{r} \left[\text{cos } \epsilon - \text{sen } \epsilon \frac{a e \text{ sen } \epsilon}{r} \right]
$$
  
+ 
$$
\frac{a}{2} \psi \cos \lambda \frac{a n \delta z}{r} \left[\text{sen } \epsilon - \text{cos } \epsilon \frac{a e \text{ sen } \epsilon}{r} \right]
$$
 (80)

Le funzioni  $\frac{a n \delta s}{r}$ ,  $\frac{a e \text{sen } s}{r}$  sono state già calcolate nel n.º 5 di questo paragrafo; per  $\delta \varphi$ , ecc., si porranno quelle che si deducono dalle (63), ecc., e per  $\varphi$ ,  $\psi$  le quantità calcolate in 1<sup>ª</sup> approssimazione. Lo stesso naturalmente deve farsi la (78).

26. Restano a calcolarsi le variazioni di  $\Xi$ , A, le cui equazioni sono date dalle (80) § 2. Se indichiamo ancora con A una della  $\frac{d\Xi}{d\varepsilon_0}$ ,  $\frac{d\Lambda}{d\varepsilon_0}$  avremo per queste funzioni la formula stessa  $(2)$ , cioè:

$$
\delta A = \frac{dA}{dv} \delta v + \frac{dA}{dr} \delta r + \frac{dA}{dr'} \delta r' + \frac{dA}{dv'} \delta v'
$$
  
+ 
$$
\frac{dA}{dh} \delta h + \frac{dA}{d\sigma} \delta \sigma + \frac{dA}{d\theta} d\theta + \frac{dA}{di} \delta i
$$
  
+ 
$$
\frac{dA}{d\sigma'} \delta \sigma' + \frac{dA}{d\theta'} \delta \theta' + \frac{dA}{di} \delta i'
$$
 (81)

e se si osservano le (86) § 2, si vede che possiamo adesso scrivere le A nella forma seguente:

$$
A = \frac{r_0}{a_0 n_0} P\left(\frac{d\,\Omega}{d\,Z}\right) \cos i. \tag{82}
$$

Operando come al n.º 4, ecc. di questo paragrafo, si trova A Allis additional of dbestings?  $\frac{dA}{dv}\,\delta\,v + \frac{d\,A}{d\,r}\,\delta\,r = H\,n\,\delta\,z + K\text{v}$ ti elidsinsy sloe al obnen  $\frac{dA}{dv'}\delta v' + \frac{dA}{dr'}\delta r' = H' n'\delta z' + K'\mathbf{v}'$ (83)  $\frac{\mathrm{d}A}{\mathrm{d}h}\,\delta\,h = G\,\delta\,\frac{h_0}{h}$ these Mos line le indicate derive ricordando l'espi  $H = \frac{a}{r} \left[ \frac{\partial A}{d \epsilon} - A \frac{a \, e \, \text{sen} \, \epsilon}{r} \right]$ omanavoni  $K = B + C$  $B = \frac{r^2}{a n} \frac{dP}{dr} \left(\frac{d\Omega}{dZ}\right) \cos i$  $G = -\frac{rh}{a n} \frac{dP}{dh} \left(\frac{d\Omega}{dZ}\right) \cos i$  $(84)$  $H' = \frac{dA}{dc'}$ avendo posto dappertutto i valori  $K' = r' \frac{dA}{dr'}$ 

$$
C = \frac{r}{a n} P\left(r \frac{d^2 \Omega}{dr dZ}\right) \cos i.
$$

Ma dalla forma delle (17) § 3 si ricava che:

$$
C = M \left( r \frac{d^2 \Omega}{d Z dr} \right) \cos i \tag{85}
$$

essendo  $M$  una delle  $M_5$ ,  $M_6$ : ed osservando che  $r'$  non entra nella  $A$  che per trovarsi in  $\left(\frac{d\,\Omega}{d\,Z}\right)$  la quale è funzione omogenea di r, r' di grado (-2), avremo:

$$
r\frac{\partial A}{\partial r} + r'\frac{\partial A}{\partial r'} = -2
$$

 $\boldsymbol{A}$ 

indicando con  $\partial$  la derivata in quanto r entra in  $\Omega$ ; allora si ha evidentemente:

$$
r\frac{\partial A}{\partial r} = C
$$
\n
$$
K' = -(2A + C).
$$
\n(86)

epperò

 $\left\{1,3\right\}$ 

 $(87)$ 

 $0r$ e

Questa e la (85) completano il sistema (84) dei coefficienti.

27. Tenendo ora presente che  $\sigma$ ,  $\theta$ , i non entrano che in  $\Omega$  e nelle sue derivate, abbiamo:

$$
\frac{dA}{d\tau}\delta\tau + \frac{dA}{d\tau}\delta\theta + \frac{dA}{d\tau}\delta\tilde{i} = \frac{r}{an}P\cos i\left[\frac{d}{d\tau}\left(\frac{d\Omega}{dZ}\right) + \frac{1}{\cos i}\frac{d}{d\theta}\left(\frac{d\Omega}{dZ}\right)\right]\delta\tau + \frac{r}{an}P\left[\cos i\frac{d}{d\tau}\left(\frac{d\Omega}{dZ}\right) - \sin i\left(\frac{d\Omega}{dZ}\right)\right]\delta\tilde{i}
$$
\n
$$
(87)
$$

stavenik plinek & fa

. S in indicaproper el cantoque is ano el

introdotto al n.º 16, avremo per le (88)

essendosi introdotta la solita relazione

NEW AGOSA SETENSE A

$$
d \theta = \frac{d \sigma}{\cos i}.
$$

ah Atch rh

Ora, si ricordi che

$$
\left(\frac{d\,\Omega}{d\,Z}\right)_0 = U(x'\,\gamma + y'\,\gamma' + z'\,\gamma'').
$$

Si ha di qui, ricordando l'espressione di  $U$  data dalla (39) § 3, e badando che solo  $U$  può Ersen/ + Arcos/ contenere  $\sigma$ :

$$
\frac{d}{d\tau} \left(\frac{d\Omega}{dZ}\right)_0 = \mu \zeta' \frac{d}{d\tau} \left(\frac{1}{\Delta^3}\right)
$$
\n
$$
\frac{d}{d\theta} \left(\frac{d\Omega}{dZ}\right)_0 = U[x'\cos\theta \sec i + y'\sec\theta \sec i] + \mu \zeta' \frac{d}{d\theta} \left(\frac{1}{\Delta^3}\right)
$$
\n
$$
\frac{d}{di} \left(\frac{d\Omega}{dZ}\right)_0 = U[x'\sec\theta \cos i - y'\cos\theta \cos i - z'\sec i] + \mu \zeta' \frac{d}{di} \left(\frac{1}{\Delta^3}\right)
$$
\n(88)

giacchè:

$$
\frac{d\zeta'}{d\theta} = x' \frac{d\gamma}{d\theta} + y' \frac{d\gamma'}{d\theta} + z' \frac{d\gamma''}{d\theta} \text{intercepts}^{-1} \text{ for the }
$$

ed è facile ricavare le derivate delle  $\gamma$ . Lo stesso dicasi di  $\frac{d\zeta'}{di}$ .

Ora, ricordando la A data dalla (3) § 2

$$
\frac{d}{d\sigma}\left(\frac{1}{\Delta^3}\right) = -\frac{3}{\Delta^5}\left[ (x-x')\frac{dx}{d\sigma} + (y-y')\frac{dy}{d\sigma} + (z-z')\frac{dz}{d\sigma} \right]
$$

Ma siccome:

 $(10)$ 

$$
x\frac{dx}{d\sigma} + y\frac{dy}{d\sigma} + z\frac{dz}{d\sigma} = \frac{1}{2}\frac{dr^2}{d\sigma} = 0
$$

rimane, per la precedente e per le analoghe:

$$
\frac{d}{d\sigma} \left( \frac{1}{\Delta^3} \right) = \frac{3}{\Delta^5} \left[ x' \frac{dx}{d\sigma} + y' \frac{dy}{d\sigma} + z' \frac{dz}{d\sigma} \right]
$$

$$
\frac{d}{d\theta} \left( \frac{1}{\Delta^3} \right) = \frac{3}{\Delta^5} \left[ x' \frac{dx}{d\theta} + y' \frac{dy}{d\theta} + z' \frac{dz}{d\theta} \right]
$$

$$
\frac{d}{di} \left( \frac{1}{\Delta^3} \right) = \frac{3}{\Delta^5} \left[ x' \frac{dx}{d\theta} + y' \frac{dy}{d\theta} + z' \frac{dz}{d\theta} \right]
$$

e per le (42)

$$
\frac{d}{d\,\sigma}\left(\frac{1}{\Delta^3}\right) + \frac{1}{\cos i} \frac{d}{d\,\theta}\left(\frac{1}{\Delta^3}\right) = -\frac{3}{\Delta^5} \text{tg } i \zeta' r \cos(v - \sigma)
$$
\n
$$
\frac{d}{d\,i}\left(\frac{1}{\Delta^3}\right) = \frac{3}{\Delta^5} \zeta' r \sin(v - \sigma).
$$

referap ab avea le

of da queste, per le

 $(89)$ 

the fra pood adopter

METODO DI HANSEN PER CALCOLARE LE PERTURBAZIONI, ECC.

Se ora si adoperano le espressioni di  $\delta i$ ,  $\delta \sigma$  date da (45) § 4 e ricordiamo il significato di q introdotto al n.º 16, avremo per le (89):

$$
\left[\frac{d}{d\sigma}\left(\frac{1}{\Delta^3}\right) + \frac{1}{\cos i} \frac{d}{d\theta}\left(\frac{1}{\Delta^3}\right)\right]\delta\sigma + \frac{d}{di}\left(\frac{1}{\Delta^3}\right)\delta\,i = -\mu \frac{3}{\Delta^5} \frac{\zeta^{\prime^2}}{\cos i} q_{\text{obs}} \text{ if } \cos i \tag{90}
$$

che fra poco adopreremo.

**onq** 

28. Oltracciò, dalle equazioni

$$
\Xi\,r\,\mathrm{senf} + \Lambda\,r\,\mathrm{cos}f = \frac{r}{a\,\mathrm{cos}^2\lambda}\,p + \frac{e\,r\,\mathrm{sen}\,f}{a\,\mathrm{cos}^2\,\lambda}\,q
$$

 $\frac{1}{2}r\cos f - \Lambda r \sin f = q$ 

che si introdussero al n.º 16, si ricava:

$$
\Xi = \frac{\operatorname{senf}}{a \cos^2 \lambda} p + \frac{e \operatorname{sen}^2 f}{a \cos^2 \lambda} q + \frac{q}{r} \cos f
$$

$$
\Lambda = \frac{\cos f}{a \cos^2 \lambda} p + \frac{e \operatorname{senf} \cos f}{a \cos^2 \lambda} q - \frac{q}{r} \operatorname{sen} f
$$

ovvero, ponendo per  $\frac{1}{r}$ l'equivalente

$$
\frac{11}{r} = \frac{1}{a \cos^2 \lambda} + \frac{e \cos f}{a \cos^2 \lambda}
$$

si avrà da queste:

$$
\Xi = \frac{1}{a \cos^2 \lambda} [p \sin f + e q + q \cos f]
$$

$$
\Lambda = \frac{1}{a \cos^2 \lambda} [p \cos f - q \sin f]
$$

e da queste, per le (45)

$$
\delta i = \frac{1}{\cos i} [R'q + S'p] \qquad \text{(91)}
$$
\n
$$
\delta \sigma = \frac{1}{\text{sen }i} [R''q + S''p] \qquad \text{(91)}
$$

ove

$$
R' = \frac{1}{a \cos^2 \lambda} \left[ e \sec(\pi + \sigma) - \sec(\nu - \sigma) \right]
$$
  
\n
$$
S' = \frac{1}{a \cos^2 \lambda} \cos(\nu - \sigma)
$$
  
\n
$$
R'' = \frac{1}{a \cos^2 \lambda} \left[ e \cos(\pi + \sigma) + \cos(\nu - \sigma) \right]
$$
  
\n
$$
S'' = \frac{1}{a \cos^2 \lambda} \sec(\nu - \sigma).
$$
  
\n(92)

contenere

odsonis

Ma sicco

Si ha di qui, ricordando l

Ora, ricordando la 2 duta dalla

Ora, si ha per le (91)

$$
U[x'\cos\theta\sin i + y'\sin\theta\sin i]\frac{\delta\sigma}{\cos i} + U[x'\sin\theta\cos i - y'\cos\theta\cos i - z'\sin i]\delta i
$$

$$
= \frac{0}{a\cos^{2}\lambda} \cdot \frac{q}{\cos i} \left[ e \left( \xi' \cos \varpi + \eta' \sin \varpi \right) + \frac{1}{r} \left( X \xi' + Y \eta' \right) \right] + \frac{0}{a\cos^{2}\lambda} \cdot \frac{p}{\cos i} \cdot \frac{1}{r} \left( \xi' Y - \eta' X \right).
$$

Ponendo in questa  $\varpi = f - v$ , e ricordando che

$$
1 + e \cos f = \frac{a \cos^2 \lambda}{a}
$$

si trova agevolmente:

$$
U[x'\cos\theta\sin i + y'\sin\theta\sin i]\frac{\delta\sigma}{\cos i} + U[x'\sin\theta\cos i - y'\cos\theta\cos i - z'\sin i]\delta i =
$$
  
= 
$$
\frac{U}{\cos i} \frac{1}{r^2} (\xi' X + \gamma' Y) q + \frac{U}{\cos i} \frac{1}{r} (\xi' Y - \gamma' X) \frac{p}{a \cos^2 \lambda} + \frac{U}{\cos i} \frac{1}{r} (\xi' Y - \gamma' X) \frac{e \sin f}{a \cos^2 \lambda} q.
$$
 (93)

29. Per introdurre in questa le derivate di Ω, si badi dapprima che la (21) § 3, dà

$$
U\frac{1}{r^2}(X\xi' + Y\eta') = \frac{1}{r}\frac{d\Omega}{dr} - \frac{\mu}{\Delta^3}.
$$
 (94)

chnaoubonini e

 $\frac{1}{2}$  of  $\frac{1}{2}$  and  $\frac{1}{2}$  (and  $\frac{1}{2}$  (95)

Inoltre dall'espressione di  $\Omega$  (2) § 2, siccome Z ancorchè non fosse nulla, non conterrebbe v, si ha:

$$
\frac{d\Omega}{d\,v} = \frac{d\Omega}{d\,x} (\beta\,X - \alpha\,Y) + \frac{d\,\Omega}{dy} (\beta'X - \alpha'\,Y) + \frac{d\,\Omega}{d\,z} (\beta''\,X - \alpha''\,Y)
$$

e ciò per le (19) § 3, (22) § 2. Coll'uso della (20) § 3, ricordando la (39) § 4, si ha

$$
\frac{d\Omega}{dv} = U[X(\beta x' + \beta' y' + \beta'' z') - Y(\alpha x' + \alpha' y' + \alpha'' z')]
$$

$$
+ \mu \frac{Y}{\Delta^3}(\alpha x + \alpha' y + \alpha'' z) - \mu \frac{X}{\Delta^3}(\beta x + \beta' y + \beta'' z)
$$

e pelle formule del n.º 7 § 3

$$
\frac{d\,\Omega}{d\,v} = U(\mathbf{n}'\,X - \xi'\,Y)
$$

da cui:

 $\epsilon$ 

$$
U\frac{1}{r}(\mathbf{v}'\mathbf{X}-\xi'\mathbf{Y}) = \frac{1}{r}\frac{d\Omega}{d\mathbf{v}}.
$$

La (93) in forza delle (94), (95) diviene

$$
U[x'\cos\theta\sin i + y'\sin\theta\sin i]\frac{\delta\tau}{\cos i} + U[x'\sin\theta\cos i - y'\cos\theta\cos i - z'\sin i]\delta i =
$$
  
= 
$$
\frac{q}{\cos i}\left[\frac{1}{r}\frac{d\Omega}{dr} - \frac{\mu}{\Delta^3}\right] + \frac{1}{r\cos i}\frac{d\Omega}{dv}\left[\frac{p}{a\cos^2\lambda} + \frac{e\sin f}{a\cos^2\lambda}q\right].
$$

Dalle (88), tenendo presente quest'ultima e la (90), per la (3) § 3 si ottiene, dopo qualche riduzione:

$$
\left[\frac{d}{d\,\tau}\left(\frac{d\,\Omega}{d\,Z}\right) + \frac{1}{\cos i}\frac{d}{d\theta}\left(\frac{d\,\Omega}{d\,Z}\right)\right]\delta\,\sigma + \frac{d}{d\,i}\left(\frac{d\,\Omega}{d\,Z}\right)\delta\,\dot{i} = \frac{R}{\cos i}\,q + \frac{S}{\cos i}\,p
$$

ren

ove si è posto:

 $\hat{\mathbf{r}}$ 

 $(221 - x)$ 

$$
R = \frac{1}{r} \left( \frac{d\Omega}{dr} \right) \left( 1 + \frac{e^2 r^2 \operatorname{sen}^2 f}{a^2 \cos^4 \lambda} \right) - \frac{e \operatorname{sen} f}{a^2 \cos^3 \lambda} \left( \frac{\partial \Omega}{d \epsilon} \right) - \mu \left( \frac{3\zeta'^2}{\Delta^5} - \frac{1}{\Delta^3} \right)
$$
  

$$
S = -\left[ \frac{\partial \Omega}{d \epsilon} - \left( r \frac{d\Omega}{dr} \right) \frac{e \operatorname{sen} f}{\cos \lambda} \right] \frac{1}{a^2 \cos^3 \lambda}.
$$

Ciò fatto, la (87) diviene

$$
\frac{dA}{d\tau}\delta\sigma + \frac{dA}{d\theta}\delta\theta + \frac{dA}{di}\delta i = \frac{r}{an}(Rq + Sp)P - \frac{r}{an}P\left(\frac{d\Omega}{dZ}\right)\sin i\delta i
$$

e introducendo per  $\delta i$  la (91):

$$
\frac{dA}{d\sigma}d\sigma + \frac{dA}{d\theta}\delta\theta + \frac{dA}{di}\delta i = \left[R - \left(\frac{d\Omega}{dZ}\right)^{\text{tg}}iR'\right]q\frac{r}{an}P + \left[S - \left(\frac{d\Omega}{dZ}\right)^{\text{tg}}iS'\right]p\frac{r}{an}P. \tag{96}
$$

30. Introduciamo ora l'anomalia eccentrica. Per le (8) § 3 si ha intanto:

$$
1 + \frac{e^2 r^2 \operatorname{sen}^2 f}{a^2 \cos^4 \lambda} = 1 + \frac{e^2 \operatorname{sen}^2 \varepsilon}{\cos^2 \lambda} = \frac{1 - e^2 \cos^2 \varepsilon}{\cos^2 \lambda} = \frac{(1 + e \cos \varepsilon)(1 - e \cos \varepsilon)}{\cos^2 \lambda} = \frac{1 + e \cos \varepsilon}{\cos^2 \lambda} \cdot \frac{r}{a}
$$

quindi:

$$
R = \left[ \frac{d\Omega}{dr}, \frac{1 + e\cos \epsilon}{a\cos^2 \lambda} - \frac{1}{r} \frac{e\sin \epsilon}{a\cos^2 \lambda} \left( \frac{d\Omega}{d\epsilon} \right) - \mu \left( \frac{3}{\Delta^5} \zeta^{\prime 2} - \frac{1}{\Delta^3} \right) \right]
$$
  
\n
$$
S = -\frac{1}{a^2 \cos^3 \lambda} \left[ \frac{\partial \Omega}{d\epsilon} - \left( r \frac{d\Omega}{dr} \right) \frac{a e\sin \epsilon}{r} \right].
$$
  
\ni che

Per R', S' si osservi che

 $v = f - \overline{\omega}$ 

$$
R' = \frac{1}{a \cos^2 \lambda} \left[ \sec(\varpi + \sigma) (e + \cos f) - \cos(\varpi + \sigma) \cos f \right]
$$
  

$$
S' = \frac{1}{a \cos^2 \lambda} \left[ \cos(\varpi + \sigma) \cos f + \sec(\varpi + \sigma) \sin f \right]
$$

e introducendo l'anomalia eccentrica:

$$
R' = \frac{1}{r} \cdot \frac{1}{\cos \lambda} [\sec(\pi + \sigma) \cos \lambda \cos \varepsilon - \cos(\pi + \sigma) \sin \varepsilon]
$$
  

$$
S' = \frac{1}{r} \frac{1}{\cos^2 \lambda} [\cos(\pi + \sigma) (\cos \varepsilon - c) + \sec(\pi + \sigma) \cos \lambda \sin \varepsilon].
$$

La (96) con questo diviene:

$$
\frac{dA}{d\sigma}\delta\sigma + \frac{dA}{d\theta}\delta\theta + \frac{dA}{di}\delta i = \frac{P}{an}[Iq + Jp]
$$
 (97)

ove

$$
I = \left(r\frac{d\Omega}{dr}\right)\frac{1 + e\cos\epsilon}{a\cos^2\lambda} - \frac{\partial\Omega}{d\epsilon}\frac{e\sec\epsilon}{a\cos^2\lambda} - \mu\left(\frac{3}{\Delta^5}\zeta'^2 - \frac{1}{\Delta^3}\right)a(1 - \cos\epsilon)
$$

$$
- \left(\frac{d\Omega}{dZ}\right)_{0} \frac{\lg i}{\cos\lambda} \left[\sec\left(\varpi + \epsilon\right)\cos\lambda\cos\epsilon - \cos\left(\varpi + \epsilon\right)\sec\frac{\pi}{d}\right]
$$

$$
J = -\frac{1}{a\cos^3\lambda} \left[\frac{\partial\Omega}{d\epsilon}(1 - e\cos\epsilon) - \left(r\frac{d\Omega}{dr}\right)e\sec\frac{\pi}{d\epsilon}\right]
$$
(98)
$$
- \left(\frac{d\Omega}{dZ}\right)_{0} \frac{\lg i}{\cos^2\lambda} \left[\cos(\varpi + \epsilon)(\cos\epsilon - e) + \sec(\varpi + \epsilon)\cos\lambda\cos\epsilon\right]
$$
 (99)

94 年 18

 $\ddot{\phantom{a}}$ 

Ponendo in que

orena aroul la

anga ilah auton

 $5(0)$ 

OLY of ARD is

e si vede che le I, J non contenendo P sono le stesse per le due funzioni  $\Xi$ , A.

31. Si ha, infine

$$
\frac{dA}{d\sigma'}\,\delta\,\sigma' + \frac{dA}{d\theta'}\,\delta\,\theta' + \frac{dA}{d\,i'}\,\delta\,i' =
$$
\n
$$
= \frac{r}{a\,n}\,P\left[\frac{d}{d\,\sigma'}\left(\frac{d\,\Omega}{d\,Z'}\right)_{0} + \frac{1}{\cos\,i'}\,\frac{d}{d\,\theta'}\left(\frac{d\,\Omega}{d\,Z}\right)_{0}\right] \cos\,i\,\delta\,\sigma' + \frac{r}{a\,n}\,P\,\frac{d}{d\,i'}\left(\frac{d\,\Omega}{d\,Z}\right)_{0} \cos\,i\,\delta\,i'\right\} \tag{99}
$$

giacchè si ha, come pel perturbato

$$
\delta \theta' = \frac{1}{\cos i'} \, \delta \, \sigma'.
$$

Dalla nota equazione

ellah etab caos

$$
\left(\frac{d\Omega}{dZ}\right)_0 = U(x'\gamma + y'\gamma' + z'\gamma'') = U\zeta
$$

si ricava, giacchè  $\circ'$ ,  $\theta'$ , i' non entrano che in x, y, z':

$$
\frac{d}{d\sigma'}\left(\frac{d\Omega}{dZ}\right)_{0} + \frac{1}{\cos i'}\frac{d}{d\theta'}\left(\frac{d\Omega}{dZ}\right)_{0} = \mu \zeta' \left[\frac{d}{d\sigma'}\left(\frac{1}{\Delta^{3}}\right) + \frac{1}{\cos i'}\frac{d}{d\theta'}\left(\frac{1}{\Delta^{3}}\right)\right] + U\left[\gamma\left(\frac{dx'}{d\sigma'} + \frac{1}{\cos i'}\frac{dx'}{d\theta'}\right) + \gamma'\left(\frac{dy'}{d\sigma'} + \frac{1}{\cos i'}\frac{dy'}{d\theta'}\right) + \gamma''\left(\frac{d\zeta'}{d\sigma'}\right)\right]
$$

giacchè le (42) valendo (apposti gli indici) anche pel pianeta perturbatore, si vede che  $\frac{d z'}{d \theta'} = 0$ . Le (89) valgono ancora pel detto perturbatore, quando si pongano gli indici alle r, v, c e si ponga ζ in luogo di ζ'. Allora per le analoghe alle (42) (89) la precedente diverrà:

(301)  
\n
$$
\frac{d}{d\sigma'}\left(\frac{d\Omega}{dZ}\right)_0 + \frac{1}{\cos i'}\frac{d}{d\theta'}\left(\frac{d\Omega}{dZ}\right)_0 = \mu \frac{3}{\Delta^5} \zeta \zeta' \text{tg } i' \text{ r'cos}(v' - \sigma')
$$
\n
$$
= U \text{tg } i' \left[\gamma \gamma_1 + \gamma' \gamma_1' + \gamma'' \gamma_1' \right] r' \cos(v' - \sigma')
$$

giacchè sta sempre l'osservazione fatta.

Così, si ha pure:

$$
\frac{d}{di'}\left(\frac{d\,\Omega}{d\,Z}\right)_{\!0} = \mu \frac{d}{di'}\left(\frac{1}{\Delta^3}\right)\cdot \zeta' + U\left(\gamma \frac{d\,x'}{d\,i'} + \gamma' \frac{d\,y'}{d\,i'} + \gamma'' \frac{d\,z'}{d\,i'}\right)
$$

 $5.50$ 

9 18 970

e per le analoghe delle (42) (89)

$$
\frac{d}{di'}\left(\frac{d\Omega}{dZ}\right)_0 = U(\gamma\gamma_1 + \gamma'\gamma_1' + \gamma''\gamma_1')r'\sin(v'-\sigma)' - \mu \frac{3}{\Delta^5}\zeta\zeta'r'\sin(v'-\sigma').
$$

32. Ora osserviamo che indicando con j l'angolo dei piani delle due orbite, si ha

$$
\gamma \gamma_1 + \gamma' \gamma_1 + \gamma'' \gamma_1' = \cos j
$$

e che analogamente alle (91) abbiamo

$$
\delta \sigma' = \frac{1}{\text{sen }i'} [R''_1 q' + S''_1 p']
$$

$$
\delta i' = \frac{1}{\cos i'} [R'_1 q' + S'_1 p']
$$

ove

$$
R'_{1} = \frac{1}{a' \cos^{2} \lambda'} \left[ e' \sec(\omega' + \sigma') - \sec(v' - \sigma') \right]
$$
  
\n
$$
S'_{1} = \frac{1}{a' \cos^{2} \lambda'} \left[ \cos(v' - \sigma') \right]
$$
  
\n
$$
R''_{1} = \frac{1}{a' \cos^{2} \lambda'} \left[ e' \cos(\omega' + \sigma') + \cos(v' - \sigma') \right]
$$
  
\n
$$
S''_{1} = \frac{1}{a' \cos^{2} \lambda'} \sec(v' - \sigma')
$$

giacchè pel perturbatore stanno le analoghe variabili del perturbato. Le  $p'$ ,  $q'$ , sono date dalle analoghe alle (48). in greain is

Coll'uso di tutte le precedenti, si può dedurre subito:

$$
\left[\frac{d}{d\sigma'}\left(\frac{d\,\Omega}{d\,Z}\right)_0 + \frac{1}{\cos i'}\frac{d}{d\,\theta'}\left(\frac{d\,\Omega}{d\,Z}\right)_0\right]\delta\,\sigma' + \frac{d}{d\,i'}\left(\frac{d\,\Omega}{dZ}\right)_0\delta\,i' = \frac{1}{\cos i'}\left[\mu\frac{3}{\Delta^5}\zeta\zeta' - U\cos j\right]q'\frac{1}{r'}
$$

e la (99) diviene:

ia v. v. s. ja jalla inibai

$$
\frac{dA}{d\sigma'}\,\delta\,\sigma' + \frac{dA}{d\theta'}\,\delta\,\theta' + \frac{dA}{d\,i'}\,\delta\,i' = MI'\,q'
$$

ove

$$
I' = \frac{1}{\cos i'} \left[ \mu \frac{3}{\Delta^5} \zeta \zeta' - U \cos j \right] \cos i \tag{100}
$$

ed essendo  $M$  una delle  $M_5$ ,  $M_6$  calcolate nel § 3.

La (81) quindi assume la forma definitiva:

batore, si vede che

$$
\delta A = H n \delta z + K \nu + H' n' \delta z' + K' \nu' + G \delta \frac{h_0}{\hbar} + \frac{P}{a n} (Iq + Jp) + M I' q' \qquad (101)
$$

ove i coefficienti sono dati dalle (84), (85), (86), (98), (100).

33. Applicando ora la (101) allo svolgimento delle variazioni di  $\overline{z}$ , A, avremo:

$$
\frac{d\,\delta\, \Xi}{d\,\varepsilon} = H_{\mathfrak{s}}\, n\,\delta\, s\, +\, K_{\mathfrak{s}}\, \nu\, +\, H_{\mathfrak{s}}'\, n'\,\delta\, s'\, +\, K_{\mathfrak{s}}\, \nu'\, +\, G_{\mathfrak{s}}\,\delta\, \frac{h_{\mathfrak{s}}}{h}\, +\, F_{\mathfrak{s}}\left(Iq\, +\, Jp\right)\, +\, M_{\mathfrak{s}}\, I'\, q'\qquad (102)
$$

ove si è posto

$$
F_{\scriptscriptstyle{5}} = \frac{P_{\scriptscriptstyle{5}}}{a\,n}
$$

essendo  $P_5$  la funzione  $P$  introdotta nella (82) e che è relativa a  $\frac{d\vec{z}}{d\vec{z}}$ . e) ella elasquegatare ada o

[ 478 + 1 1]-

T Bliede eber th o

In questa, per le (84), (98), (100):

$$
H_{\rm s} = \frac{a}{r} \left[ \frac{\partial}{d \epsilon} \left( \frac{d \epsilon}{d \epsilon} \right) - \frac{d \epsilon}{d \epsilon} \cdot \frac{a e \epsilon e n \epsilon}{r} \right]
$$
  
\n
$$
K_{\rm s} = B_{\rm s} + C_{\rm s}
$$
  
\n
$$
B_{\rm s} = \frac{r^2}{a n} h \sec r \left( \frac{\partial \Omega}{d Z} \right) \cos i = \frac{d \epsilon}{d \epsilon}
$$
  
\n
$$
G_{\rm s} = -\frac{h r}{a n} r \sec r \left( \frac{d \Omega}{d Z} \right) \cos i = -\frac{d \epsilon}{d \epsilon}
$$
  
\n
$$
H'_{\rm s} = \frac{d}{d c'} \left( \frac{d \epsilon}{d \epsilon} \right)
$$
  
\n
$$
K'_{\rm s} = -2 \frac{d \epsilon}{d \epsilon} - C_{\rm s}
$$
  
\n
$$
C_{\rm s} = M_{\rm s} \left( r \frac{d^2 \Omega}{d Z d r} \right) \cos i.
$$

È poi, per la (82) e la (80) § 2

ellov amiya al yaq ay

ab h neos

di 2° ordine biangan fare

 $P_5 = h r \operatorname{senf}$ 

ed introducendo l'anomalia eccentrica colle  $(8)$  § 3, ed il valore di  $h$ :

 $F_5 = a \text{ sene.}$ 

Si vede che le (103) sono già note in gran parte dalla la approssimazione: i valori di I, J, I', p, q, q' sono dati dalle (48), (58), (98), (100).

34. Per A abbiamo analogamente:

$$
a\frac{\delta A}{d\varepsilon} = H_0 n \delta z + K_0 \nu + H'_0 n' \delta z' + K'_0 \nu' + G_0 \delta \frac{h_0}{h} + F_0 (Iq + Jp) + M_0 I'q'
$$

ove

 $\overline{1}$ 

$$
F_6 = \frac{P_6}{a n}
$$

essendo P. la P relativa a A. Dalle formule generali si ha, qui:

$$
H_{6} = \frac{a}{r} \left[ \frac{\partial}{d \epsilon} \left( \frac{d \Lambda}{d \epsilon} \right) - \frac{d \Lambda}{d \epsilon} \cdot \frac{a e \sec \epsilon}{r} \right]
$$
  
\n
$$
K_{6} = B_{6} + C_{6}
$$
  
\n
$$
B_{c} = \frac{r}{a n} h r \cos f \left( \frac{d \Omega}{d Z} \right) \cos i = \frac{d \Lambda}{d \epsilon}
$$
  
\n
$$
G_{6} = -\frac{r h}{a n} r \cos f \left( \frac{d \Omega}{d Z} \right) \cos i = -\frac{d \Lambda}{d \epsilon}
$$
  
\n
$$
H'_{6} = \frac{d}{d c'} \left( \frac{d \Lambda}{d \epsilon} \right)
$$
  
\n
$$
K'_{6} = -2 \frac{d \Lambda}{d \epsilon} - C_{6}
$$
  
\n
$$
C_{6} = M_{6} \left( r \frac{d^{2} \Omega}{d Z d r} \right) \cos i.
$$

 $(104)$ 

iop edsaA

 $(103)$ 

88

Essendo poi, in questo caso:

avremo per le  $(8)$  § 3:

$$
F_{\scriptscriptstyle 6} = \frac{a\,(\cos \epsilon - e)}{\cos \lambda}.
$$

 $P_6 = h r \cos f$ 

Anche qui la I, J, ecc., sono le medesime che per E.

35. Resta ora a svolgere l'equazione differenziale relativa a  $\Gamma$  che ora per la prima volta si presenta. Di tale equazione noi dobbiamo solo tenere i termini di 2° ordine: ora siccome  $\left(\frac{d\,\Omega}{d\,Z}\right)$ è di 1° ordine e di tale ordine è pure la quantità

$$
\sin i \operatorname{sen}(v - \sigma) - \operatorname{sen} i_0 \operatorname{sen}(v - \sigma_0)
$$

che comparisce nelle (24) § 2, si vede, che per limitarsi ai termini di 2° ordine bisogna fare

$$
h=h_{\circ},\qquad r=r_{\circ}
$$

e nel denominatore di detta (24) porre  $\sigma_0$ , in luogo di  $\sigma$ , i che vi compariscono. Allora essa si riduce a:

$$
\frac{d\,\Gamma}{d\,\varepsilon_0} = \frac{r_0^2}{\cos\lambda} \frac{\sin i \operatorname{sen}(v-\sigma) - \sin i_0 \operatorname{sen}(v-\sigma_0)}{2\cos^2 i_0} \left(\frac{d\,\Omega}{dZ}\right)_0
$$

Moltiplicando la 4<sup>ª</sup> (22) § 2 per sen( $v + \overline{\omega}$ ) la 3<sup>ª</sup> per cos( $v + \overline{\omega}$ ) e sottraendo, abbiamo:

$$
\Delta\,\text{sen}\,(v+\varpi_0)\,\textcolor{blue}{-\,}\,\Xi\,\text{cos}\,(v+\varpi_0)\,\textcolor{blue}{=\,}\,\text{sen}\,i\,\text{sen}\,(v-\circ)\,\textcolor{blue}{-\,}\,\text{sen}\,i_0\,\text{sen}\,(v-\circ_0)
$$

Sostituendo nella precedente, lasciando indietro gli indici che non hanno più ragione d'essere, e ricordando che si pose

$$
v+\varpi =
$$

troveremo:

$$
\frac{d\Gamma}{d\mathbf{z}} = \frac{r}{2\cos^2 i \cos \lambda} \left[ \Lambda \, r \, \text{sen} \, f - \Xi \, r \, \text{cos} \, f \right] \left( \frac{d\,\Omega}{d\,Z} \right)
$$

che è l'equazione di  $\Gamma$  sino al 3° ordine, escluso. Se poi badiamo alla (48) di questo paragrafo, si può anche scrivere:

$$
\frac{d\Gamma}{d\epsilon} = -\frac{r}{2\cos^2 i \cos \lambda} q \left(\frac{d\Omega}{dZ}\right) \tag{105}
$$

epperò lo sviluppo di questa è immediato.

36. Per lo svolgimento definitivo di alcune degli equazioni precedenti, occorre sviluppare le derivazioni di 2° ordine di  $\Omega$  che vi compariscono. Si tengano perciò presenti le formule del n.º 7 § 3; differenziando la (21) § 3, coll'osservare che  $r$  non contiene Z, avremo:

$$
r\frac{d_{\mathrm{I}}^2\Omega}{d\,r\,d\,Z}\!=\!\mu\frac{3}{\Delta^5}(r^2-\xi'X-\eta'\,Y)\!\left[(x-x')\frac{dx}{d\,Z}+(y-y')\frac{dy}{d\,Z}+(z-z')\frac{dz}{d\,Z}\right]
$$

Ma per la ragione ora detta:

$$
x\frac{dx}{dZ} + y\frac{dy}{dZ} + z\frac{dz}{dZ} = \frac{1}{2}\frac{dr^2}{dZ} = 0
$$

 $12$ 

A. VENTURI,

REAL SECONDITIONS AND DESCRIPTION OF MEASUREMENT AND DESCRIPTIONS

e ricavando dalle (19) § 3 i valori di  $\frac{dx}{dZ}$ ,  $\frac{dy}{dZ}$ ,  $\frac{dz}{dZ}$ , si ottiene subito  $(561)$ 

$$
\left(r\frac{d^2\Omega}{drdZ}\right)_0=-\mu\,\frac{3}{\Delta^5}\,(r^2-\xi'\,X-\eta'\,Y)\,\zeta'.
$$

Inoltre differenziando la stessa (21) rispetto a  $Z'$ , si ha

$$
r\frac{d^2\Omega}{dr dZ} = \mu \frac{3}{\Delta^5} (r^2 - \xi' X - \eta' Y) \Big\{ (x - x') \frac{dx'}{dZ'} + (y - y') \frac{dy'}{dZ'} + (z - z') \frac{dz'}{dZ'} \Big\}
$$
  
+ 
$$
U \Big\{ \frac{dx'}{dZ'} (x X + \beta' Y) + \frac{dy'}{dZ'} (x' X + \beta' Y) + \frac{d z'}{dZ'} (x'' X + \beta'' Y) \Big\}
$$

35

e siccome:

**NATE** auh a

艳

90

$$
x' \frac{dx'}{dZ'} + y' \frac{dy'}{dZ'} + z' \frac{dz'}{dZ'} = \frac{1}{2} \frac{d^{2}z''}{dZ'} = 0
$$

si ha per le (19) § 3:

approsimazione, basterà

$$
\left(r\frac{d^2\,\Omega}{d\,r\,d\,Z'}\right) = \mu\,\frac{3}{\Delta^5}\left(r^2 - \xi'\,X - \eta'\,Y\right)\zeta + U\zeta
$$

Infine derivando la (21) rispetto ad r abbiamo:

$$
r^2\frac{d^2\Omega}{dr^2} = \mu\frac{3r}{\Delta^5}(r^2 - \xi'X - \eta'Y)\left[\left(x - x'\right)\frac{dx}{dr} + \left(y - y'\right)\frac{dy}{dr} + \left(z - z'\right)\frac{dz}{dr}\right] - \mu\frac{r^2}{\Delta^3}
$$

Ora: 198 . 10 . Ok increase the still

$$
x\frac{dx}{dr} + y\frac{dy}{dr} + z\frac{dz}{dr} = \frac{1}{2}\frac{dr^2}{dr} = r
$$

$$
\frac{dx}{dr} = \alpha \cos v + \beta \sin v; \qquad \frac{dy}{dr} = \alpha' \cos v + \beta' \sin v; \qquad \frac{dz}{dr} = \alpha'' \cos v + \beta'' \sin v
$$

quindi  $(701)$ 

-nups

$$
r^{2} \frac{d^{2} \Omega}{dr^{2}} = \mu \frac{3}{\Delta^{3}} (r^{2} - \xi' X - \eta' Y)^{2} - \mu \frac{r^{2}}{\Delta^{3}}.
$$

Addizionando con questa la (21) § 3 si ha:

$$
r^{2} \frac{d^{2} \Omega}{dr^{2}} + r \frac{d \Omega}{dr} = \mu \frac{3}{\Delta^{5}} (r^{2} - \xi' X - \eta' Y)^{2} + U(\xi' X + \eta' Y) - \frac{2 \mu r^{2}}{\Delta^{3}}.
$$

37. Per rendere queste formule più adatte al calcolo numerico, ricordiamo che si trovò, al n.º 7 del § 3:

$$
\xi' X + n' Y = \frac{r^2 + r'^2 - \Delta^2}{2} = r r' \cos(r, r')
$$

dalla quale ricavasi:

-ilquiton (701) sur a slich  $r^2 - \xi' X - \eta' Y = r^2 - r'^2 - 1$  $\frac{(r^2-\xi' \, X - \eta' \, Y)^2}{\Delta^5} = \frac{(r^2-r'^2)^2}{4 \, \Delta^5} - \frac{r'^2-r^2}{2 \, \Delta^3} + \frac{1}{4 \, \Delta}$ 

## METODO DI HANSEN PER CALCOLARE LE PERTURBAZIONI, ECC. 91

Sostituendo, si trova:

$$
\left(r\frac{d^2\Omega}{dr dZ}\right)_0 = -\frac{3}{2}\mu\left[\frac{r^2 - r'^2}{\Delta^5} + \frac{1}{\Delta^3}\right]\zeta'
$$
\n
$$
\left(r\frac{d^2\Omega}{dr dZ'}\right)_0 = \frac{3}{2}\mu\left[\frac{r^2 - r'^2}{\Delta^5} + \frac{1}{\Delta^3}\right]\zeta + U\zeta
$$
\n
$$
r^2\frac{d^2\Omega}{dr^2} + r\frac{d\Omega}{dr} = \mu\left[\frac{3(r'^2 - r^2)^2}{4\Delta^5} - \frac{r'^2}{\Delta^3} + \frac{1}{4\Delta}\right] - \mu\frac{r}{r'^2}\cos(r, r').
$$
\n(106)

In queste la  $\zeta'$  è data al n.º 8 § 3; quanto a  $\zeta$  ricordando che essa è la coordinata del perturbato riferita ad X'Y', e che  $v + \Psi$  è l'angolo fra r e la linea del nodo reciproco delle due orbite, abbiamo

$$
\zeta = r \operatorname{sen}(v + \Psi) \operatorname{sen} j
$$

che è analoga alla (29) § 3. Quanto alle funzioni

$$
\frac{1}{\Delta^3} \,, \qquad \frac{1}{\Delta^5}
$$

che entrano nelle espressioni delle  $I, J$ , ecc., esse restano implicitamente sviluppate nello sviluppo che facciamo delle (106) ove pure conviene svolgere le dette funzioni; anzi si vede che lo sviluppo in serie si dee solo applicare alle tre funzioni

$$
\frac{1}{\Delta}, \quad \frac{1}{\Delta^3}, \quad \frac{1}{\Delta^5}.
$$

38. Per ottenere i valori delle variabili in 2° approssimazione, bisogna integrare dapprima le equazioni che danno  $\delta \varphi$ ,  $\delta \psi$ ,  $\delta \xi$ ,  $\delta \frac{h_o}{h}$ ,  $\delta \xi$ ,  $\delta \Lambda$ ,  $\delta \Gamma$ , già stabilite nei numeri 20, 21, 22, 23, 33, 34, 35. Tale integrazione eseguendosi per serie come alla 1" approssimazione, basterà qui trattare la questione in generale, assegnando la forma generica degli sviluppi di dette equa zioni differenziali.

Premettiamo che una funzione della forma:

$$
F = \sum A e^{(j-j'\mu)i\epsilon - i\gamma j'}
$$
\n(107)

moltiplicata pei seni e coseni dei multipli di  $\varepsilon$  dà ancora una serie della stessa forma, con termini costanti. Ciò è evidente, giacchè

$$
\operatorname{sen} m \epsilon = \frac{e^{im\epsilon} - e^{-im\epsilon}}{2i}
$$

$$
\cos m \epsilon = \frac{e^{im\epsilon} + e^{-im\epsilon}}{2}.
$$

Guardando ora la forma generale delle equazioni differenziali in parola, forma data dalla (02) e badando alle espressioni dei coefficienti di questa, si vede che in questa entrano, in ultima analisi, le derivate di  $\Omega$ , alcune funzioni razionali ed intere di sen me, cos me, e le funzioni,  $\delta z$ ,  $\nu$ ,  $\delta z'$ ... combinate per prodotti. Ora, le derivate di  $\Omega$  che sono della forma (107) moltiplicate per le dette funzioni di senms, cosms, originano, come s'è detto, delle serie della forma

**i**: in in it is a b

(107) più termini costanti. Moltiplicando poi questi risultati per le  $\delta \varepsilon$ , v, ecc., che sono della forma

$$
a_0 + b_0 \epsilon + \sum c_0 \epsilon e^{ik\epsilon} + \sum d_0 e^{(j-j'\mu)i\epsilon - i\gamma j'}
$$
\n(108)

non escluse le  $\delta z'$ , v', come si vede dalle (31) § 4, (71), (72), ecc. del § 3, si troverà, indicando con  $V$  una qualunque delle  $\varphi$ ,  $\xi$ ,  $\psi$ , ecc.

$$
d\frac{\delta V}{d\varepsilon} = A_0 + B_0\varepsilon + \sum C_0\varepsilon e^{iu} + \sum D_0 e^{iu}
$$
 (109)

ove si è posto per semplicità

 $\mathbb{P}_i$  quarto per  $\mathbb{E}_i$  A,  $\Gamma_i$  si ansyss isso : sonsfasfel efic

$$
u = \alpha \varepsilon + \mu \beta \varepsilon + \gamma
$$

essendo  $\infty$ ,  $\beta$ ,  $\gamma$  interi positivi e negativi o nulli.

39. Ora per integrare la precedente, si osservi che una funzione di forma se<sup>ime+in</sup> integrata per parti dà:

$$
\int \epsilon e^{im\epsilon + iu} d\epsilon = \epsilon \frac{e^{im\epsilon + in}}{im} - \frac{1}{im} \int e^{im\epsilon + in} d\epsilon = \epsilon \frac{e^{im\epsilon + in}}{im} + \frac{1}{m^2} e^{im\epsilon + in}.
$$
 (110)

Integrando dunque la (109) servendosi di quest'ultima, avremo, in forma:

$$
\delta V = \text{cost} + E_0 \epsilon + F_0 \epsilon^2 + \sum G_0 \epsilon e^{iu} + \sum H_0 e^{iu}
$$
 (111)

ove la costante aggiunta è quella parte arbitraria che è di 2° ordine, e che si tratta ancora di determinare.

Quanto poi alle  $\delta z$ , v, le equazioni ad esse relative sono le (78) (80): ed in queste entrano le funzioni φ, ψ, ξ, δφ, δψ, δξ, moltiplicate per le solite funzioni razionali ed intere di sen mε, cosms e per nos, v'. Ma le dop, ecc. hanno la forma (111), le nos, v hanno la forma (108), quindi, per le dette ragioni, badando alla forma delle (78) (80), si avrà il tipo seguente:

$$
\frac{d}{d\varepsilon} \, n \, \delta \, z = a_0 + b_0 \, \varepsilon + c_0 \, \varepsilon^2 + \sum d_0 \, \varepsilon^2 \, e^{iu} + \sum f_0 \, \varepsilon \, e^{iu} + \sum g_0 \, e^{iu}
$$

ove, naturalmente, queste a., b., ecc. hanno niente a vedere colle precedenti.

Però per le equazioni di condizione che saranno sviluppate nella parte pratica di questo lavoro vedremo che il coefficiente di  $\varepsilon^2$  è nullo; quindi avremo:

$$
\frac{d}{d\varepsilon} n \delta z = a_0 + b_0 \varepsilon + \sum d_0 \varepsilon^2 e^{iu} + \sum f_0 \varepsilon e^{iu} + \sum g_0 e^{iu}
$$
\n
$$
\frac{d \delta \nu}{d\varepsilon} = a'_0 + b'_0 \varepsilon + \sum d'_0 \varepsilon^2 e^{iu} + \sum f'_0 \varepsilon e^{iu} + \sum g'_0 e^{iu}.
$$
\n(112)

40. Per passare alla integrazione di queste formule, integriamo prima per parti la funzione  $\varepsilon^2 e^{im \varepsilon + in}$ . Si avrà:

$$
\int \varepsilon^2 e^{im\varepsilon + in} \, d\, \varepsilon = \varepsilon^2 \, \frac{e^{im\varepsilon + in}}{im} - \frac{2}{im} \int e^{im\varepsilon + in} \, \varepsilon \, d\, \varepsilon
$$

e per la (110):

$$
\int \varepsilon^2 e^{im\varepsilon + in} \, d\varepsilon = \varepsilon^2 \frac{e^{im\varepsilon + in}}{im} + 2\varepsilon \frac{e^{im\varepsilon + in}}{m^2} - 2 \frac{e^{im\varepsilon + in}}{im^3}
$$
(113)

bII)

METODO DI HANSEN PER CALCOLARE LE PERTURBAZIONI, ECC.

Applicando dunque l'integrazione alle precedenti, coll'adoperare le (110) (113) troveremo:

$$
n \delta z = \delta c_4 + A_0 \epsilon + B_0 \epsilon^2 + \sum C_0 \epsilon^2 e^{iu} + \sum D_0 \epsilon e^{iu} + \sum E_0 e^{iu}
$$
  
\n
$$
\delta v = \delta c_1 + A_0' \epsilon + B_0' \epsilon^2 + \sum C_0' \epsilon^2 e^{iu} + \sum D_0' \epsilon e^{iu} + \sum E_0' e^{iu}
$$
\n(114)

essendo  $\delta c_4$ ,  $\delta c_1$  le parti di 2° ordine delle  $c_4$ ,  $c_1$  che sono le costanti arbitrarie aggiunte in origine a z, v.

In forza poi della (111) che abbiamo detto valere tanto per  $\varphi$ .  $\psi$ ,  $\xi$ , quanto per  $\Xi$ ,  $\Lambda$ ,  $\Gamma$ , si dedurranno i valori di queste ultime che fissano la posizione dell'orbita istantanea: essi saranno di forma:

$$
\delta z = \delta \gamma_s + a_0 \epsilon + b_0 \epsilon^2 + \sum c_0 \epsilon e^{iu} + \sum d_0 e^{iu}
$$
  
\n
$$
\delta \Lambda = \delta \gamma_4 + a'_0 \epsilon + b'_0 \epsilon^2 + \sum c'_0 \epsilon e^{iu} + \sum d'_0 e^{iu}
$$
  
\n
$$
\delta \Gamma = \delta \gamma_5 + a''_0 \epsilon + b''_0 \epsilon + \sum c''_0 \epsilon e^{iu} + \sum d''_0 e^{iu}
$$

 $\delta \gamma_3$ ,  $\delta \gamma_4$ ,  $\delta \gamma_5$  sono le costanti arbitrarie di 2° ordine.

Si noti che i coefficienti delle (114) sono funzioni delle  $\delta c_2$ ,  $\delta c_3$ ,  $\delta \gamma$ i appartenenti come costanti arbitrarie alle  $\delta \varphi$ ,  $\delta \psi$ ,  $\delta \frac{h_0}{h}$ ,  $\delta \xi$ , i cui sviluppi sono conformi alla (111).

41. Per determinare le costanti di 2° ordine che entrano nelle precedenti, osserviamo che all'epoca si ha sempre, per qualunque grado di approssimazione:

$$
(n z)_0 = 0, \qquad v = 0, \qquad \frac{d z}{d t} = 1, \qquad \frac{d v}{d \epsilon} = 0. \tag{116}
$$

Ora, sino al 2° ordine incluso, n z si compone di due parti: una di 1° ordine, che è

l'altra di 2° ordine, cioè

$$
\delta c_4 + (n \delta z)_0
$$

 $c'_4 + (n z)_0$ 

essendo  $c'_4$  la costante arbitraria di 1º ordine già considerata in 1ª approssimazione, e  $(n\delta z)_0$ essendo ciò che diviene la parte variabile della (114), 1<sup>ª</sup>, per  $t = 0$ . Dunque per la 1<sup>ª</sup> (116):

$$
0 = c'_4 + (n z)_0 + \delta c_4 + (n \delta z)_0.
$$

 $0 = c'_4 + (n z)_0$ 

Ma in 1ª approssimazione trovammo:

$$
\delta c_4 = -(n \,\delta z)_0. \tag{117}
$$

Così troverebbesi:

$$
\delta c_1 = -(\delta|\mathbf{v})_0 \tag{118}
$$

This doi constitute of over

1011) si 194 d

e si noti che le  $(n\delta z)$ ,  $(\delta v)$ , contengono le costanti di 2 ordine  $\delta c_2$ ,  $\delta c_3$ , ecc. che entrano in  $\delta \varphi$ , ecc.

Per analoga ragione, dovendo all'epoca annullarsi anche le  $\Gamma$ , A, E avremo:

$$
\delta \gamma_{s} = (\delta \, \Xi)_{0}, \qquad \delta \gamma_{4} = (\delta \, \Lambda)_{0}, \qquad \delta \gamma_{s} = (\delta \, \Gamma)_{0}
$$

essendo ( $\delta \Xi$ )., ecc. ciò che divengono le parti variabili delle (115) per  $t=0$ .

42. Queste tre ultime uguaglianze danno immediatamente i valori delle  $\delta \gamma_s$ ,  $\delta \gamma_4$ ,  $\delta \gamma_5$ ; ma nelle precedenti (117), (118) i coefficienti sono funzioni delle  $\delta c_2$ ,  $\delta c_3$ , ecc. che sono ancora a determinarsi. A ciò servono le equazioni di condizione stabilite alla fine del § 2, e le altre due che svolgeremo:

$$
\left(\frac{d\,z}{d\,t}\right)_{0} = 1, \qquad \left(\frac{d\,\nu}{d\,\varepsilon}\right)_{0} = 0. \tag{119}
$$

Per far questo, osserviamo che rigorosamente:

$$
\frac{d\,z}{d\,t} = \frac{d\,n_{\text{o}}\,z}{d\,z} \cdot \frac{1}{1 - e_{\text{o}}\cos\epsilon_{\text{o}}}
$$

Separando le parti di 1<sup>ª</sup> e 2<sup>ª</sup> approssimazione, abbiamo:

$$
\frac{dz}{dt} = \frac{d(n_0z)}{dz}\frac{1}{1 - e_0\cos z_0} + \frac{d(n_0\delta z)}{dz}\cdot\frac{1}{1 - e_0\cos z_0}
$$

Ora all'origine, si ha per la (119):

$$
\left[\frac{d\left(n_{\text{o}}z\right)}{d\,\varepsilon}\right]_{\text{i}}\frac{1}{1-e_{\text{o}}\cos\varepsilon_{\text{o}}}+\left[\frac{d\left(n_{\text{o}}\delta\,z\right)}{d\,\varepsilon}\right]_{\text{o}}\frac{1}{1-e_{\text{o}}\cos\varepsilon_{\text{o}}}\!=\!1.
$$

 $d\epsilon$ 

Ma in 1<sup>ª</sup> approssimazione si pose

$$
\left[\frac{d(n_0 z)}{dz}\right]_1 \frac{1}{1 - e_0 \cos z_0} = 1
$$

quindi, per la precedente:

charges I denote

Analogamente avremo:

$$
\left(\frac{d\,\delta\,\mathsf{v}}{d\,\mathsf{s}}\right) = 0.\tag{121}
$$

 $(120)$ 

Queste ultime sono due equazioni condizionali fra le  $\delta c_2$ ,  $\delta c_3$ ,  $\delta \gamma_2$ ,  $\delta \gamma_1$ .

43. Per sviluppare in questo caso le altre equazioni di condizione date dalle (69), (70) § 2, ricordiamo che

$$
\gamma_1 = 1 + q_1 \qquad h_0 \gamma_2 = 1 + q_2 \tag{122}
$$

onde, sostituendo nella (69) § 2, ricordando che  $q'_1$   $q'_2$  sono le parti di 1° ordine di  $q_1$ ,  $q_2$ , e  $\delta q_1$ ,  $\delta q_2$  le parti di 2° ordine, avremo, tenendo i soli termini di 2° ordine:

$$
\delta q_1 + (\omega_1 + q'_1 q'_1) + (\omega_2 + q'_2) = -3 \delta q_2
$$

Si osservi ora che  $\omega_1 + q'_1 q'_2$  non è che la parte costante di 2° ordine nello sviluppo di

$$
(\xi-1)\left(\frac{h_0}{h}-1\right)
$$

come rilevasi dalle (68) § 2 insieme alle (122) ricordando il significato di  $\omega_1$ : per la stessa cagione  $\omega_2 + q'^2$  è la parte costante di 2° ordine di  $\left(\frac{h_0}{h} - 1\right)^2$ . Se dunque si pone

$$
\frac{(h_0}{h}-1)\left(\left(\frac{h_0}{h}-1\right)+(\xi-1)\right)=L+\text{term. var.}
$$

ECTIL

la precedente diviene:

$$
\delta q_1 + L = -3\,\delta q_2 \tag{123}
$$

فيب

95

che è una delle relazioni cercate fra le costanti di 2° ordine.

44. Quanto all'altra relazione, che per una trasformazione della (70) § 2, fatta nello stesso numero 20, è

$$
\xi + \varphi a_0 (\cos \bar{\varepsilon} - e_0) + \psi a_0 \cos \lambda_0 \operatorname{sen} \bar{\varepsilon} = \left(\frac{1-\nu}{1+\nu}\right) \frac{h_0}{h}
$$
\n(124)

si osservi dapprima che abbiamo

$$
\left(\frac{1-\nu}{1+\nu}\right)\frac{h_0}{h} = (1-2\nu+2\nu^2...)(1+q_2+V_2h_0)
$$

come nel 2<sup>°</sup> membro della (80), § 3. Ora indicando con  $\delta \nu$ ,  $\delta q_1$  le parti di 2° ordine delle  $\nu$ ,  $q_2$ , mentre v,  $q'_2$ , ne indicano le parti di 1° ordine, se ci limitiamo ai termini di 2° ordine, V<sub>2</sub> essendo di 1°, otterremo dalla precedente:

$$
\delta\left[\left(\frac{1-\nu}{1+\nu}\right)\frac{h_0}{h}\right] = -2\delta\nu - 2\nu(q_2' + V_2h_0) + \delta q_2 + 2\nu^2 + \text{term. var.}
$$

Siccome poi è

$$
q_1' + V_1 = \frac{h_0}{h} - 1\,,
$$

se poniamo

$$
-2\nu\left(\frac{h_o}{h}-1\right)+2\nu^2=\omega_1+\text{term. var.}
$$

e badiamo che

$$
\delta v = \delta c_1 + \text{term. var.},
$$

la precedente diverrà:

$$
\delta \left[ \left( \frac{1 - \nu}{1 + \nu} \right) \frac{h_0}{h} \right] = -2 \delta c_1 + \delta q_2 + \omega_4 + \text{term. var.}
$$
 (125)

Si noti che  $\omega_4$  si ottiene facilmente, giacchè v ed  $\frac{h_0}{h}$  son quelle ottenute in 1<sup>ª</sup> approssimazione; e che quindi in esso entreranno le costanti arbitrarie di 1° ordine; ma noi non le mettiamo in evidenza, cercandosi solo le relazioni fra le quantità di 2º ordine.

45. D'altra parte abbiamo:

$$
\delta \varphi = \delta c_2 + \text{term. var.}
$$
  

$$
\delta \psi = \delta c_3 + \text{term. var.}
$$
  

$$
\delta \xi = \delta \gamma_1 + \text{term. var.}
$$

e il 1º membro della (124) non è che w; quindi

$$
\delta[\xi + \varphi a_0(\cos \varepsilon + e_0) + \psi a_0 \cos \lambda_0 \sin \varepsilon] = \delta w
$$

ove le 8 indicano i termini di 2° ordine. Ora la 8w è data dalla (76): quindi se s'indica con  $\omega_5$  la parte costante di  $\delta w$  indipendente dalle costanti  $\delta \gamma_1$ ,  $\delta c_2$ , la (76) dà

$$
\delta w = \delta \gamma_1 - a e \delta c_2 + \omega_5 + \text{term. var}
$$

quindi, per la precedente:

$$
\delta[\xi + \varphi a_0(\cos \bar{\varepsilon} - e_0) + \psi a_0 \cos \lambda_0 \sin \bar{\varepsilon}] = \delta \gamma_1 - a e \delta c_2 + \omega_5 + \text{ term. var.}
$$
 (126)

Allora, se nella (124) si considerano le sole quantità di 2° ordine e di queste le sole parti co stanti, dovremo, per le (125) (126) avere:

$$
-2\delta c_1 + \delta q_2 + \omega_4 = \delta \gamma_1 - a e \delta c_2 + \omega_5 \tag{127}
$$

che è la 2° relazione cercata fra le costanti arbitrarie di 2° ordine.

Si può osservare che la quantità  $\omega_5$  si deve calcolare adesso appositamente, giacchè la (76) non si calcola prima d'introdurla nella (77), ma si calcola addirittura la (78) per determinare l'equazione differenziale di  $\delta z$ .

Le equazioni (117), (118), (120), (121), (123) e (127) determinano adunque i valori di 2° or dine delle costanti  $c_1$ ,  $c_2$ ,  $c_3$ ,  $c_4$ ,  $\gamma_1$ ,  $\gamma_2$  che sono relative al moto nell'orbita: quanto a quelle che si riferiscono al moto dell'orbita istantanea, esse sono state già determinate alla fine del n.° 41.

46. Prima di chiudere questo paragrafo è necessario fare una osservazione da cui segui ranno alcuni precetti importanti e dei quali nessuno ha mai dato la vera ragione analitica.

Ricordando la (2) § 4, troviamo in essa i due termini

$$
\frac{dA}{dv'}\,\delta v' + \frac{dA}{dr'}\,\delta r'.
$$

Ora r', v' sono funzioni oltrechè di a', e', n',  $\infty'$  anche di n, c, e, poichè esse si esprimono per  $a', e', n', \overline{\phi}'$  e per  $g', o$  questo, come si vede dal n.º 10 § 3 si esprime per n, c ed e. Allora la somma precedente si può trasformare nell'altra:

$$
\frac{dA}{dv'}\delta v' + \frac{dA}{dr'}\delta r' = \frac{\partial A}{dn}\delta n + \frac{\partial A}{dc}\delta c + \frac{\partial A}{de}\delta e + \frac{dA}{da'}\delta a' + \frac{dA}{de'}\delta e' + \text{ecc.}
$$
 (128)

ove  $\partial$  indica la derivata rispetto alle n, c, e in quanto queste entrano in r', v'. Ora le quantità  $\delta a'$ ,  $\delta e'$ , ecc., indicando le variazioni di  $a'$ ,  $e'$ , ecc. dovute all'azione dell'asteroide sono assolutamente trascurabili; dei tre primi termini poi, i più considerabili sono i due primi, poichè l'n proveniente da g' si trova ai denominatori, i quali possono essere piccolissimi e in tal caso ingrandiscono molto i coefficienti; e la c potendo differire discretamente dal suo valore iniziale fa si che la dc possa esser relativamente forte.

47. Ridurremo dunque la (128) alla seguente:

$$
\frac{dA}{dr'}\delta r' + \frac{dA}{dv'}\delta v' = \frac{\partial A}{dn}\delta n + \frac{\partial A}{dc}\delta c
$$
\n(129)

almeno in quanto il 1° membro si riferisce all'azione del perturbato sul perturbatore.

Dalle (78) § 2 si vede che nelle equazioni relative a  $\varphi$ , ecc. le r', v' non entrano che in  $\Omega$ e nelle sue derivate, le quali si sviluppano rigorosamente sotto la forma (31) § 3, i cui coefficienti 4', ecc. son costanti, da noi solo determinati sino ai termini di 1° ordine incluso. Dunque le  $r'$ , v' sono solo rappresentate dalla  $g'$  che si trova negli argomenti: epperò le  $n$ , c a cui è relativa la (129) sono solo da cercarsi in  $g'$ . Ma questa, come risulta dal n.º 10 § 3 contiene le quantità  $\beta$ ,  $\mu$ ,  $\gamma$ : le due prime son funzioni di *n* e la 3<sup>ª</sup> è funzione di *c* e di  $\mu$ . Dunque la correzione relativa ad *n* si dividerà in due parti: la 1<sup>ª</sup> che indicheremo con  $\Delta_1$  riguarderà  $\beta$ :

 $\ddot{\phi}$ 

e la 2<sup>ª</sup> designata con  $\Delta_2$  si riferirà a  $\mu$ . La 1<sup>ª</sup> parte potrà farsi sulle equazioni differenziali per passar poi all'integrazione come si è fatto sinora, giacchè  $\beta$  entra nei coefficienti prima, delle integrazioni: ma l'altra parte relativa a  $\mu$  dovrà farsi sulle funzioni  $\varphi$ , ecc. già ottenute, giacchè solo dopo le integrazioni la  $\mu$  viene a far-parte dei coefficienti.

48. La 1<sup>ª</sup> parte della correzione, indicando sempre con A una delle  $\frac{d\varphi}{d\varepsilon}$ , ecc. sarà dunque:

$$
\Delta_1 A = \frac{dA}{d\beta} \delta\beta \tag{130}
$$

e siccome  $\beta = \frac{1}{2} \mu e, \ \mu = \frac{n'}{n}$ , si avrà:

$$
\delta \beta = -\frac{1}{2} \sin \lambda \mu \cdot \frac{\delta n}{n}.
$$
 (131)

Per determinare  $\frac{dA}{d\beta}$ , si noti, che conforme al n.º 11 del § 3, potremo per A assumer la forma:<br>  $A = \sum_{jj'} \Psi_{jj'} e^{i(j-j'\mu)z - i\gamma j'}$  (132)

$$
A = \sum_{jj'} \Psi_{jj'} e^{i(j-j)\mu} e^{-iy} \qquad \text{and so that } \qquad \text{for all } \qquad (132)
$$

e può sempre ritenersi che questa forma derivi dall' altra :

$$
A = \sum_{l,j'} v_{l,j'} e^{i(lz-j'g')}.
$$
 (133)

Allora si ha sempre pel detto n.° 11:

$$
\Psi_{jj'} = \sum_{l, k} v_{l, j'} J_k^{(j')} \tag{134}
$$

ove  $\Sigma_{l,k}$  indica di prendere l, k in tutti i modi per cui si ha

$$
l+k=j.
$$

Derivando la (133) rispetto a  $\beta$  che entra in g', come si vede dal n.º 10 § 3, e adoperando le altre formule di quel numero, si trova :

$$
\frac{dA}{d\beta} = \sum_{l,j'} v_{l,j} \cdot j' y^{\alpha'} e^{j'\beta(y-y^{-1})} e^{-i\gamma j'} \cdot (y-y^{-1})
$$
  
=  $\sum_{l,j'} y' j' v_{l,j'} e^{i(lz-j'g')} - \sum_{l,j'} y^{-1} j' v_{l,j'} e^{i(lz-j'g')}$ 

ove si è posto  $\alpha' = l - j' \mu$ . Operando come nel n.º 11 § 3, mutando poi per simetria l in j e viceversa e badando alla (134), avremmo:

$$
\frac{dA}{d\beta} = \sum_{j, j'} j' y \Psi_{jj'} e^{(j-j'\mu)i} - \sum_{jj'} j' y^{-1} \Psi_{jj'} e^{(j-j'\mu)i} - i\gamma j'.
$$

Ordinando rispetto ad  $\varepsilon$ , giacchè  $y = e^{iz}$  si avrà:

$$
\frac{dA}{d\beta} = \sum_{jj'} \left[ \Psi_{j-1,j'} - \Psi_{j+1,j'} \right] j' e^{(j-j'\mu)i\epsilon - i\gamma j'}
$$
\n(135)

che data la (132) dà il coefficiente della (130).

49. Passiamo ora alla 2<sup>ª</sup> parte della correzione da noi indicata con  $\Delta_2$ . Si è detto che si dee operare sulle funzioni  $\varphi$ ,  $\psi$ , ecc. e non sulle loro derivate. Ora, a rigore, per aver i coef-

13

ficienti dello sviluppo di una funzione svolta secondo la serie di Taylor, occorrerebbe la forma rigorosa di tal funzione, mentre noi delle p, ecc. abbiamo la sola parte di 1° ordine. Ma siccome  $\mu$  non entra che negli argomenti di  $\Omega$  e delle sue derivate e di queste la forma approssimata coincide colla forma rigorosa, così noi potremo, nei limiti della nostra approssimazione, operare sulle  $\varphi$ ,  $\psi$ , ecc. già ottenute dal calcolo di 1° ordine.

Le derivate di  $\varphi$ ,  $\psi$ , ecc. hanno la forma generale seguente da noi trovata nel § 3:

$$
\frac{d\,U}{d\,\varepsilon} = \sum u_{jj'}\,e^{(j-j'\mu)i\varepsilon - i\gamma j'}
$$

essendo  $U$  una qualunque delle  $\varphi$ ,  $\psi$ , ecc. integrando si ha:

$$
U = \text{cost} + \sum_i \frac{u_{jj'}}{i (j - j'\mu)} e^{(j - j'\mu)i\epsilon - i\gamma j'}
$$

Prendendo di questa la variazione rispetto a  $\mu$  in quanto esso entra nei coefficienti, abbiamo:

$$
\Delta_2 U = \delta \mu \sum \frac{j'}{j - j' \mu} \cdot \frac{u_{jj'}}{i (j - j' \mu)} e^{(j - j' \mu)i \varepsilon - i \gamma j'}
$$
(136)

e si vede che per aver  $\Delta_i U$  basta moltiplicare i singoli termini per  $\frac{j'}{j-j'\mu}$ . D'altronde, dall'espressione di  $\mu$  abbiamo:

$$
\delta \mu = -\mu \frac{\delta n}{n} \tag{137}
$$

50. Col mezzo delle (130) (136) si ottengono le correzioni dei coefficienti delle  $\varphi$ ,  $\psi$ , ecc. correzioni dipendenti da n che entra in r', v'. La (130) è sempre poco considerabile; ma la (136) può dare origine a termini anche considerabili, poiché i denominatori possono talora essere molto piccoli a causa della quasi commensurabilità dei moti medi. Quindi la (136) può dare anche delle quantità di 1° ordine che dovranno perciò unirsi alle altre di tale ordine. Perciò finito il calcolo di 1" approssimazione, si calcoli subito la (136): se si troveranno termini di 1° ordine, si uniranno alle espressioni già ottenute, lasciando i rimanenti che saranno poi incorporati coi termini di 2° ordine.

51. Quanto alla correzione dipendente da c si noti che questa non entra nei coefficienti, ma solo negli argomenti, epperò anche per essa bisogna adoperare le funzioni 9, ecc. alle quali può assegnarsi anche la forma:

$$
U_0 = \sum A_{\cos}^{\rm sen} (\alpha + \beta c_0). \tag{138}
$$

La correzione sarebbe quindi:

$$
\delta U_{\rm o} = \sum A_{\rm sen}^{\rm cos} (\alpha + \beta c_{\rm o}) \cdot \beta \delta c \tag{139}
$$

ed in questo abbiamo scritto c<sub>o</sub> perchè lo vuole la natura dello sviluppo di Taylor che sempre adoperiamo. Ora per avere la U completa, alle quantità di 1º ordine date dalla (138) si devono aggiungere quelle di 2°, e tra le altre la (139): e allora fra le altre parti dell'U completa ci saranno anche le (138) (139) la cui somma  $U_0 + \delta U_0$  non è altro che ciò che diviene la (138) quanto invece di c<sub>o</sub> si pone c ossia il valore esatto sino al 1<sup>°</sup> ordine incluso. Dunque terremo conto della correzione dovuta a c col solo porre negli sviluppi di 1° ordine il valore di c avuto in 1" approssimazione, anziché il valore osculatore.

 $[11]$ 

lunnot elleb ellusin

Per la stessa ragione poi, volendo tener conto della correzione relativa al  $\mu$  che entra negli argomenti, basterà sostituire nel  $\mu$  che si trova negli argomenti degli sviluppi di 1° ordine, invece del n<sub>o</sub> il valore di n più esatto sino alle quantità di 1<sup>°</sup> ordine incluso.

52. Ci resta ora da trovare l'espressione di  $\delta n$ , ed il valore più esatto di c da sostituire negli argomenti.

Si osservi per ciò che la funzione *n* contiene una parte costante formata dal valore osculatore iniziale e da una quantità dipendente dalla forza perturbatrice. Ciò risulta dalla formula che troveremo nel paragrafo seguente:

$$
\log n = \log n_0 - \frac{3}{2} M \Big\{ 2 \delta \frac{h_0}{h} - \Big( \delta \frac{h_0}{h} \Big)^2 \Big\} - \frac{3}{2} M \Big\{ \frac{\zeta^2 + 2 \eta \sin \lambda_0}{\cos^2 \lambda_0} + \eta^2 \frac{1 + e_0}{\cos^4 \lambda_0} \Big\}
$$

giacchè è facile vedere che le quantità  $\zeta$ ,  $\eta$ , ecc. contengono dei termini costanti dipendenti ed indipendenti dalla forza perturbatrice. Ora, dalle (35) (36) § 2, con metodo notissimo dai trattati di Astronomia, si deduce una serie esprimente v per  $(n t + c)$  che sarebbe:

$$
v = (nt + c) + A \sec(nt + c) + \sec.
$$
 (140)

Se ora s'indica con N la detta parte costante di  $n$ , e si osserva che c non ha termini proporzionali al tempo o li ha piccolissimi, abbiamo che nell'espressione di  $v$  per  $t$  la parte proporzionale al tempo è N. Ora dalle tre prime  $(49)$  § 2 che han la stessa forma delle  $(35)$   $(36)$ , si dedurrebbe, analogamente alla (140):

$$
v = (n_0 z + c_0) + A \operatorname{sen}(n_0 z + c_0) + \operatorname{ecc.} \tag{141}
$$

Se ora nella (71) § 3 poniamo al posto di s il valore

$$
\varepsilon_0 = n_0 t + c_0 - e_0 \operatorname{sen} \varepsilon_0
$$

si vede che avremo:

$$
n z = \text{cost} + (\gamma_1' - \frac{3}{2} a e c_2' + U_{00} + V_{00}) n_0 t + \omega
$$

essendo w un complesso di termini non proporzionali al tempo. La (141) diviene allora

$$
v = \cos t + \left(\gamma_1' - \frac{3}{2}ae c_2' + U_{00} + V_{00}\right)n_0 t + \text{ecc.}
$$
\n(142)

e sarà l'espressione di v per t.

Per ciò che si è detto sopra avremo dunque

$$
N = \left(\gamma_1' - \frac{3}{2} \, a \, e \, c_2' + U_{00} + V_{00}\right) n_0.
$$

Ora della  $\delta n$  la parte più considerabile è certo la parte costante, non avendo la n variazioni secolari: essa parte costante è evidentemente  $N-n_0$ , cioè, se si ricorda che  $\gamma_1'=1+q_1$ :

$$
\delta n = \left(q_1' - \frac{3}{2} \, a \, e \, c_2' + U_{0,0} + V_{0,0}\right) n_0.
$$

Analogamente ragionando si concluderebbe che la parte di c costante è la parte costante di (142) esatta quanto si vuole, la quale si dee introdurre negli sviluppi di 1° ordine al posto di  $c_0$ .

53. Riepilogando: le Sr', Sv' indicano le variazioni del raggio e della longitudine del pia neta perturbatore per l'azione del perturbato e degli altri pianeti del sistema solare. Indicando,

annissumo al

in generale, con  $\delta_i$  tali variazioni dovute al perturbato, e con  $\delta_i$ ,  $\delta_i$ ,... quelle dovute a cia-:8Cuno degli altri pianeti, avremo:

 $\cdot$ il iai

migrantah is i af a

da est ora edo español da est.<br>distintado escope la bon

ora che sono moti vi i

$$
\delta r' = \delta_1 r' + \delta_2 r' + \delta_3 r' + \cdots
$$

$$
\delta v' = \delta_1 v' + \delta_2 v' + \delta_3 v' + \cdots
$$

epperò i due termini  $\frac{dA}{dx} \delta r'$ ,  $\frac{dA}{dx} \delta v'$  della (2) § 4, si trasformano in:  $\overline{d r'}^{\, \text{o } r}$ ,  $\overline{d v'}^{\, \text{o } v}$  della (2) § 4,

$$
\frac{dA}{dr'}\delta r' + \frac{dA}{dv'}\delta v' = \frac{dA}{dv'}\delta_i r' + \frac{dA}{dv'}\delta_i v' + \frac{dA}{dr'}\sum_i \delta_i r' + \frac{dA}{dv'}\sum_i \delta_i v'.
$$

I primi due termini del 2º membro sono stati sviluppati avanti, e si è visto che nella equazione differenziale non producono che il termine  $\frac{dA}{d\beta}\delta\beta$ , salvo ad aggiungere la correzione (136) dopo l'integrazione.

Quanto ai tre ultimi termini della (2) § 4 si nota che essi son sempre trascurabili perchè le 8<sup>o'</sup>, 80', 8<sup>i</sup> essendo le variazioni che l'inclinazione, ecc. del perturbatore risente dal perturbato e dagli altri pianeti, è chiaro che da quello non risenta nulla e dagli altri tanto poco che non è il caso di occuparsene. Quindi la (2) § 4 si riduce, nel caso di un sol perturbatore a

$$
\delta A = \frac{dA}{dv} \delta v + \frac{dA}{dr} \delta r + \frac{dA}{dh} \delta h + \frac{dA}{d\beta} \delta \beta
$$
  
+ 
$$
\frac{dA}{dr} \sum_{i=1}^{n} \delta_{i} r' + \frac{dA}{dv} \sum_{i=1}^{n} \delta_{i} v' + \frac{dA}{d\sigma} \delta \sigma + \frac{dA}{d\theta} \delta \theta + \frac{dA}{di} \delta i
$$

iutendendo che dopo l'integrazione si debba aggiungere la parte di (136) che è di 2° ordine. E chiaro poi che delle espressioni precedenti ne avremo tante quante sono i pianeti pertur batori che si considerano.  $(3 - 200)$   $0 = (5 - 3)205$ 

s deduce tg=, la gimle se per « ponisone l'espressione sorrispondente, diviene

## § 5.

DETERMINAZIONE DEGLI ELEMENTI ELLITTICI PER Un'ePOCA DETERMINATA.

1. Integrate le equazioni del moto e determinati così i valori delle quantità

$$
\varepsilon, \, \nu, \, \varphi, \, \psi, \, \xi, \, \frac{h_0}{h}, \, \Xi, \, \Lambda, \, \Gamma
$$

in 2<sup>\*</sup> approssimazione, si può ora calcolare i valori degli elementi osculatori esatti sino al 2° ordine, per un'epoca determinata.

Stabiliamo prima le equazioni rigorose necessarie a tal calcolo. Dalle (50), § 2 si ha

$$
\begin{aligned}\ne\cos\left(\varpi-\varpi_{0}\right)&=\varphi\frac{\chi}{2\,h_{0}^{2}}\!\left(\frac{h_{0}}{h}\right)+e_{0}\\e\,\text{sen}\left(\varpi-\varpi_{0}\right)&=-\psi\frac{\chi}{2\,h_{0}^{2}}\left(\frac{h_{0}}{h}\right).\n\end{aligned}
$$

0908 0 a - ca, a, a, a, ino

 $(8)$ 

In queste  $\varphi$ ,  $\psi$ ,  $\left(\frac{h_0}{h}\right)$  sono già calcolati: quindi si potrà da esse dedurre i valori di  $e$ ,  $\varpi$  per l'emerva "ideonių rušis Egebronuos poca fissata.

Inoltre essendo:

$$
h = \frac{a n}{\cos \lambda}; \ a^3 n^2 = a_0^3 n_0^2 = \chi; \ h_0 = \frac{a_0 n_0}{\cos \lambda_0}, \ e = \text{son } \lambda
$$
 (2)

si ricava da esse, agevolmente

$$
a = a_0 \frac{\cos^2 \lambda_0}{\cos^2 \lambda} \left(\frac{h_0}{h}\right)^2 \qquad n = n_0 \sqrt{\left(\frac{a}{a_0}\right)^3} \qquad (3)
$$

che danno, prima a poi n essendo già note  $\lambda$ ,  $\left(\frac{h_0}{h}\right)$ . 2. Dopo ciò, le equazioni notissime

$$
r \operatorname{sen}(v + \varpi_0) = a_0 \cos \lambda_0 \operatorname{sen} \bar{\varepsilon}
$$
  

$$
\bar{r} \cos(v + \varpi_0) = a_0 (\cos \bar{\varepsilon} - e_0)
$$

dànno:

$$
\text{tg}\left(v+\varpi_0\right) = \frac{\cos\lambda_0\sin\tilde{\epsilon}}{\cos\tilde{\epsilon} - \sin\lambda_0}
$$

e la *E* si determina dalla

ib a sab fattl ib

delle quantità

aptisq Dessiq i ones sinaup o

$$
n_0z+c_0=\bar{z}-\text{sen}\,\epsilon
$$

giacchè z è nota; quindi la (4) darà la v. Ora, dalle equazioni analoghe

本系

si deduce tgs, la quale se per r poniamo l'espressione corrispondente, diviene

$$
tg \epsilon = \frac{\cos \lambda \operatorname{sen}(v + \varpi)}{\operatorname{sen} \lambda + \cos(v + \varpi)}
$$

e  $\varpi$ , v, p essendo noti, se ne ha la s. Da questa si ha poi c dalla equazione

$$
n t + c = \varepsilon - e \sin \varepsilon.
$$
 (6)

Infine, dalle (22) § 2 si ha

$$
\frac{\text{sen } i \text{ sen } (5 + \varpi_0) = 5 + \text{sen } i_0 \text{sen } (\tau_0 + \varpi_0)}{\text{sen } i \text{cos } (\tau_0 + \varpi_0) = \Lambda + \text{sen } i_0 \text{cos} (\tau_0 + \varpi_0)} \tag{7}
$$

dalle quali si hanno i valori di  $\sigma$ , *i*. Per quello di  $\theta$ , ricordiamo che (22) § 2:

$$
tg_{\frac{1}{2}}(\theta-\theta_0-\Gamma) = \frac{\cos\frac{1}{2}(i-i_0)}{\cos\frac{1}{2}(i+i_0)}tg_{\frac{1}{2}}(\sigma-\sigma_0)
$$
\n(8)

da cui, ora che sono noti  $\sigma$ , i,  $\Gamma$  si ha  $\theta$ . Così gli elementi osculatori a, n, e,  $\pi$ , c,  $\sigma$ , i,  $\theta$  sono noti all'epoca determinata.

 $(5)$ 

 $(4)$ 

st anb iming 1

anisiere Anti

indig out in glass O de doncese it essendo le pasia ittle Hesh e oted

the non e il caso di occan

3. Questa sarebbe la soluzione teorica, ma a noi preme la pratica, approssimata sino al 2° ordine. Se intanto si pone, badando alle (2):

$$
\varphi \frac{\chi}{2 h_o^2} \left( \frac{h_o}{h} \right) = \frac{1}{2} a_0 \cos^2 \lambda_0 \left( \frac{h_o}{h} \right) \varphi = \eta
$$
\n
$$
- \psi \frac{\chi}{2 h_o^2} \left( \frac{h_o}{h} \right) = -\frac{1}{2} a_0 \cos^2 \lambda_0 \left( \frac{h_o}{h} \right) \psi = \xi
$$
\n(9)

avremo, dalle (1)

$$
e \cos(\varpi - \varpi_0) = e_0 + \eta
$$
  
 
$$
e \sin(\varpi - \varpi_0) = \xi.
$$

Di qui, si ha

$$
\mathop{\rm tg}\nolimits(\varpi-\varpi_0)=\frac{\xi}{e_0+\eta}
$$

quindi sviluppando colla serie che dà arctg e fermandoci alle quantità di 2° ordine inclusivo, badando che in  $\xi$ ,  $\eta$  vi sono dei termini di 1° ordine abbiamo:

$$
\varpi - \varpi_0 = \frac{\xi}{e_0 + \eta} = \frac{\xi}{\operatorname{sen} \lambda_0} \Big( 1 + \frac{\eta}{\operatorname{sen} \lambda_0} \Big)^{-1}
$$

e di qui, sino al 3.º ordine:

$$
\varpi - \varpi_0 = \frac{\xi}{\mathrm{sen}\,\lambda_0} - \frac{\xi\,\eta}{\mathrm{sen}^2\lambda_0}
$$

ed essendo e il modulo per ridurre in secondi, avremo:

$$
\varpi = \varpi_0 + \rho \frac{\xi}{\mathrm{sen}\,\lambda_0} - \rho \frac{\xi \,\eta}{\mathrm{sen}^2 \lambda_0} \tag{11}
$$

 $(12)$ 

che dà  $\varpi$  sino al 3° ordine escluso.

4. Per aver  $\lambda$  che è l'argomento di e, si ha dalle (10), ricordando che

$$
e = \operatorname{sen} \lambda;
$$

 $\sin \lambda = \sqrt{\xi^2 + n^2 + 2 n \sin \lambda_0 + \sin^2 \lambda_0}$ 

da cui

$$
\operatorname{sen} \lambda = \operatorname{sen} \lambda \left[ 1 + \frac{\xi^2 + n^2 + 2 \operatorname{n} \operatorname{sen} \lambda_0}{n} \right]^{\frac{1}{2}}
$$

 $\sin^2\lambda_0$ 

e da questa, sino al 3º ordine:

$$
\operatorname{sen}\lambda = \operatorname{sen}\lambda_0 \left[ 1 + \frac{\xi^2}{2\operatorname{sen}^2 \lambda_0} + \frac{n}{\operatorname{sen} \lambda_0} \right].\tag{13}
$$

 $\mathbf{I}$ 

Dalla (12) si cava pure

$$
\cos \lambda = \cos \lambda_0 \left[ 1 - \frac{\xi^2 + \eta^2 + 2 \eta \sin \lambda_0}{\cos^2 \lambda_0} \right]^{\frac{1}{2}}
$$
(14)

e svolgendo, sino al 3° ordine:

(4) slich , 2 °, a las atilidata

$$
\cos \lambda = \cos \lambda_0 \left[ 1 - \frac{\xi^2}{2 \cos^2 \lambda_0} - \frac{\eta^2}{2 \cos^4 \lambda_0} - \frac{\eta \sin \lambda_0}{\cos^2 \lambda_0} \right].
$$
 (15)

Moltiplicando la (13) per cos  $\lambda_0$ , la (15) per sen  $\lambda_0$  e sottraendo, si avrà:

$$
\operatorname{sen}\left(\lambda-\lambda_{0}\right)=\frac{\xi^{2}}{2\operatorname{sen}\lambda_{0}\operatorname{cos}\lambda_{0}}+\frac{\eta}{\operatorname{cos}\lambda_{0}}+\frac{\eta^{2}\operatorname{sen}\lambda_{0}}{2\operatorname{cos}^{3}\lambda_{0}}
$$

e sviluppando colla serie dell'arco seno, sino al 3º ordine

$$
\lambda = \lambda_0 + \rho \frac{\xi^2}{\text{sen } 2 \lambda_0} + \rho \frac{\eta}{\cos \lambda_0} + \rho \frac{\eta^2 \text{sen } \lambda_0}{2 \cos^3 \lambda_0}
$$
 (16)

che dà il valore di  $\lambda$  in secondi.

5. Per avere  $\alpha$  si osservi dapprima che pella (14):

$$
\frac{\cos^2\lambda_0}{\cos^2\lambda} = \left[1 - \frac{\xi^2 + n^2 + 2 n \sin \lambda_0}{\cos^2\lambda_0}\right]^{-1}
$$

prendendo i logaritmi decimali della (3), si ha:

$$
\log a = \log a_0 + 2\log\left(\frac{h_0}{h}\right) - \log\left[1 - \frac{\xi^2 + n^2 + 2n\sin\lambda_0}{\cos^2\lambda_0}\right].
$$

Ma badando, che essendo M il modulo dei logaritmi neperiani abbiamo:

$$
\log(1+z) = Ml(1+z) = Mz - M\frac{z^2}{2} + \dots
$$

e che

$$
\frac{h_0}{h} = 1 + \delta \frac{h_0}{h}
$$

la precedente, svolta in serie, dà:

$$
\log a = \log a_0 + M \left\{ 2 \delta \frac{h_0}{h} - \left( \delta \frac{h_0}{h} \right)^2 \right\} + M \left\{ \frac{\xi^2 + 2 \eta \operatorname{sen} \lambda_0}{\cos^2 \lambda_0} + \eta^2 \frac{1 + e_0}{\cos^4 \lambda_0} \right\}.
$$
\n(17)

Per  $n$ , osserviamo che dalle (3):

$$
\log \frac{n_0}{n} = \frac{3}{2} \log \frac{a}{a_0}
$$

da cui, per la precedente:

$$
\log n = \log n_0 - \frac{3}{2} M \left\{ 2 \delta \frac{h_0}{h} - \left( \delta \frac{h_0}{h} \right)^2 \right\}
$$
\n
$$
- \frac{3}{2} M \left\{ \frac{|\xi^2 + 2 \eta \sin \lambda_0}{\cos^2 \lambda_0} + \eta^2 \frac{1 + e_0}{\cos^4 \lambda_0} \right\}
$$
\n(18)

che è facile a calcolarsi, giacchè i due ultimi termini son già calcolati in servizio della (17).

Per avere finalmente la c si adopreranno direttamente le formule stabilite nel n.º 2, dalla (4) alla (6), osservando solo che la (5) e l'analoga (6) si risolveranno col metodo di Gauss.

6. Passiamo ora alla determinazione dei valori approssimati di  $\sigma$ , i, 0. Poniamo:

$$
\frac{z \operatorname{sen}(\tau_0 + \pi_0) + \Lambda \cos(\tau_0 + \pi_0) = q}{z \operatorname{cos}(\tau_0 + \pi_0) - \Lambda \operatorname{sen}(\tau_0 + \pi_0) = p}
$$

Mitalize toning 3 riftido obmabao

dalle quali

$$
\Xi^2 + \Lambda^2 = p^2 + q^2.
$$

Le (7) danno, quadrate e sommate:

$$
\text{sen}\,i = \text{sen}\,i_0 \left[ 1 + \frac{p^2 + q^2 + 2\,q \,\text{sen}\,i_0}{\text{sen}^2 i_0} \right]^{\frac{1}{2}} \tag{19}
$$

che ha la stessa forma della successiva alla (12): dunque avremo, analogamente:

$$
i = i_0 + \rho \frac{q}{\cos i_0} + \rho \frac{\sin i_0}{2 \cos^3 i_0} q^2 + \rho \frac{p^2}{\sin 2 i_0}.
$$

Oltracció, moltiplicando la 1<sup>ª</sup> (7) per cos( $\sigma_0 + \overline{\sigma}_0$ ) e la 2<sup>ª</sup> per sen( $\sigma_0 + \overline{\sigma}_0$ ) e sottraendo, avremo:

 $\sin i \operatorname{sen}(\sigma - \sigma_0) = p$ 

e per la (19):

$$
\operatorname{sen}(\sigma - \sigma_0) = \frac{p}{\operatorname{sen} i_0} \left[ 1 + \frac{p^2 + q^2 + 2 q \operatorname{sen} i_0}{\operatorname{sen}^2 i_0} \right]^{-\frac{1}{2}}
$$

svolgendo, arrestandoci al 2° ordine, epperò ponendo  $\sigma = \sigma_0$  in luogo del 1° membro, abbiamo:

$$
\sigma = \sigma_0 + \rho \frac{p}{\text{sen } i_0} - \rho \frac{p \, q}{\text{sen } i_0}.
$$
 (20)

e obejsat los ávstoles la seb a

Per ottenere 0 si parte da (8), e badando che  $\sigma = \sigma_0$  è almeno di 1º ordine, sviluppando colla serie dell'arco tangente, si ha, colla solita approssimazione:

$$
\frac{1}{2}(\theta - \theta_0 - \Gamma) = \frac{\cos \frac{1}{2}(\tilde{\imath} - \tilde{\imath}_0)}{\cos \frac{1}{2}(\tilde{\imath} + \tilde{\imath}_0)}\mathop{\rm tg}\nolimits \frac{1}{2}(\sigma - \sigma_0)
$$

e svolgendo con tali norme anche tg $\frac{1}{3}(\tau-\sigma_0)$ :

te melar ona li stofoimi

**AE** 

$$
\theta-\theta_{\text{o}}-\Gamma=\!\frac{\cos\frac{1}{2}(i\!-\!i_0)}{\cos\frac{1}{2}(i+i_0)}(\sigma-\sigma_{\text{o}})
$$

e nello sviluppo della frazione che entra nel 2° membro, non dovremo tener conto che di quantità di 1° ordine, tale già essendo la ( $\sigma = \sigma_0$ ).

Intanto si può dunque omettere  $\cos\frac{1}{2}(i-i_0)$ : inoltre

$$
\frac{1}{\cos\frac{i}{2}(i+i_0)} = \sec\frac{1}{2}(i+i_0) = \sec\left[i_0 + \frac{i-i_0}{2}\right] =
$$
\n
$$
\frac{\sec i_0 \sec \frac{i}{2}(i-i_0)}{1 - \tg i_0 \tg \frac{i}{2}(i-i_0)} = \sec i_0 \sec \frac{i}{2}(i-i_0) \left[1 + \tg i_0 \tg \frac{1}{2}(i-i_0)\right].
$$

Ma volendo tenersi al 1º ordine, ricordando le serie che danno la secante e la tangente, avremo per tale approssimazione:

$$
\frac{1}{\cos\frac{i}{\mathfrak{s}}(i+i_0)} = \frac{1+\frac{1}{\mathfrak{s}}(i-i_0)\mathop{\rm tg}\nolimits i_0}{\cos i_0}
$$

104

epperò

$$
\theta = \theta_0 + \Gamma + \frac{\sigma - \sigma_0}{\cos i_0} + \frac{1}{2} \frac{\operatorname{sen} i_0}{\cos^2 i_0} (i - i_0) (\sigma - \sigma_0)
$$

Introducendo in questa la  $(20)$ , e il valore di  $i - i_0$ , ed arrestandoci al 2° ordine, avremo:

$$
\theta = \theta_0 + \Gamma + \frac{p}{\sin i_0 \cos i_0} - p q \frac{3 \cos^2 i_0 - 1}{2 \cos^3 i_0 \sin^2 i_0}
$$

che dà la  $\theta$ ; e così tutti gli elementi sono determinati.

$$
\S 6.
$$

## CORREZIONE DEI COEFFICIENTI DOVUTA AGLI ELEMENTI OSCULATORI FONDAMENTALI.

1. La correzione di cui si parla nel titolo di questo ultimo paragrafo non è relativa ai ri sultati del calcolo, ma ai dati numerici del problema. Può darsi cioè che gli elementi osculatori da noi posti a base del calcolo sieno errati di quantità che supporremo di 1° ordine, come av viene quando l'asteroide è scoperto di recente e non si hanno opposizioni in numero sufficiente per calcolare l'orbita istantanea con tutta sicurezza, ovvero quando gli elementi suddetti, anche esatti non appartengono alla stessa epoca a cui son riferiti quelli dei pianeti perturbatori.

In tali casi i coefficienti saranno errati di quantità di 2° ordine, epperò adesso bisogna cer carne le correzioni. ero ni (I) olleh eseisetion al eming cureini , exercic TOISBEH HOT 10

Gli elementi osculatori dati dall'osservazione sono  $a, e, \varpi, c, \varpi, \theta, i$ . Non ci occuperemo di c giacché esso non entra nei coefficienti, ma solo nell'argomento delle serie: onde, quando si calcoli il valore numerico delle perturbazioni, basterà porre in luogo del simbolo c il suo valore più esatto di cui siamo in possesso. nometicidad ba cara inoirmulullan onantas ilatosmahaolitoiri

2. Per avere le correzioni  $\Delta a_0$ ,  $\Delta e_0$ , ecc. degli elementi fondamentali, osserviamo che le perturbazioni di 1° ordine calcolate sono esatte ancorché sieno errati gli elementi fondamentali, purchè però l'errore sia di 1.º ordine: giacchè un tale errore negli elementi fondamentali, porterebbe nei coefficienti una differenza al più di 2° ordine, essendo essi coefficienti naturalmente di 1° ordine. Ciò posto, col mezzo del § 5 calcoleremo gli elementi a, e, ecc. relativi al tempo  $t = 0$ ; le differenze fra questi e i valori presi inizialmente saranno le  $\Delta a_0$ ,  $\Delta e_0$ , ecc.

In questo calcolo però in cui si tien conto del solo 1° ordine bisognerà nelle formole del para grafo precedente porre ollen onattas odo ilninomahmoi riotaluoso ilgeb inoixerro.

$$
\xi^2 = \eta^2 = p^2 = q^2 = 0
$$

almeno quando il sen $\lambda_0$  che è al denominatore non sia piccolo in modo da rendere sensibili i termini relativi, giacchè le predette quantità sono di 2° ordine. Nelle quantità  $\xi$ , n, ecc. si dovrà porre per  $\epsilon$  il valore che corrisponde a  $t = 0$ , dato dalla

$$
c_{\rm 0} = \epsilon_{\rm 0} - e_{\rm 0} \sin \epsilon_{\rm 0}
$$

e che si valuterà col metodo solito di Gauss,

 $\{2, 1\}$ 

Hatasmabnol inclainseo ligob

vico lab consideration di

GHUD ONSTIEL

14

Bisogna ora esorinere

3. Cominciamo dal correspondence le quantità 
$$
\frac{d\phi}{d\epsilon}, \quad \frac{d\phi}{d\epsilon}, \quad \frac{d\xi}{d\epsilon}, \quad \frac{d}{d\epsilon} \left(\frac{h_0}{h}\right).
$$

Di queste funzioni dovremo prendere le espressioni esatte sino al 1° ordine, giacchè le correzioni  $\Delta a_0$ , ecc. sono di tale ordine, e non vogliamo anche nella correzione oltrepassare il 2° ordine; terremo dunque le espressioni:

dunque le expressioni:  
\n
$$
\frac{d\varphi}{d\epsilon} = A_4 = \frac{2}{\cos\lambda} \left[ \cos f + \frac{h^2}{\lambda} r (e + \cos f) \right] \frac{d\Omega}{dv} + \frac{2}{\cos\lambda} \sin f \left( r \frac{d\Omega}{dr} \right)
$$
\n
$$
\frac{d\psi}{d\epsilon} = A_2 = \frac{2}{\cos\lambda} \left[ 1 + \frac{h^2}{\lambda} r \right] \sin f \frac{d\Omega}{dv} - \frac{2}{\cos\lambda} \cos f \left( r \frac{d\Omega}{dr} \right)
$$
\n
$$
\frac{d\zeta}{d\epsilon} = A_3 = -\frac{3r}{\cos\lambda} \frac{d\Omega}{dv}
$$
\n
$$
\frac{d}{d\epsilon} \left( \frac{h_0}{h} \right) = A_4 = \frac{r}{\cos\lambda} \frac{d\Omega}{dv} = -\frac{1}{3} A_3
$$
\n(1)

che si ricavano dalle (78) § 2, (11) § 3 facendo  $a = a_0$ ,  $e = e_0$ , ecc.

Gli osculatori fondamentali entrano tanto nelle variabili relative al perturbato quanto in quelle del perturbatore; giacchè entrano in  $r$ ,  $v$ , ecc. direttamente ed in  $r'$ ,  $v'$ , ecc. indirettamente. Infatti le  $r'$ ,  $v'$ , ecc. sono funzioni di  $g'$  e questa dipende da  $\varepsilon$  per mezzo delle  $c, n, e$ come risulta dalla

$$
g' = c' - \mu c + \mu \epsilon - e \mu \sec \epsilon
$$

trovata al n.° 10 § 3.

Noi per maggior chiarezza, faremo prima la correzione delle (1) in quanto gli osculatori fondamentali entrano nelle variabili relative al perturbato, e poi quella relativa al perturbatore: e chiameremo  $\Delta_1$  l'incremento nel 1° caso, e  $\Delta_2$  quello nel 2.°

Ricordando poi che  $\Omega$  è funzione di r, v,  $\sigma$ , i,  $\theta$  originariamente si ha che nelle (1) gli osculatori fondamentali entrano nelle funzioni r, v, h; ed esplicitamente compariscono  $\varpi$ ,  $\lambda$ ,  $\sigma$ ,  $i$ ,  $\theta$ .

4. Trattando, generalmente, una delle (1) che diremo A, avremo, in conseguenza delle precedenti osservazioni:

$$
\Delta_{1}A = \frac{dA}{dr}\Delta r + \frac{d\Delta}{dv}\Delta v + \frac{dA}{dh}\Delta h + \frac{dA}{d\varpi}\Delta \varpi + \frac{dA}{d\lambda}\Delta \lambda + \frac{dA}{d\varpi}\Delta \varpi + \frac{dA}{d\lambda}\Delta \varpi + \frac{dA}{d\varpi}\Delta \varpi + \frac{dA}{d\varpi}\Delta \varphi + \frac{dA}{d\varpi}\Delta \varphi
$$
\n
$$
(2)
$$

intendendo per  $\Delta r$ ,  $\Delta v$ ,  $\Delta h$  gl'incrementi che queste quantità prendono dipendentemente dalle correzioni degli osculatori fondamentali che entrano nelle loro espressioni.

Bisogna ora esprimere le  $\Delta r$ ,  $\Delta v$ ,  $\Delta h$  per gl'incrementi degli osculatori fondamentali. A ciò servono intanto le (35) (36) § 2, ritenendo r funzione di a, e, e v funzione di e,  $\varpi$ , essendo  $\varepsilon$  la variabile indipendente. Si ottiene allora dalle nominate formule:

$$
\frac{\Delta r}{r} = \frac{\Delta a}{a} - \frac{a \cos \lambda \cos \epsilon}{r} \Delta \lambda
$$
\n
$$
\Delta v = \frac{a \sin \epsilon}{r} \Delta \lambda - \Delta \varpi
$$
\n(3)

e dalle due

$$
h=\frac{an}{\cos\lambda}, \quad a^3n^2=\chi \qquad (4)
$$

essendo x costante, si ha subito:

$$
\frac{\Delta h}{h} = -\frac{1}{2}\frac{\Delta a}{a} + \frac{e}{\cos \lambda} \Delta \lambda.
$$
 (5)

Ora analogamente alla (3) § 3;

$$
\frac{dA}{dv} = \frac{\partial A}{\partial \varepsilon} \frac{r}{a \cos \lambda} - r \frac{dA}{dr} \frac{e \sin \varepsilon}{\cos \lambda} \tag{6}
$$

essendosi espresso f per s. La (2) allora diviene

$$
\Delta_1 A = \frac{dA}{dr} \Big[ \Delta r - r \frac{e \sec \epsilon}{\cos \lambda} \Delta v \Big] + \frac{\partial A}{d\epsilon} \frac{r}{a \cos \lambda} \Delta v + \frac{dA}{dh} \Delta h + \frac{dA}{d\varpi} \Delta \varpi +
$$
\n
$$
\frac{dA}{d\lambda} \Delta \lambda + \frac{dA}{d\tau} \Delta \sigma + \frac{dA}{d\theta} \Delta \theta + \frac{dA}{d\varpi} \Delta i.
$$
\n(7)

Ora, per le (3):

$$
\Delta r - r \frac{e \sin \varepsilon}{\cos \lambda} \Delta v = r \overline{V}
$$

ove si è posto:

$$
V = \frac{\Delta a}{a} - \frac{e + \cos \epsilon}{\cos \lambda} \Delta \lambda + \frac{e \sin \epsilon}{\cos \lambda} \Delta \varpi
$$
  
\n
$$
W = \frac{\sin \epsilon}{\cos \lambda} \Delta \lambda - \frac{r}{a \cos \lambda} \Delta \varpi.
$$
\n(9)

Mercè le (8) la (7) diviene

$$
\Delta_{1}A = \frac{\partial A}{\partial \epsilon}W + \left(r\frac{dA}{dr}\right)V + \left(h\frac{dA}{dh}\right)\frac{\Delta h}{h} + \frac{dA}{d\sigma}\Delta\sigma + \frac{dA}{d\lambda}\Delta\lambda + \frac{dA}{d\sigma}\Delta\sigma + \frac{dA}{d\theta}\Delta\theta + \frac{dA}{di}\Delta i.
$$
\n(10)

5. Veniamo adesso a calcolare i coefficienti di questa equazione. La  $\frac{\partial A}{\partial \varepsilon}$  è già nota, entrando essa nella (9) § 4.

La  $r\frac{dA}{dr}$  si trova agevolmente, moltiplicando e dividendo per r i secondi membri delle (1) e paragonando colle (78) § 2, allora differenziando si ha: allo se el promise ano super

$$
r\frac{dA_1}{dr} = K_1 + A_1
$$
  
\n
$$
r\frac{dA_2}{dr} = K_2 + A_2
$$
  
\n
$$
r\frac{dA_3}{dr} = K_3 + A_3
$$
 (11)

107

ove K<sub>1</sub>, K<sub>2</sub>, K<sub>3</sub> sono già calcolate al § 4, la loro espressione generale essendo la 2<sup>ª</sup> (16) di detto paragrafo: così pure sono note le  $A_1$ ,  $A_2$ ,  $A_3$  non essendo che le (4) § 3.

Cosi pure, si ha dalle (1) in quanto  $\varpi$  entra esplicitamente:

$$
\frac{dA_1}{d\sigma} = -A_2
$$
\n
$$
\frac{dA_2}{d\sigma} = A_1 - \frac{2er}{a\cos^3\lambda} \frac{d\lambda}{d\theta}
$$
\n
$$
\frac{dA_3}{d\sigma} = 0
$$
\n(12)\n
$$
\frac{dA_3}{d\sigma} = 0
$$
\n(13)

ed ancora dalle medesime:

 $h \frac{d A_1}{dh} = G_1$ <br>  $h \frac{d A_2}{dh} = G_2$ <br>  $h \frac{d A_3}{dh} = 0$  $(13)$ 

essendo anche le G calcolate al § 4, e date dalla (35) § 4. Così infine, dalle (1) in quanto  $\lambda$  entra esplicitamente:

$$
\frac{dA_1}{d\lambda} = A_1 \text{tg} \lambda + \frac{2r}{a \cos^2 \lambda} \frac{d\Omega}{dv}
$$
\n
$$
\frac{dA_2}{d\lambda} = A_2 \text{tg} \lambda
$$
\n(14)\n
$$
\frac{dA_3}{d\lambda} = A_3 \text{tg} \lambda
$$
\n
$$
\frac{dA_4}{d\lambda} = A_4 \text{tg} \lambda
$$

quindi tutti questi coefficienti sono quantità già calcolate. Quanto alla A, non c'è bisogno di svolgimento speciale, giacchè come si rileva dalla (1), essa è proporzionale ad A<sub>3</sub>.

6. Restano i coefficienti della (10) relativi a  $\sigma$ ,  $\theta$ , *i*. Ricordando che le A hanno la forma (3) del § 4, troveremo dapprima col metodo del n.º 12 § 4:

$$
\frac{dA}{d\sigma} \Delta \sigma + \frac{dA}{d\theta} \Delta \theta + \frac{dA}{di} \Delta i = \frac{r}{an} P \left\{ \frac{d}{dv} \left[ \frac{d\Omega}{d\sigma} + \frac{1}{\cos i} \frac{d\Omega}{d\theta} \right] \Delta \sigma + \frac{d}{dv} \frac{d\Omega}{di} \Delta i \right\} + \frac{r^3}{an} Q \left\{ \frac{d}{dr} \left[ \frac{d\Omega}{d\sigma} + \frac{1}{\cos i} \frac{d\Omega}{d\theta} \right] \Delta \sigma + \frac{d}{dr} \frac{d\Omega}{di} \Delta i \right\}. \tag{15}
$$

Dalle (22) § 2, ricaviamo: (1) allah ridmant

 $(11)$ 

$$
\Delta z = \text{sen } i \cos(\sigma + \varpi) \Delta \sigma + \cos i \text{sen } (\sigma + \varpi) \Delta i
$$
\n
$$
\Delta \Lambda = -\text{sen } i \text{sen } (\sigma + \varpi) \Delta \sigma + \text{cos } i \text{cos } (\sigma + \varpi) \Delta i
$$
\n(16)

in cui dopo le derivazioni si sono omessi gli indici zero, volendo arrestarci al 1º ordine. Dalle precedenti si ricava:

$$
\Delta \sigma = \frac{1}{\text{sen } i} \{ \Delta \Xi \cos(\sigma + \varpi) - \Delta \Delta \sin(\sigma + \varpi) \}
$$
\n
$$
\Delta i = \frac{1}{\cos i} \{ \Delta \Xi \sin(\sigma + \varpi) + \Delta \Delta \cos(\sigma + \varpi) \}.
$$
\n(17)

 $(3)$
Sostituendo nella (15) queste ultime e le (44) § 4 e ponendo analogamente alle (48) § 4:

$$
l = r \operatorname{sen} f \Delta \Xi + (er + r \cos f) \Delta \Lambda
$$
  
\n
$$
m = r \cos f \Delta \Xi - r \operatorname{sen} f \Delta \Lambda
$$
\n(18)

collo stesso metodo adoperato nei numeri 15, 16 di detto paragrafo, troveremo:

$$
\frac{dA}{d\sigma} \Delta \sigma + \frac{dA}{d\theta} \Delta \theta + \frac{dA}{di} \Delta i = MT + N\Theta
$$
\n
$$
T = \frac{1}{\cos i} \left[ \frac{1}{\cos \lambda} \left( \frac{d\Omega}{dZ} \right)_0 l - \frac{\partial}{d\varepsilon} \left( \frac{d\Omega}{dZ} \right)_0 m \right]
$$
\n
$$
\Theta = -\frac{1}{\cos i} \left[ \left( r \frac{d^2 \Omega}{dZ dr} \right)_0 + \left( \frac{d\Omega}{dZ} \right)_0 \right] m
$$
\n(19)

ove

ed in queste le l, m sono date da

 $l = a \cos \lambda [\sin \epsilon \Delta \Xi + \cos \lambda \cos \epsilon \Delta \Delta]$ 

### $m = a[(\cos \epsilon - e) \Delta \Xi + \cos \lambda \sin \epsilon \Delta \Lambda]$

come risulta dalle (18) introducendo l'anomalia eccentrica. In queste ultime però si porranno per  $\Delta \Xi$ ,  $\Delta \Lambda$  i valori calcolati dalle (16) in base alle correzioni  $\Delta \sigma$ ,  $\Delta i$  già determinate dopo il calcolo di 1ª approssimazione. popilicati dalle correzioni degli oscilariori fondamentali che esti 7. La (10) con ciò diviene: I sulla el edgelane ence exequitive ano incismit ella .8

$$
\Delta_{1}A = \frac{\partial A}{d\varepsilon}W + \left(r\frac{dA}{dr}\right)V + \left(h\frac{dA}{dh}\right)\frac{\Delta h}{h} + \frac{dA}{d\omega}\Delta\omega + \frac{dA}{d\lambda}\Delta\lambda + MT + N\Theta\tag{20}
$$

ove i coefficienti sono dati dalle (11), (12), (13), (14), (19): le M, N sono le solite quantità introdotte al principio del § 3; le V, W,  $\frac{\Delta h}{h}$  sono date dalle (5) (9) e infine le  $\Delta \varpi$ ,  $\Delta \lambda$  si calcolano direttamente. Agoo

Si ha ora:

$$
\Delta \varphi = \Delta \int \frac{d\varphi}{d\,\epsilon} \, d\epsilon = \int \left( \Delta \frac{d\varphi}{d\,\epsilon} \right) d\epsilon = \int \Delta A_1 d\epsilon
$$

e quindi:

$$
\Delta \psi = \int \Delta A_i \, d\epsilon, \quad \text{and} \quad \Delta \xi = \int \Delta A_i \, d\epsilon, \quad \text{and} \quad \Delta \frac{h_i}{h} = \frac{1}{h} \Delta \xi
$$

dalla (20), coll'uso dei valori speciali dei coefficienti:

$$
\Delta_{1} A_{1} = (K_{1} + A_{1}) V + \frac{\partial A_{1}}{\partial \epsilon} W + G_{1} \frac{\Delta h}{h} + M_{1} T + N_{1} \Theta
$$
  
+ 
$$
\left[ A_{1} \text{tg} \lambda + \frac{2 r}{a \cos^{2} \lambda} \frac{d \Omega}{d v} \right] \Delta \lambda - A_{2} \Delta \varpi
$$
  

$$
\Delta_{1} A_{2} = (K_{2} + A_{2}) V + \frac{\partial A_{2}}{\partial \epsilon} W + G_{2} \frac{\Delta h}{h} + M_{2} T + N_{2} \Theta
$$
  
+ 
$$
A_{2} \text{tg} \lambda \Delta \lambda + \left[ A_{1} - \frac{2 e r}{a \cos^{3} \lambda} \frac{d \Omega}{d v} \right] \Delta \varpi
$$
  

$$
\Delta_{1} A_{3} = (K_{3} + A_{3}) V + \frac{\partial A_{3}}{\partial \epsilon} W + M_{3} T + N_{3} \Theta + A_{3} \text{tg} \lambda \Delta \lambda.
$$

109

Sdoonis

 $(21)$ 

ome)

Per le (21) avremo, badando che  $\frac{\Delta h}{h}$ ,  $\Delta \lambda$ ,  $\Delta \varpi$  sono costanti:

$$
\Delta_{1} \varphi = \int (K_{1} + A_{1}) V d\epsilon + \int \frac{\partial A_{1}}{\partial \epsilon} W d\epsilon + \int [M_{1} T + N_{1} \Theta] d\epsilon \n+ \frac{\Delta h}{h} \int G_{1} d\epsilon + \frac{2 \Delta \lambda}{a \cos \lambda} \Big(\frac{h_{0}}{h}\Big) + \varphi \, \mathfrak{t} \mathfrak{g} \lambda \Delta \lambda - \psi \Delta \varpi \n\Delta_{1} \psi = \int (K_{2} + A_{2}) V d\epsilon + \int \frac{\partial A_{2}}{\partial \epsilon} W d\epsilon + \int [M_{2} T + N_{2} \Theta] d\epsilon \n+ \frac{\Delta h}{h} \int G_{2} d\epsilon - \frac{2 e \Delta \varpi}{a \cos^{2} \lambda} \Big(\frac{h_{0}}{h}\Big) + \psi \, \mathfrak{t} \mathfrak{g} \lambda \Delta \lambda + \varphi \Delta \varpi \n\Delta_{1} \xi = \int (K_{3} + A_{3}) V d\epsilon + \int \frac{\partial A_{3}}{\partial \epsilon} W d\epsilon + \int [M_{3} T + N_{3} \Theta] d\epsilon + \xi \, \mathfrak{t} \mathfrak{g} \lambda \Delta \lambda
$$
\n(22)

giacchè

$$
\int A_1 \, d\, \varepsilon = \varphi, \qquad \int A_2 \, d\, \varepsilon = \psi \qquad \int \frac{r}{\cos \lambda} \, \frac{d\, \Omega}{d\, v} \, d\, \varepsilon = \frac{h_0}{h} \, .
$$

Si osservi che tutte le quantità, tranne  $T e \Theta$ , che entrano nelle formule precedenti sono già state calcolate, sicchè le (22) si sviluppano facilmente, e danno le variazioni delle  $\varphi$ ,  $\xi$ ,  $\psi$  dipendenti dalle correzioni degli osculatori fondamentali che entrano negli elementi del perturbato.

8. Alle funzioni ora sviluppate sono analoghe le altre  $\overline{z}$ , A; perciò poniamo il loro sviluppo di seguito al precedente. Non parliamo qui della variabile  $\Gamma$ , giacchè essendo essa di 2º ordine, le correzioni porterebbero termini di 3º ordine che vogliamo trascurare.

In queste ultime funzioni si hanno gli elementi espliciti  $\lambda$ ,  $\varpi$ , *i* e gli altri contenuti in r, v: giacchè, dovendo prendere le quantità di 1° ordine, avremo:

$$
\frac{d\mathbf{E}}{d\mathbf{\epsilon}} = A_{\mathbf{s}} = \frac{r^2}{\cos \lambda} \operatorname{sen} f \cos i \left(\frac{d\Omega}{dZ}\right)_{\mathbf{o}}
$$
\n
$$
\frac{d\Lambda}{d\mathbf{\epsilon}} = A_{\mathbf{s}} = \frac{r^2}{\cos \lambda} \cos f \cos i \left(\frac{d\Omega}{dZ}\right)_{\mathbf{o}}
$$
\n(23)

che sono le espressioni da correggersi: ed anche in queste divideremo la correzione nelle solite due parti in cui l'abbiamo divisa innanzi. Dicendo A una qualunque delle (23) avremo, attenendoci ancora alla prima parte della correzione:

$$
\Delta_1 A = \frac{dA}{dr} \Delta r + \frac{dA}{dr} \Delta v + \frac{dA}{d\lambda} \Delta \lambda + \frac{dA}{d\sigma} \Delta \sigma + \frac{dA}{d\sigma} \Delta \sigma + \frac{dA}{d\theta} \Delta \theta + \frac{dA}{d\lambda} \Delta i.
$$

Come avanti si trova subito:

Alexandres

$$
\Delta_1 A = \frac{\partial A}{\partial \varepsilon} W + \left( r \frac{dA}{dr} \right) V + \left( \frac{dA}{d\lambda} \right) \Delta \lambda + \frac{dA}{d\sigma} \Delta \sigma + \frac{dA}{d\sigma} \Delta \tau + \frac{dA}{d\theta} \Delta \theta + \frac{dA}{d\tau} \Delta i \tag{24}
$$

ed oltracciò dalle (23)

(89)

¢

$$
r\frac{dA_5}{dr} = K_5 + A_5
$$
  

$$
r\frac{dA_6}{dr} = K_6 + A_6
$$
 (25)

ove le quantità dei secondi membri son già state calcolate: e dalle (23) si ha pure, in quanto  $\lambda$ ,  $\varpi$  entrano esplicitamente:

$$
\begin{aligned}\n\frac{dA_5}{d\sigma} &= A_6 \\
\frac{dA_6}{d\sigma} &= -A_5 \\
\frac{dA_5}{d\lambda} &= \text{tg }\lambda A_5 \\
\frac{dA_6}{d\lambda} &= \text{tg }\lambda A_6.\n\end{aligned}
$$
\n(26)

9. Quanto ai tre ultimi coefficienti della (24), teniamo presente che le (23) hanno la forma della (82) § 4: allora analogamente alla (87) § 4, avremo

$$
\frac{dA}{d\sigma} \Delta \tau + \frac{dA}{d\theta} \Delta \theta + \frac{dA}{di} \Delta i = \frac{r}{an} P \cos i \left[ \frac{d}{d\sigma} \left( \frac{d\Omega}{dZ} \right)_0 + \frac{1}{\cos i} \frac{d}{d\theta} \left( \frac{d\Omega}{dZ} \right)_0 \right] \Delta \tau + \frac{r}{an} P \left[ \cos i \frac{d}{d i} \left( \frac{d\Omega}{dZ} \right)_0 - \sin i \left( \frac{d\Omega}{dZ} \right)_0 \right] \Delta i.
$$
\n(27)

Per questa valgono le (88) (89) § 4; e se ricordiamo le (17) (18) di questo paragrafo, avremo, •conformemente alla (19):

$$
\left[\frac{d}{d\,\sigma}\left(\frac{1}{\Delta^3}\right)+\frac{1}{\cos i}\,\frac{d}{d\,\theta}\left(\frac{1}{\Delta^3}\right)\right]\Delta\,\sigma+\frac{d}{d\,i}\left(\frac{1}{\Delta^3}\right)\Delta\,i=-\mu\,\frac{3}{\Delta^5}\,\frac{\zeta'^2_{\,\theta}}{\cos i}\,m.
$$

Inoltre dalle (18) si ha, ricordando l'equazione fra r e v:

$$
\Delta \Xi = \frac{1}{a \cos^2 \lambda} [l \operatorname{sen} f + e m + m \cos f]
$$
  
\n
$$
\Delta \Lambda = \frac{1}{a \cos^2 \lambda} [l \cos f - m \operatorname{sen} f]
$$
  
\n
$$
\Delta i = \frac{1}{\cos i} [R' m + S' l]
$$

e da queste, per le (17):

$$
\Delta i = \frac{1}{\cos i} \left[ R' m + S' l \right]
$$

$$
\Delta \sigma = \frac{1}{\sin i} \left[ R'' m + S'' l \right]
$$

ove le  $R$ ,  $S$  son date dalle (92)  $\S$  4.

Operando perfettamente come nei numeri 28, 29, 30 § 4, si troverebbe, analogamente alla  $(91)$   $§$  4:

$$
\frac{dA}{d\,\tau}\Delta\sigma + \frac{dA}{d\,\theta}\Delta\theta + \frac{dA}{d\,i}\Delta\,i = \frac{P}{an}\left[Im + Jl\right]
$$

essendo le I, J date dalle (92) § 4, e quindi già note, mentre le  $l$ ,  $m$  son date alla fine del n.º 6. 10. Con queste trasformazioni la (24) diviene:

$$
\Delta_1 A = \frac{\partial A}{\partial z} W + \left( r \frac{dA}{dr} \right) V + \frac{dA}{d\lambda} \Delta \lambda + \frac{dA}{d\sigma} \Delta \sigma + \frac{P}{an} [Im + Jl]. \tag{28}
$$

ble obseus et

elleb strangeming alle areens iseb

Si ha ora, come al n.º 7:

$$
\Delta \Xi = \int \Delta A_5 d\epsilon \qquad \Delta \Lambda = \int \Delta A_6 d\epsilon
$$

e per la generale (28), adoperando le (25) (26), ricordando i valori della generica P, abbiamo:

$$
\Delta_1 A_5 = (K_6 + A_5) V + \frac{\partial A_5}{\partial \epsilon} W + \frac{r \operatorname{senf}}{\cos \lambda} [I_5 m + J_5 l] + A_5 t g \lambda \Delta \lambda + A_6 \Delta \pi
$$
  

$$
\Delta_1 A_6 = (K_6 + A_6) V + \frac{\partial A_6}{\partial \epsilon} W + \frac{r \cos f}{\cos \lambda} [I_6 m + J_6 l] + A_6 t g \lambda \Delta \lambda - A_5 \Delta \pi.
$$

Quindi, per le precedenti, integrando:

$$
\Delta_1 \Xi = \int (K_5 + A_5) V d\varepsilon + \int \frac{\partial A_5}{d\varepsilon} W d\varepsilon + \frac{1}{\cos \lambda} \int r \operatorname{sen} f[I_s m + J_s l] d\varepsilon
$$
  
+tg $\lambda \Xi \Delta \lambda + \Lambda \Delta \varpi$   

$$
\Delta_1 \Lambda = \int (K_6 + A_6) V d\varepsilon + \int \frac{\partial A_5}{d\varepsilon} W d\varepsilon + \frac{1}{\cos \lambda} \int r \cos f[I_6 + J_6 l] d\varepsilon
$$
  
+tg $\lambda \Delta \lambda - \Xi \Delta \varpi$  (29)

e in queste tutte le quantità son date dalla 1<sup>ª</sup> approssimazione o dalle formule adoperate per  $le$   $(22)$ .

11. Ci restano le correzioni da fare sulle due funzioni  $z$ , v che dipendono dalle precedenti. Per non oltrepassare il 2º ordine, delle equazioni relative a dette quantità terremo solo la parte che è di 1° ordine, cioè le (14) § 3.

Si prenda intanto la variazione della funzione  $\frac{r}{a}w$  data da

$$
\frac{r}{a}w = \frac{r}{a}\xi + \frac{r^2}{a}\varphi\cos f + \frac{r^2}{a}\psi\sin f. \tag{30}
$$

Avremo:

**Life shipming** 

$$
\Delta_{1}\left(\frac{r}{a}w\right) = \frac{r}{a}\Delta\xi + \frac{r^{2}}{a}\cos f\Delta\varphi + \frac{r^{2}}{a}\sin f\Delta\psi + \xi\left[\frac{\Delta r}{a} - r\frac{\Delta a}{a^{2}}\right] \n+ \varphi\left\{\frac{d}{dr}\left(\frac{r^{2}}{a}\cos f\right)\Delta r + \frac{d}{dv}\left(\frac{r^{2}}{a}\cos f\right)\Delta v - \frac{r^{2}}{a^{2}}\cos f\Delta a - \frac{r^{2}}{a}\sin f\Delta\varpi\right\} \n+ \psi\left\{\frac{d}{dr}\left(\frac{r^{2}}{a}\sin f\right)\Delta r + \frac{d}{dv}\left(\frac{r^{2}}{a}\sin f\right)\Delta v - \frac{r^{2}}{a^{2}}\sin f\Delta a + \frac{r^{2}}{a}\cos f\Delta\varpi\right\}.
$$
\n(31)

Ma dalle formule generali del n.º 4, e collo stesso metodo si deduce:

$$
\frac{d}{dr}\left(\frac{r^2}{a}\cos f\right)\Delta r + \frac{d}{dv}\left(\frac{r^2}{a}\cos f\right)\Delta v = \frac{2\,r^2\cos f}{a}\,V + \frac{\partial}{dz}\left(\frac{r^2\cos f}{a}\right)W
$$
\n
$$
\frac{d}{dr}\left(\frac{r^2}{a}\sin f\right)\Delta r + \frac{d}{dv}\left(\frac{r^2}{a}\sin f\right)\Delta v = \frac{2\,r^2\sin f}{a}\,V + \frac{\partial}{dz}\left(\frac{r^2\sin f}{a}\right)W\tag{32}
$$

e possiamo anche scrivere:

$$
\Delta r = r \left[ \frac{\Delta r}{r} - \frac{e \sec \epsilon}{\cos \lambda} \Delta v \right] + \frac{e \sec \epsilon}{\cos \lambda} r \Delta v = rV + \frac{\langle dr \rangle}{d \epsilon} W \tag{33}
$$

che è quanto dire che anche la semplice funzione r rientra nelle formule precedenti.

Con questi mutamenti, la (31) diviene: le (20) sileh stinhib inclonation at manon all concess

$$
\Delta_1\left(\frac{r}{a}w\right) = \frac{r}{a}\Delta\xi + \frac{r^2}{a}\cos f\Delta\varphi + \frac{r^2}{a}\sin f\Delta\psi
$$

$$
-\left(\frac{r}{a}w\right)\frac{\Delta a}{a} + 2\left(\frac{r}{a}w\right)V - \frac{r}{a}\xi V + \mathbf{K}W - \left[\varphi\frac{r^2}{a}\sin f - \psi\frac{r^2}{a}\cos f\right]\Delta\varpi
$$

ove si è posto, per brevità:

独立

$$
\mathbf{K} = \xi \frac{d}{d\xi} \left( \frac{r}{a} \right) + \varphi \frac{d}{d\xi} \left( \frac{r^2}{a} \cos f \right) + \psi \frac{d}{d\xi} \left( \frac{r^2}{a} \sin f \right). \tag{34}
$$

Introducendo ora nelle precedenti le (22), avremo:

$$
\Delta_1\left(\frac{r}{a}w\right) = \mathbf{A} + \mathbf{B} + \mathbf{C} - \frac{r}{a}\xi V + \mathbf{K}W
$$
  
+ 
$$
\left(\frac{r}{a}w\right)\left[\Delta\lambda\t g\lambda - \frac{\Delta a}{a} + 2V\right] + \Delta\lambda \frac{2r^2\cos f}{a^2\cos\lambda}\left(\frac{h_0}{h}\right)
$$
  

$$
\Delta\varpi \frac{2er^2\sin f}{a^2\cos^2\lambda}\left(\frac{h_0}{h}\right) + \frac{\Delta h}{h}\left[\frac{r^2}{a^2}\sin f\int G_2 d\epsilon + \frac{r^2}{a^2}\cos f\int G_1 d\epsilon\right]
$$
 (35)

ove si è posto, per semplicità:

$$
\mathbf{A} = \frac{r}{a} \int (K_s + A_s) V d\epsilon + \frac{r^2}{a} \operatorname{senf} \int (K_s + A_s) V d\epsilon + \frac{r^2}{a} \operatorname{cosf} \int (K_t + A_t) V d\epsilon
$$
\n
$$
\mathbf{B} = \frac{r}{a} \int \frac{\partial A_s}{\partial \epsilon} W d\epsilon + \frac{r^2}{a} \operatorname{senf} \int \frac{\partial A_s}{\partial \epsilon} W d\epsilon + \frac{r^2}{a} \operatorname{cosf} \int \frac{\partial A_t}{\partial \epsilon} W d\epsilon
$$
\n
$$
\mathbf{C} = \frac{r}{a} \int M_s T d\epsilon + \frac{r^2 \operatorname{senf}}{a} \int M_s T d\epsilon + \frac{r^2 \operatorname{cosf}}{a} \int M_s T d\epsilon + \tag{36}
$$

$$
+ \frac{r}{a} \int N_3 \Theta \, d\epsilon + \frac{r^2 \operatorname{senf}}{a} \int N_2 \Theta \, d\epsilon + \frac{r^2 \cos f}{a} \int N_1 \Theta \, d\epsilon.
$$

12. Per semplificare la (35), si osservi che, com'è facile verificare, si ha, dalle (8), § 3 e dalle (9):

$$
V = -2\frac{\Delta h}{h} - r\cos f \frac{\Delta \lambda}{a\cos \lambda} + \frac{e r \sin f}{a\cos^2 \lambda} \Delta \varpi.
$$
 (37)

Ora:

$$
\xi = -3 \int \frac{r}{\cos \lambda} \frac{d\Omega}{dv} d\epsilon = -\left(\frac{h_0}{h}\right) - 2\left(\frac{h_0}{h}\right) \tag{38}
$$

e quindi, per la (37):

 $\overline{\phantom{0}}$ 

uses tant b

dashaviq slan

$$
-\frac{r}{a}\xi V = \frac{r}{a}\left(\frac{h_0}{h}\right)V - 4\frac{r}{a}\left(\frac{h_0}{h}\right)\frac{\Delta h}{h} - 2\frac{r}{a}\left(\frac{h_1}{h}\right)\frac{r\cos f}{a\cos\lambda}\Delta\lambda + 2\frac{er^2\sin f}{a^2\cos^2\lambda}\left(\frac{h_0}{h}\right)\Delta\varpi
$$

ovvero, osservando che:

$$
-4\left(\frac{h_0}{h}\right) = -4\int \frac{r}{\cos \lambda} \frac{d\Omega}{dv} d\epsilon = \int G_s d\epsilon
$$

15

meanis ...

:(11) allab aM

 $\ddot{\phantom{a}}$ 10q 9 ntlant essendo G<sub>3</sub> una delle funzioni definite dalla (35) § 4, si avrà:

 $\overline{1}$ 

$$
-\frac{r}{a}\xi V = \frac{r}{a}\left(\frac{h_0}{h}\right)V + \frac{\Delta h}{h}\frac{r}{a}\int G_3 d\epsilon - 2\frac{r^2\cos f}{a^2\cos\lambda}\left(\frac{h_0}{h}\right)\Delta\lambda + 2\frac{er^2\sin f}{a^2\cos^2\varphi}\Delta\varpi\left(\frac{h_0}{h}\right).
$$
(39)

Inoltre, per le (9)

$$
g\lambda\Delta\lambda - \frac{\Delta a}{a} + 2V = V - \frac{dW}{d\varepsilon}.
$$
 (40)

Introducendo le (39), (40) nella (35), ponendo:

$$
\mathbf{D} = \frac{r}{a} \int G_{\rm s} d\epsilon + \frac{r^3}{a} \operatorname{senf} \int G_{\rm s} d\epsilon + \frac{r^2}{a} \cos f \int G_{\rm 1} d\epsilon \tag{41}
$$

avremo:

$$
\Delta_1\left(\frac{r}{a}w\right) = \mathbf{A} + \mathbf{B} + \mathbf{C} + \mathbf{D}\frac{\Delta h}{h} + \mathbf{K}W + \left(\frac{r}{a}w\right)\left(V - \frac{dW}{d\epsilon}\right) + \frac{r}{a}\left(\frac{h_0}{h}\right)V.
$$
(42)

e così la variazione di w è ricondotta a funzioni già calcolate in massima parte.

Con ciò si ha subito la correzione di z, poichè si è detto che si deve tenere la 1<sup>ª</sup> (14) § 3: cioè:

$$
\frac{d(nz)}{dz} = \frac{r}{a}w
$$

 $rac{d}{d\varepsilon} \Delta_1 n z$ 

da cui:

l,

e di qui:

 $(53)$ 

$$
\Delta_1(n z) = \int \Delta_1 \left(\frac{r}{a} w\right) d z
$$

Quindi, per la (42):

$$
\Delta_1(nz) = \int \left[ \mathbf{A} + \mathbf{B} + \mathbf{C} + \mathbf{D} \frac{\Delta h}{h} + \mathbf{K} W \right] dz + \int \left[ \frac{r}{a} \left( w + \frac{h_0}{h} \right) V - \frac{r}{a} w \frac{d W}{d \varepsilon} \right] dz \tag{43}
$$

che è la correzione di nz.

13. Passiamo infine a cercare la correzione di v. Si ha (14) § 3:

 $\frac{d(nz)}{d\varepsilon}$ 

$$
2\frac{d\mathbf{v}}{d\mathbf{\epsilon}} = \frac{1}{\cos\lambda} \left[ \varphi r \operatorname{sen} f - \psi (e\, + r \cos f) \right] = Q. \tag{44}
$$

Prendendo la variazione di  $Q$ , considerando  $\varphi$ ,  $\psi$ ,  $r$ ,  $v$  come funzioni degli osculatori fondamentali, avremo:

$$
\Delta_1 Q = \frac{dQ}{d\lambda} \Delta \lambda + \frac{r \operatorname{senf}}{\cos \lambda} \Delta \varphi - \frac{er + r \cos f}{\cos \lambda} \Delta \psi
$$
\n
$$
+ \frac{dQ}{dr} \Delta r + \frac{dQ}{dv} \Delta v + \left[ \varphi r \cos f + \psi r \sin f \right] \frac{\Delta \varpi}{\cos \lambda}.
$$
\n(45)

Ma dalla (44):

$$
\frac{dQ}{d\lambda} = \text{tg}\lambda Q - r\psi. \tag{46}
$$

Inoltre:

(ASP. et M.

$$
\frac{dQ}{dr}\Delta r + \frac{dQ}{dv}\Delta v = \frac{\Delta r}{\cos \lambda} \left[ \varphi \frac{d(r \operatorname{sen} f)}{dr} - \left( e \frac{d(r \cos f)}{dr} \right) \psi \right] + \frac{\Delta v}{\cos \lambda} \left[ \varphi \frac{d(r \operatorname{sen} f)}{dv} - \psi \frac{d(r \cos f)}{dv} \right].
$$

Ma, analogamente alle (32) troverebbesi

$$
\frac{d(r \operatorname{sen} f)}{dr} \Delta r + \frac{d(r \operatorname{sen} f)}{dv} \Delta v = r \operatorname{sen} f V + \frac{d(r \operatorname{sen} f)}{ds} W
$$

$$
\frac{d(r \operatorname{cos} f)}{dr} \Delta r + \frac{d(r \operatorname{cos} f)}{dv} \Delta v = r \operatorname{cos} f V + \frac{d(r \operatorname{cos} f)}{ds} W.
$$

Sostituendo queste e la (33) nella precedente, si trova:

$$
\frac{dQ}{dr}\Delta r + \frac{dQ}{dv}\Delta v = QV + \mathbf{K}'W
$$
\n(47)

抽為 ove

$$
\mathbf{K}' = \frac{1}{\cos \lambda} \bigg[ \varphi \, \frac{d \, r \, \text{senf}}{d \, \varepsilon} - \bigg( e \, \frac{d \, r}{d \, \varepsilon} + \frac{d \, r \, \text{cosf}}{d \, \varepsilon} \bigg) \psi \bigg]. \tag{48}
$$

Sostituendo nella (45) le (46) (47) oltre le (22), si trova

 $\sim$ 

$$
\Delta_1 Q = \mathbf{A}' + \mathbf{B}' + \mathbf{C}' + \mathbf{D}' \frac{\Delta h}{h} + QV + \mathbf{K}'W + 2Q \operatorname{tg} \lambda \Delta \lambda - r\psi \Delta \lambda - \operatorname{tg} \lambda r \varphi \Delta \varpi + \left[ \frac{2e(er + r \cos f)}{a \cos^3 \lambda} \Delta \varpi + \frac{2r \sin f}{a \cos^2 \lambda} \Delta \lambda \right] \frac{h_0}{h}
$$
\n(49)

ove si pose:

$$
\mathbf{A'} = \frac{r \operatorname{senf}}{\cos \lambda} \int (K_1 + A_1) V d\epsilon - \frac{er + r \cos f}{\cos \lambda} \int (K_2 + A_2) V d\epsilon
$$
  
\n
$$
\mathbf{B'} = \frac{r \operatorname{senf}}{\cos \lambda} \int \frac{\partial A_1}{d\epsilon} W d\epsilon - \frac{er + r \cos f}{\cos \lambda} \int \frac{\partial A_2}{d\epsilon} W d\epsilon
$$
  
\n
$$
\mathbf{C'} = \frac{r \operatorname{senf}}{\cos \lambda} \int [M_1 T + N_1 \Theta] d\epsilon - \frac{er + r \cos f}{\cos \lambda} \int [M_2 T + N_2 \Theta] d\epsilon
$$
  
\n
$$
\mathbf{D'} = \frac{r \operatorname{senf}}{\cos \lambda} \int G_1 d\epsilon - \frac{er + r \cos f}{\cos \lambda} \int G_2 d\epsilon
$$

le quali son funzioni di quantità già calcolate.

Pressod al coneva,

Indining:

\n
$$
\left[ \frac{2e(er + r\cos f)}{a\cos^3 \lambda} \Delta \varpi + \frac{2r \sin f}{a\cos^2 \lambda} \Delta \lambda \right] \frac{h_0}{h} = 2 \frac{dV}{d\varepsilon} \left( \frac{h_0}{h} \right).
$$
\nIndire, dalla (38):

oma

Inoltre, dalla (38):

$$
2\left(\frac{h_0}{h}\right) = -\xi - \left(\frac{h_0}{h}\right).
$$

Ma si ha:  $(55)$ 

$$
\xi = w - r \cos f \varphi - r \sin f \psi
$$

a Ministo

ng al emili

Oltracció, per

fon olesup no.)

Th a suitet chasulitzad

15. Ocen

Hetasuebrol

Terrate alleft all

i y Nessita

quindi:

$$
\frac{dV}{d\varepsilon}\left(\frac{h_o}{h}\right) = \frac{dV}{d\varepsilon}\left(w + \frac{h_o}{h}\right) + \frac{dV}{d\varepsilon}\varphi r \cos f + \frac{dV}{d\varepsilon}\varphi r \sin f
$$

Allora la precedente diviene:

$$
\left[\frac{2 e (er + r \cos f)}{a \cos^3 \lambda} \Delta \varpi + \frac{2 r \sin f}{a \cos^3 \lambda} \Delta \lambda \right] \left(\frac{h_0}{h}\right) = -\frac{d V}{d \epsilon} \left(w + \frac{h_0}{h}\right) + \frac{d V}{d \epsilon} \varphi r \cos f + \frac{d V}{d \epsilon} \psi r \sin f.
$$

Oltracciò, per le (9):

inoixum effeti ana

$$
QV + 2Q \log \lambda \Delta \lambda = Q \frac{\Delta a}{a} + Q \left[ \frac{e - \cos \epsilon}{\cos \lambda} \Delta \lambda + \frac{e \sin \epsilon}{\cos \lambda} \Delta \varpi \right]
$$

Con queste relazioni la (49) diviene:

$$
\Delta_1 Q = A' + B' + C' + D' \frac{\Delta h}{h} + K' W + Q \frac{\Delta a}{a}
$$
  
+ 
$$
Q \left[ \frac{e - \cos \epsilon}{\cos \lambda} \Delta \lambda + \frac{e \sec \epsilon}{\cos \lambda} \Delta \varpi \right] - r \psi \Delta \lambda - r \varphi \tg \lambda \Delta \varpi
$$
  
- 
$$
2 \frac{d V}{d \epsilon} \left( w + \frac{h_0}{h} \right) + \frac{d V}{d \epsilon} \varphi r \cos f + \frac{d V}{d \epsilon} \psi r \sec f.
$$
 (50)

Sostituendo infine a  $\frac{dV}{d\varepsilon}$  il suo valore e badando alle (8) § 3°, si vede facilmente che

$$
Q\left[\frac{e-\cos \epsilon}{\cos \lambda}\Delta\lambda+\frac{e\sin \epsilon}{\cos \lambda}\Delta\varpi\right]+\frac{dV}{d\epsilon}\varphi r\cos f+\frac{dV}{d\epsilon}\psi r\sin f=r\psi\Delta\lambda+r\varphi\,\mathrm{tg}\,\lambda\,\Delta\varpi.
$$

Portando questa relazione nella (50) diverrà:

$$
\Delta_1 Q = \mathbf{A}' + \mathbf{B}' + \mathbf{C}' + \mathbf{D}' \frac{\Delta h}{h} + \mathbf{K}' W + Q \frac{\Delta a}{a} - 2 \frac{d V}{d \varepsilon} \left( w + \frac{h_o}{h} \right)
$$

Ma, (44):

(22)

$$
\frac{d\mathbf{v}}{d\,\varepsilon} = \frac{1}{2}Q
$$

$$
\Delta_1 \nu = \frac{1}{2} \int \Delta_1 Q \, d\, \epsilon
$$

epperò, per la precedente:

quindi, come avanti:

$$
\Delta_1 \nu = \frac{1}{2} \int \left[ A' + B' + C' + D' \frac{\Delta h}{h} \right] d\varepsilon + \frac{1}{2} \int \left[ K' W + 2 \frac{d \nu}{d \varepsilon} \frac{\Delta a}{a} - 2 \frac{d V}{d \varepsilon} \left( w + \frac{h_0}{h} \right) \right] d\varepsilon \tag{51}
$$

che dà la correzione di v.

15. Occupiamoci adesso della correzione delle precedenti funzioni, in quanto gli osculatori fondamentali del perturbato entrano nelle r', v' che dipendono dal perturbatore. Tale correzione sarà da noi indicata con  $\Delta_2$ , come convenimmo di fare nel n.º 3 di questo paragrafo.

Supposta per la funzione  $\frac{d\varphi}{d\varepsilon}$  svolta in serie ed integrata, avremo la forma:

$$
\varphi = \Sigma A_{\cos}^{\text{sen}} \omega_i \tag{52}
$$

116

te ib o

 $(111)$ 

e nei coefficienti A le quantità dipendenti dagli osculatori fondamentali contenuti in r', v' sono le β, μ come può vedersi dal § 3. Queste ultime β, μ entrano anche negli argomenti ω.

Ora, se gli osculatori fondamentali fossero esatti, la precedente darebbe il valore esatto di  $\varphi$ ; se non sono tali, se ne cerchino i valori giusti e si sostituiscano negli argomenti della (52). La P prenderà allora in ogni punto un valore che dirò po, per cui si ha in ero effetti il

$$
\rho_0 = \Sigma A_0 \frac{\text{sen}}{\text{cos}} \omega_i. \tag{6}
$$

E da queste:

$$
\varphi - \varphi_0 = \Delta_2 \varphi_0 = \Sigma (A - A_0)^{\text{sen}}_{\text{cos}} \omega_i = \Sigma \Delta A_0^{\text{sen}}_{\text{cos}} \omega_i
$$

Si vede di qui che la correzione in discorso si ottiene cercando gli incrementi di  $\varphi$ ,  $\psi$ , ecc., relativi alle  $\beta$ ,  $\mu$  che entrano nei coefficienti delle loro espressioni trovate in  $1^*$  approssimazione, e mettendo in tutti gli argomenti i valori più esatti che si hanno di β, μ, giacchè è chiaro che

$$
\rho = \rho_0 + \Delta_2 \rho_{0.01761}
$$
 of other  $\Delta_3$ 

resta che applicar la (63) ad sese, e le table

le  $\varphi_0$ ,  $\Delta_2 \varphi_0$  essendo date dalle (53) (54).

16. Indichiamo ora con δ, la correzione dovuta a β, e con A, al solito, una delle funzioni da correggersi. Avendosi, per esempio:

$$
\delta_1 \varphi = \delta_1 \int A_1 \, d\, \varepsilon = \int \delta_1 \, A_1 \, d\, \varepsilon
$$

$$
\delta_{\rm I} A = \frac{dA}{d\beta} \Delta \beta
$$

 $\delta_{1}\varphi = \Delta \beta \int \frac{dA_{1}}{d\beta} d\varepsilon$ 

 $\delta_1 \xi = \Delta \beta \int \frac{dA_3}{d\beta} d\varepsilon$ 

 $\delta_1 \Xi = \Delta \beta \int \frac{dA_5}{d\beta} d\varepsilon$ 

 $\delta \Lambda = \Delta \beta \int \frac{dA_6}{d\beta} d\epsilon.$ 

avremo:

e

si ha lotegranian

non faremo la correzione sulle der

 $\delta_1 \psi = \Delta \beta \int \frac{dA_2}{d\beta} d\varepsilon$  at the stamp in emails of line  $\delta$ : 6 nos el buss (55)

integrencia ciminata

e si vede che per aver ave abge purider

chi o l'en aubi su

scos ales que sus ournid hiqq ba. Al. Ans

sumaides . 8 . 8 ib itsoffingia

Ora ricordiamo che si ha:

 $\mu = \frac{n'}{n}$  $\beta = \frac{1}{2}\mu e$ ,

quindi:

$$
\Delta \beta = \frac{1}{2} \mu \cos \lambda \Delta \lambda - \frac{1}{2} \mu \sin \lambda \frac{\Delta n}{n}
$$

e siccome

 $a^3n^2 = \chi = \text{cost}.$ 

differenziando abbiamo:

$$
\frac{\Delta n}{n} = -\frac{3}{2} \frac{\Delta n}{a}
$$

stere is formal and (53)

e allora: ni itunatnos iletosent ib Alitanus of h dus

$$
\Delta \beta = \frac{1}{i} \mu \cos \lambda \Delta \lambda + \frac{1}{i} \mu \sin \lambda \frac{\Delta a}{a}
$$
 (56)

enti di 9, 4, ecc., re-1' approssimazione,

. o Husmonts Husu sions o ih ottaas erobet it ad dersh ei

che dà la correzione di  $\beta$ .<br>17. Si tratta ora di svolgere la generica  $\frac{dA}{d\beta}$ . Sappiamo dal § 3° che le  $\frac{d\varphi}{d\epsilon}$ ,  $\frac{d\psi}{d\epsilon}$ hanno la forma generale:

$$
A = \sum_{jj'} \Psi_{jj'} e^{i(j-j'\mu)z - i\gamma j'} \tag{57}
$$

sisqquiez

HE HILL AT ODASTION O

**COMPATE** 

similar Arme b.2 . Ch su

senon foot of termination

sed is x n ofnent) .02

subject and channeling

Collo stesso metodo tenuto al n.° 48 del § 5°, si troverebbe:

$$
\frac{dA}{d\beta} = \sum_{jj'} j' \left[ \Psi_{j-1,j'} - \Psi_{j+1,j'} \right] e^{(j-j'\mu)iz - i\gamma j'} \tag{58}
$$

che, data la  $(57)$  dà il valore della derivata di A relativa a  $\beta$ .

Ora, come le A son già sotto la forma (57) come si vede dalle (53) (54) del § 3°, così non resta che applicar la (58) ad esse, e le (55] posson ritenersi note.

18. Resta ora a cercare l'accrescimento dovuto alla correzione di  $\mu$ . Siccome tale accrescimento dev'essere relativo alla p. che entra nei coefficienti, come si è osservato al n.º 15, così non faremo la correzione sulle derivate  $\frac{d\varphi}{d\varepsilon}$ , ecc., e poi integreremo, come sinora si è fatto; ma integreremo prima e faremo la correzione dopo, giacchè è solo dopo l'integrazione che  $\mu$  entra a far parte dei coefficienti come divisore. Allora, indicando con U una funzione tale che

$$
\frac{d U}{d \varepsilon} = \sum v_{jj'} e^{(j-j'_{\mu})i \varepsilon - i\gamma j'}
$$

si ha integrando :

$$
U = \sum_{i} \frac{v_{jj'}}{i(j-j'\mu)} e^{(j-j'\mu)i\epsilon - i\gamma j'\mu}
$$

Se noi prendiamo di questa la variazione di  $\mu$  in quanto esso entra nei coefficienti, abbiamo, indicandola con  $\delta_2$ :

$$
\delta_i U = \Delta \mu \sum_j \frac{j'}{j - j' \mu} \cdot \frac{v_{jj'}}{i(j - j' \mu)} e^{(j - j' \mu)i \epsilon - i\gamma j}
$$

e si vede che per aver  $\delta$ , U basta moltiplicare i singoli coefficienti di U per  $\frac{J}{j-j'\mu}$ . D'altronde, abbiamo, per la

 $n'$ 

$$
\mu = \frac{n}{n}
$$

$$
\Delta \mu = -\mu \frac{\Delta n}{n}
$$

Le due correzioni  $\delta_1$ ,  $\delta_2$  costituiscono l'intera correzione  $\Delta_2$ .

19. Applichiamo ora queste considerazioni a determinare  $\Delta_2 z$ ,  $\Delta_2 \nu$ . Prima, ritenendo i soliti significati di  $\delta_1$ ,  $\delta_2$ , abbiamo:

$$
\delta_1\left(\frac{r}{a}w\right) = \frac{r}{a}\delta_1\xi + \frac{r^2}{a}\cos f\delta_1\varphi + \frac{r^2}{a}\sin f\delta_1\psi
$$

#### METODO DI HANSEN PER CALCOLARE LE PERTURBAZIONI, ECC.

e per le (55), si ha:

$$
\delta_1\left(\frac{r}{a}w\right) = \Delta \beta \left[\frac{r}{a}\int \frac{dA_3}{d\beta} d\epsilon + \frac{r^2}{a} \cos f \int \frac{dA_2}{d\beta} d\epsilon + \frac{r^2}{a} \sin f \int \frac{dA_1}{d\beta} d\epsilon\right]
$$

e quindi, siccome

avremo:

ove

e,

 $\frac{d\,n\,z}{d\,\varepsilon}$ 

the da l'altra correzione di

hanno ia forma general

ileon dog paido at

Ora, come le A son

18. Resta ora a cer

*relix* ovitals:

resta che applicar la

si troverà, come avanti la cri

$$
\delta_1(nz) = \Delta \beta \int F d\epsilon
$$

ove, per brevità:

$$
F = \frac{r}{a} \int \frac{dA_3}{d\beta} d\epsilon + \frac{r^2}{a} \operatorname{sen} f \int \frac{dA_2}{d\beta} d\epsilon + \frac{r^2}{a} \cos f \int \frac{dA_1}{d\beta} d\epsilon
$$

le cui parti son già calcolate.

 $\overline{1}$ 

Siccome poi, in 1ª approssimazione, si è trovata la forma:

 $n z = \sum A_{ij} e^{i\omega}$ 

vah ojgam  $(59)$ 

**Administration** 

hai £

$$
\mathbf{w} = (j - j' \mu) \mathbf{e} - \gamma j'
$$

come al numero precedente avremo la correzione di  $\delta_2(nz)$ 

$$
\delta_i(n z) = \Delta \mu \sum A_{jj} \frac{j'}{j-j'\mu} e^{i\omega}.
$$
 onto its initial density of

mente auovo, he dovato carcare e stabilize la remedita gardone

pa, ja

Abbiamo quindi

$$
\Delta_2(n z) = \Delta \beta \int F d z + \Delta \mu \sum_j \frac{j'}{j - j' \mu} \Delta_{j,j'} e^{i \omega} \text{ and } \sin \omega \text{ is the constant.}
$$

ove  $\Delta \beta$ ,  $\Delta \mu$  sono state sviluppate avanti. 20. Quanto a v, si ha:

$$
\delta_i\left(2\frac{d\mathbf{v}}{d\mathbf{\epsilon}}\right) = \frac{1}{\cos\lambda} [r \sin f \delta_1 \varphi - (e\, + r \cos f) \delta_1 \psi] \frac{d\mathbf{v}}{d\mathbf{v}} \frac{d\mathbf{v}}{d\mathbf{v}} \frac{d\mathbf
$$

quindi per le (55), ponendo:

dato validissimo ajuto apreibidav

di Hansen, Le diffi-

$$
r \sin \left( \frac{dA_1}{d\beta} \right) = \frac{(re + r \cos f)}{d\beta} \int \frac{dA_2}{d\beta} d\beta
$$
\n
$$
r \sin \left( \frac{dA_1}{d\beta} \right) = \frac{(re + r \cos f)}{d\beta} \int \frac{dA_2}{d\beta} d\beta
$$
\n
$$
r \sin \left( \frac{d\beta}{d\beta} \right) = \frac{r \cos f}{d\beta} \int \frac{dA_2}{d\beta} d\beta
$$
\n
$$
r \sin \left( \frac{d\beta}{d\beta} \right) = \frac{r \sin \left( \frac{d\beta}{d\beta} \right)}{\frac{r \sin \left( \frac{d\beta}{d\beta} \right)}{\frac{r \sin \left( \frac{d\beta}{d\beta} \
$$

 $\delta_1 v = \frac{1}{2} \Delta \beta \int \mathbf{F}' d\mathbf{z}.$ 

 $v = \sum B_{ij} e^{i\omega}$ 

Appettando il giudizio, non ini re**s**bara del <del>cristo della</del> valuata all'illustre Prof. Schinparelli, b esstroo erques otata é im ede den sperofidid soort ei is. Applichiano

significati di d., d. abbiano: (4) HASSER, I. c., n.º 55. Memorie 2°.

Infine, siccome in 1<sup>ª</sup> approssimazione si è trovata la forma:

al the ado **oroggs** 

: oluarioì

si troverà, come avanti la correzione  $\delta_{\alpha}$  :

$$
\delta_{2} \nu = \Delta \mu \sum_{j} \frac{j'}{j - j'\mu} \mathbf{B}_{jj'} e^{i\omega}
$$

epperò, infine;

$$
\Delta_2 \nu = \Delta \beta \int \mathbf{F}' d\varepsilon + \Delta \mu \sum_j \frac{j'}{j - j' \mu} \mathbf{B}_{jj'} e^{i\omega}
$$

che dà l'altra correzione di v.

In ultimo poi, cogli stessi metodi, avremo le correzioni delle  $\varphi$ ,  $\psi$ ,  $\xi$ ,  $\frac{h_0}{h}$ ,  $\Xi$ ,  $\Lambda$ , date dalle formule :

 $-7$ 

le cui parti son già cali siccome poi, in 1 sp

posto cismuo la sute

$$
\Delta_{1}\varphi = \Delta \beta \int \frac{dA_{1}}{d\beta} d\varepsilon + \Delta \mu \sum \frac{j'}{j - j'\mu} \mathbf{M}_{jj'} e^{i\omega}
$$
\n
$$
\Delta_{2}\psi = \Delta \beta \int \frac{dA_{2}}{d\beta} d\varepsilon + \Delta \mu \sum \frac{j'}{j - j'\mu} \mathbf{N}_{jj'} e^{i\omega}
$$
\n
$$
\Delta_{2}\xi = \Delta \beta \int \frac{dA_{3}}{d\beta} d\varepsilon + \Delta \mu \sum \frac{j'}{j - j'\mu} \mathbf{P}_{jj'} e^{i\omega}
$$
\n
$$
\Delta_{2}\left(\frac{h_{0}}{h}\right) = \Delta \beta \int \frac{dA_{4}}{d\beta} d\varepsilon + \Delta \mu \sum \frac{j'}{j - j'\mu} \mathbf{Q}_{jj'} e^{i\omega}
$$
\n
$$
\Delta_{2}\Xi = \Delta \beta \int \frac{dA_{5}}{d\beta} d\varepsilon + \Delta \mu \sum \frac{j'}{j - j'\mu} \mathbf{U}_{jj'} e^{i\omega}
$$
\n
$$
\Delta_{2}\Lambda = \Delta \beta \int \frac{dA_{6}}{d\beta} d\varepsilon + \Delta \mu \sum \frac{j'}{j - j'\mu} \mathbf{D}_{jj'} e^{i\omega}
$$

le quali son derivate dalle (58) (76) del § 3, ed ove si è posto:

$$
\mathbf{M}_{jj'} = \frac{1}{i\,\omega} P_{jj'}, \qquad \mathbf{N}_{jj'} = \frac{1}{i\,\omega} Q_{jj'}, \qquad \mathbf{P}_{jj} = \frac{1}{i\,\omega} R_{jj'}, \qquad \mathbf{Q}_{jj'} = -\frac{1}{3} \mathbf{P}_{jj'}
$$

ed  $\omega$  essendo sempre la (59).

Con questi sviluppi si trova completata la nuova esposizione del metodo di Hansen. Le diffi coltà superate non sono state poche nè lievi: oltre ad aver svolto il tutto in modo completamente nuovo, ho dovuto cercare e stabilire la recondita ragione analitica di certi procedimenti delicatissimi che Hansen giustifica semplicemente col dire, che, non procedendo nel modo indicato, presto le formule diverrebbero illusorie (\*).

Scopo di questa non lieve fatica è stata la maggior diffusione del metodo in parola, che può rendere buoni servigi all'Astronomia. Altri giudichi se, e sino a qual punto io sia riuscito nel l'intento; ma il critico coscienzioso dovrebbe, prima di leggere questo scritto, prender cognizione dell'opera di Hansen.

Aspettando il giudizio, non mi resta che porgere vivissime grazie all'Illustre Prof. Schiaparelli, che mi è stato sempre cortese d'incoraggiamento e che mi ha dato validissimo ajuto aprendomi la ricca Biblioteca dell'Osservatorio di Brera da lui diretto.

lufine, siccepts in i\* approssimazione si è trovata la forma:

(') Hansen, 1. c., n.° 55. Memoria 2®.

m

INST

al troverà, come avanti la correzione dive

y ib snoisernoo suits'i ab ode

In ultime poi, cogli stessi metodi, avremo le correzioni delle p.  $\phi_i \in \mathbb{C}$ ,  $\mathbb{C}^{\mathbb{C}}$ ,  $\mathbb{C}^{\mathbb{C}}$ ,  $\mathbb{C}^{\mathbb{C}}$ ,  $\mathbb{C}^{\mathbb{C}}$ ,  $\mathbb{C}^{\mathbb{C}}$ ,  $\mathbb{C}^{\mathbb{C}}$ ,  $\mathbb{C}^{\mathbb{C}}$ ,  $\mathbb{C}^{\mathbb{C}}$ ,  $\mathbb$ 

 $\mathcal{L}$ 

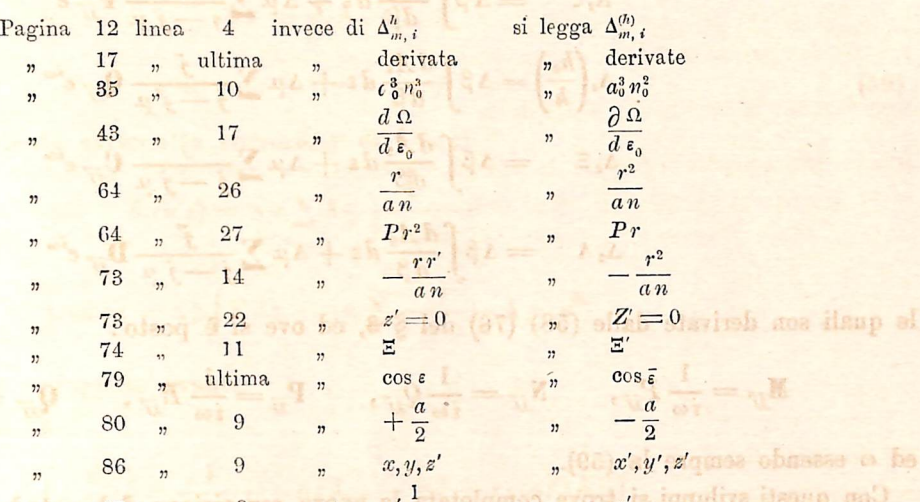

# ERRATA-CORRIGE

 $\frac{16}{24} - \frac{2}{3} + 36 + 36 + \frac{115}{24} = 19.6$ 

 $\sum_{i=1}^{n} \sum_{j=1}^{n} x_{ij} x_{ij} = \sum_{i=1}^{n} \sum_{j=1}^{n} x_{ij} x_{ij}$ 

1.504 printed a respectively of

et -{Zermer& and the

 $q'$   $\frac{1}{r'}$  and all it obeywe  $87$  , we  $9 \ge 4$  ,  $q'$   $\frac{1}{r'}$  along to  $q'$  and  $q'$  and  $q'$  and  $q'$  and  $q'$  and  $q'$  and  $q'$  and  $q'$  and  $q'$  and  $q'$  and  $q'$  and  $q'$  and  $q'$  and  $q'$  and  $q'$  and  $q'$  and et saibut obem len ehnstreen 100 cor, ada landi len sin sen tikpasa conita e sen a 11 eda imizzitasilab presto le formula diversiblemeifinserie (4)

Scopo di questa non lieve fatica è stata la maggior diffusione del metodo in parole, che può rendere buoni servigi all'Astronomia. Altri giudichi se, e sino a qual pante si esa riuscito nell'intento; ma il critico coscienzioso dovrebbe, prima di leggere questo scritto, pronder cognirione dell'opera di Hansen.

Aspettando il giudizio, non mi resta che porgere vivissime grazie all'Illustre Prof. Schiaparelli, che mi è stato sempre corteso d'incoraggianento e che mi ha dato validissimo aputo aprendoval la ricca Biblioteca dell'Osservatorio di Brera da lui diretto.

(!) Harver, I c. n.º 55. Memoria 24.

## ULRICO HOEPLI LIBRAJO-EDITORE

#### NAPOLI

#### MILANO FISA.

#### PUBBLICAZIONI BEL E.. OSSERVATOEIO DI BREKA IN MILANO

(in 4.º grande.)

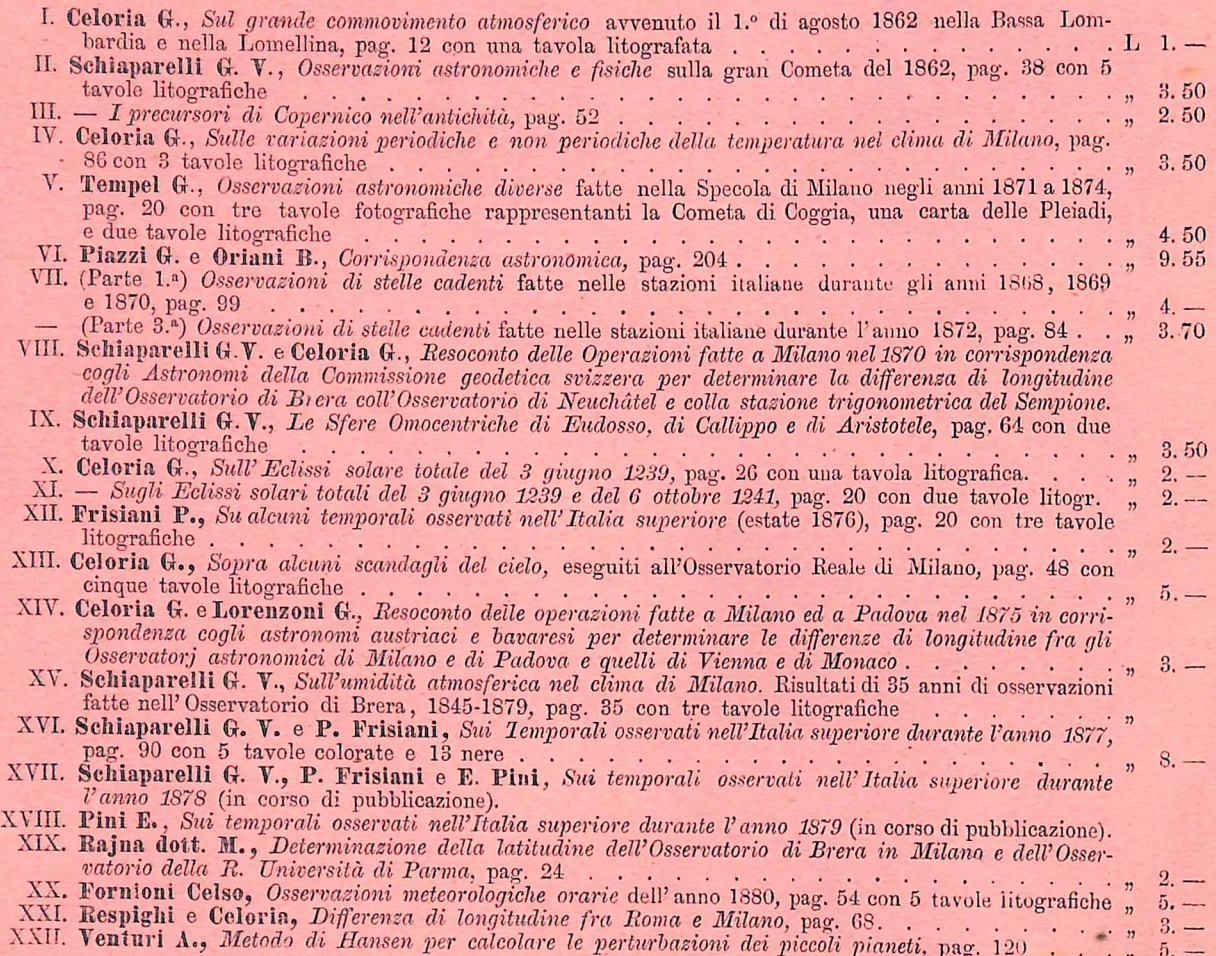

## Nella medesima LIBRERIA HOEPLI è in vendita:

#### G. V. SCHIAPARELLI

# OSSERVAZIONI ASTRONOMICHE E FISICHE

SULL'ASSE DI ROTAZIONE E SULLA TOPOGRAFIA DEL

# PIANETA MARTE

fatte nella R. Specola di Brera in Milano coll'Equatoriale di Merz

#### MEMORIA II<sup>a</sup>

 $10. - -$  Un vol. in-4° (1881) di 112 pag. con 6 superbe tavole - L.  $10$ . (Osservazioni dall'apparizione 1879-80).

(Eilizione di pochi esemplari.)